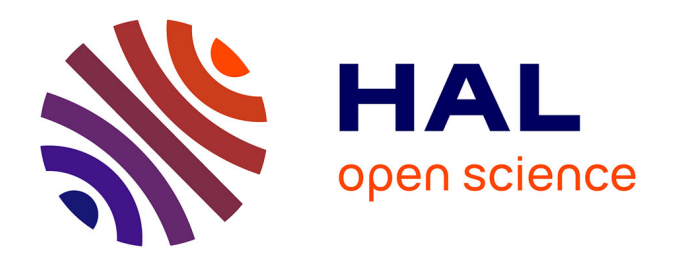

# **Rapprochement exploratoire de l'enquête Génération 2017 avec des données administratives issues du système d'information sur le suivi de l'étudiant (SISE)**

Stéphane Jugnot

## **To cite this version:**

Stéphane Jugnot. Rapprochement exploratoire de l'enquête Génération 2017 avec des données administratives issues du système d'information sur le suivi de l'étudiant (SISE). 2024. halshs-04499960

# **HAL Id: halshs-04499960 <https://shs.hal.science/halshs-04499960>**

Preprint submitted on 11 Mar 2024

**HAL** is a multi-disciplinary open access archive for the deposit and dissemination of scientific research documents, whether they are published or not. The documents may come from teaching and research institutions in France or abroad, or from public or private research centers.

L'archive ouverte pluridisciplinaire **HAL**, est destinée au dépôt et à la diffusion de documents scientifiques de niveau recherche, publiés ou non, émanant des établissements d'enseignement et de recherche français ou étrangers, des laboratoires publics ou privés.

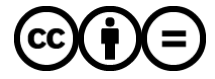

[Distributed under a Creative Commons Attribution - NoDerivatives 4.0 International License](http://creativecommons.org/licenses/by-nd/4.0/)

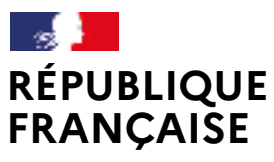

Liberté Égalité Fraternité

# WORKING (24 PAPER 2024

**Rapprochement exploratoire de l'enquête Génération 2017 avec des données administratives issues du système d'information sur le suivi de l'étudiant (SISE)**

> Stéphane JUGNOT Céreq > Direction scientifique

## DOCUMENT DE TRAVAIL

ENQUÊTE GÉNÉRATION 2017 MÉTHODOLOGIE D'ENQUÊTE INSERTION PROFESSIONNELLE STATISTIQUE DE L'ÉDUCATION ENQUÊTE

**COMPARAISON** 

Ce document vise à favoriser la diffusion et la discussion de résultats de travaux d'études et de recherches. Il propose un état d'avancement provisoire d'une réflexion pouvant déboucher sur une publication. Les hypothèses et points de vue n'engagent pas le Céreq et sont de la responsabilité des auteurs.

## **Sommaire**

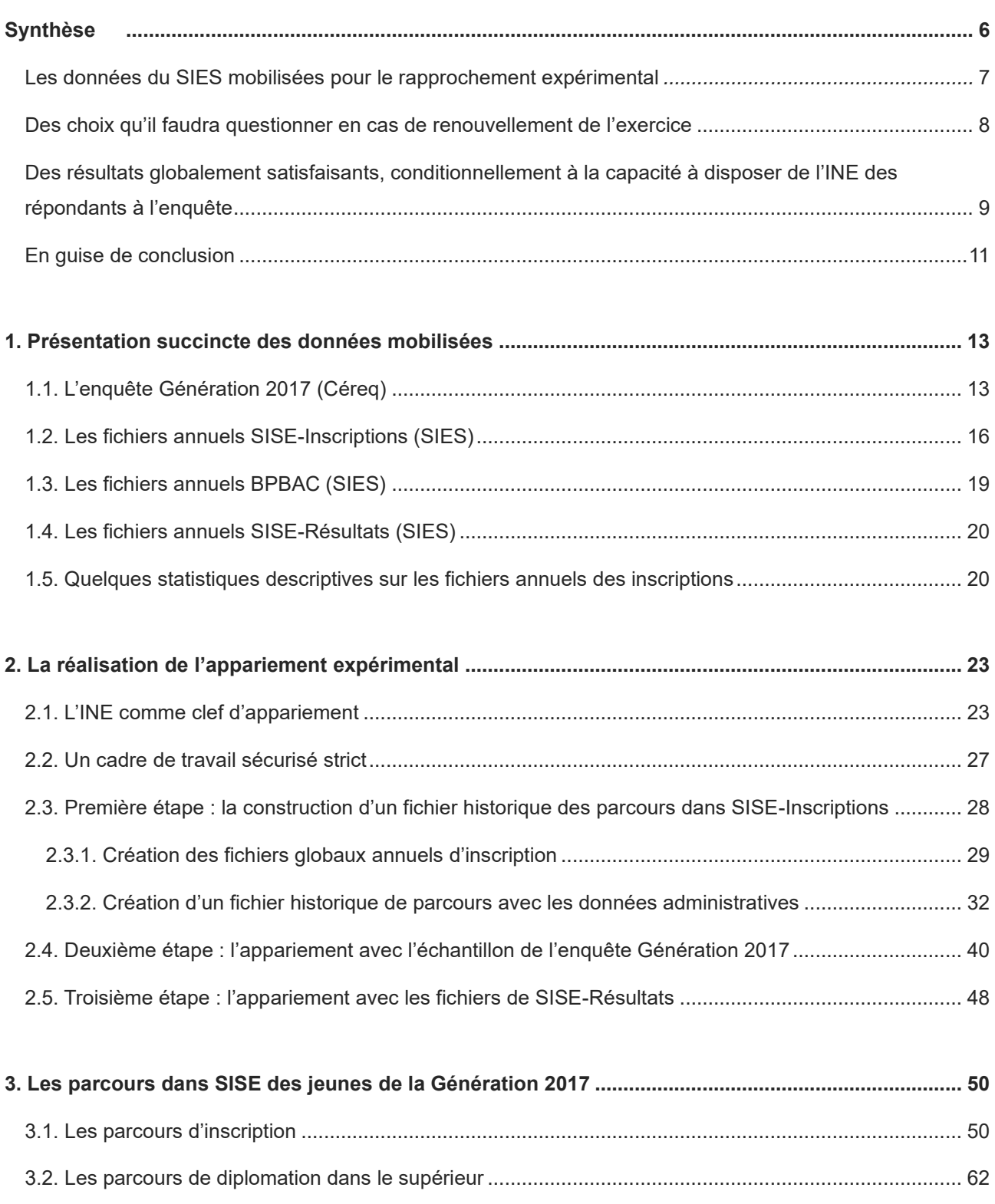

3.3. Le plus haut diplôme identifié [...............................................................................................................](#page-67-0) 65

#### **Annexes**

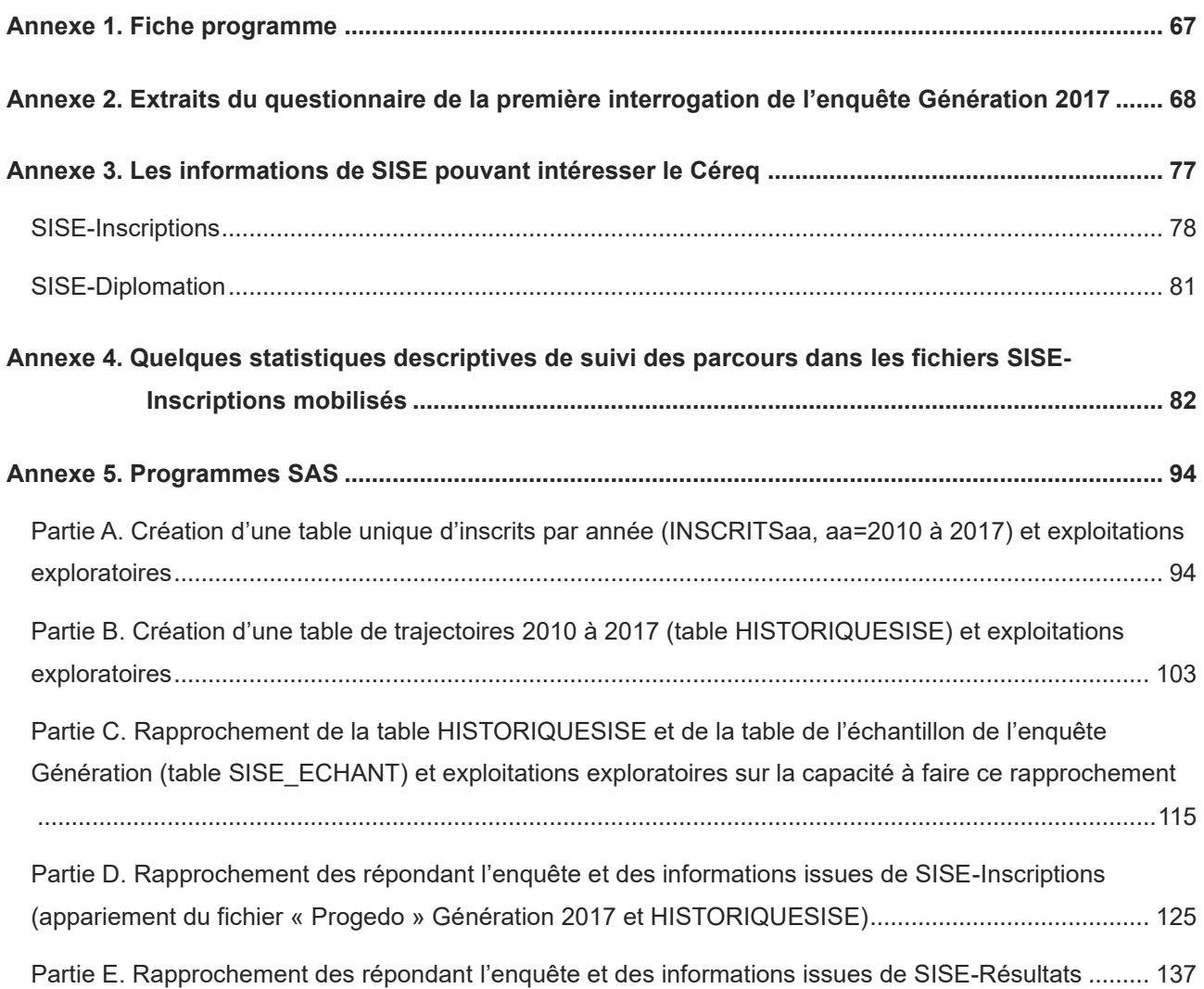

# **Liste des encadrés et tableaux**

#### **Encadrés**

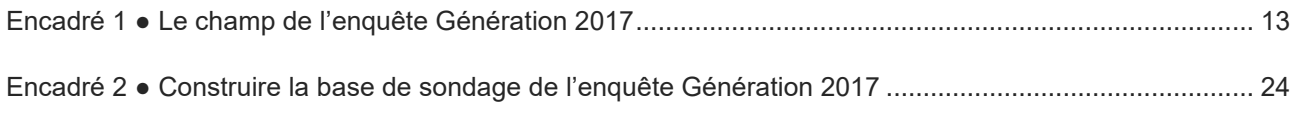

#### **Tableaux**

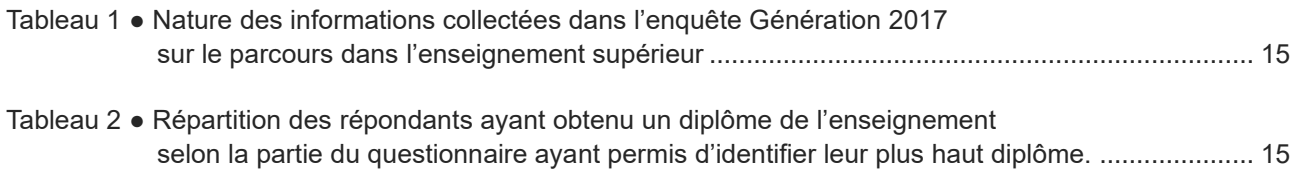

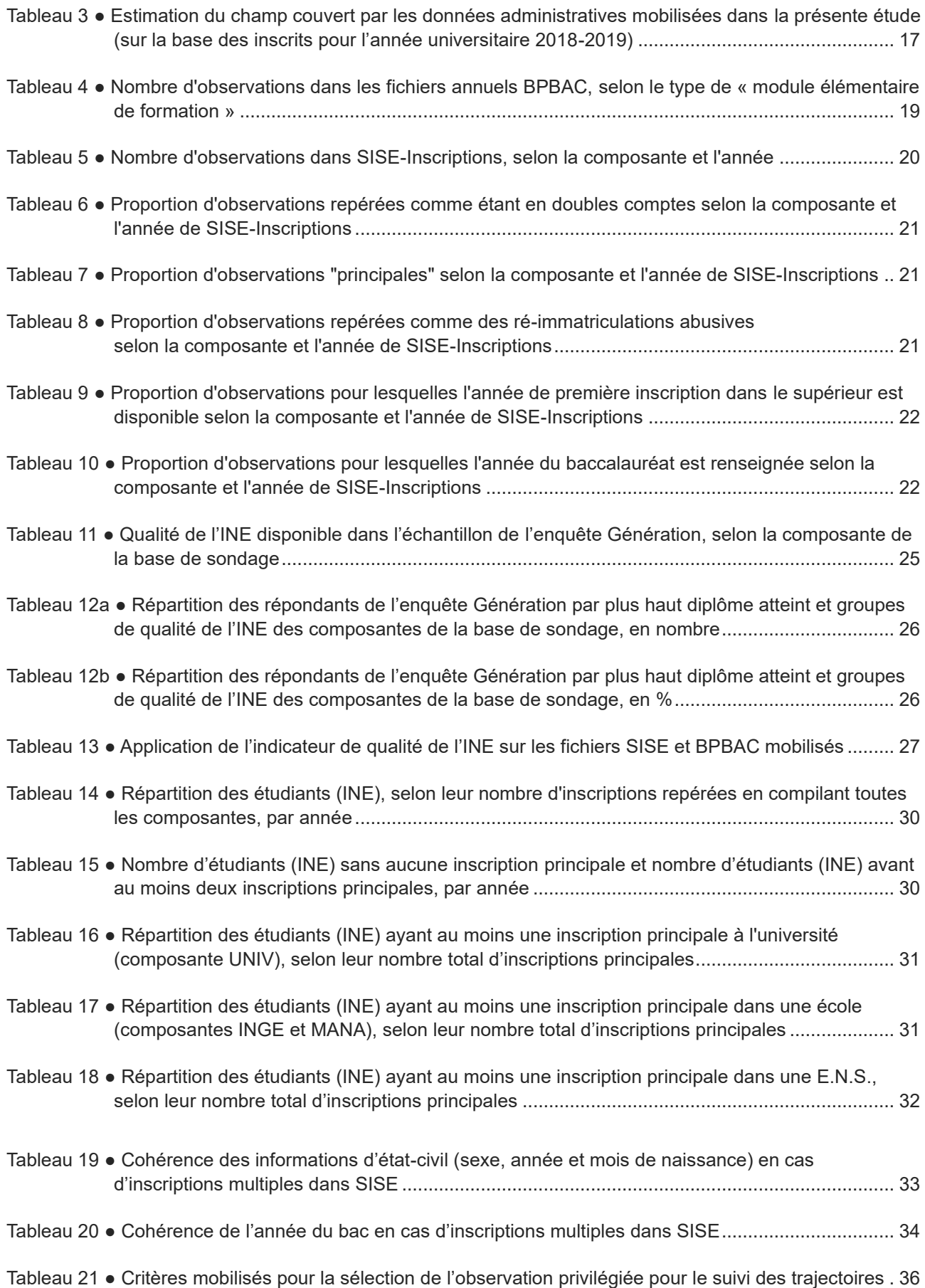

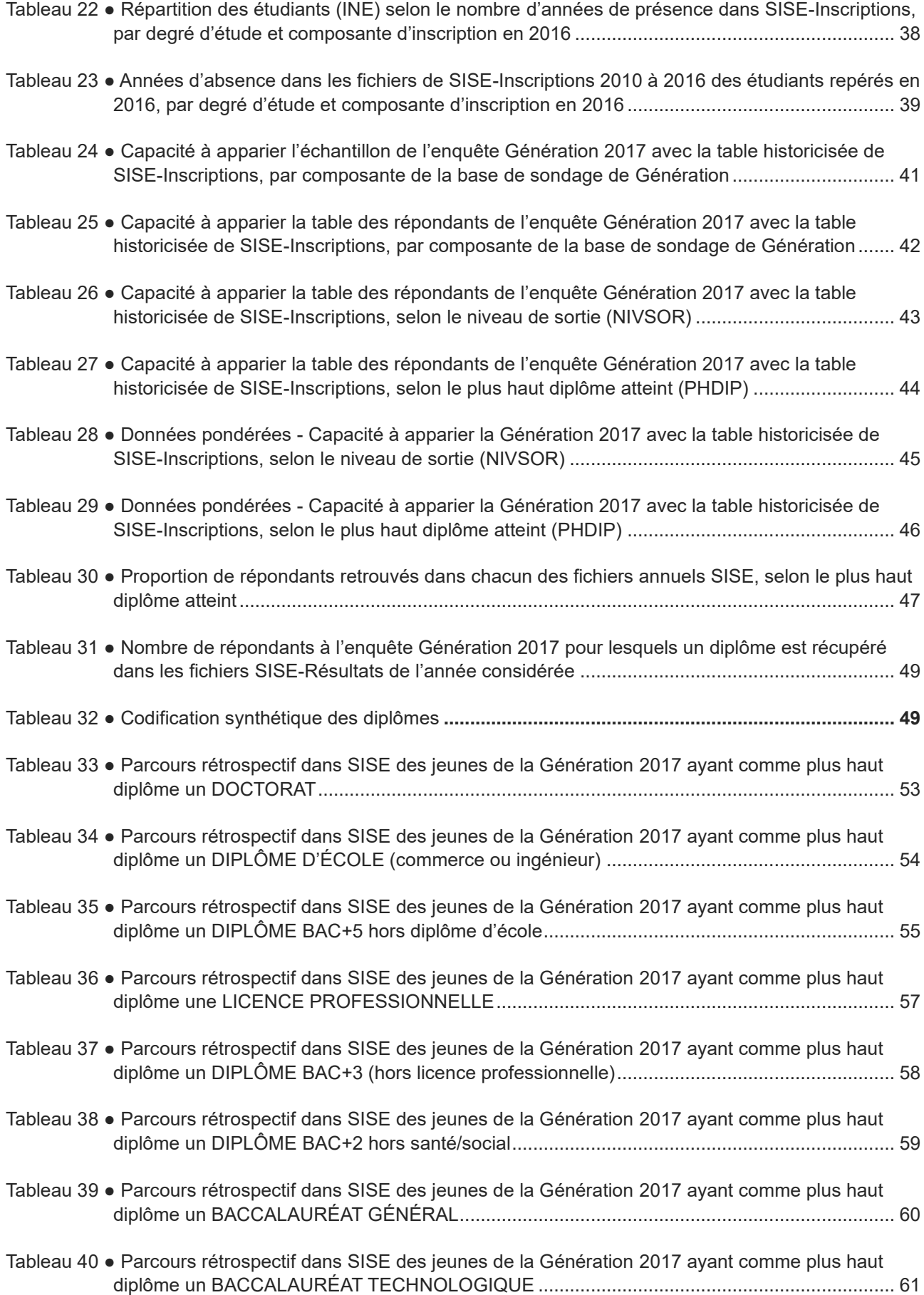

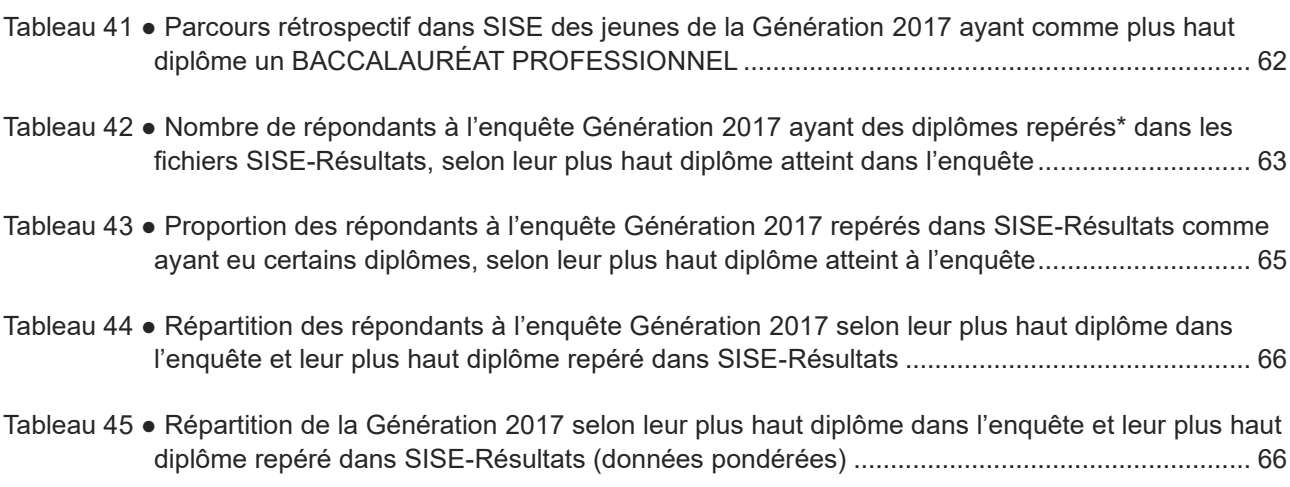

### **Tableaux de l'annexe 4**

<span id="page-7-0"></span>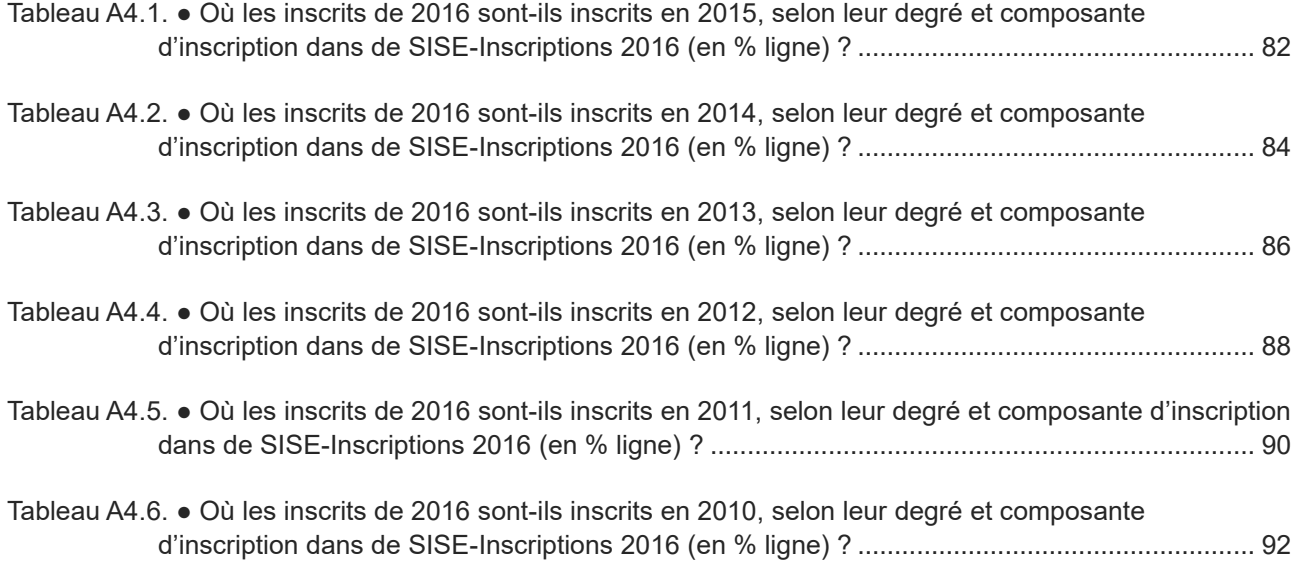

# **Rapprochement exploratoire de l'enquête Génération 2017 avec des données administratives issues du système d'information sur le suivi de l'étudiant (SISE)**

*Stéphane Jugnot\**

# **Synthèse**

**Depuis le début des années 1990, le dispositif d'enquêtes « Génération » permet au Centre d'études et de recherches sur les qualifications (Céreq) de documenter régulièrement les premières années de vie active des jeunes après leur sortie de formation initiale**. Ces enquêtes abordent le parcours scolaire et les diplômes obtenus. Elles recueillent d'autres informations susceptibles de jouer sur le lien entre formation et emploi. Un calendrier mensuel d'activité collecte des informations sur la situation professionnelle mois par mois depuis la fin des études pour étudier les conditions d'accès à l'emploi. Tous les jeunes sortis du système éducatif, des jeunes arrêtant leurs études au niveau du collège sans aucun diplôme, jusqu'aux docteurs, sont interrogés de façon homogène. Comme tous les enquêtés sont sortis de formation initiale au cours ou à l'issue d'une même année scolaire, il est facile de comparer les conditions d'accès au marché du travail en fonction du niveau et de la nature de la formation initiale suivie : niveau de diplôme, spécialités, passage par une filière professionnelle, sortie d'apprentissage, etc. Les enquêtes Génération sont la seule source labellisée « statistique publique » qui le permettent.

**Ces dernières années, le contexte juridique et institutionnel a fortement évolué offrant de nouvelles opportunités pour mobiliser davantage les données d'origine administrative et réduire les coûts de collecte des enquêtes** 1 . **Le Céreq a donc initié une série de rapprochements expérimentaux pour voir dans quelle mesure ces opportunités pouvaient permettre de faire évoluer les enquêtes Génération.** Ce travail a déjà été réalisé avec les données de Pôle emploi<sup>2</sup> et avec les données relatives au parcours dans l'enseignement secondaire produites par la direction de l'évaluation, de la prospective et de la performance  $(DEPP)^3$ .

**Le présent travail poursuit ces travaux avec les données d'origine administrative sur le parcours dans l'enseignement supérieur qui sont produites par la sous-direction des systèmes d'information et d'études statistiques (SIES),** le service statistique du ministère chargé de l'enseignement supérieur et de la recherche. À cet effet, l'enquête Génération 2017, collectée en 2020<sup>4</sup> auprès d'un échantillon de jeunes sortis de formation initiale au cours ou à l'issue de l'année 2016-2017, est rapprochée des données annuelles du SIES relatives aux années 2006 à 2016.

 $*$  Céreq > Projets appariements (N° ORCID : 0000-0001-6819-7012).

<sup>1</sup> Jugnot Stéphane, « Les opportunités créées par la facilitation et le développement des utilisations des données administratives à des fins de recherche et de production statistique », Céreq, Working paper, n° 9, septembre 2021, 66p.

<sup>2</sup> Jugnot Stéphane, « Analyse du rapprochement expérimental entre le fichier historique des demandeurs d'emploi et l'enquête Génération 2004 », Céreq, Working paper, nº 11, février 2022, 90p.

<sup>3</sup> Jugnot Stéphane, « Appariement expérimental de l'enquête Génération 2017 avec les fichiers annuels des apprenants 2005 à 2016 de la DEPP : des résultats prometteurs », Céreq, Working paper, nº 19, avril 2023, 144p.

<sup>4</sup> La crise sanitaire de la Covid 19 a conduit à repousser la collecte du printemps 2020 à la fin de l'année 2020. Une minorité de répondants n'a été jointe que début 2021.

## <span id="page-9-0"></span>**Les données du SIES mobilisées pour le rapprochement expérimental**

**Comme les autres données d'origine administrative mobilisées dans les précédents travaux expérimentaux, les données du SIES ne sont pas des données administratives brutes, mais des données ayant déjà fait l'objet d'un certain nombre de traitements et de contrôles dans le but de permettre une utilisation statistique.** Contrairement aux données de la DEPP sur l'enseignement secondaire, elles ne résultent pas d'un système d'information centralisé couvrant l'ensemble de l'enseignement supérieur. Pour les réunir, le SIES doit procéder chaque année à une collecte d'informations auprès des établissements concernés pour alimenter son système d'Information sur le suivi de l'étudiant (SISE). Ces collectes portent, d'une part, sur les étudiants inscrits (« SISE-Inscriptions ») et, d'autre part, sur les résultats aux diplômes (« SISE-Résultats »).

**Ces remontées de données individuelles ne couvrent pas l'ensemble des établissements de l'enseignement supérieur, mais le SIES étend progressivement le champ couvert.** Les universités constituent la première composante à avoir été collectée, à partir de 1995. Les établissements publics et privés habilités à délivrer un titre d'ingénieur ont suivi en 2001 puis les écoles normales supérieures en 2004, les écoles de management en 2006, les écoles vétérinaires (depuis 2009), etc. Au total, sur la base des éléments présentés en mars 2020 par le SIES devant le Conseil national de l'information statistique (tableau 3), les composantes mobilisées par la présente étude couvriraient un peu moins de 90 % des effectifs inscrits dans l'enseignement supérieur et près des deux tiers des établissements. Les établissements dépendants du ministère de la Culture ont été intégrés dans le dispositif en 2017, après notre période d'intérêt. À cette date, près de 7 % des effectifs restaient non couverts, notamment en raison de l'absence des établissements de la sphère médicosociale relevant du ministère chargé des affaires sociales. Au-delà, il restera toujours une petite proportion d'effectifs non couverts : certains établissements des composantes couvertes ne remontent pas leurs effectifs (le taux de réponse des établissements oscillerait entre 90 % et 100 % selon les composantes). Par ailleurs, chaque année, de nouveaux établissements privés sont créés. Ils n'intègrent pas immédiatement le dispositif de remontées de données individuelles.

**Le SIES ne produit pas de fichier global annuel ni pour les inscriptions ni pour les résultats, mais une collection de fichiers construits par composante** : les universités, les écoles d'ingénieurs, les écoles de management, etc. **Reconstruire des parcours à partir des données administratives nécessite donc d'apparier les différents fichiers du SIES.** Pour ce travail, nous avons d'abord produit un fichier historicisé de SISE-Inscriptions, en construisant d'abord des fichiers globaux annuels puis en appariant ces fichiers globaux annuels entre eux. Nous avons ensuite procédé de même pour produire un fichier historicisé de SISE-Résultats.

**Ces rapprochements sont réalisés en utilisant l'INE comme variable d'identification de l'individu.** Cet identifiant national de l'élève et de l'étudiant est attribué et géré grâce à un répertoire national d'identification géré par la DEPP. Créé en 1995, cet identifiant joue, dans la sphère de l'éducation, le même rôle que le « numéro de sécurité sociale » dans la sphère de l'emploi, la santé et la Sécurité sociale. Il permet de fiabiliser l'identification des personnes dans les outils de gestion et facilite ensuite la réutilisation à des fins statistiques des données administratives. D'emblée, l'un des objectifs de l'INE était ainsi de faciliter le suivi des parcours de formation initiale. Pour différentes raisons, cet objectif n'a pas été pleinement atteint, un même élève pouvant se voir attribuer plusieurs INE successifs, notamment à l'occasion de changements d'académie dans l'enseignement secondaire ou lors d'inscriptions dans certains établissements de l'enseignement supérieur<sup>5</sup>. **De nouveaux outils ont été mis en œuvre par la DEPP et le SIES pour que les établissements utilisent plus systématiquement un INE certifié. Leur déploiement a commencé en 2017. Les données mobilisées dans la présente étude ne bénéficient donc pas de l'amélioration attendue de la qualité de l'INE disponible dans les fichiers de gestion des établissements. Théoriquement, le suivi des parcours à partir des données administratives devrait être de meilleure qualité à l'avenir que celui constaté dans la présente étude.** 

<sup>5</sup> Plus précisément, l'organisation mise en place devait permettre d'assurer la continuité de l'INE, mais des facilités de gestion pouvaient conduire ponctuellement à ne pas tenir compte de cet impératif. Pour en savoir plus, voir la partie 2.1 de (Jugnot Stéphane, « Les opportunités créées par la facilitation et le développement des utilisations des données administratives à des fins de recherche et de production statistique », Céreq, Working paper, nº 9, septembre 2021, 66 p).

**Les données mobilisées sont des données individuelles au sens du règlement général sur la protection des données. Les exploitations ont été réalisées dans le cadre technique sécurisé strict déployé par le Centre d'accès sécurisé aux données (CASD)<sup>6</sup> . Si son infrastructure a globalement donné satisfaction, les conditions de mise en œuvre du respect des règles du secret statistique nous semblent perfectibles.** Les critères d'effectifs minimums « par case » (5 individus) ne devraient pas être appliqués indifféremment que les tabulations portent sur les données exhaustives ou qu'elles portent sur un faible échantillon tiré aléatoirement parmi l'ensemble des inscrits, tel que les répondants à l'enquête Génération.

# <span id="page-10-0"></span>**Des choix qu'il faudra questionner en cas de renouvellement de l'exercice**

**Les rapprochements des fichiers SISE pour construire les fichiers historicisés et leur rapprochement avec les observations de l'enquête Génération supposent de faire des choix, qui ont une part de subjectivité. Ils peuvent être questionnés et devront l'être en cas de renouvellement de l'exercice.** En particulier :

- − Le SIES identifie certaines observations comme des **doubles comptes**. Nous avons fait le choix d'exclure ces observations qui représentent presque 10 % des inscriptions de la composante « Universités » en 2016.
- − Un étudiant peut avoir **plusieurs inscriptions**. Il est alors présent plusieurs fois dans les fichiers SISE d'une même année. En compilant toutes les composantes d'une année donnée et en excluant les observations en doubles comptes, entre 6 % et 8 % des étudiants (identifiés par leur INE) ont deux inscriptions ou plus sur la période étudiée. Quand l'étudiant dispose de plusieurs inscriptions dans le même établissement, le SIES qualifie l'une d'inscription « principale » et les autres de « secondaires », sur la base de différents critères. En 2016, par exemple, 4,9 % des inscriptions de la composante « Universités » sont qualifiées de secondaires. Cette proportion est de 8,2 % pour la composante « ENS ». Elle est inférieure à 1 % pour les autres composantes. Au total, dans notre base de travail, le nombre d'étudiants ne disposant que d'inscriptions secondaires est marginal (au plus, 0,3 % sur la période étudiée). Les cas d'inscriptions principales multiples sont plus significatifs même s'ils restent peu nombreux (environ 4 % des étudiants).

De ce fait, pour observer des parcours d'inscription ou des passages par des types de formation donnés, il faut choisir les inscriptions à prendre en compte. Pour observer les passages par certains types de formation, nous avons fait le choix de ne conserver au plus que deux inscriptions principales et deux inscriptions secondaires. Pour les rares étudiants ayant trois inscriptions de même nature (principales ou secondaires), nous avons retenu les deux premières apparaissant dans le fichier par souci de simplicité, mais le choix aurait pu être plus raisonné. Pour définir l'inscription mise en avant dans le suivi des trajectoires parmi les, au plus, quatre inscriptions retenues, nous avons priorisé les inscriptions principales sur les inscriptions secondaires puis défini une hiérarchie des formations. Là encore, ces choix mériteront d'être rediscutés en cas de renouvellement de l'exercice.

Pour les observations associées à un même INE, une même année et d'une année sur l'autre, quelques informations d'état civil sont disponibles, ainsi que l'année du baccalauréat. L'examen très partiel réalisé montre l'existence de cas de **divergences internes à SISE entre les informations disponibles pour un même INE**. Pour des raisons de temps et de difficulté à définir des critères de vraisemblance, nous avons fait le choix de ne pas tenir compte de ces divergences pour réaliser l'appariement, d'autant que ces cas sont peu nombreux lorsqu'on se limite aux répondants de l'enquête Génération.

<sup>6</sup> <https://www.casd.eu/>

- − Lors de la constitution de la base de sondage de l'enquête Génération, **plusieurs INE peuvent avoir été récupérés pour un même répondant de l'enquête Génération**. L'essentiel des cas concerne les sortants du secondaire. Au total, seuls 44 individus de l'échantillon du Céreq sont associés à deux observations (INE) du fichier historicisé construit à partir de SISE-Inscriptions. Le plus souvent, les observations relèvent d'années d'inscription différentes. Il n'y a qu'un seul cas de présence une même année avec deux INE différents. Par simplicité, nous avons fait le choix pour ces personnes de prendre en compte les informations associées aux deux INE.
- − Globalement, quand la comparaison est possible, il y a le plus souvent une **cohérence externe entre SISE et Génération pour les quelques informations caractérisant l'étudiant qui sont disponibles** (sexe, mois et année de naissance, année du baccalauréat) mais quelques cas de divergence existent aussi. Nous avons fait le choix de ne pas tenir compte de ces divergences pour effectuer l'appariement.
- − **Il est nécessaire de construire des variables synthétiques pour exploiter les informations de parcours et de diplomation**, de façon à disposer d'une variable agrégée sur les formations d'une part, et sur les diplômes, d'autre part. Pour identifier les formations dans lesquelles les étudiants sont inscrits, la variable synthétique que nous avons construite se limite à combiner l'identification de la composante de SISE-Inscriptions (université, écoles d'ingénieurs, enquête 26b, etc.) et le degré d'études en nombre d'années post-baccalauréat<sup>7</sup>. Pour identifier les diplômes obtenus dans SISE-Résultats, la variable synthétique a été construite à grosse maille à partir de la nomenclature très détaillée disponible dans les bases. En cas de renouvellement de l'exercice, il faudra évidemment questionner ces choix qui, pour se faire de façon totalement rigoureuse, nécessitent de connaître parfaitement les nomenclatures détaillées de base et leurs évolutions dans le temps.
- − **Un même étudiant repéré par son INE peut avoir plusieurs diplômes la même année**. Par exemple, 6 805 répondants à l'enquête Génération sont identifiés comme ayant réussi un diplôme du supérieur en 2016 d'après le fichier historicisé de SISE-Résultats, 467 ont réussi deux diplômes la même année et 34 trois diplômes. Nous avons fait le choix d'utiliser toutes les informations disponibles pour définir les diplômes obtenus et le plus haut diplôme obtenu dans le fichier historicisé de SISE-Résultats.

# <span id="page-11-0"></span>**Des résultats globalement satisfaisants, conditionnellement à la capacité à disposer de l'INE des répondants à l'enquête**

Sans détailler ici tous les résultats présentés dans les parties 2.5, 2.6 et 3 et dans l'annexe 4, on notera notamment les résultats ci-dessous.

**Le Céreq a des difficultés à récupérer un INE valide sur une partie de son champ. C'est une limite majeure pour l'appariement de l'enquête avec les données administratives du SIES. Son impact quantitatif est plus important que les défauts de couverture des données administratives pour suivre les parcours dans l'enseignement supérieur en France.** 

Plus précisément, si l'on regarde chacune des composantes de la base de sondage de l'enquête Génération :

- − tous les jeunes de la composante « Universités » sont retrouvés dans le fichier historicisé de SISE ;
- − pour les composantes « Autres établissements » et « DGAFP », la difficulté principale est de disposer de l'INE dans la base de sondage, car, quand l'INE est disponible, les personnes sont la plupart du temps retrouvées dans le fichier historicisé de SISE ;
- − pour les personnes relevant des composantes « Culture » et « DREES », les deux difficultés se combinent, celle à disposer de l'INE dans la base de sondage et un défaut de couverture dans SISE ;
- − pour les personnes relevant de la composante « CIFRE », l'INE n'est pas récupéré dans la base de sondage. Il n'est donc pas possible de les retrouver dans SISE ;

<sup>7</sup> Variable DEGETU de SISE-Inscriptions.

− pour les personnes relevant des composantes « SIFA » et « SYSCA », l'INE est disponible dans la base de sondage, mais peu sont retrouvés dans SISE. Ce résultat est logique puisque ces composantes couvrent essentiellement des sortants du secondaire.

**En déplaçant le point de vue pour traduire ces constats selon le plus haut diplôme atteint dans l'enquête, à partir du niveau bac+3, plus de 90 % des jeunes sont retrouvés dans le fichier historicisé. Pour ces niveaux, la difficulté à apparier provient principalement des cas d'indisponibilités de l'INE dans la base de sondage. En revanche, le défaut de couverture du fichier historicisé SISE joue aussi pour les niveaux bac+2, dont les BTS, et pour les formations du secteur santé/social.**

**De façon générale, sans se limiter au champ des répondants de l'enquête Génération, le dispositif SISE permet de suivre le parcours de l'étudiant dans l'enseignement supérieur pour une proportion très importante des étudiants.** Le nombre d'inscriptions repérées dans SISE sur la période 2010-2016 et la proportion d'étudiants non retrouvés chaque année est cohérent avec un parcours crédible sur la base du niveau atteint en 2016, même si, pour une proportion peu nombreuse, mais significative, les durées d'observations et les années d'absence ne semblent pas cohérentes avec le degré d'études de l'inscription en 2016-2017. Par exemple, de 14 % à 15 % des étudiants inscrits à l'université ou dans une école de commerce en 5<sup>e</sup> année post-baccalauréat en 2016-2017 ne sont pas retrouvés une seule fois dans les fichiers SISE de la période 2010-2016. Quatre facteurs peuvent jouer : la réalisation d'une partie de la scolarité à l'étranger, l'existence de parcours heurtés ou atypiques, des défauts dans le suivi de l'INE, les trous dans le champ couvert par SISE. Nous n'avons pas cherché à faire la part de ces facteurs, une telle analyse fine n'étant d'ailleurs pas forcément réalisable avec les seules informations disponibles. Les évolutions déjà mentionnées sur le champ couvert par SISE et dans la gestion de l'INE devraient réduire l'effet des deux derniers facteurs à l'avenir.

Si l'on s'intéresse maintenant aux répondants de l'enquête Génération 2017 :

- Les sortants ayant un doctorat comme plus haut diplôme sont bien couverts par SISE-Inscriptions et leurs trajectoires semblent plutôt bien suivies sur la période. La profondeur historique retenue de six années avant l'année de sortie ne permet pas de retracer l'ensemble du parcours dans le supérieur pour la plupart d'entre eux. Pour atteindre ce but, un recul significativement plus important serait nécessaire, de l'ordre d'une dizaine d'années supplémentaires.
- − Une proportion importante de sortants ayant un diplôme d'école comme plus haut diplôme n'est pas retrouvée dans SISE, pour une part importante, en raison de l'absence d'INE dans la base de sondage de l'enquête Génération (33 % de la cohorte), mais également, pour une part significative, malgré la disponibilité d'un INE dans la base de sondage. Pour ceux qui sont retrouvés dans SISE, la trajectoire synthétique observée semble cohérente avec le plus haut diplôme atteint. La profondeur historique retenue gagnerait à être repoussée d'une ou deux années supplémentaires.
- − Les sortants ayant un diplôme bac+5 hors diplômes d'école comme plus haut diplôme sont bien mieux couverts par SISE que les diplômés d'école et d'autant plus quand l'INE est disponible. Toutefois, entre un cinquième et un sixième des jeunes concernés ayant un INE ne sont pas retrouvés dans les années précédant la sortie. Ce constat suggère une difficulté à retracer avec SISE l'intégralité du parcours dans l'enseignement supérieur pour une proportion significative de jeunes ayant atteint ce niveau de diplôme, même lorsque l'on dispose d'un INE. Les scolarités à l'étranger peuvent expliquer une partie de ces trous. La profondeur historique retenue gagnerait à être repoussée de quatre à cinq années supplémentaires.
- Les sortants ayant une licence professionnelle comme plus haut diplôme sont aussi bien couverts par SISE que les bac+5 hors diplômes d'école l'année de sortie, mais la capacité à retracer l'intégralité du parcours dans l'enseignement supérieur semble moins bonne. La profondeur historique retenue semble suffisante pour ce plus haut niveau de diplôme, même si une année supplémentaire pourrait apporter une légère amélioration.
- Les sortants ayant un diplôme bac+3 comme plus haut diplôme (hors licence professionnelle et hors secteur santé/social) sont aussi bien couverts par SISE que les bac+5 hors diplôme d'école l'année de sortie, avec une capacité à retracer l'intégralité du parcours dans l'enseignement supérieur qui semble analogue, donc meilleur que pour les licences professionnelles. La profondeur historique retenue n'est pas suffisante pour ce plus haut niveau de diplôme. Elle gagnerait à être complétée de quelques années.
- − Les sortants ayant un diplôme bac+2 comme plus haut diplôme (hors secteur santé/social) sont largement couverts par SISE mais une part significative de ceux ayant un INE restent non couverts. La profondeur historique retenue est suffisante pour suivre le parcours dans l'enseignement supérieur.
- − Pour les répondants ayant un baccalauréat comme plus haut diplôme, le nombre de ceux identifiés dans SISE-Résultats comme ayant réussi un diplôme supérieur est également non nul, mais négligeable.

**Par ailleurs, lorsque les répondants à l'enquête Génération 2017 ont pu être retrouvés dans SISE, les deux sources divergent en partie sur le plus haut niveau de diplôme atteint. Ces divergences sont non nulles, mais marginales pour ceux qui atteignent au mieux la licence professionnelle, un bac+5 ou une thèse. Pour les autres diplômes de bac+3 à bac+4 et pour les bac+2, la proportion d'individus retrouvés dans SISE-Inscriptions, mais pas dans SISE-Résultats est plus significative, ce qui amoindrit la capacité à leur attribuer un plus haut diplôme avec SISE. L'importance de cet écart devrait être réévaluée quand la couverture de SISE se sera améliorée et l'INE certifié sera en œuvre depuis suffisamment longtemps.**

## <span id="page-13-0"></span>**En guise de conclusion**

Travailler sur les parcours d'inscription et de diplomation dans l'enseignement supérieur à partir des fichiers d'origine administrative produits par le SIES nécessite de rapprocher de nombreuses tables, sur une grande profondeur historique. Ces rapprochements nécessitent des choix sur les informations à privilégier, en particulier en cas de présences multiples ou en cas de divergences pour un même INE de certaines caractéristiques d'identification (sexe, mois ou année de naissance, année du baccalauréat). Construire des catégorisations synthétiques des diplômes et des formations à partir des nomenclatures détaillées proposées est également indispensable pour rendre les données facilement exploitables.

Ces travaux impliquent un investissement significatif pour connaître les référentiels, les circuits de l'information de son origine à son intégration dans les fichiers disponibles. Il faut donc disposer d'un minimum de connaissances sur les modes de gestion des établissements ainsi que sur les traitements de contrôle, de redressements et d'enrichissements effectués par le SIES. Dans ce contexte, le fait qu'un acteur tel que le Céreq produise régulièrement une table historicisée de parcours et de diplomation associée à un échantillon de sortants pourrait être une forme d'investissement mutualisé au profit de la recherche et pourrait être collectivement préférable à des appariements réalisés au coup par coup, en fonction des projets.

Si cette orientation devait être mise en œuvre, il conviendrait d'approfondir la période couverte en l'augmentant d'au moins cinq années. Reconstruire l'ensemble du parcours dans l'enseignement supérieur des titulaires d'un doctorat nécessiterait une profondeur beaucoup plus grande. Ce même constat a été fait pour reconstituer leur parcours dans l'enseignement secondaire à partir des données de la DEPP. Dans ces conditions, pour limiter la charge de travail et le coût informatique, il faudrait peut-être envisager de renoncer à couvrir l'ensemble du parcours pour ce niveau de diplôme.

Pour le dispositif Génération, cette table historicisée permettrait de disposer d'informations de parcours et de diplomations beaucoup plus complètes que ce que le questionnement actuel de l'enquête permet, celui-ci étant principalement destiné à définir et caractériser le plus haut diplôme atteint.

Dans un premier temps, il serait donc intéressant d'associer aux fichiers de résultats de l'enquête Génération une table historicisée de parcours et de diplomation produite à partir des fichiers SISE. Il conviendrait aussi d'améliorer la disponibilité de l'INE pour les répondants à l'enquête lors de la phase de construction de la base de sondage, mais aussi en explorant le cadre organisationnel et juridique qui permettrait de le récupérer à partir des informations d'état civil transitoirement disponibles pendant la période de production de l'enquête. Par ailleurs, les questions visant à caractériser de façon précise le plus haut diplôme atteint pourraient être supprimées pour se limiter aux informations nécessaires pour coder le plus haut diplôme au niveau agrégé le plus utilisé, sa caractérisation plus détaillée étant récupérée à partir de SISE.

Dans un second temps, quand les effets positifs des évolutions du champ de SISE, du nouveau mode de gestion de l'INE et d'une meilleure récupération de l'INE par le Céreq seront attestés, la suppression des questions destinées à définir et préciser le plus haut diplôme atteint pourrait être envisagée. Certaines questions pourraient toutefois rester nécessaires si elles conditionnent ou s'articulent avec d'autres questions telles que, par exemple, les souhaits d'orientation. En effet, la capacité à disposer d'une information par une source externe ne doit pas remettre en cause la fluidité de la passation du questionnement ni risquer d'introduire des interrogations chez l'enquêté sur les informations dont le service producteur dispose déjà sur lui. En contrepartie de ces suppressions, l'ajout de quelques questions sur les parcours de formation à l'étranger pourrait être envisagé.

# <span id="page-15-0"></span>**1. Présentation succincte des données mobilisées**

# <span id="page-15-1"></span>**1.1. L'enquête Génération 2017 (Céreq)**

Depuis le début des années 1990, le dispositif d'enquêtes « Génération » a permis au Centre d'études et de recherches sur les qualifications (Céreq) de **documenter régulièrement les premières années de vie active des jeunes après leur sortie de formation initiale.** Ces enquêtes interrogent de façon homogène tous les jeunes sortis du système éducatif, des jeunes arrêtant leurs études au niveau du collège sans aucun diplôme, jusqu'aux docteurs. Comme tous les enquêtés sont sortis de formation initiale au cours ou à l'issue d'une même année scolaire, il est facile de **comparer les conditions d'accès au marché du travail en fonction du niveau et de la nature de la formation initiale suivie** : niveau de diplôme, spécialités, passage par une filière professionnelle, sortie de l'apprentissage, etc. Les enquêtes Génération sont la seule source labellisée « statistique publique » qui le permettent<sup>8</sup>.

#### **Encadré 1 ● Le champ de l'enquête Génération 2017**

<span id="page-15-2"></span>La « Génération 2017 » porte sur les élèves et les étudiants considérés comme des « primo-sortants » de formation initiale entre octobre 2016 et octobre 2017. Tous les niveaux et domaines de formation sont concernés. Plus précisément, pour appartenir au champ de l'enquête, il faut :

- − avoir été inscrit dans un établissement de formation en France, en métropole ou dans un département d'outre-mer, durant l'année scolaire 2016-2017 ;
- − avoir quitté le système éducatif entre octobre 2016 et octobre 2017 ;
- − ne pas avoir interrompu ses études durant dix-sept mois ou plus avant l'année scolaire 2016-2017, sauf pour raison de santé ;
- − ne pas avoir repris ses études pendant les seize mois qui ont suivi l'entrée sur le marché du travail ;
- − avoir trente-cinq ans ou moins en 2017.

Certains ministères demandent des extensions d'échantillon au Céreq, de manière à couvrir également les sortants qui ne sont pas primo-sortants pour les écoles dont ils ont la responsabilité. Pour l'enquête Génération 2017, des sortants « post-initiaux » ont ainsi été interrogés pour les établissements relevant du ministère chargé des sports. Ces sortants ne sont pas pris en compte dans les exploitations réalisées par le Céreq. Ils ne sont donc pas pris en compte dans nos travaux exploratoires, sauf mention contraire.

Enfin, dans l'enquête Génération 2017, les contrats de professionnalisation à visée diplômante sont traités comme les contrats d'apprentissage lorsqu'ils interviennent dans la continuité du parcours scolaire initial. Dans ce cas, ils sont donc considérés comme relevant de la formation initiale même s'il s'agit juridiquement de contrats de travail. Une personne repérée comme sortant de formation en 2016-2017 qui poursuit par un contrat d'apprentissage ou un contrat de professionnalisation en 2017-2018 est considérée en poursuite d'études, donc hors-champ. En revanche, les jeunes sortants de contrats d'apprentissage ou de contrat de professionnalisation au cours de l'année scolaire 2016/2017 sont dans le champ de l'enquête si ces contrats prolongent un parcours scolaire initial achevé antérieurement.

<sup>8</sup> Le dispositif « Génération » a été présenté à la commission emploi du Conseil national de l'information statistique (Cnis), le 9 novembre 2017. Le diaporama de présentation et le compte-rendu de la réunion sont disponibles auprès du Cnis. <https://www.cnis.fr/evenements/emploi-qualification-et-revenus-du-travail-2017-2e-reunion-2/>

L'enquête Génération 2017 porte sur les jeunes sortis de formation initiale au cours ou à l'issue de l'année scolaire 2016-2017 (voir encadré 1). La passation du questionnaire, réalisée par internet et par téléphone, était initialement prévue au printemps 2020. La survenue de l'épidémie de Sras-Cov2 a repoussé la collecte en raison du confinement général de la population décidé par le gouvernement afin de lutter contre l'épidémie. La collecte a finalement eu lieu d'août 2020 à mars 2021. Les premiers résultats de l'enquête ont été publiés en mai 2022 (Couppié, Gaubert & Personnaz, 2022) 9 .

**Le questionnaire de l'enquête** aborde le parcours scolaire et les diplômes obtenus. Ce module permet d'identifier le plus haut diplôme obtenu et de recueillir d'autres informations sur la trajectoire scolaire, susceptibles de jouer sur le lien entre formation et emploi. Un calendrier mensuel d'activité collecte des informations sur la situation professionnelle mois par mois depuis la fin des études intervenue environ trois ans auparavant. D'autres modules abordent des thématiques complémentaires. Pour l'enquête Génération 2017, des questions portent ainsi les séjours à l'étranger, l'attractivité de la fonction publique, les moyens de financement des études, la multiactivité, la satisfaction dans l'emploi occupé à la date d'enquête, le sentiment de discrimination, l'exposition aux risques physiques et chimiques, ainsi que les conséquences sur la situation professionnelle du confinement décrété au printemps 2020.

Dans le questionnaire, le module relatif au parcours scolaire couvre l'enseignement secondaire jusqu'aux souhaits formulés l'année du baccalauréat pour la poursuite d'études, mais il n'aborde pas la poursuite des études au-delà du baccalauréat de façon détaillée. **Le questionnaire permet cependant d'appréhender le parcours des enquêtés dans l'enseignement supérieur à partir de deux autres modules :**

- 1. Le module relatif au niveau de sortie : ce module permet de s'assurer que la formation dans laquelle l'enquêté était inscrit au cours de l'année scolaire 2016/2017 d'après la base de sondage peut être considérée comme sa formation de sortie de formation initiale. Autrement dit, ce module permet de valider l'appartenance de l'enquêté au champ de l'enquête. Une question permet de savoir si la formation s'est effectuée par apprentissage. Une autre question permet de savoir si l'enquêté a obtenu son diplôme dans le cas où cette année de sortie correspond à un niveau terminal. Pour les sortants du supérieur, le module permet de repérer de façon précise la dernière formation suivie et, s'il y a lieu, l'obtention du diplôme correspondant, sans connaître la mention obtenue.
- 2. Le module d'identification du plus haut diplôme atteint : ce module permet de recenser les différents diplômes obtenus dans le supérieur, avant l'année de sortie. Plus précisément, l'ensemble des sortants du supérieur, ainsi que les sortants du secondaire ayant déclaré avoir obtenu un diplôme de niveau supérieur au baccalauréat, sont questionnés pour savoir s'ils ont obtenu un BTS, un DUT, un DEUG, un autre diplôme de niveau bac+2, une licence professionnelle, une licence, un autre diplôme de niveau bac+3, une maîtrise, un diplôme d'école de commerce de niveau bac+4, un autre diplôme de niveau bac+4 ; un magistère, un master, un diplôme d'école de commerce, un diplôme d'ingénieur, un autre diplôme de niveau bac+5 ou 6, un doctorat. Le nom du diplôme obtenu et sa spécialité précise ne sont ensuite demandés que pour le plus haut diplôme identifié. À la fin du module, une question de repêchage est posée aux répondants identifiés comme non diplômés pour s'assurer qu'ils n'ont bien aucun diplôme.

**Au total, les informations collectées de façon standard sur le parcours dans l'enseignement supérieur sont donc limitées.** Les informations les plus complètes concernent la dernière année de formation initiale et le diplôme éventuellement réussi cette année-là, puis le plus haut diplôme atteint (tableau 1). La connaissance du reste du parcours dans l'enseignement supérieur se limite à recenser les types de diplômes obtenus (les modules évoqués sont présentés dans l'annexe 2).

 $9$  Couppié, T., Gaubert, G. & Personnaz, E. (2022). « Enquête 2020 auprès de la Génération 2017. Des parcours contrastés, une insertion plus favorable, jusqu'à... ». *Céreq Bref, n<sup>o</sup> 422.*

<span id="page-17-0"></span>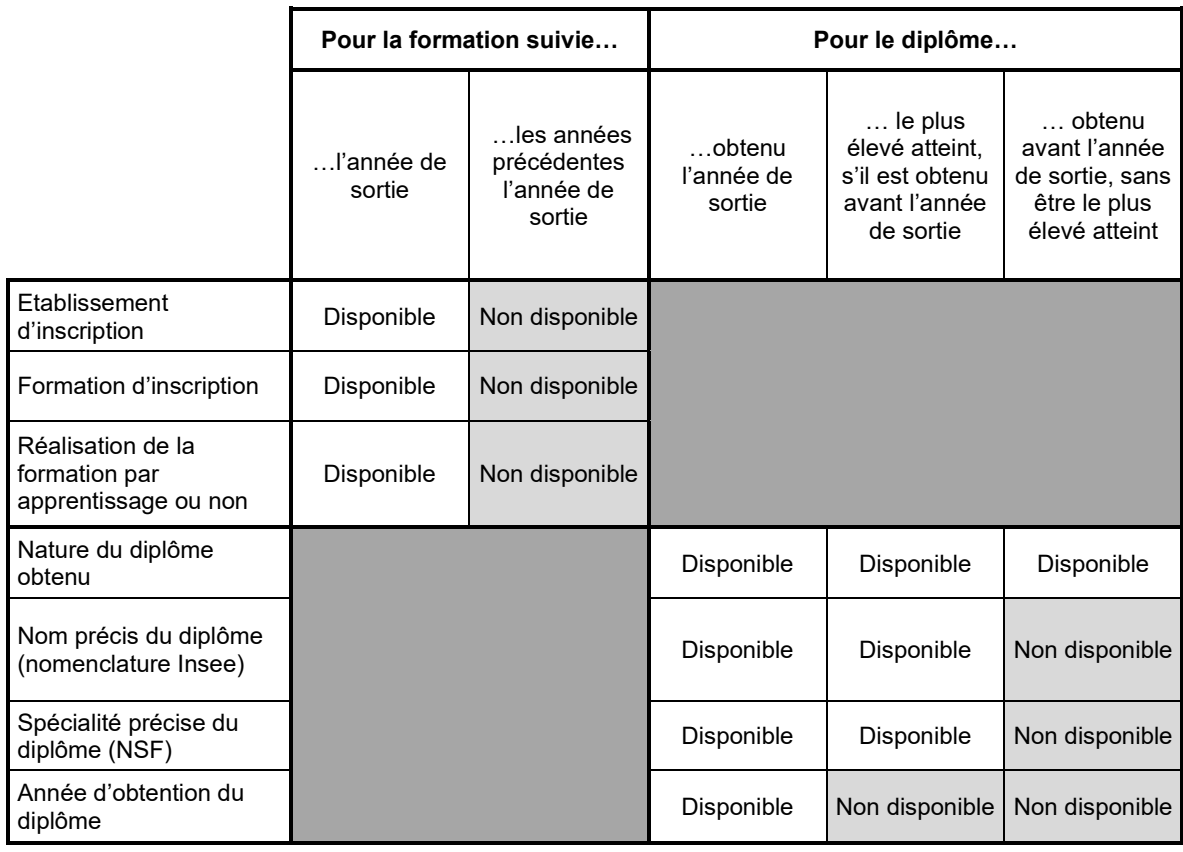

#### **Tableau 1 ● Nature des informations collectées dans l'enquête Génération 2017 sur le parcours dans l'enseignement supérieur**

Source : auteur, à partir du dictionnaire des codes et du questionnaire de l'enquête Génération 2017.

Pour 85 % des répondants à l'enquête Génération 2017, le plus haut diplôme atteint a été obtenu l'année de sortie de formation initiale (tableau 2). Pour les 15 % ayant obtenu leur plus haut diplôme avant l'année de sortie, on ne connaît pas l'année d'obtention, ni la nature et le lieu de l'établissement d'inscription.

#### **Tableau 2 ● Répartition des répondants ayant obtenu un diplôme de l'enseignement selon la partie du questionnaire ayant permis d'identifier leur plus haut diplôme.**

<span id="page-17-1"></span>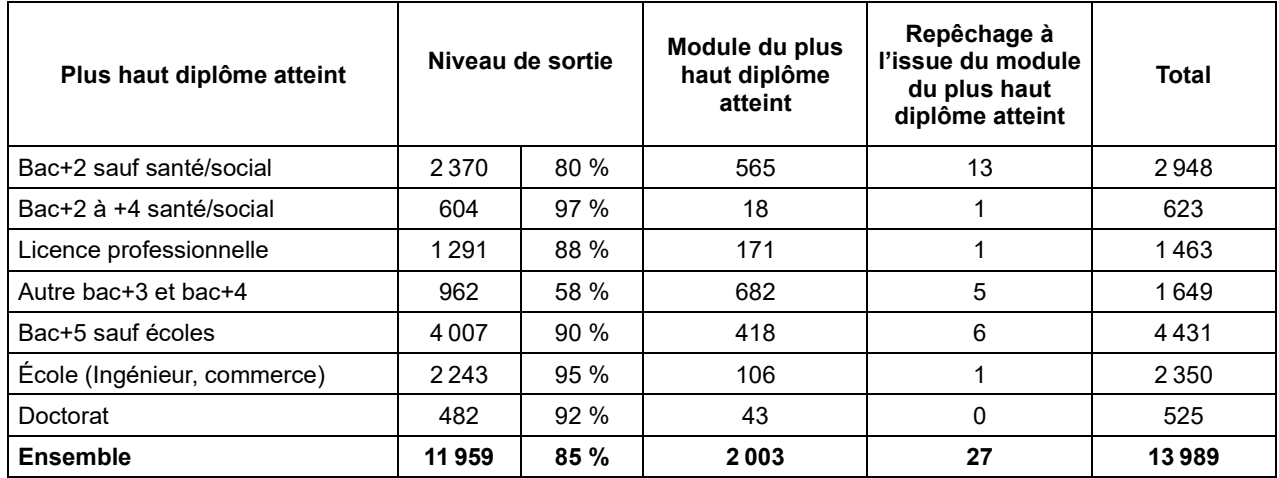

Note : données non pondérées.

Source : Céreq, enquête Génération 2017 – interrogation 2020.

Champ : jeunes sortis de formation initiale au cours ou à l'issue de l'année de scolaire 2016-2017 ayant au moins un diplôme de l'enseignement supérieur.

# <span id="page-18-0"></span>**1.2. Les fichiers annuels SISE-Inscriptions (SIES)**

Depuis le début des années 2000, **le SIES produit des fichiers anonymisés d'élèves pour la recherche et les études. Ils sont élaborés à partir de sources administratives relevant du ministère chargé de l'enseignement supérieur et de collectes de données individuelles réalisées auprès des établissements. Ensemble, ils composent le système d'information sur le suivi de l'étudiant (SISE).**

Deux groupes de fichiers SISE sont mobilisés dans ce travail : les fichiers annuels SISE « Inscriptions », relatifs aux étudiants inscrits dans l'enseignement supérieur l'année considérée, et les fichiers annuels SISE « Résultats », relatifs à la diplomation des étudiants l'année considérée. Le SIES produit chaque année une documentation détaillée pour présenter ces fichiers. L'essentiel des éléments qui suivent s'appuie sur cette documentation et plus particulièrement celle produite pour les fichiers annuels 2017.

Pour SISE « Inscriptions », il n'y a pas de fichier annuel unique, mais une collection de fichiers de données individuelles, chacun couvrant une composante particulière de l'enseignement supérieur :

- − « Universités » (UNIV) : cette composante couvre l'ensemble des universités et établissements assimilés. Elle est la première composante à avoir été collectée, à partir de 1995.
- « Ingénieurs » (INGE) : cette composante est collectée depuis 2001. Elle couvre les établissements publics et privés habilités à délivrer un titre d'ingénieur, quel que soit le ministère de rattachement. Depuis 2008, 18 écoles d'ingénieurs rattachées aux universités remontent dans ce champ tandis que les écoles d'ingénieurs internes aux universités remontent dans la composante « Universités ».
- « ENS » : cette composante est collectée depuis 2004. Elle couvre les écoles normales supérieures, mais aussi les écoles vétérinaires (depuis 2009), l'école nationale supérieure du paysage de Versailles (depuis 2009), l'école nationale de la statistique et de l'administration économique, l'institut catholique d'études supérieures et d'autres grands établissements.
- − « Management » (MANA) : cette composante est collectée depuis 2006. Elle couvre les écoles de management reconnues par le ministère en charge de l'enseignement supérieur et habilitées à délivrer au moins un diplôme. Cette composante couvre aussi depuis 2016-2017 d'autres écoles délivrant principalement des formations de management et commerce.
- − « Enquête 26 bis » (E26B) : cette composante a été collectée pour la première fois pour l'année scolaire 2016-2017, principalement auprès des établissements qui répondaient à l'enquête 26 traditionnelle (l'enquête 26 bis récupère des données individuelles là où l'enquête 26 collectait des données agrégées). Selon la documentation du SIES, cette composante est « plus hétérogène » que les autres composantes et « vouée à s'élargir au fil des collectes ».

Les étudiants des instituts catholiques sont aussi couverts par une composante spécifique de SISE, qui n'a pas été mobilisée dans nos travaux. Ils représenteraient près de 1 % des effectifs inscrits dans les établissements d'enseignement supérieur de France.

Au total, sur la base des éléments présentés en mars 2020 par le SIES devant Conseil national de l'information statistique (tableau 3), **les composantes mobilisées par la présente étude couvriraient un peu moins de 90 % des effectifs inscrits dans l'enseignement supérieur et près des deux tiers des établissements.**

**De façon générale, le SIES s'efforce d'étendre au maximum le champ des établissements d'enseignement supérieur couverts par le dispositif SISE.** Les établissements dépendants du ministère de la Culture ont ainsi été intégrés dans le dispositif en 2017. À cette date, près de 7 % des effectifs restaient non couverts, notamment en raison de l'absence des établissements de la sphère médicosociale relevant du ministère chargé des affaires sociales. Leur intégration est un objectif. Au-delà, il restera toujours une petite proportion d'effectifs non couverts : certains établissements des composantes couvertes ne remontent pas leurs effectifs (le taux de réponse des établissements oscillerait entre 90 % et 100 % selon les composantes). Par ailleurs, chaque année, de nouveaux établissements privés sont créés. Ils n'intègrent pas immédiatement le dispositif de remontées de données individuelles.

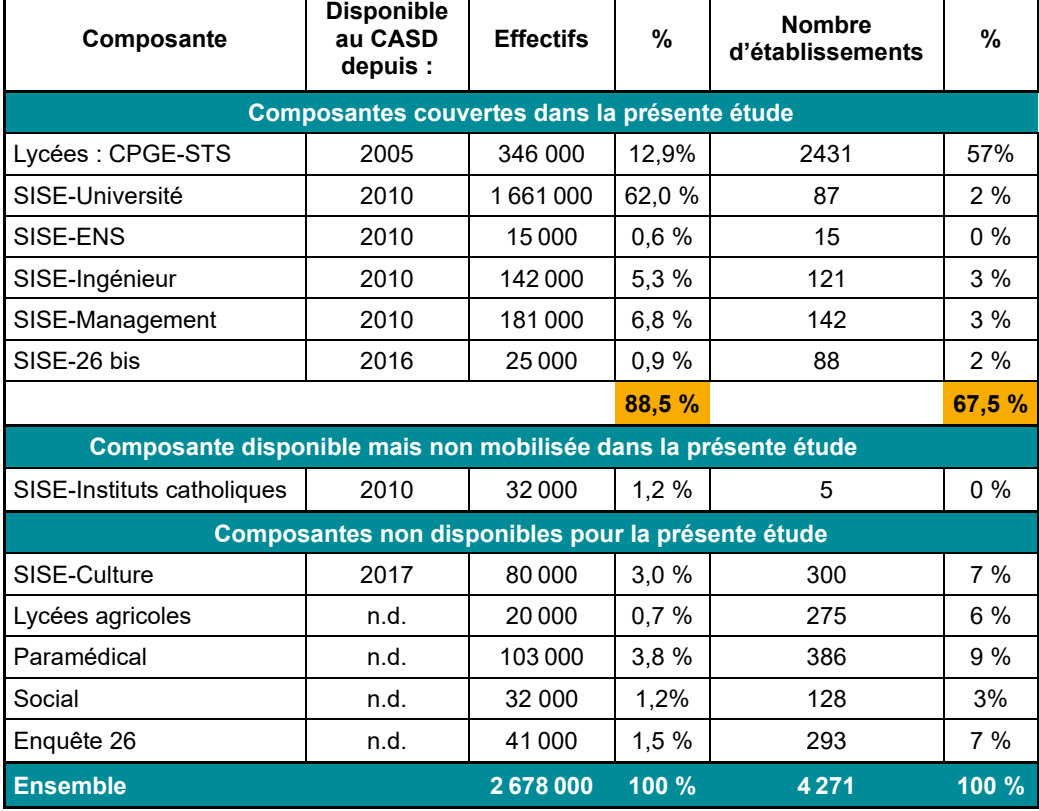

<span id="page-19-0"></span>**Tableau 3 ● Estimation du champ couvert par les données administratives mobilisées dans la présente étude (sur la base des inscrits pour l'année universitaire 2018-2019)**

Les fichiers de données individuelles ne comportent pas d'informations directement nominatives, mais disposent d'un identifiant dérivé de l'identifiant national des élèves et étudiants (INE), également utilisé dans un certain nombre de fichiers de gestion de l'enseignement secondaire et de l'enseignement supérieur. Cet identifiant permet de fiabiliser l'identification des étudiants pour les opérations administratives. Pour les utilisations statistiques, il doit permettre de faciliter le suivi des parcours par appariements des fichiers annuels. L'accès à l'INE et aux données individuelles est évidemment strictement encadré.

Les collectes des données individuelles auprès des établissements ont été intégrées dans le champ des enquêtes de la statistique publique au sens de la loi du 7 juin 1951, avec une obligation de réponse, dans le but de fiabiliser les données et d'assurer notamment le meilleur taux de couverture possible<sup>10</sup>. Les efforts conduits pour fiabiliser l'identifiant national des étudiants et élèves (INE) vont dans le même sens<sup>11</sup>.

Source : MESRI-SIES, diaporama présenté à la réunion du 12 mars 2020 de la commission services publics du Conseil national de l'information statistique (Cnis). Présentation de l'auteur.

<sup>&</sup>lt;sup>10</sup> Voir, par exemple, la présentation générale faite lors de la réunion de la commission services publics et services aux publics du CNIS, du 12 mars 2020.

<sup>11</sup> Jugnot Stéphane (2021), « Les opportunités créées par la facilitation et le développement des utilisations des données administratives à des fins de recherche et de production statistique », Céreq, Working paper, nº 9, Septembre, 66 p. Voir notamment les parties 2.1 et 4.2.

#### **Parmi les points qui peuvent être notés** (voir les guides annuels réalisés par le SIES) :

- Les établissements d'enseignement supérieur concernés doivent remonter au SIES les inscriptions de l'année universitaire *n-1/n* enregistrées au 15 janvier de l'année *n.*
- − Chaque enregistrement est relatif à une inscription, c'est-à-dire, un étudiant (repéré par son numéro INE), qui prépare un diplôme donné<sup>12</sup> (repéré par son code SISE) dans une « unité administrative immatriculée », repérée par son numéro UAI<sup>13</sup>.
- Toutes les inscriptions sont collectées excepté les auditeurs libres, les stagiaires suivant des cycles d'une durée inférieure à l'année universitaire et les étudiants inscrits en école de commerce en préparation à certains diplômes (préparations au brevet de techniciens supérieurs, au diplôme des métiers d'art, au diplôme supérieur d'arts appliqués…).
- Les étudiants inscrits dans le cadre d'une convention entre un institut catholique et une université publique doivent être recensés dans les deux types d'établissement.
- Par définition de l'inscription, un étudiant peut avoir plusieurs inscriptions pour une même année universitaire, y compris dans le même établissement. Dans le cas où un étudiant dispose de plusieurs inscriptions dans le même établissement, le SIES définit une inscription « principale » et des inscriptions « secondes » à partir de différents critères qui privilégient notamment les diplômes nationaux par rapport aux diplômes d'université et, au sein de chacune des deux catégories, le diplôme permettant d'aboutir au niveau de formation le plus élevé<sup>14</sup>. Dans les fichiers, les inscriptions principales sont identifiées par la variable EFFECTIF=1.
- Le SIES opère des traitements et des redressements sur les données individuelles remontées par les établissements. Il procède aussi à quelques enrichissements à partir d'autres fichiers. Toutes les variables proposées ne sont pas systématiquement disponibles pour toutes les composantes de SISE (voir annexe 3).
- Parmi ces traitements, le SIES repère les inscriptions invalides, notamment celles remontées plusieurs fois. Les enregistrements jugés valides sont repérables par la variable FLAG\_SUP ≠ 1.
- − Normalement, lorsqu'un étudiant s'inscrit à l'université, il doit le faire en utilisant l'INE attribué à l'étudiant dans le secondaire. Il arrive que, faute de le retrouver, l'établissement assigne un nouvel INE à l'étudiant. La variable REIMMA permet d'identifier ces réimmatriculations « abusives », susceptibles de perturber la reconstitution des parcours.
- − Le SIES enrichit les données de quelques variables calculées, notamment le degré d'études (variables DEGETU), qui donne le niveau de formation atteint par l'étudiant pendant l'année d'inscription considérée, en nombre d'années après le baccalauréat.

<sup>&</sup>lt;sup>12</sup> La notion de « diplôme » couvre aussi les attestations et préparations à concours.

<sup>&</sup>lt;sup>13</sup> Depuis 1996, toutes les structures publiques ou privées d'enseignement initial et d'administration publique du système éducatif, ainsi que les établissements assurant de la formation continue et/ou de la formation par apprentissage sont identifiés au répertoire académique et ministériel sur les établissements du système éducatif (RAMSESE). Un numéro d'identification « UAI » leur est attribué. Géré par la direction de l'évaluation, de la prospective et de la performance (DEPP), ce répertoire a remplacé la base nationale des établissements utilisée depuis 1970.

<sup>&</sup>lt;sup>14</sup> Par exception, les diplômes d'ingénieur ou certains diplômes de santé priment sur les autres diplômes nationaux et les habilitations à diriger des recherches ne priment pas sur les autres diplômes nationaux. Pour plus de précisions, il convient de se reporter aux guides de SISE-Inscriptions, qui détaillent la hiérarchie retenue.

# <span id="page-21-0"></span>**1.3. Les fichiers annuels BPBAC (SIES)**

La source BPBAC couvre les inscriptions dans les formations post-baccalauréat des établissements du second degré : les classes post-baccalauréat (principalement, sections de technicien supérieur, classes préparatoires aux grandes écoles), les sections d'éducation spécialisée, les groupes de classes-ateliers, les formations complémentaires diplômantes, les préparations diverses pré et post-baccalauréat, les mesures d'insertion des jeunes de l'éducation nationale (MOREA, FCIL ...).

Les données sont issues des fichiers de gestion gérés par la DEPP. Elles concernent les établissements publics du second degré et les établissements privés sous contrat. Les établissements hors contrat ne sont couverts que partiellement.

Les inscriptions prises en compte couvrent la voie scolaire, l'apprentissage, les contrats de professionnalisation et les stagiaires de la formation professionnelle.

<span id="page-21-1"></span>Dans nos travaux, nous nous limiterons le plus souvent aux inscriptions de BPBAC relatives aux sections de technicien supérieur et aux classes préparatoires aux grandes écoles, qui peuvent être repérées à partir de la variable MEFST2 (modalités 31 et 32).

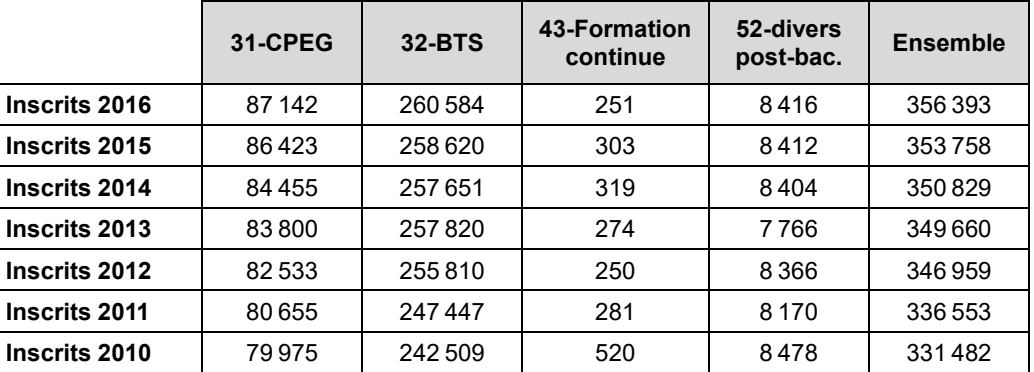

#### **Tableau 4 ● Nombre d'observations dans les fichiers annuels BPBAC, selon le type de « module élémentaire de formation » 15**

Source : SIES – BPBAC 2010 à 2016.

**Par commodité de langage, les fichiers annuels BPBAC sont considérés dans la suite comme une composante de SISE**, au même titre que SISE-Universités ou SISE-Management, par exemple. Dans les programmes présentés en annexe, cette composante est désignée par le sigle « CPES ». Dans les tableaux, elle est désignée par le sigle « BPBAC ».

<sup>15</sup> Selon la variable construite MEFST2=substr(mefst 11,1,2).

# <span id="page-22-0"></span>**1.4. Les fichiers annuels SISE-Résultats (SIES)**

Les fichiers annuels de SISE-Résultats permettent de connaître la réussite aux diplômes préparés par les étudiants. Ces fichiers s'articulent aux fichiers de SISE-Inscriptions. Il n'y a donc pas de fichier annuel unique sur la diplomation, mais une collection de fichiers de données individuelles, couvrant chacune une composante particulière de l'enseignement supérieur, comme pour SISE-Inscriptions.

**Parmi les points qui peuvent être notés** (voir les guides annuels réalisés par le SIES<sup>16</sup>) :

- − Tous les établissements concernés par SISE-Inscriptions doivent participer à la remontée SISE-Résultats dès lors qu'ils possèdent des formations conduisant à la délivrance d'un diplôme.
- Les établissements concernés doivent remonter les informations sur les résultats aux diplômes au titre de l'année universitaire *n-1/n* en mai de l'année *n+2.*
- − Plus précisément, les établissements doivent transmettre un enregistrement par inscription préparant à un diplôme, que l'étudiant soit en année terminale ou non. Les inscriptions sur des formations préparatoires à un concours ne sont donc pas concernées. En revanche, un étudiant en deuxième année de LMD doit, par exemple, donner lieu à une remontée dans SISE-Résultats même si généralement, elle ne se traduit pas par un diplôme<sup>17</sup>.
- Les étudiants ayant des inscriptions multiples dans un même établissement doivent être présents dans SISE-Résultats autant de fois qu'ils ont d'inscriptions préparant à un diplôme.
- Les informations demandées dans cette remontée sont limitées : informations d'identifications de l'étudiant, de l'établissement, du diplôme préparé, présence aux examens et résultats obtenus. Le SIES enrichit ensuite ces données avec des informations issues de SISE-Inscriptions pour permettre des exploitations statistiques sans recourir à un appariement. Cet enrichissement n'est possible que lorsque l'INE est disponible dans les remontées sur la diplomation et si l'étudiant est retrouvé dans SISE-Inscriptions pour l'établissement et le diplôme concernés (ce n'est pas le cas si l'inscription a été enregistrée après le 15 janvier de l'année *n*).
- Les établissements couverts doivent remonter aussi les diplômes délivrés aux étudiants ne relevant pas du champ de SISE (par exemple, un diplôme délivré à l'issue d'une formation continue de moins d'un an).

# <span id="page-22-1"></span>**1.5. Quelques statistiques descriptives sur les fichiers annuels des inscriptions**

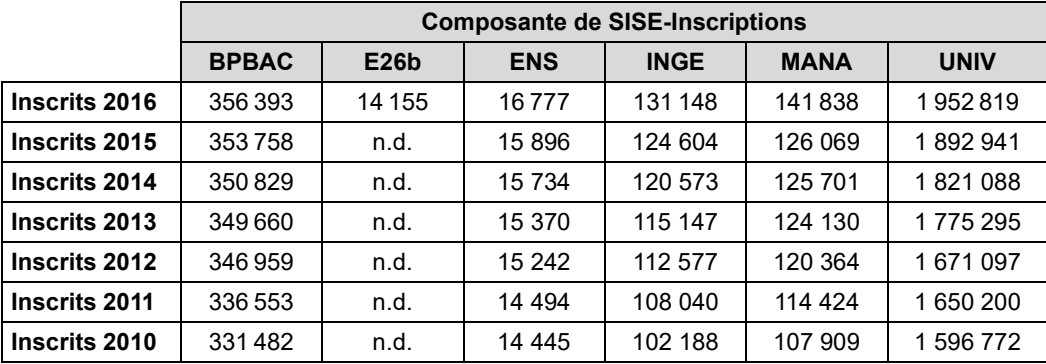

<span id="page-22-2"></span>**Tableau 5 ● Nombre d'observations dans SISE-Inscriptions, selon la composante et l'année**

Source : SIES – SISE-Inscriptions 2010 à 2016 (composantes UNIV, MANA, INGE, ENS, E26b), BPBAC 2010 à 2016.

<sup>&</sup>lt;sup>16</sup> Les variables décrites dans les guides ne sont pas systématiquement disponibles pour toutes les composantes de SISE.

<sup>&</sup>lt;sup>17</sup> Le SIES a fait ce choix pour faciliter le travail des établissements, dont certains ne raisonnent pas en termes d'années terminales et d'années non terminales dans leurs fichiers de gestion (par exemple, en cas de semestrialisation du cursus).

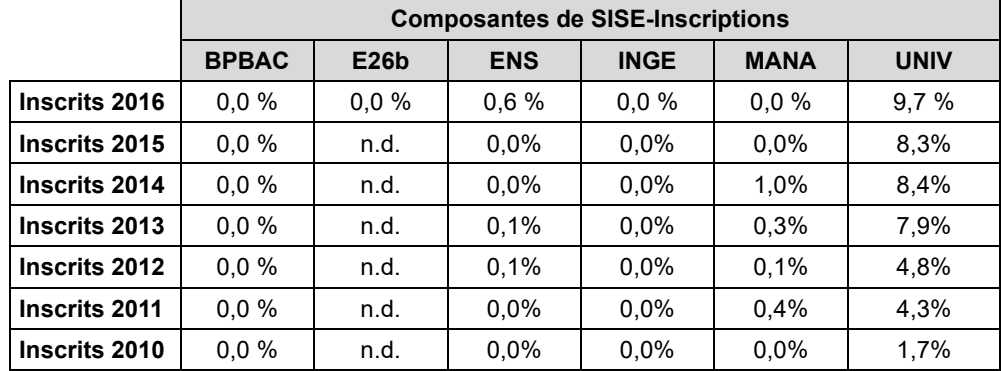

<span id="page-23-0"></span>**Tableau 6 ● Proportion d'observations repérées comme étant en doubles comptes\* selon la composante et l'année de SISE-Inscriptions**

\* FLAG\_SUP=1.

Source : SIES – SISE-Inscriptions 2010 à 2016 (composantes UNIV, MANA, INGE, ENS, E26b), BPBAC 2010 à 2016.

<span id="page-23-1"></span>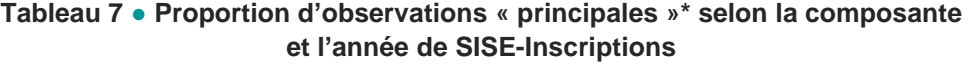

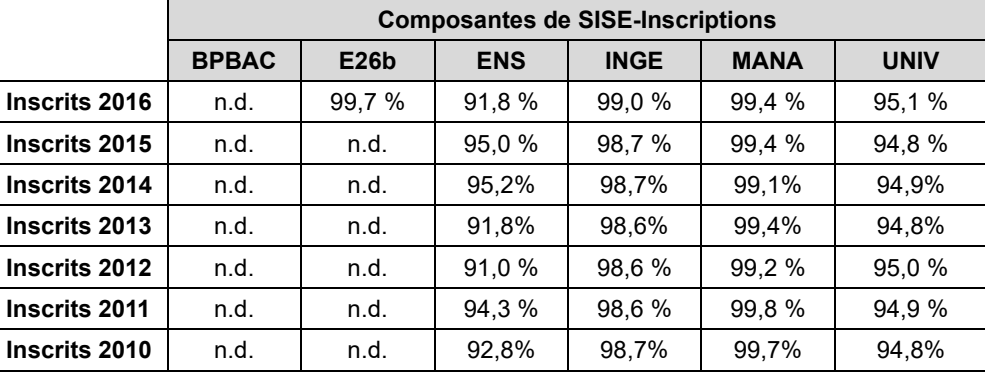

\* EFFECTIF=1.

Champ : Inscriptions hors doubles comptes identifiés (FLAG\_SUP ne 1).

Source : SIES – SISE-Inscriptions 2010 à 2016 (composantes UNIV, MANA, INGE, ENS, E26b), BPBAC 2010 à 2016.

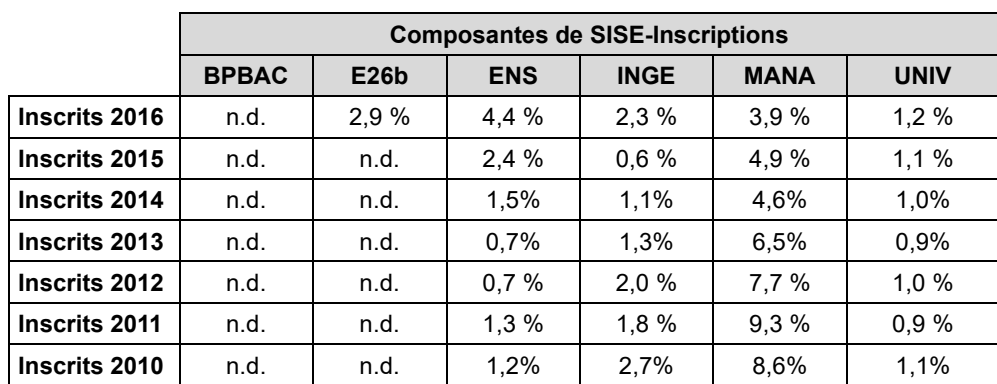

#### <span id="page-23-2"></span>**Tableau 8 ● Proportion d'observations repérées comme des réimmatriculations abusives\* selon la composante et l'année de SISE-Inscriptions**

\*REIMMA=1.

Champ : Inscriptions hors doubles comptes identifiés (FLAG\_SUP ne 1).

Source : SIES – SISE-Inscriptions 2010 à 2016 (composantes UNIV, MANA, INGE, ENS, E26b), BPBAC 2010 à 2016.

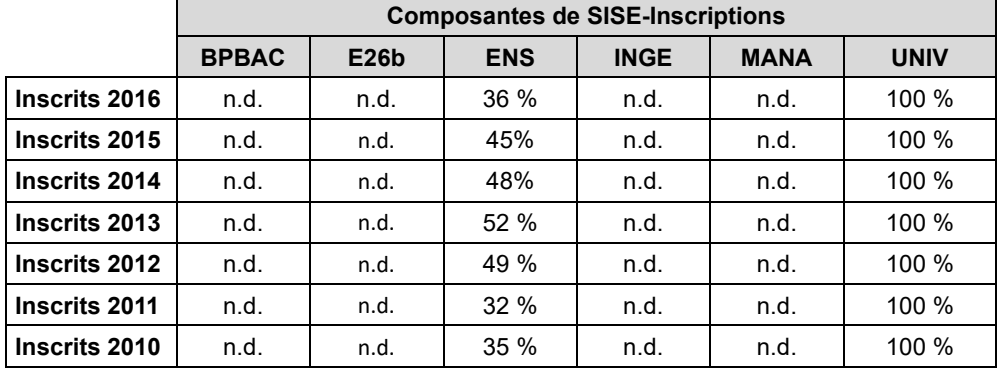

<span id="page-24-0"></span>**Tableau 9 ● Proportion d'observations pour lesquelles l'année de première inscription dans le supérieur est disponible\* selon la composante et l'année de SISE-Inscriptions**

\*ANINSC renseignée.

Champ : inscriptions hors doubles comptes identifiés (FLAG\_SUP ne 1).

Source : SIES – SISE-Inscriptions 2010 à 2016 (composantes UNIV, MANA, INGE, ENS, E26b), BPBAC 2010 à 2016.

#### <span id="page-24-1"></span>**Tableau 10 ● Proportion d'observations pour lesquelles l'année du baccalauréat est renseignée\* selon la composante et l'année de SISE-Inscriptions**

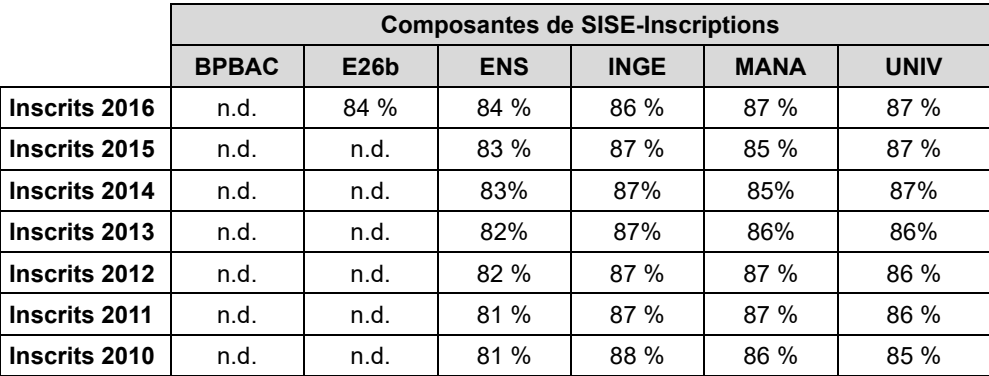

\*ANBAC renseignée.

Champ : inscriptions hors doubles comptes identifiés (FLAG\_SUP ne 1).

Source : SIES – SISE-Inscriptions 2010 à 2016 (composantes UNIV, MANA, INGE, ENS, E26b), BPBAC 2010 à 2016.

# <span id="page-25-0"></span>**2. La réalisation de l'appariement expérimental**

# <span id="page-25-1"></span>**2.1. L'INE comme clef d'appariement**

Les fichiers individuels sur les étudiants du SIES disposent de l'INE, identifiant national des élèves et étudiants (INE). Cet identifiant des personnes physiques joue, pour la sphère éducative, un rôle analogue au « numéro de sécurité sociale » dans les sphères de l'emploi, de la santé et des affaires sociales. En particulier, cet identifiant permet de s'assurer de la bonne identification des personnes dans les fichiers de gestion des établissements et dans les processus administratifs tels que les inscriptions à certains examens ou l'orientation postbac. Pour les services statistiques des ministères concernés, il permet d'articuler les fichiers administratifs pour construire des parcours, sur les champs couverts par les sources mobilisées. L'INE est donc disponible dans les fichiers SISE et BPBAC.

De son côté le Céreq dispose de l'INE de façon encadrée et temporaire pendant la phase d'élaboration de ses enquêtes Génération. L'INE est récupéré à chaque fois que cela est possible pour construire la base de sondage de l'enquête (encadré 2) : cet identifiant facilite le repérage des inscriptions multiples au cours de l'année scolaire d'intérêt, l'année 2016-2017 pour l'enquête Génération 2017. En utilisant aussi les informations sur les inscriptions au cours de l'année scolaire suivante (2017-2018), l'INE permet également de repérer une partie des poursuites d'études et de supprimer ainsi de la base de sondage une partie importante des personnes hors-champ de l'enquête.

Tous niveaux de sortie confondus, l'échantillon final de l'enquête Génération 2017 compte 303 573 individus, dont 266 063 appartiennent à l'échantillon principal et 37 510 à l'échantillon de réserve qu'il a fallu engager pour atteindre un nombre de répondants suffisant. Pour environ un sixième des personnes échantillonnées, le Céreq ne dispose pas d'INE valide tandis que pour la moitié des personnes échantillonnées, le Céreq dispose de deux INE ou plus (151 385 individus disposent de deux INE et 117 de trois INE). Dans 98 % des cas, les personnes disposant de plusieurs INE sont issues des composantes SYSCA et SIFA de la base de sondage, car la DEPP a transmis au Céreq les deux variables dont elle disposait pour l'INE : d'une part, l'INE dit « RNIE », correspondant à l'INE enregistré au nouveau répertoire national alors en cours de déploiement pour assurer l'unicité de l'identifiant ; d'autre part, l'INE « BEA », qui était attribué au niveau académique dans le cadre du mode de gestion existant auparavant. Les autres cas d'INE multiples appartiennent au segment « universités » de la base de sondage.

Pour effectuer le rapprochement entre l'enquête Génération 2017 et les données administratives, les personnes échantillonnées pour lesquelles le Céreq dispose de plusieurs INE ont été dupliquées en autant d'observations qu'elles ont d'INE. La table de passage contient donc 455 192 observations distinctes.

Dans cette table de passage, la qualité de l'INE a déjà été évaluée dans le cadre d'un appariement expérimental de l'enquête Génération 2017 avec des fichiers de la DEPP<sup>18</sup> (tableau 11). Le travail réalisé conduisait à conclure qu' « au moins 11,3 % des observations de la table de passage ont manifestement un INE invalide. Les individus issus des composantes SYSCA, SIFA et Universités de la base de sondage ne sont pas concernés. À l'opposé, les individus issus des composantes Cifre, Contrats de professionnalisation et Sports ont tous des INE invalides puisque ces sources ne fournissent pas l'INE. Pour les établissements relevant des autres composantes, la situation est intermédiaire. Dans leur cas, il existe sans doute des situations isolées de méconnaissance ou de mauvaise saisie de l'INE pour certains de leurs inscrits, mais l'ampleur des informations manquantes conduit plutôt à supposer que certains établissements n'ont, systématiquement, pas transmis l'INE au Céreq, parce qu'il n'était pas présent ou facilement extractible de leur système de gestion, ou parce qu'ils ont refusé de le faire.

<sup>18</sup> JUGNOT Stéphane (2023), « Appariement expérimental de l'enquête Génération 2017 avec les fichiers annuels des apprenants 2005 à 2016 de la DEPP : des résultats prometteurs », Céreq, Working paper, nº 19, avril 2023, 144p.

#### **Encadré 2 ● Construire la base de sondage de l'enquête Génération 2017**

<span id="page-26-0"></span>Il n'existe pas de fichier centralisé contenant l'ensemble des élèves et étudiants inscrits dans une année scolaire donnée et moins encore, de fichiers permettant d'identifier les seuls primo-sortants qui constituent le champ d'intérêt des enquêtes Génération. Avant chaque nouvelle « Génération », le Céreq doit donc construire sa base de sondage de façon *ad hoc*, dans le respect de la loi informatique et libertés et de la loi n <sup>o</sup> 51-711 du 7 juin 1951 sur l'obligation, la coordination et le secret en matière de statistiques.

Pour l'enquête Génération 2017, le Céreq a ainsi collecté des listes d'élèves et d'étudiants inscrits au cours des années scolaires 2016-2017 et 2017-2018 dans les établissements du second degré et de l'enseignement supérieur, en s'efforçant de récupérer l'INE, quand il était disponible. Disposer de deux années scolaires consécutives permet de supprimer une partie des poursuites d'études de la base de sondage. Disposer de l'INE facilite ce travail. Il permet aussi de repérer des personnes en doubles comptes, car inscrites dans plusieurs établissements au cours de l'année scolaire de référence. Ces travaux préalables permettent ainsi de réduire la taille de la base de sondage pour cibler le mieux possible le strict champ de l'enquête. Cependant, l'appartenance à ce champ, notamment le fait que l'élève ou l'étudiant est réellement primo-sortant, ne peut être validée définitivement que lors de la passation du questionnaire. Il commence par un module dédié à cela.

Les informations concernant certains établissements ou formations sont récupérées de façon centralisée. C'est le cas pour :

- l'essentiel des établissements du second degré, grâce à la DEPP, à partir du système d'information statistique consolidé académique (SYSCA) ;
- − l'essentiel des formations par apprentissage, grâce à la DEPP, à partir du système d'information de la formation des apprentis (SIFA) ;
- − les lycées agricoles ou autres établissements relevant du ministère de l'Agriculture, grâce à sa direction générale de l'enseignement et de la recherche ;
- − les écoles d'architecture et d'arts couverts par la plateforme TAIGA du ministère en charge de la culture ;
- − les formations « jeunesse et sports » couvertes par l'outil de gestion formations et diplômes de l'animation et du sport (FORÔMES), de la direction de la jeunesse de l'éducation populaire et de la vie associative (DJEPVA) du ministère de l'Éducation nationale ;
- − les inscrits dans une convention industrielle de formation par la recherche (CIFRE), grâce à l'association nationale de la recherche et de la technologie (ANRT) ;
- − les contrats de professionnalisation, grâce à la direction de l'animation de la recherche, des études et des statistiques (DARES) ;

Pour les autres établissements, qui ne sont pas couverts par ces collectes centralisées, le Céreq collecte les informations en s'adressant directement à eux. C'est notamment le cas pour les universités, les écoles d'ingénieurs, les écoles de commerce, les écoles de la santé et du social. La liste des établissements à enquêter est établie à l'aide de la base centrale des établissements gérée par le ministère en charge de l'éducation.

La base de sondage des enquêtes Génération agrège ainsi plusieurs composantes, pour lesquelles la récupération de l'INE est plus ou moins facile et plus ou moins exhaustive. Dans le cas des collectes directes auprès des établissements, la disponibilité de l'INE dépend de son usage dans les systèmes de gestion, de la facilité à l'extraire avec les listes d'inscrits et de l'acceptation de l'établissement à le transmettre.

| Composantes de la base<br>de sondage | $%$ d'INE<br>invalides | <b>INE</b> invalide | dont valeur<br>vide | <b>INE</b><br>supposé<br>valide | <b>Ensemble</b> |
|--------------------------------------|------------------------|---------------------|---------------------|---------------------------------|-----------------|
| Sysca (second degré)                 | $0\%$                  |                     |                     | 214771                          | 214771          |
| Sifa (apprentissage)                 | $0\%$                  |                     |                     | 106720                          | 106720          |
| <b>Universités</b>                   | $0\%$                  | 6                   |                     | 53052                           | 53058           |
| Autres établissements                | 35%                    | 10 246              | 9512                | 18636                           | 28882           |
| <b>Agriculture</b>                   | $0\%$                  |                     |                     | 8865                            | 8865            |
| <b>DREES</b>                         | 82%                    | 3457                | 3 3 3 8             | 768                             | 4 2 2 5         |
| <b>Sport</b>                         | 100%                   | 11 536              | 11 536              |                                 | 11 536          |
| Culture                              | 69 %                   | 762                 | 650                 | 345                             | 1 1 0 7         |
| <b>DGAFP</b>                         | 61%                    | 926                 | 176                 | 591                             | 1517            |
| <b>Cifre</b>                         | 100%                   | 890                 | 890                 | 0                               | 890             |
| Contrats de professiona.             | 100%                   | 23621               | 23621               | $\Omega$                        | 23621           |
| <b>Total</b>                         | $11\%$                 | 51444               | 49723               | 403748                          | 455 192         |

<span id="page-27-0"></span>**Tableau 11 ● Qualité de l'INE disponible dans l'échantillon de l'enquête Génération, selon la composante de la base de sondage**

Note : la table de passage duplique les individus de l'échantillon pour lesquels deux INE ou plus ont été récupérés. Les 214 771 observations de la table de passage associées à Sysca correspondent ainsi à 110 286 personnes échantillonnées. Pour Sifa, l'échantillon comptabilise 62 783 personnes et pour les Universités, 49 861. Il n'y a pas de doublons dans les autres composantes.

Champ : ensemble des répondants et des non-répondants de l'échantillon de l'enquête Génération 2017, y compris extensions d'échantillon.

Source : Céreq – échantillon de l'enquête Génération 2017.

D'après JUGNOT (2023), « Appariement expérimental de l'enquête Génération 2017 avec les fichiers annuels des apprenants 2005 à 2016 de la DEPP : des résultats prometteurs », Céreq, Working paper, nº 19, page 16.

Les différentes composantes de la base de sondage alimentent de façon différenciée les niveaux de sortie atteints par les jeunes de la « Génération 2017 » à l'issue de leur formation initiale. De ce fait, pour tous les niveaux de sortie, au niveau de détail le plus couramment utilisé par les utilisateurs de l'enquête, une part significative des répondants ne dispose pas d'un INE jugé valide et ne peut donc bénéficier d'un enrichissement par les données administratives.

Les tableaux 12a et 12b montrent la répartition des répondants selon qu'ils appartiennent à une composante de la base de sondage disposant à 100 % de l'INE, à une composante pour laquelle l'INE n'est disponible que partiellement ou à une composante pour laquelle l'INE n'est pas du tout disponible. Les résultats sont présentés selon le plus haut diplôme atteint<sup>19</sup> plutôt que par niveaux de sortie<sup>20</sup>, parce que le Céreq utilise préférentiellement ce critère pour la publication des principaux résultats de l'enquête. Les deux approches conduisent cependant à un constat analogue. Les sortants ayant atteint au mieux un bac+2 hors santé/social, une licence professionnelle, un master hors diplôme d'école ou d'un doctorat sont les mieux couverts par les composantes disposant de l'INE de façon exhaustive, mais elles ne couvrent au mieux que 70 % des répondants du niveau concerné. *A contrario*, les jeunes ayant atteint un niveau bac+2 à bac+4 dans le secteur santé/social ou avec un diplôme d'école d'ingénieurs ou de commerce sont les moins bien couverts.

<sup>19</sup> Variable phd=substr(phd\_cereq,1,2). Le plus haut diplôme atteint au cours de la formation initiale est déterminé par le Céreq à partir des réponses aux questions relatives au parcours scolaire.

<sup>&</sup>lt;sup>20</sup> Variable nivsor=substr(nisor\_cereq,1,2). Le niveau de sortie correspond au niveau de la formation dans laquelle l'élève où l'étudiant était inscrit lors de l'année 2016-2017, dernière année de sa scolarité.

<span id="page-28-0"></span>**Tableau 12a ● Répartition des répondants de l'enquête Génération par plus haut diplôme atteint et groupes de qualité de l'INE des composantes de la base de sondage, en nombre**

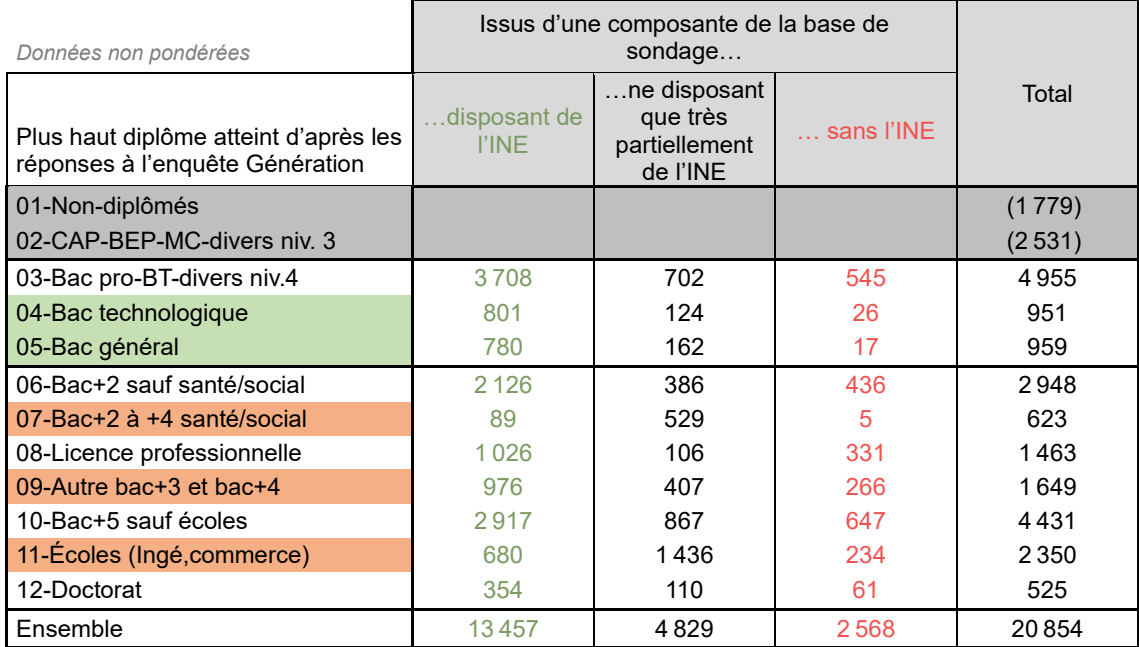

Champ : ensemble des répondants à l'enquête Génération 2017, hors post-initiaux du sport.

Source : Céreq – échantillon de l'enquête Génération 2017, fichiers Progedo provisoires de l'enquête Génération 2017. D'après JUGNOT (2023), « Appariement expérimental de l'enquête Génération 2017 avec les fichiers annuels des apprenants 2005 à 2016 de la DEPP : des résultats prometteurs », Céreq, Working paper, nº 19, page 16.

#### <span id="page-28-1"></span>**Tableau 12b ● Répartition des répondants de l'enquête Génération par plus haut diplôme atteint et groupes de qualité de l'INE des composantes de la base de sondage, en %**

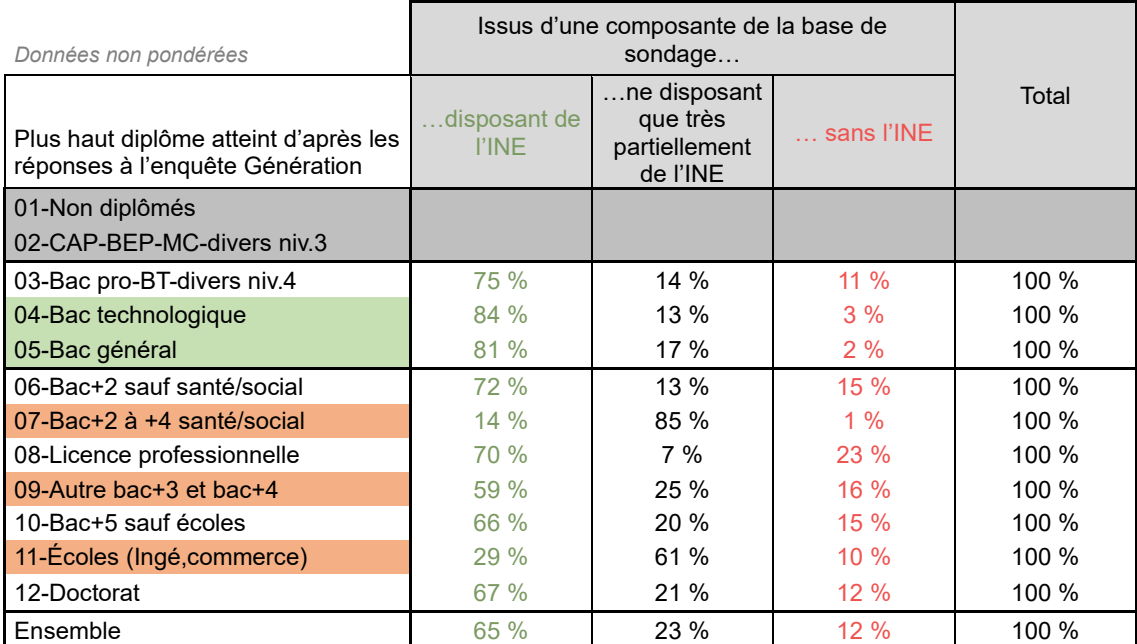

Champ : ensemble des répondants à l'enquête Génération 2017, hors post-initiaux du sport.

Source : Céreq – échantillon de l'enquête Génération 2017, fichiers Progedo provisoires de l'enquête Génération 2017. D'après JUGNOT (2023), « Appariement expérimental de l'enquête Génération 2017 avec les fichiers annuels des apprenants 2005 à 2016 de la DEPP : des résultats prometteurs », Céreq, Working paper, nº 19, page 16.

La méthode d'identification des INE « invalides » appliquée pour la base de sondage de l'enquête Génération 2017<sup>21</sup> peut aussi être appliquée à l'INE disponible dans les fichiers SISE et BPBAC. Le tableau 13 présente le taux d'INE considérés comme « invalides » pour chacune des composantes de SISE pour chacune des années mobilisées dans cette étude. Les résultats suggèrent une moindre qualité des INE disponibles dans les fichiers BPBAC mais les taux d'INE « invalides » demeurent nettement inférieurs à ceux des données du Céreq. **La difficulté que le Céreq rencontre sur une partie de son champ pour récupérer un INE valide est donc une limite majeure pour l'appariement de l'enquête avec les données administratives du SIES. Son impact quantitatif est plus important que les défauts de couvertures des données administratives pour l'intégration d'informations sur les parcours dans les établissements d'enseignement supérieur en France.**

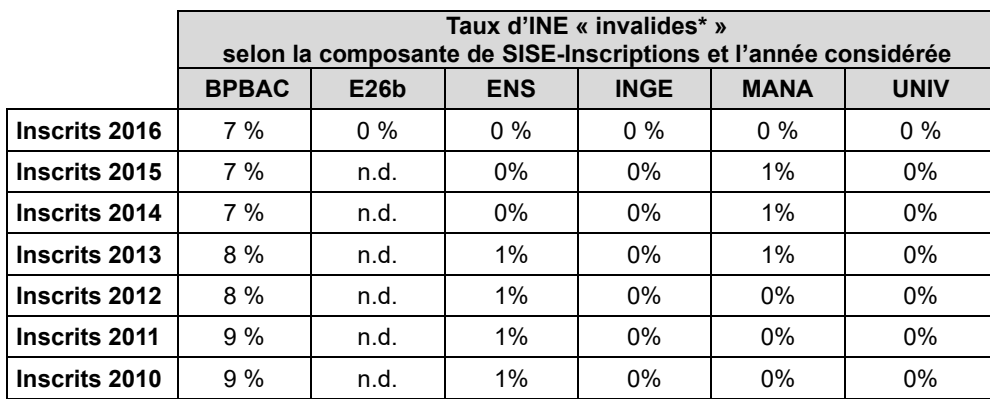

<span id="page-29-1"></span>**Tableau 13 ● Application de l'indicateur de qualité de l'INE sur les fichiers SISE et BPBAC mobilisés** 

\* Selon les critères de l'auteur.

Lecture : dans le fichier global des inscrits en 2016 (dont la construction est présentée dans la partie 2.3.1.), 7 % des inscriptions de la « composante » BPBAC sont associés à un INE jugé « invalide » selon notre méthode de qualification. Le taux d'INE « invalides » dans les autres composantes est nul. Champ : ensemble des inscriptions.

Source : SIES – SISE-Inscriptions 2010 à 2016 (composantes UNIV, MANA, INGE, ENS, E26b), BPBAC 2010 à 2016.

## <span id="page-29-0"></span>**2.2. Un cadre de travail sécurisé strict**

Les fichiers SISE et BPBAC sont des données individuelles au sens du règlement général sur la protection des données (RGPD). Elles sont d'autant plus sensibles que les jeunes sont identifiables par leur identifiant national des élèves et étudiants (INE), que ces données sont exhaustives sur leur champ et qu'elles permettent de suivre leurs parcours et leur réussite dans l'enseignement supérieur, de façon incomplète, mais très précise sur le champ couvert.

Le projet d'appariement expérimental de l'enquête Génération 2017 avec les données administratives retravaillées par le SIES s'inscrit dans une réflexion plus générale d'évolution du dispositif des enquêtes Génération. Ces enquêtes s'inscrivent également dans les missions du Céreq telles que définies par l'article D313-38 du Code de l'éducation. Elles relèvent de la statistique publique au sens de la loi nº 51-711 du 7 juin 1951 sur l'obligation, la coordination et le secret en matière de statistiques. À ce titre, les fichiers individuels complets sont couverts par le secret statistique<sup>22</sup>.

<sup>&</sup>lt;sup>21</sup> Outre les données vides, l'INE a été considéré comme « invalide » dans les cas suivants : les valeurs d'une longueur inférieure à 11 positions (11<sup>e</sup> position vide, plus exactement) ; les valeurs entièrement numériques ; les valeurs commençant par une lettre ; les valeurs comprenant une lettre mais commençant par « 99999 ».

<sup>&</sup>lt;sup>22</sup> La présente étude n'a pas utilisé les fichiers individuels complets mais a utilisé l'INE, disponible de façon temporaire, qui constitue aussi une variable sensible couverte par le secret.

Le projet d'appariement a fait l'objet d'un échange avec le SIES sur ses objectifs et ses conditions de faisabilité au dernier trimestre 2020. Après un accord de principe, la demande d'accès du Céreq a été formalisée en mars 2021. L'accès aux données individuelles SISE a été mis en œuvre à partir de juillet 2021 au Centre d'accès sécurisé aux données (CASD)<sup>23</sup> dans une « bulle informatique sécurisée ». Concrètement, seul le chercheur habilité peut accéder aux données par l'intermédiaire d'un boîtier sécurisé. Celui-ci permet de vérifier à chaque accès l'identité du chercheur à partir de son empreinte digitale. Par ailleurs, les résultats des exploitations réalisées ne peuvent être téléchargés qu'après vérification de leur contenu, de façon à s'assurer du respect des règles de secret fixées par le fournisseur des données. Les données de l'enquête Génération 2017 ont été temporairement téléchargées dans cette bulle sécurisée afin de réaliser l'appariement.

Si l'infrastructure proposée par le CASD a globalement donné satisfaction, les conditions de mise en œuvre du respect des règles du secret statistique nous semblent perfectibles : les critères d'effectifs minimum « par case » (5 individus) ont été appliqués indifféremment, que les tabulations portent sur les données exhaustives ou qu'elles portent sur les répondants de l'enquête Génération, sans tenir compte du fait que ces dernières concernent un échantillon tiré aléatoirement parmi l'ensemble des inscrits. Le traitement du secret statistique a conduit à modifier à la marge certains résultats présentés, soit en mentionnant explicitement l'existence d'un secret, soit en modifiant artificiellement le résultat pour qu'il ne se situe plus sous le seuil du secret, soit en agrégeant plusieurs cases (les 3 méthodes ont été utilisées).

Initialement prévu pour seize mois, l'accès au CASD a été prolongé jusqu'à décembre 2022 pour finaliser les exploitations encore en cours. En raison d'une évolution de la politique de diffusion du SIES, cette prolongation a nécessité un passage devant le comité du secret statistique créé par l'article 6 bis de la loi du 7 juin 1951 déjà citée. Fin décembre 2022, les données de l'enquête Génération transférées au CASD et les répertoires de travail ont été supprimés et la bulle sécurisée, fermée.

Le projet d'appariement expérimental a été déclaré au registre RGPD du Céreq le 29 juillet 2021.

# <span id="page-30-0"></span>**2.3. Première étape : la construction d'un fichier historique des parcours dans SISE-Inscriptions**

Les programmes SAS utilisés pour l'appariement sont présentés dans l'annexe 5. Ils ont été mis en œuvre en cinq étapes :

- 1. Création d'une table unique d'inscrits pour chaque année par compilation des différentes composantes de SISE-Inscriptions et BPBAC (« partie A »).
- 2. Création d'une table historique de trajectoires dans SISE-Inscriptions par rapprochement des tables uniques annuelles construites précédemment (« partie B »).
- 3. Rapprochement de cette table historique avec la table de l'échantillon de l'enquête Génération 2017 (« partie C »).
- 4. Rapprochement de cette table avec le fichier des réponses à l'enquête Génération 2017 (« partie D »).
- 5. Renouvellement de la démarche avec les fichiers SISE-Résultats (« partie E »).

Dans cette partie, nous allons revenir rapidement sur les deux premières étapes qui permettent d'aboutir à une table historicisée d'inscriptions dans SISE. Les autres phases seront abordées dans les parties suivantes. L'ensemble est l'occasion de préciser certains choix faits, qui sont évidemment discutables et devront être rediscutés si l'exercice est renouvelé. C'est donc aussi l'occasion d'illustrer le fait que l'exploitation des données administratives n'est ni évidente ni simple, d'autant plus quand il s'agit de suivre des personnes dans différents fichiers.

<sup>&</sup>lt;sup>23</sup> Le CASD est un groupement d'intérêt public rassemblant l'État (représenté par INSEE), le CNRS, l'École polytechnique, HEC Paris et la Banque de France. Il a été créé par l'arrêté interministériel du 29 décembre 2018, pour développer et maintenir une infrastructure sécurisée qui permette aux chercheurs d'accéder de façon contrôlée à des données individuelles (données d'origine administrative, enquêtes de la statistique publique couvertes par le secret statistique…).

#### <span id="page-31-0"></span>**2.3.1. Création des fichiers globaux annuels d'inscription**

#### **Pour commencer, les différentes composantes annuelles de SISE-Inscriptions mobilisées sont fusionnées de façon à obtenir un seul fichier global d'inscriptions par année.**

Pour les inscriptions de la composante PBBAC, la variable de degré d'études (DEGETU), créée par le SIES dans les autres composantes, n'existe pas. Elle a donc été créée et imputée à partir du type de formation (variable MEFST11).

Pour les composantes BPBAC et Enquête 26bis, il n'y a pas d'identification d'inscriptions « principales » et d'inscriptions « secondaires ». Toutes les inscriptions ont donc été considérées comme des inscriptions principales (imputation de la valeur 1 à la variable EFFECTIF).

De 92 % à 94 % des étudiants, repérés par leur INE, ne sont présents qu'avec une seule inscription dans SISE-Inscriptions (tableau 14) – le taux est proche des 94 % pour les années les plus anciennes et se rapproche de 92 % pour les années les plus récentes, sans doute en lien avec l'amélioration de la couverture des établissements d'enseignement supérieur par SISE. Quelques cas d'individus (INE) ayant des inscriptions très nombreuses posent question sur la qualité de leur INE. Compte tenu du faible nombre de cas, ce sujet n'a pas été investigué dans ce travail exploratoire.

Très peu d'individus (INE) ne sont associés qu'à des inscriptions « secondaires ». Elles représentent 0,3 % des inscriptions chaque année (tableau 15). Les cas d'inscriptions principales multiples sont plus significatifs, mais restent rares : environ 80 000 étudiants chaque année sur la période étudiée, soit près de 4 % des étudiants ayant au moins une inscription principale. Parmi ces étudiants, environ 20 000 n'ont que des inscriptions principales relevant de la composante « Universités » (tableau 16) ; de 8 000 à 9 000 cumulent au moins une inscription principale dans une école de commerce ou d'ingénieur (composantes MANA et INGE) et une inscription principale à l'université (tableau 17) et 3 000 cumulent une inscription principale dans une E.N.S. et au moins une inscription principale à l'université (tableau 18).

**Ces résultats ont conduit à retenir deux inscriptions principales et deux inscriptions secondaires par étudiant (INE) pour élaborer l'historique des inscriptions dans les données administratives du SIES. Nous n'avons pas défini de méthode particulière pour sélectionner les inscriptions retenues quand il y avait lieu.** Les inscriptions retenues sont ainsi les premières qui apparaissent dans le fichier global annuel. Naturellement, cette façon de procéder devrait être revue en cas d'appariements destinés à la réalisation d'études, même si peu très peu d'observations sont réellement concernées ; on pourrait, par exemple, procéder à un tirage aléatoire pour sélectionner les deux observations principales (ou secondaires) à retenir quand il y en a trois ou plus pour un même étudiant une même année. Une autre option serait de hiérarchiser les formations pour définir quelles inscriptions retenir (cette approche serait d'ailleurs cohérente avec la démarche présentée plus bas lorsque nous ne retiendrons qu'une seule inscription par année pour rendre compte des transitions d'une année sur l'autre).

<span id="page-32-0"></span>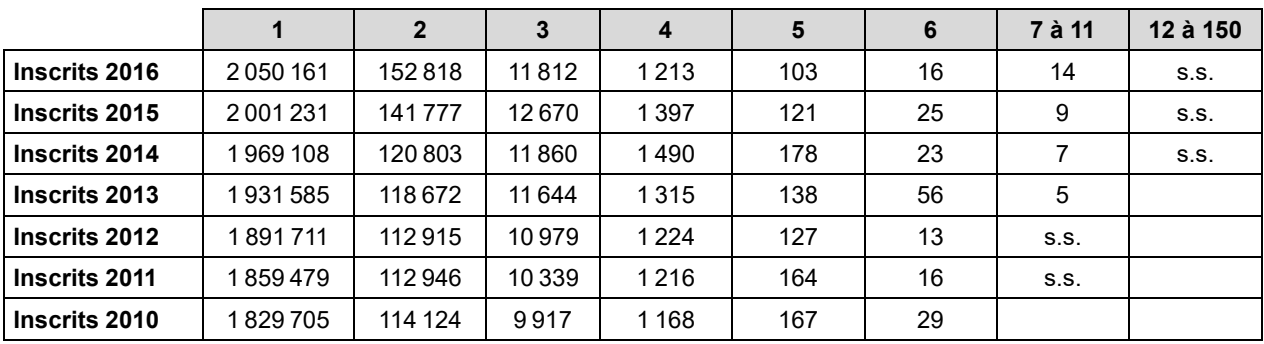

#### **Tableau 14 ● Répartition des étudiants (INE), selon leur nombre d'inscriptions repérées en compilant toutes les composantes, par année**

s.s. : secret statistique (nombre d'observations inférieur à 5).

Lecture : dans le fichier global des inscrits 2016, plus de deux millions d'étudiants identifiés par leur INE sont inscrits une seule fois ; près de 153 000 ont deux inscriptions ; 14 ont de 7 à 11 inscriptions.

Champ : ensemble des inscriptions ayant un INE jugé « valide » (méthode de l'auteur), FLAG\_SUP ≠ 1,

Source : SIES – SISE-Inscriptions 2010 à 2016 (composantes UNIV, MANA, INGE, ENS, E26b), BPBAC 2010 à 2016.

#### <span id="page-32-1"></span>**Tableau 15 ● Nombre d'étudiants (INE) sans aucune inscription principale\* et nombre d'étudiants (INE) avant au moins deux inscriptions principales, par année**

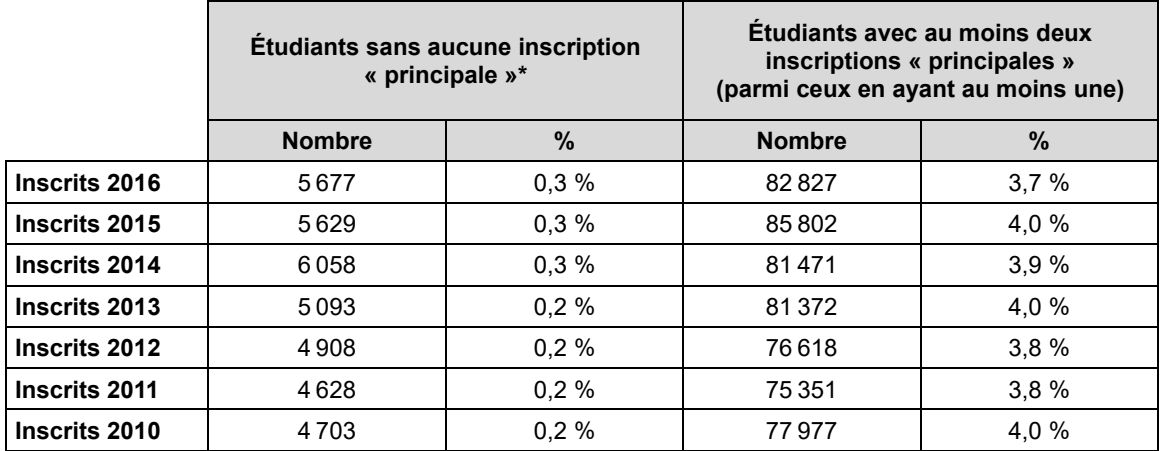

\*L'inscription est principale si EFFECTIF=1. Pour les composantes E26B et BAC, EFFECTIF est imputée à 1.

Lecture : dans le fichier global des inscrits 2016, 5 677 des étudiants repérés par leur INE ne sont présents sans qu'une de leurs inscriptions ne soit considérée comme « principale ». Ils ne représentent que 0,3 % des inscrits. Parmi ceux ayant au moins une inscription principale, seulement 3,7 % en ont deux ou plus.

Champ : ensemble des inscriptions ayant un INE jugé « valide » (méthode de l'auteur), FLAG\_SUP ≠ 1.

Source : SIES – SISE-Inscriptions 2010 à 2016 (composantes UNIV, MANA, INGE, ENS, E26b), BPBAC 2010 à 2016 (seules les inscriptions en BTS et CPEG sont conservées pour BPBAC.

<span id="page-33-0"></span>**Tableau 16 ● Répartition des étudiants (INE) ayant au moins une inscription principale à l'université (composante UNIV), selon leur nombre total d'inscriptions principales** 

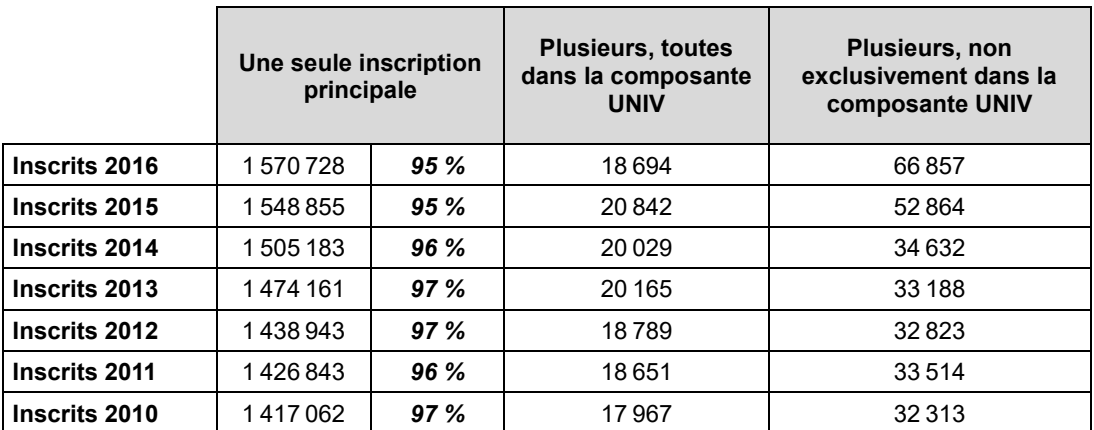

\*L'inscription est principale si EFFECTIF=1. Pour les composantes E26B et BAC, EFFECTIF est imputée à 1. Champ : ensemble des étudiants ayant au moins une inscription principale dans la composante UNIV. Ne sont prises en compte que les inscriptions ayant un INE jugé « valide » (méthode de l'auteur), avec FLAG\_SUP ≠ 1. Source : SIES – SISE-Inscriptions 2010 à 2016 (composantes UNIV, MANA, INGE, ENS, E26b), BPBAC 2010 à 2016 (seules les inscriptions en BTS et CPEG sont conservées pour BPBAC).

<span id="page-33-1"></span>**Tableau 17 ● Répartition des étudiants (INE) ayant au moins une inscription principale dans une école (composantes INGE et MANA), selon leur nombre total d'inscriptions principales** 

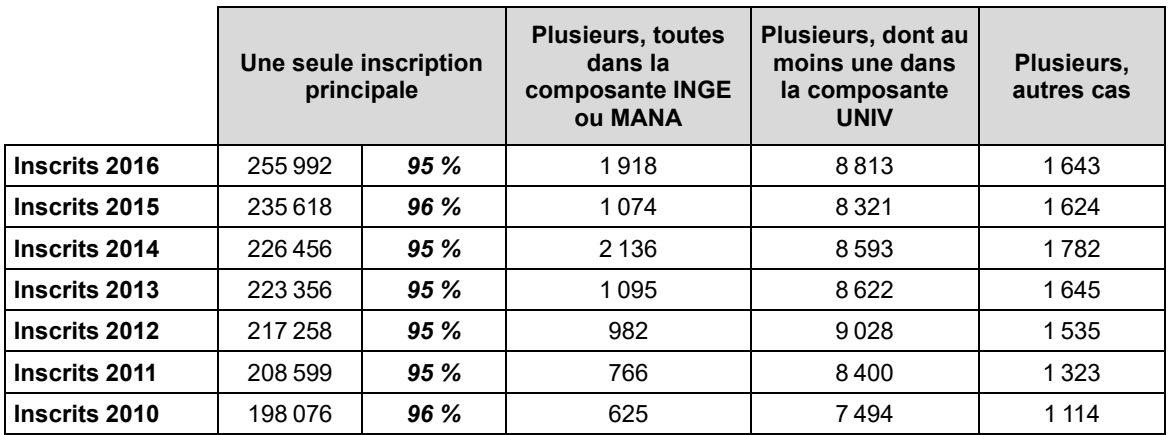

\*L'inscription est principale si EFFECTIF=1. Pour les composantes E26B et BAC, EFFECTIF est imputée à 1.

Champ : ensemble des étudiants ayant au moins une inscription principale dans la composante INGE ou MANA. Ne sont prises en compte que les inscriptions ayant un INE jugé « valide » (méthode de l'auteur), avec FLAG\_SUP ≠ 1.

Source : SIES – SISE-Inscriptions 2010 à 2016 (composantes UNIV, MANA, INGE, ENS, E26b), BPBAC 2010 à 2016 (seules les inscriptions en BTS et CPEG sont conservées pour BPBAC).

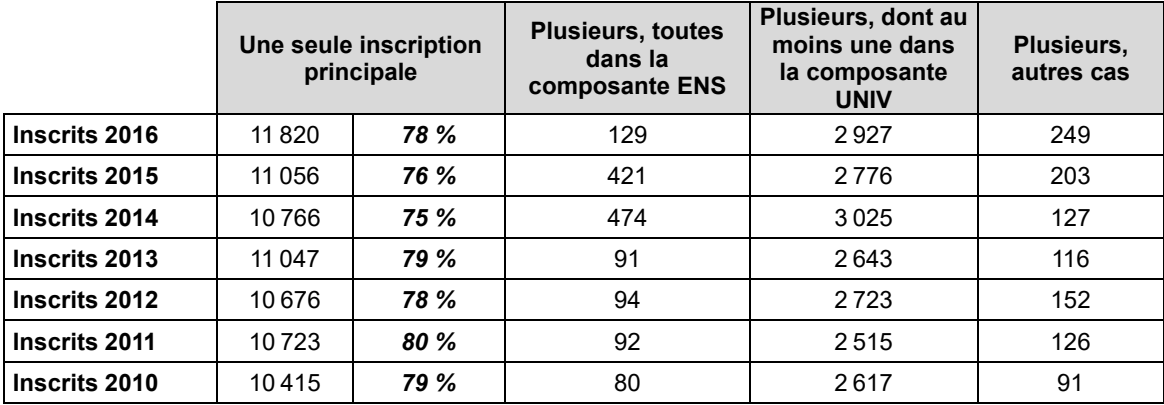

#### <span id="page-34-1"></span>**Tableau 18 ● Répartition des étudiants (INE) ayant au moins une inscription principale dans une E.N.S., selon leur nombre total d'inscriptions principales**

\*L'inscription est principale si EFFECTIF=1. Pour les composantes E26B et BAC, EFFECTIF est imputée à 1.

Champ : ensemble des étudiants ayant au moins une inscription principale dans la composante ENS. Ne sont prises en compte que les inscriptions ayant un INE jugé « valide » (méthode de l'auteur), avec FLAG\_SUP ≠ 1.

Source : SIES – SISE-Inscriptions 2010 à 2016 (composantes UNIV, MANA, INGE, ENS, E26b), BPBAC 2010 à 2016 (seules les inscriptions en BTS et CPEG sont conservées pour BPBAC).

#### <span id="page-34-0"></span>**2.3.2. Création d'un fichier historique de parcours avec les données administratives**

Comme l'indique la conclusion de la première étape, l'examen des fichiers annuels globaux a conduit à retenir, au plus, deux inscriptions principales et deux inscriptions secondaires par étudiant identifié par leur INE pour chacune des années étudiées.

**Dans une deuxième étape :**

- − **nous avons d'abord reconstruit un fichier annuel global synthétique n'ayant plus l'inscription comme observation, mais l'étudiant (INE). Pour chaque étudiant présent une année donnée, nous avons retenu quelques variables descriptives pour chacune de ses inscriptions retenues, avec, au plus, deux inscriptions principales et deux inscriptions secondaires ;**
- − **nous avons ensuite apparié les fichiers annuels synthétiques ainsi construits de façon à disposer d'un fichier historique unique sur le parcours des étudiants (INE) dans les données administratives mises à disposition dans SISE ;**
- − **pour les étudiants disposant de plusieurs inscriptions une année donnée, nous avons défini une inscription de référence à partir d'une hiérarchisation des formations, afin de faciliter l'étude des transitions.**

Pour les étudiants présents dans SISE avec plusieurs inscriptions une même année, il est possible de regarder si les caractéristiques d'état civil disponibles (sexe, année et mois de naissance) sont identiques pour chacune de ces inscriptions. Il n'y a cohérence assurée que pour deux tiers à 80 % des cas selon les années, ce taux étant moins favorable pour les années les plus récentes (tableau 19). Les ordres de grandeur sont similaires lorsque l'on s'intéresse à la cohérence de l'année du baccalauréat (tableau 20).

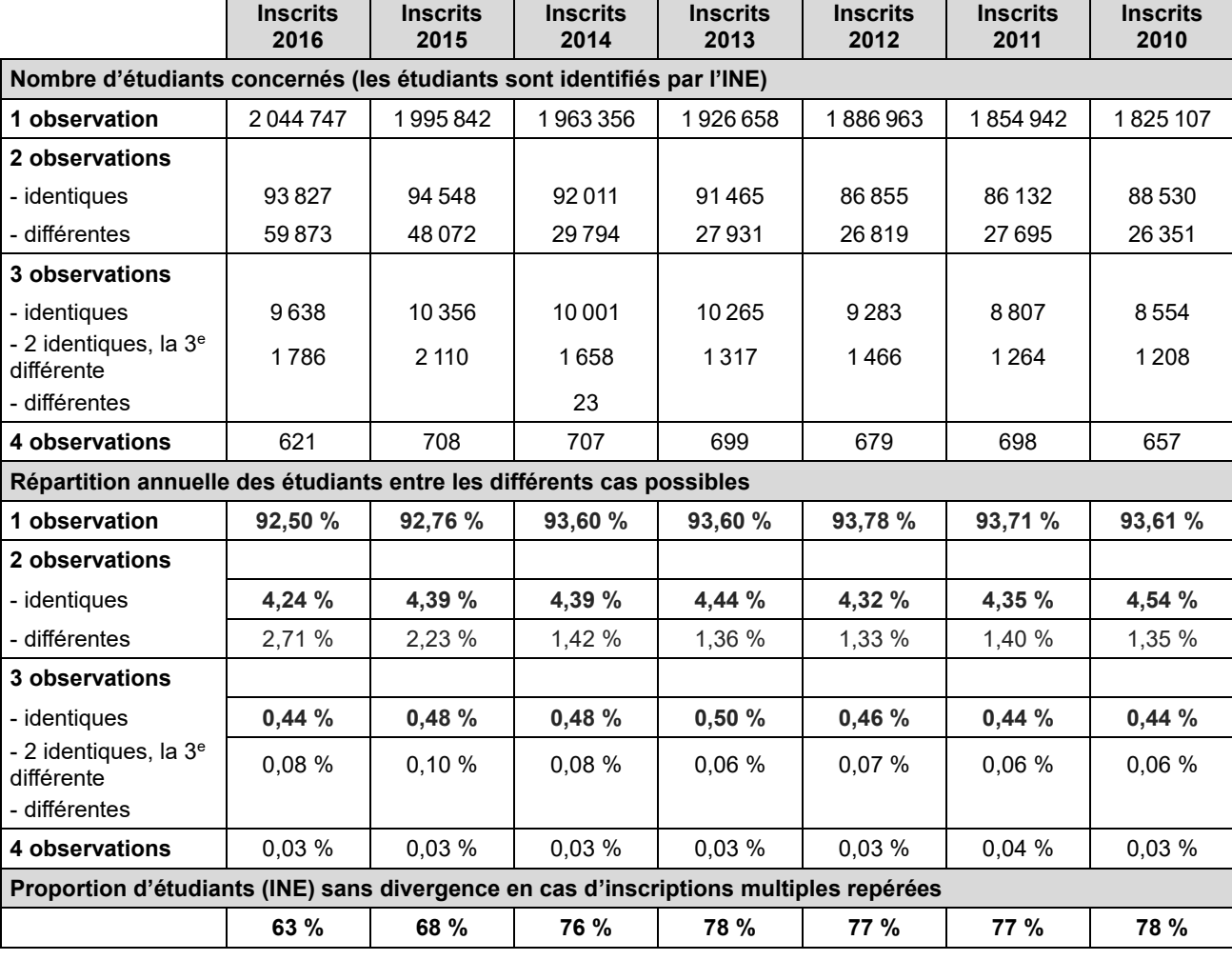

#### <span id="page-35-0"></span>**Tableau 19 ● Cohérence\* des informations d'état civil (sexe, année et mois de naissance) en cas d'inscriptions multiples dans SISE**

\* La convergence des informations relatives au sexe, au mois et l'année de naissance est étudiée en ne conservant au plus que deux inscriptions principales et deux secondaires.

Champ : ensemble des étudiants inscrits dans SISE. Ne sont prises en compte que les inscriptions ayant un INE jugé « valide » (méthode de l'auteur), avec FLAG\_SUP ≠ 1.

Source : SIES – SISE-Inscriptions 2010 à 2016 (composantes UNIV, MANA, INGE, ENS, E26b), BPBAC 2010 à 2016 (seules les inscriptions en BTS et CPEG sont conservées pour BPBAC).
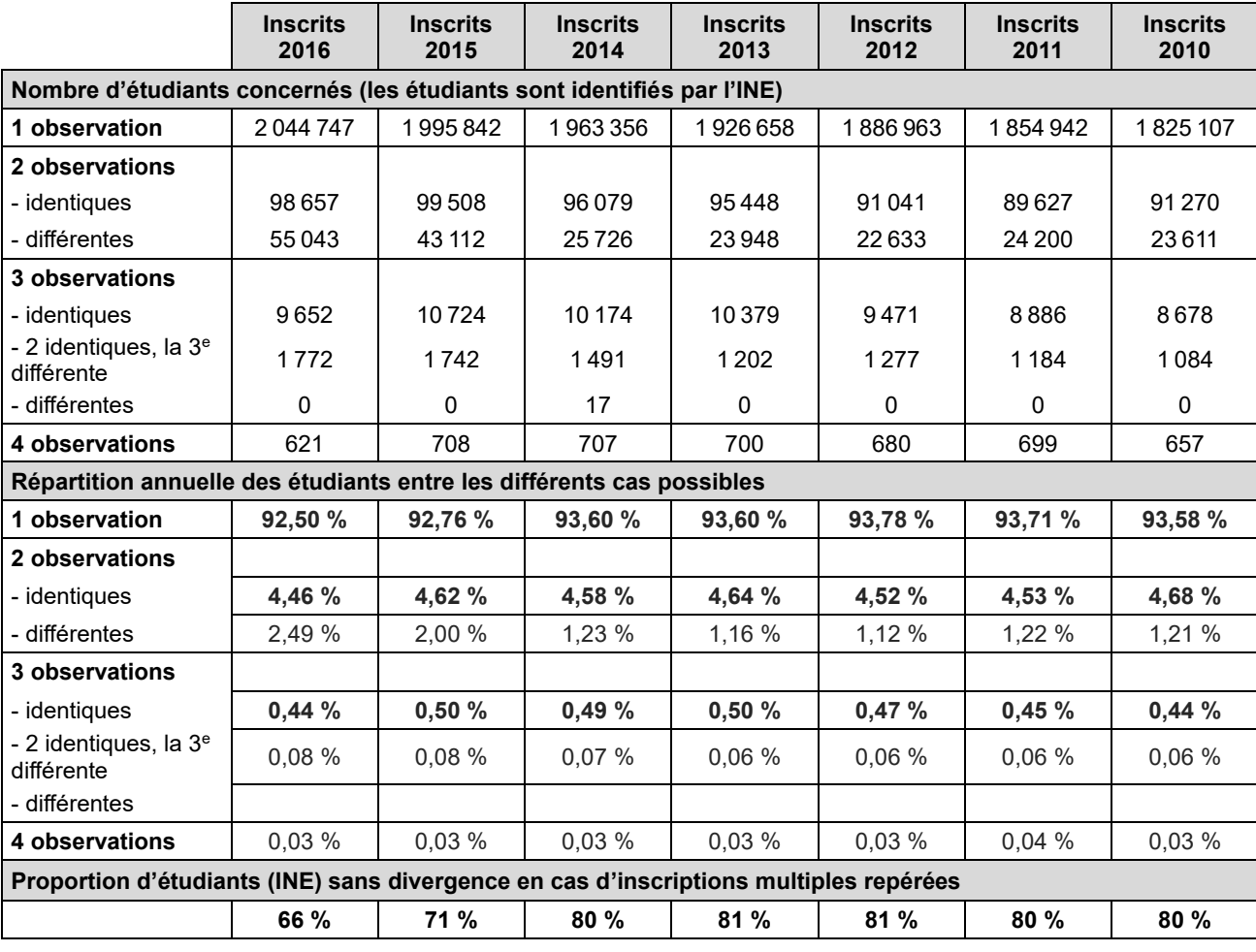

#### **Tableau 20 ● Cohérence\* de l'année du bac en cas d'inscriptions multiples dans SISE**

\* La convergence des informations relatives au baccalauréat est étudiée en ne conservant au plus que deux inscriptions principales et deux secondaires.

Champ : ensemble des étudiants inscrits dans SISE. Ne sont prises en compte que les inscriptions ayant un INE jugé « valide » (méthode de l'auteur), avec FLAG\_SUP ≠ 1.

Source : SIES – SISE-Inscriptions 2010 à 2016 (composantes UNIV, MANA, INGE, ENS, E26b), BPBAC 2010 à 2016 (seules les inscriptions en BTS et CPEG sont conservées pour BPBAC).

Nous n'avons pas investigué les raisons possibles des divergences pour savoir s'il y avait lieu d'écarter ou non certaines observations. Nous n'avons pas non plus étudié la cohérence intertemporelle des profils des étudiants repérés par un même INE dans les fichiers SISE de différentes années. Il ne nous a pas semblé indispensable d'approfondir ce sujet pour ce travail expérimental dans la mesure où, en tenant compte des étudiants présents avec une seule observation, la question de la cohérence ne se pose pas pour environ 97 % des étudiants (INE). Si un rapprochement plus systématique devait avoir lieu, il faudrait sans doute investiguer davantage ce point qui suppose aussi de connaître la nature des traitements faits par le SIES, de la collecte des fichiers auprès des établissements à la production des fichiers SISE.

**Pour étudier les transitions d'une année sur l'autre, nous avons fait le choix de privilégier une seule inscription parmi les autres en cas d'inscriptions multiples en appliquant les critères suivants :**

- − **les inscriptions principales priment sur les inscriptions secondaires ;**
- − **parmi les inscriptions principales (ou parmi les inscriptions secondaires), l'inscription associée au plus haut degré d'études (variable DEGETU) prime ;**
- − **s'il y a deux inscriptions principales (ou deux inscriptions secondaires) associées au même degré d'études, la hiérarchie suivante est appliquée : la composante ENS prime sur la composante école (MANA ou INGE), qui prime sur les classes préparatoires (partie de la composante PBBAC) ;**
- − **si ces critères n'ont pas permis de trancher, la première observation est arbitrairement retenue.**

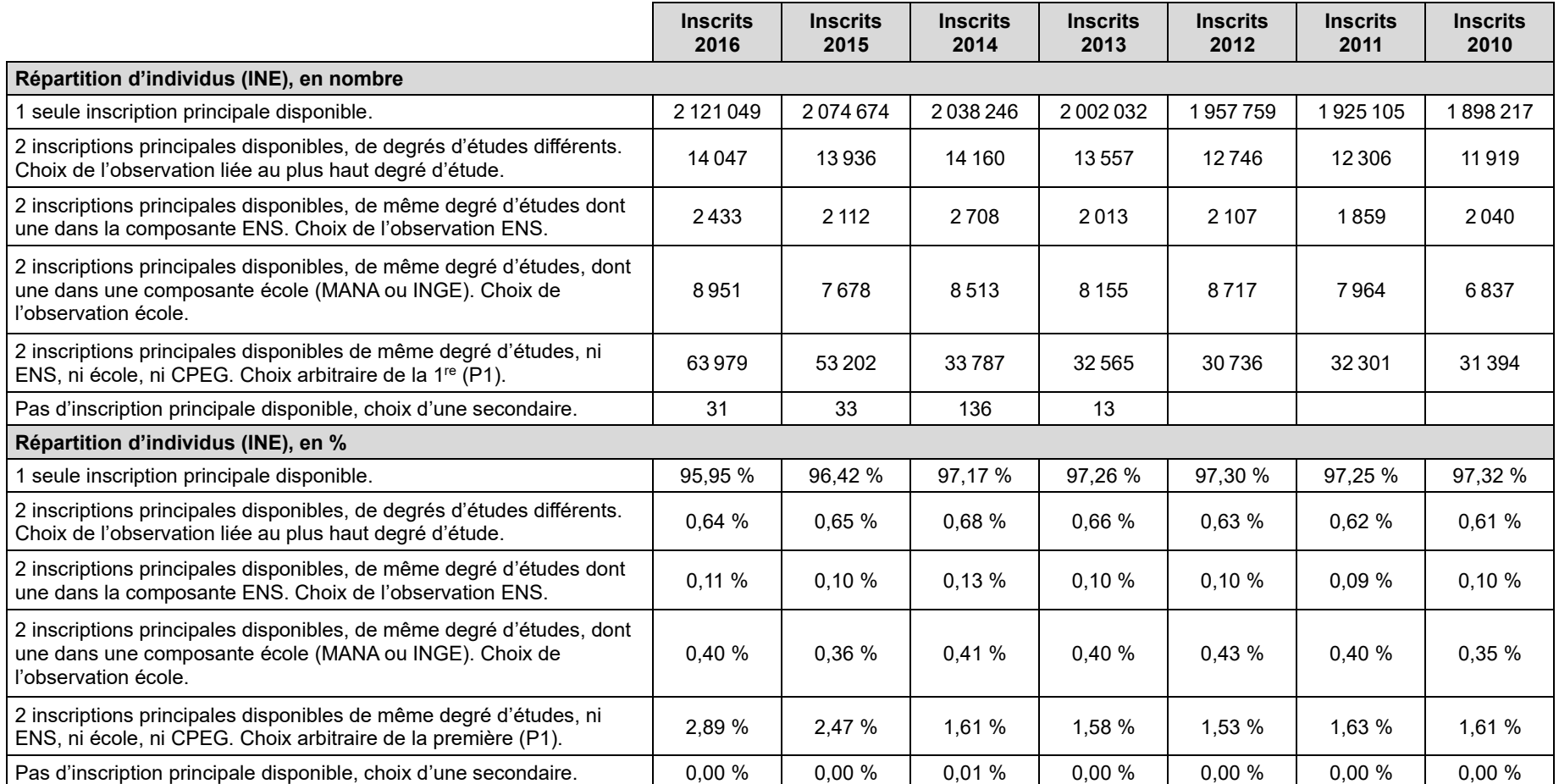

#### **Tableau 21 ● Critères mobilisés pour la sélection de l'observation privilégiée pour le suivi des trajectoires**

Champ : ensemble des étudiants inscrits dans SISE. Ne sont prises en compte que les inscriptions ayant un INE jugé « valide » (méthode de l'auteur), avec FLAG\_SUP ≠ 1. Source : SIES – SISE-Inscriptions 2010 à 2016 (composantes UNIV, MANA, INGE, ENS, E26b), BPBAC 2010 à 2016 (seules les inscriptions en BTS et CPEG sont conservées pour BPBAC).

Cette hiérarchie des formations utilisée peut être évidemment discutée. Comme indiqué plus haut, elle pourrait aussi servir à sélectionner les inscriptions à privilégier pour les quelques étudiants (INE) associés à de nombreuses inscriptions une même année.

Le tableau 21 précise, pour chaque année, la façon dont l'inscription privilégiée pour l'analyse des trajectoires a été définie. Dans 96 % à 97 % des cas, selon les années, la question de la hiérarchisation ne se pose pas puisqu'il n'y a qu'une inscription principale disponible. Dans les autres cas, la prise en compte du degré d'études est peu discriminante et c'est le critère du choix arbitraire qui est le plus souvent mobilisé. Ce constat devrait inciter à retravailler la méthode de sélection en cas de renouvellement de l'exercice.

Les tableaux 22 et 23 illustrent la capacité à reconstruire les parcours d'inscriptions à partir des données administratives compilées dans SISE-Inscriptions. Ces parcours sont reconstruits pour les étudiants présents dans les fichiers de SISE-Inscriptions 2016 relatifs à l'année universitaire 2016-2017, dernière année de formation initiale des répondants de l'enquête Génération 2017. Ils sont élaborés de façon rétrospective, en remontant jusqu'à 2010. Sept années sont donc couvertes, en comptant l'année 2016-2017. Les résultats sont présentés par « classes » de sortie. Celles-ci sont définies en combinant la composante de SISE-Inscriptions et le « degré d'études » (variable DEGETU), c'est-à-dire le nombre d'années au-delà du baccalauréat. Le tableau 22 répartit les étudiants d'une même « classe » selon le nombre d'années de présence sur la période 2010-2016. Le tableau 23 indique quelle proportion d'étudiants d'une « classe » n'est pas retrouvée dans SISE-Inscriptions chacune des années de cette période.

Ces tableaux conduisent aux principaux constats suivants :

− **Pour la majorité des étudiants inscrits en 2016-2017, le dispositif SISE semble permettre le suivi du parcours de l'étudiant dans l'enseignement supérieur, avec un nombre d'inscriptions repérées dans SISE sur la période 2010-2016 et une proportion d'étudiants non retrouvés chaque année cohérents avec un parcours crédible.** 

**Par exemple, si l'on considère les jeunes inscrits en 1re année de classes préparatoires aux grandes écoles en 2016-2017, 84 % ne sont inscrits qu'une fois sur la période 2010-2016 et 13 % deux fois. Aucun n'est retrouvé avant l'année scolaire 2015-2016.** 

**À l'opposé de l'échelle, si l'on considère les jeunes inscrits en école d'ingénieur, dans leur 5<sup>e</sup> année post-baccalauréat en 2016-2017, 76 % sont retrouvés 5 à 7 ans sur la période 2010-2016 et seulement 24 % ne sont pas retrouvés l'année scolaire 2012-2013, soit cinq années auparavant.** 

- − **Pour une proportion peu nombreuse, mais significative, d'étudiants, les durées d'observations et les années d'absence ne semblent pas cohérentes avec le degré d'études d'inscription en 2016-2017. Par exemple, de 14 % à 15 % des étudiants inscrits à l'université ou dans une école de commerce en 5<sup>e</sup> année post-baccalauréat en 2016-2017 ne sont pas retrouvés une seule fois dans les fichiers SISE de la période 2010-2016. Trois facteurs peuvent jouer : l'existence de parcours heurtés ou atypiques, des défauts dans le suivi de l'INE, les trous dans le champ couvert par SISE. Nous n'avons pas cherché à faire la part de ces trois facteurs, une telle analyse fine n'étant d'ailleurs pas forcément réalisable avec les seules informations disponibles.**
- − **Pour les étudiants inscrits en 2016-2017 dans des établissements relevant de l'enquête 26 bis, le suivi n'est quasiment pas possible. Selon leur degré d'étude atteint, entre la moitié et les trois quarts ne sont repérés qu'une fois. L'intégration récente de cette composante dans SISE explique sans doute en partie ce mauvais taux. La qualité de l'INE sur cette période joue peutêtre aussi.**

L'annexe 4 propose des résultats de parcours plus détaillés.

#### **Tableau 22 ● Répartition des étudiants (INE) selon le nombre d'années de présence dans SISE-Inscriptions, par degré d'étude et composante d'inscription en 2016**

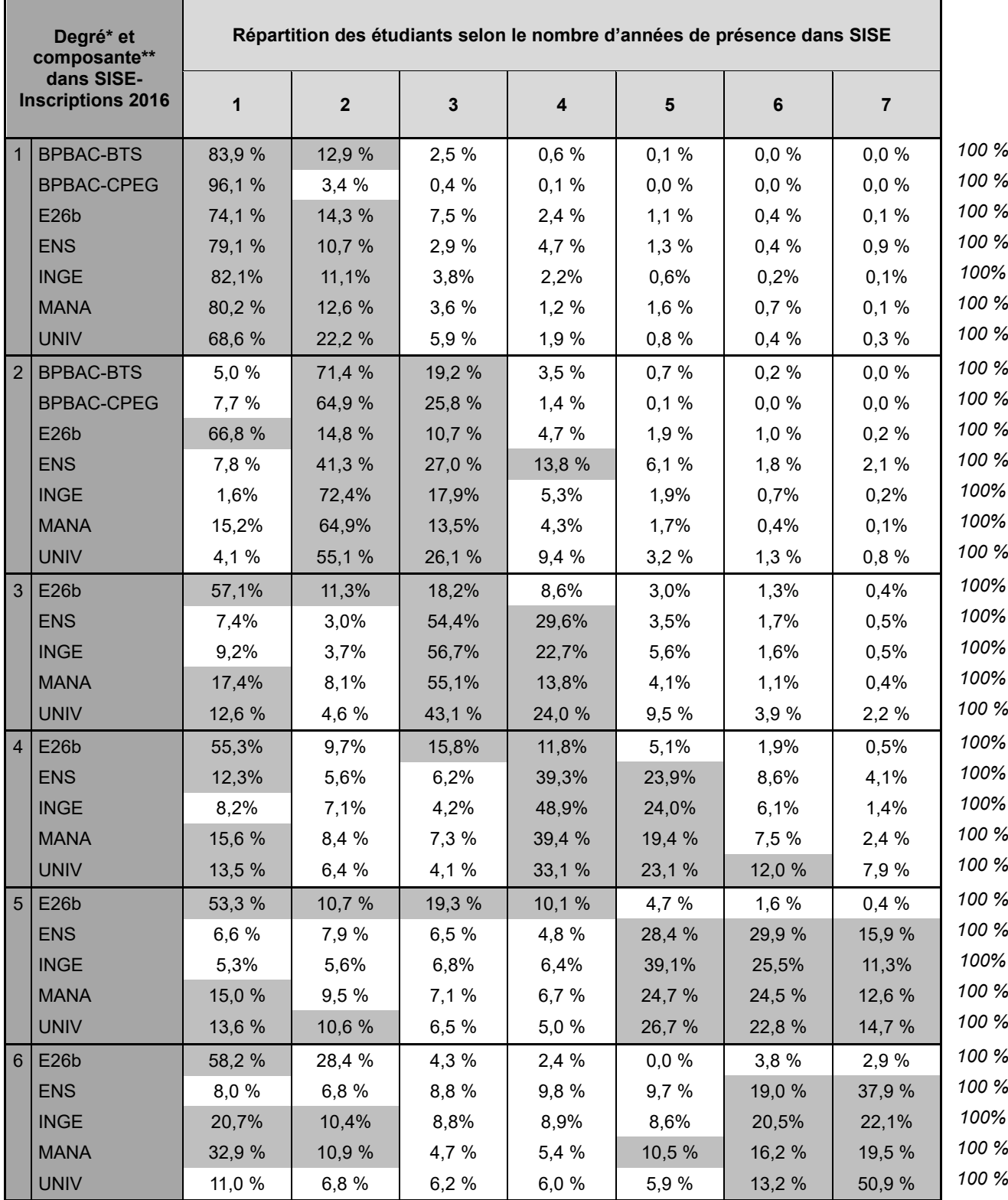

\* Variable DEGETU.

\*\* En cas d'inscriptions multiples en 2016, la composante retenue résulte de l'application de la méthode présentée dans le document de travail, parmi au plus, les deux inscriptions principales et les deux inscriptions secondaires retenues.

Champ : ensemble des étudiants inscrits dans SISE 2016. Ne sont prises en compte que les inscriptions ayant un INE jugé « valide » (méthode de l'auteur), avec FLAG\_SUP ≠ 1.

Source : fichier historicisé de SISE-Inscriptions élaboré à partir de SIES – SISE-Inscriptions 2010 à 2016 (composantes UNIV, MANA, INGE, ENS, E26b), BPBAC 2010 à 2016 (seules les inscriptions en BTS et CPEG sont conservées pour BPBAC).

#### **Tableau 23 ● Années d'absence dans les fichiers de SISE-Inscriptions 2010 à 2016 des étudiants repérés en 2016, par degré d'étude et composante d'inscription en 2016**

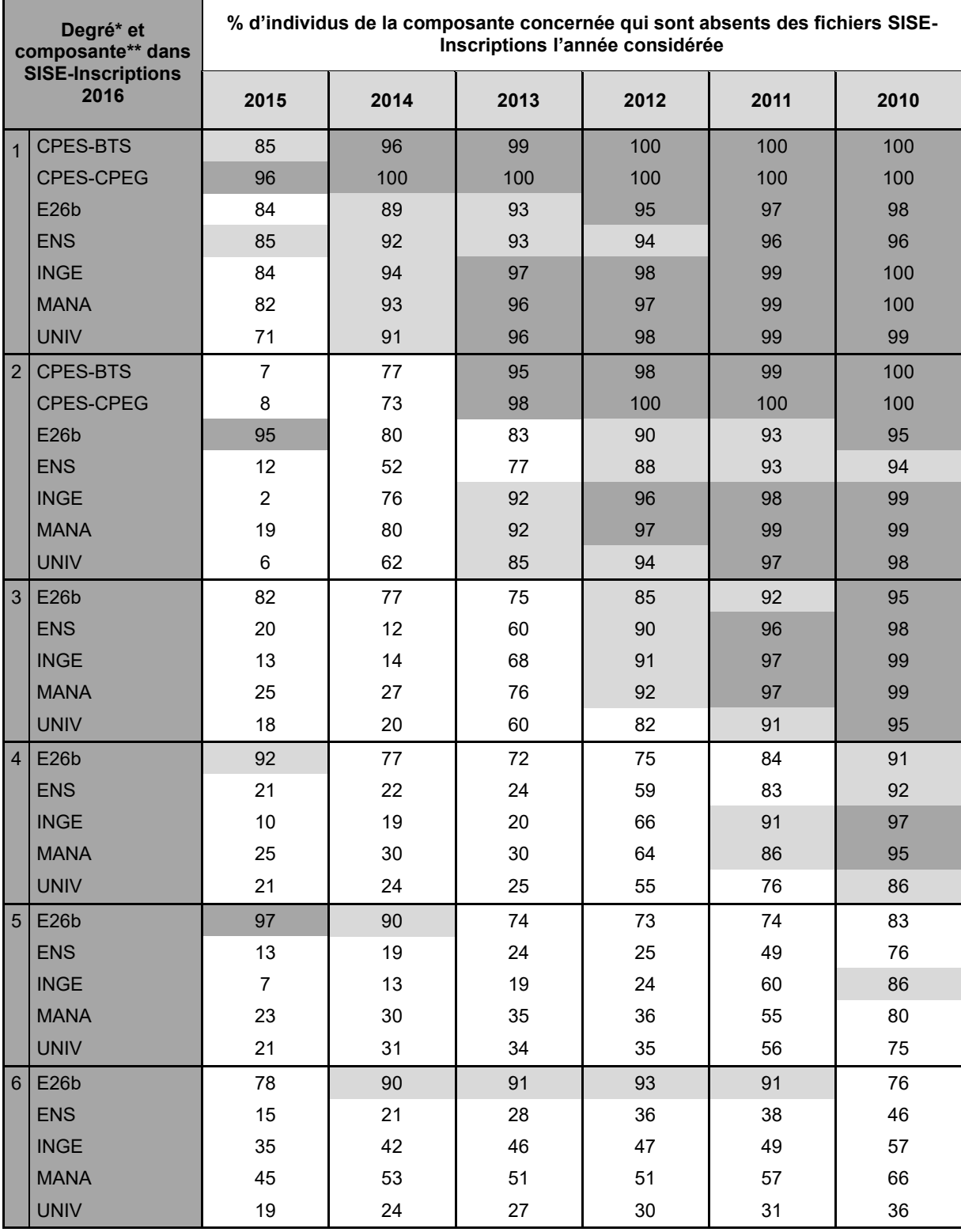

\* Variable DEGETU.

\*\* En cas d'inscriptions multiples en 2016, la composante retenue résulte de l'application de la méthode présentée dans le document de travail, parmi au plus, les deux inscriptions principales et les deux inscriptions secondaires retenues.

Champ : ensemble des étudiants inscrits dans SISE 2016. Ne sont prises en compte que les inscriptions ayant un INE jugé « valide » (méthode de l'auteur), avec FLAG\_SUP ≠ 1.

Source : fichier historicisé de SISE-Inscriptions élaboré à partir de SIES – SISE-Inscriptions 2010 à 2016 (composantes UNIV, MANA, INGE, ENS, E26b), BPBAC 2010 à 2016 (seules les inscriptions en BTS et CPEG sont conservées pour BPBAC).

### **2.4. Deuxième étape : l'appariement avec l'échantillon de l'enquête Génération 2017**

À l'issue de la première étape décrite précédemment, nous disposons d'un fichier historicisé de SISE compilant les parcours des étudiants dans les fichiers administratifs sur la période 2010-2016, où :

- − chaque observation correspond à une personne identifiée par un INE. Si pour une raison ou pour une autre, l'étudiant « personne physique réelle » change d'INE, il est présent comme autant d'étudiants SISE différents qu'il a d'INE différents ;
- − des variables de parcours ont été créées. Elles permettent de connaître jusqu'à deux inscriptions principales et deux inscriptions secondaires par année, et de proposer une inscription privilégiée à partir des critères présentés.

Cette table historicisée est d'abord rapprochée de la table de l'échantillon de l'enquête Génération 2017, qui couvre les répondants et les non-répondants, y compris l'extension d'échantillon des post-initiaux du sport. Dans l'échantillon du Céreq, la personne est identifiée par l'identifiant non signifiant du Céreq (variable IDENT). Comme nous l'avons vu dans la partie 2.1, la table échantillon comprend 303 573 individus (IDENT), dont 151 385 disposent de deux INE et 117 de trois INE. Il convient donc d'examiner d'abord si une personne échantillonnée par le Céreq avec plusieurs INE est retrouvée dans le fichier historicisé de SISE pour un seul de ses INE ou pour plusieurs. Dans ce deuxième cas, il faudrait agréger les lignes correspondantes du fichier historicisé afin de toutes les associer à la personne échantillonnée.

En pratique, seules 44 personnes échantillonnées par le Céreq (IDENT) ont été retrouvées dans le fichier historicisé avec deux INE différents. Aucune des personnes de l'échantillon disposant de trois INE n'a été retrouvé avec ses trois INE. Les présences multiples dans le fichier historicisé sont donc très peu nombreuses, ce qui n'est pas étonnant car l'essentiel des cas d'INE multiples dans la base de sondage est associé à la bascule de l'ancien INE vers le nouvel INE dans les fichiers de la DEPP, bascule qui s'opère à la fin de notre période d'intérêt et principalement sur un champ de sortants du secondaire. Sur les 44 personnes concernées, 27 appartiennent à la composante « Universités » de la base de sondage de Génération et 17 appartiennent à la composante SIFA (apprentissage). Il n'y a qu'un cas de vrai doublon au sens de personne échantillonnée (IDENT) présent dans les fichiers SISE avec ses deux INE la même année.

**Pour tenir compte de ces quelques personnes échantillonnées (IDENT) présentes deux fois dans le fichier historicisé de SISE, on reconstruit un fichier historicisé ayant comme observation la personne échantillonnée par le Céreq (IDENT). Pour cela, l'appariement de la table de l'échantillon et du fichier SISE historicisé a été effectué en deux tours de façon à retenir, pour les individus (IDENT) concernés, les deux lignes du fichier historicisé de SISE les concernant (les variables sont suffixées T1 et T2).** 

Grâce à ce nouveau fichier, le tableau 24 évalue la capacité à apparier l'échantillon de l'enquête Génération 2017 avec la table historicisée de SISE-Inscriptions, par composante de la base de sondage de Génération :

- − **Pour les personnes relevant de la composante « Université », il n'y a aucune difficulté :** 100 % des personnes échantillonnées disposent d'un INE jugé valide dans la base de sondage (seules 6 sur 49 861 n'en disposent pas) et 100 % sont retrouvées dans le fichier historicisé de SISE (seules 58 ne sont pas retrouvées). Par ailleurs, 27 personnes échantillonnées sont retrouvées pour deux INE différents.
- − **Pour les personnes relevant des composantes « Autres établissements » et « DGAFP », la difficulté principale est de disposer de l'INE dans la base de sondage**. Quand l'INE est disponible, les personnes sont la plupart du temps retrouvées dans le fichier historicisé de SISE.
- − **Pour les personnes relevant des composantes « Culture » et « DREES », les deux difficultés se combinent, celle à disposer de l'INE dans la base de sondage et un défaut de couverture dans SISE** (les établissements de la Culture ont été intégrés dans SISE après la période mobilisée par cette étude et ceux du secteur Santé-Social ne l'étaient toujours pas au moment de la réalisation de l'étude).
- − **Pour les personnes relevant de la composante « CIFRE », l'INE n'est pas récupéré dans la base de sondage**. Il n'est donc pas possible de les retrouver dans SISE.
- − Pour les personnes relevant des composantes « SIFA » et « SYSCA », l'INE est disponible dans la base de sondage mais peu sont retrouvées dans SISE. Ce résultat est logique puisque ces composantes couvrent essentiellement des sortants du secondaire.

**Tableau 24 ● Capacité à apparier l'échantillon de l'enquête Génération 2017 avec la table historicisée de SISE-Inscriptions, par composante de la base de sondage de Génération**

| <b>Composante</b><br>de la base de<br>sondage de<br>l'enquête<br>Génération | <b>Nombre</b><br>d'individus<br>dans<br>l'échantillon<br>(ie post-<br>initiaux du<br>sport) | Nombre d'individus « Céreq »<br>avec |          |                            |                                  | Nombre d'individus ayant au moins un INE<br>valide* et |                                                                   |                                              |                                                          |
|-----------------------------------------------------------------------------|---------------------------------------------------------------------------------------------|--------------------------------------|----------|----------------------------|----------------------------------|--------------------------------------------------------|-------------------------------------------------------------------|----------------------------------------------|----------------------------------------------------------|
|                                                                             |                                                                                             | des INE<br>valides*                  |          | des INE<br>inva-<br>lides* | un<br>INE <sub>à</sub><br>blanc* | retrouvés**<br>dans SISE<br>pour un<br>seul INE        | retrouvés**<br>dans SISE<br>pour deux<br><b>INE</b><br>différents | non<br>retrou-<br>vés<br>dans<br><b>SISE</b> | $\frac{0}{0}$<br>retrou-<br>vés**<br>dans<br><b>SISE</b> |
| <b>UN-Universités</b>                                                       | 49861                                                                                       | 49855                                | 100<br>% | 6                          | 0                                | 49770                                                  | 27                                                                | 58                                           | 100 %                                                    |
| G1-Autres<br>établissements                                                 | 28882                                                                                       | 18636                                | 65 %     | 10 246                     | 9512                             | 16485                                                  |                                                                   | 2 1 5 1                                      | 88 %                                                     |
| G3-DGAFP                                                                    | 1517                                                                                        | 591                                  | 39 %     | 926                        | 176                              | 580                                                    |                                                                   | 11                                           | 98 %                                                     |
| <b>G4-DREES</b>                                                             | 4 2 2 5                                                                                     | 768                                  | 18%      | 3 4 5 7                    | 3 3 3 8                          | 283                                                    |                                                                   | 485                                          | 37%                                                      |
| <b>CU-Culture</b>                                                           | 1107                                                                                        | 345                                  | 31%      | 762                        | 650                              | 81                                                     |                                                                   | 264                                          | 23%                                                      |
| SI-Sifa                                                                     | 62783                                                                                       | 62783                                | 100<br>% | $\Omega$                   | 0                                | 6717                                                   | 17                                                                | 56049                                        | $11\%$                                                   |
| SY-Sysca                                                                    | 110 286                                                                                     | 110 286                              | 100<br>% | $\mathbf 0$                | 0                                | 13606                                                  |                                                                   | 96 680                                       | 12%                                                      |
| AG-Agriculture                                                              | 8865                                                                                        | 8865                                 | 100<br>% | 0                          | 0                                | 51                                                     |                                                                   | 8814                                         | 1%                                                       |
| CI-Cifre                                                                    | 890                                                                                         | 0                                    | $0\%$    | 890                        | 890                              |                                                        |                                                                   |                                              |                                                          |
| SP-Sport                                                                    | 11 536                                                                                      | 0                                    | $0\%$    | 11 536                     | 11 536                           |                                                        |                                                                   |                                              |                                                          |
| <b>CP-Contrats de</b><br>professio.                                         | 23621                                                                                       | 0                                    | $0\%$    | 23621                      | 23621                            |                                                        |                                                                   |                                              |                                                          |
| <b>Total</b>                                                                | 303 573                                                                                     | 252 129                              | 83 %     | 51444                      | 49723                            | 87573                                                  | 44                                                                | 164 512                                      | 35%                                                      |

\* Selon la méthode de qualification présentée dans le document de travail.

\*\* Retrouvé au moins une fois dans le fichier historicisé de SISE construit comme présenté dans ce document de travail.

Champ : ensemble de l'échantillon de l'enquête 2020 auprès de la Génération 2017 (y compris post-initiaux du sport).

Source : appariement de Céreq – échantillon de l'enquête Génération 2017 avec le fichier historicisé de SISE élaboré à partir de SIES – SISE-Inscriptions 2010 à 2016 (composantes UNIV, MANA, INGE, ENS, E26b), BPBAC 2010 à 2016 (seules les inscriptions en BTS et CPEG sont conservées pour BPBAC).

Le tableau 25 permet de procéder à la même analyse pour les seuls répondants à l'enquête Génération.

Les composantes de la base de sondage alimentent de façon différenciée les groupes d'intérêts privilégiés dans les analyses, à savoir, d'une part, la décomposition des sortants selon leur plus haut diplôme atteint au cours de leur scolarité ; d'autre part, la décomposition des sortants selon leur niveau de sortie (formation d'inscription lors de leur dernière année d'études). De ce fait, par exemple, même si la composante « Universités » est parfaitement couverte par l'appariement avec SISE, aucun groupe de sortants du supérieur ne l'est dès que l'on passe à une approche par plus haut diplôme atteint ou par niveau de sortie. Pour mieux identifier les champs de l'enseignement supérieur bien couverts par l'appariement, le tableau 26 propose une analyse de la capacité à apparier les répondants de l'enquête avec les données administratives selon leur niveau de sortie et le tableau 27, selon leur plus haut diplôme atteint.

**À gros traits, à partir du niveau bac+3, plus de 90 % des jeunes sont retrouvés dans le fichier historicisé. Pour ces niveaux, la difficulté à apparier provient principalement des cas d'indisponibilités de l'INE dans la base de sondage. En revanche, pour les niveaux bac+2, dont les BTS, et pour les formations du secteur santé/social, le défaut de couverture du fichier historicisé SISE joue aussi.** 

**Tableau 25 ● Capacité à apparier la table des répondants de l'enquête Génération 2017 avec la table historicisée de SISE-Inscriptions, par composante de la base de sondage de Génération**

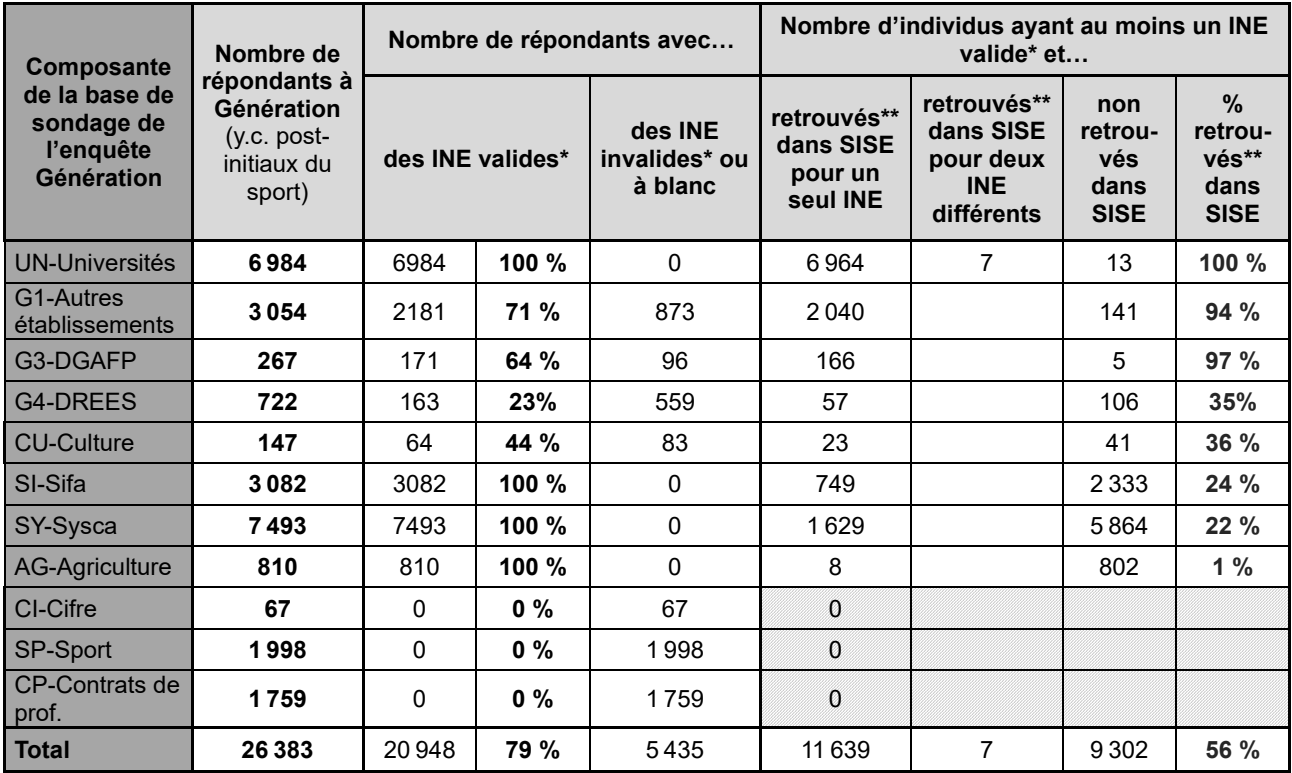

\* Selon la méthode de qualification présentée dans le document de travail.

\*\* Retrouvé au moins une fois dans le fichier historicisé de SISE construit comme présenté dans ce document de travail.

Champ : ensemble des répondants de l'enquête 2020 auprès de la Génération 2017 (y compris post-initiaux du sport).

Source : appariement de Céreq – échantillon de l'enquête Génération 2017 avec le fichier historicisé de SISE élaboré à partir de SIES – SISE-Inscriptions 2010 à 2016 (composantes UNIV, MANA, INGE, ENS, E26b), BPBAC 2010 à 2016 (seules les inscriptions en BTS et CPEG sont conservées pour BPBAC).

#### **Tableau 26 ● Capacité à apparier la table des répondants de l'enquête Génération 2017 avec la table historicisée de SISE-Inscriptions, selon le niveau de sortie (NIVSOR)**

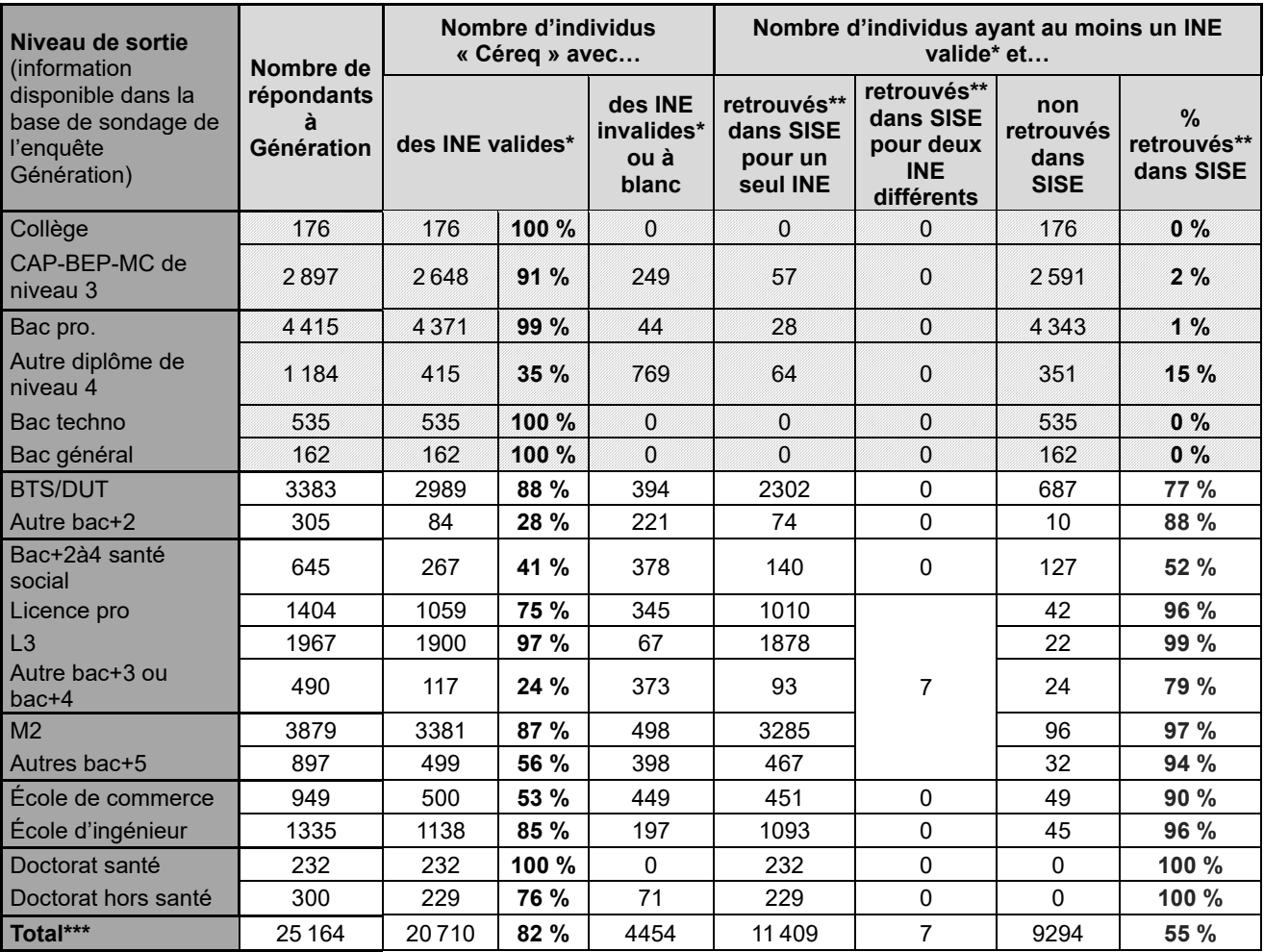

\* Selon la méthode de qualification présentée dans le document de travail.

\*\* Retrouvé au moins une fois dans le fichier historicisé de SISE construit comme présenté dans ce document de travail.

Champ : ensemble des répondants de l'enquête 2020 auprès de la Génération 2017 hors post-initiaux du sport.

Source : appariement de Céreq enquête Génération 2017 avec le fichier historicisé de SISE élaboré à partir de SIES – SISE-Inscriptions 2010 à 2016 (composantes UNIV, MANA, INGE, ENS, E26b), BPBAC 2010 à 2016 (seules les inscriptions en BTS et CPEG sont conservées pour BPBAC).

#### **Tableau 27 ● Capacité à apparier la table des répondants de l'enquête Génération 2017 avec la table historicisée de SISE-Inscriptions, selon le plus haut diplôme atteint (PHDIP)**

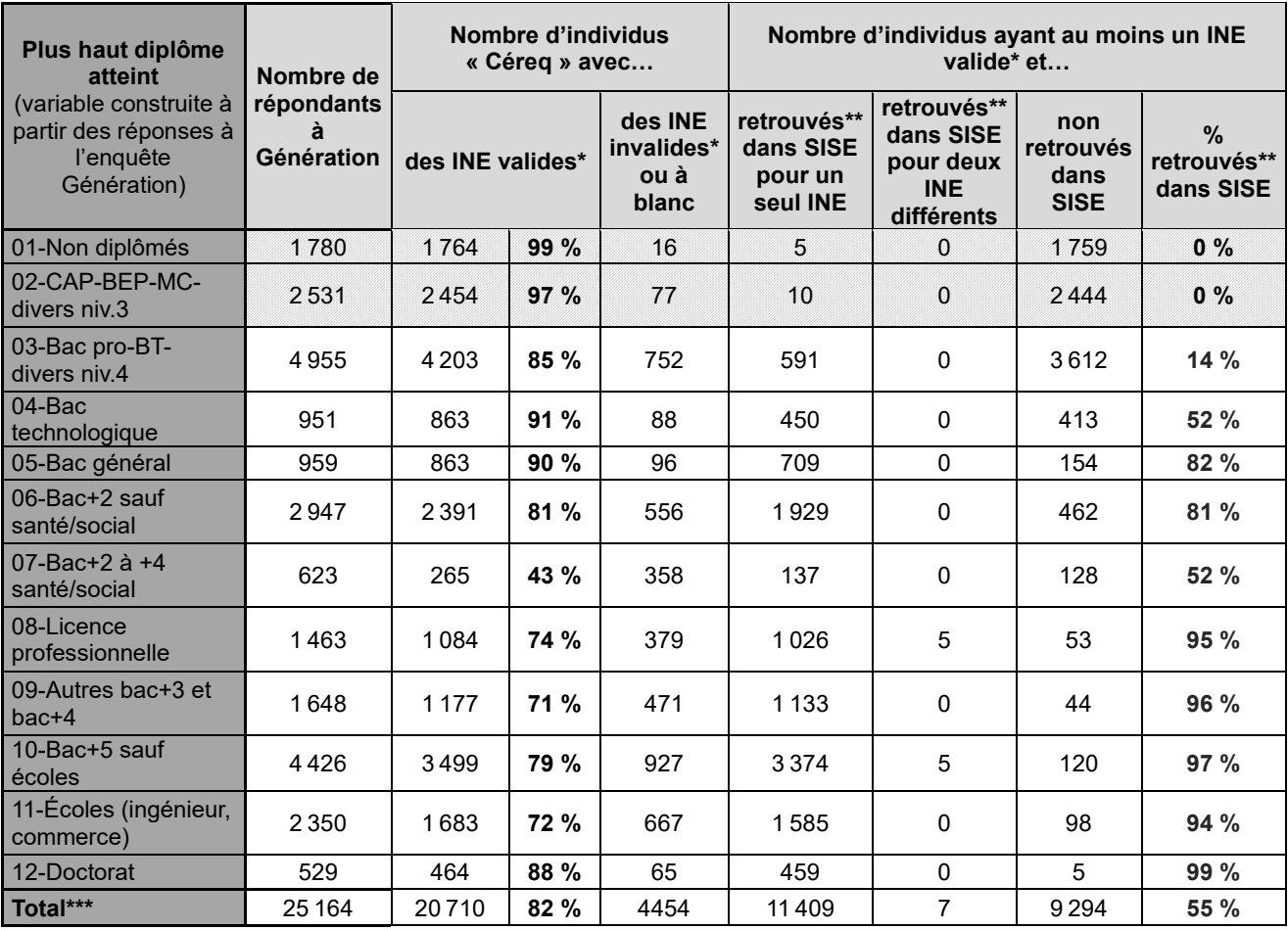

\* Selon la méthode de qualification présentée dans le document de travail.

\*\* Retrouvé au moins une fois dans le fichier historicisé de SISE construit comme présenté dans ce document de travail.

Champ : ensemble des répondants de l'enquête 2020 auprès de la Génération 2017 hors post-initiaux du sport.

Source : appariement de Céreq enquête Génération 2017 avec le fichier historicisé de SISE élaboré à partir de SIES – SISE-Inscriptions 2010 à 2016 (composantes UNIV, MANA, INGE, ENS, E26b), BPBAC 2010 à 2016 (seules les inscriptions en BTS et CPEG sont conservées pour BPBAC).

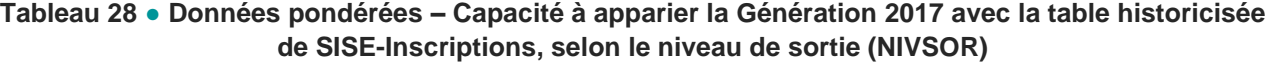

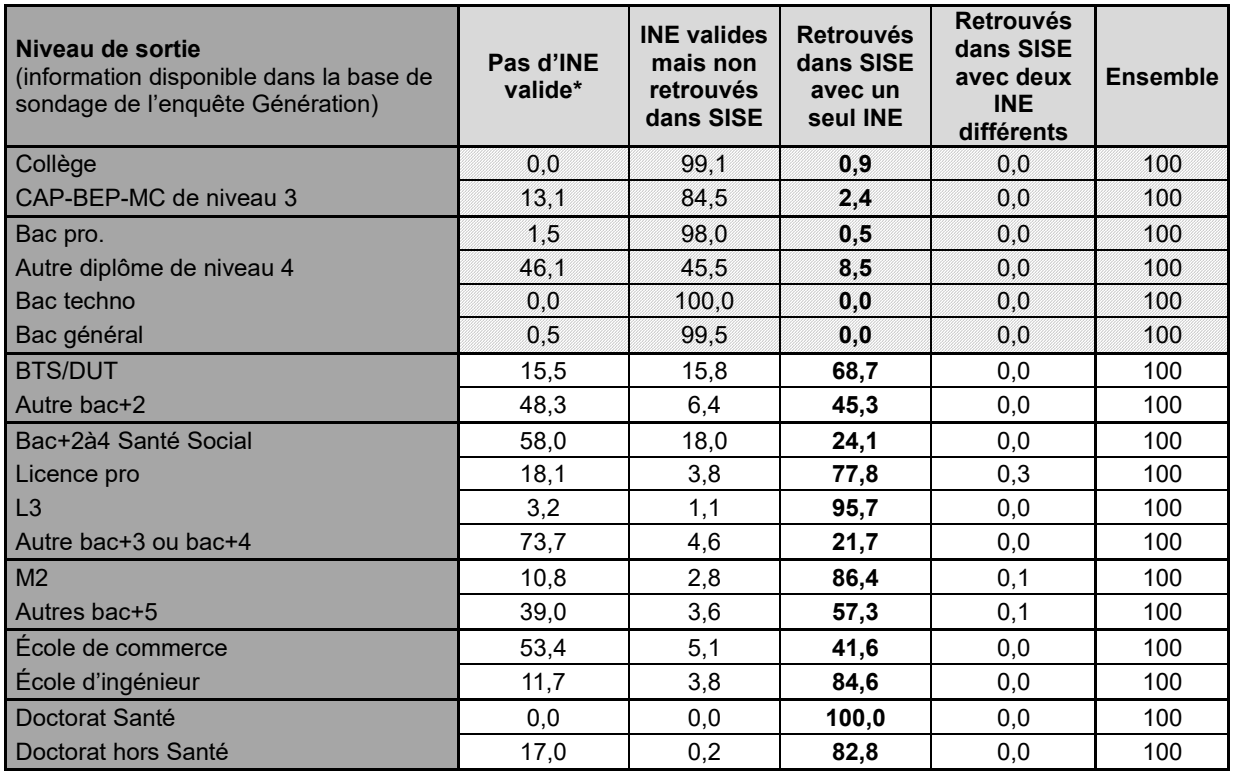

\* Selon la méthode de qualification présentée dans le document de travail.

\*\* Retrouvé au moins une fois dans le fichier historicisé de SISE construit comme présenté dans ce document de travail.

Champ : ensemble des répondants de l'enquête 2020 auprès de la Génération 2017 hors post-initiaux du sport.

Source : appariement de Céreq enquête Génération 2017 avec le fichier historicisé de SISE élaboré à partir de SIES – SISE-Inscriptions 2010 à 2016 (composantes UNIV, MANA, INGE, ENS, E26b), BPBAC 2010 à 2016 (seules les inscriptions en BTS et CPEG sont conservées pour BPBAC).

**Tableau 29 ● Données pondérées – Capacité à apparier la Génération 2017 avec la table historicisée de SISE-Inscriptions, selon le plus haut diplôme atteint (PHDIP)**

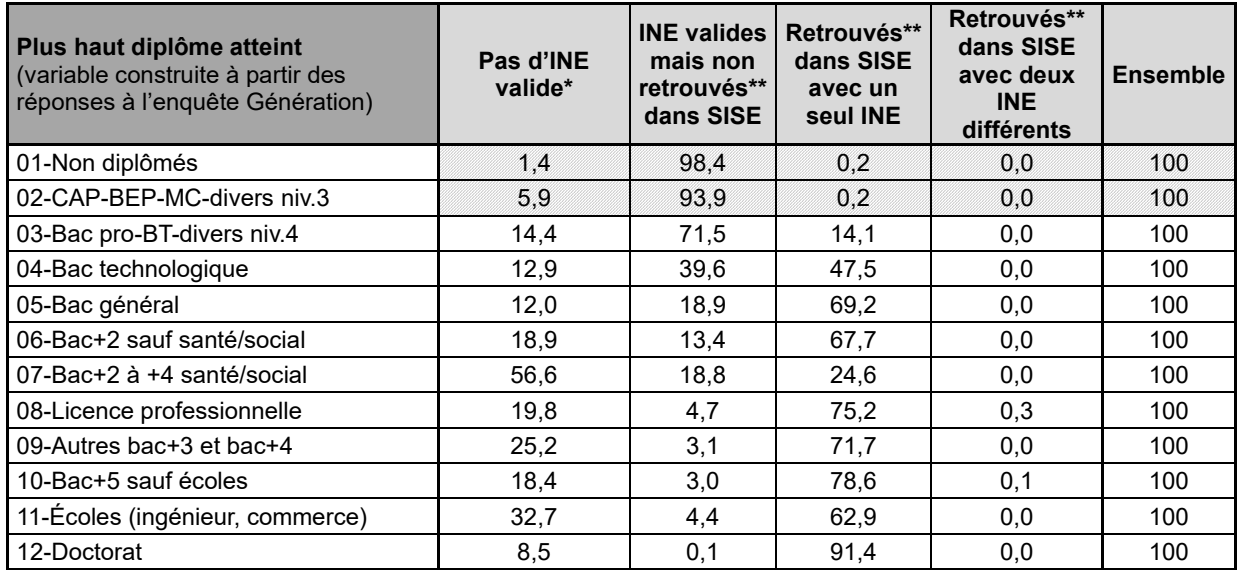

\* Selon la méthode de qualification présentée dans le document de travail.

\*\* Retrouvé au moins une fois dans le fichier historicisé de SISE construit comme présenté dans ce document de travail.

Champ : ensemble des répondants de l'enquête 2020 auprès de la Génération 2017 hors post-initiaux du sport.

Source : appariement de Céreq enquête Génération 2017 avec le fichier historicisé de SISE élaboré à partir de SIES – SISE-Inscriptions 2010 à 2016 (composantes UNIV, MANA, INGE, ENS, E26b), BPBAC 2010 à 2016 (seules les inscriptions en BTS et CPEG sont conservées pour BPBAC).

Le tableau 30 affine le constat en montrant, par plus haut diplôme atteint, la proportion de répondants retrouvés dans le fichier historicisé chaque année, sur la période 2010-2016.

De façon cohérente, à partir du niveau bac+2, plus le niveau s'élève, plus les répondants sont retrouvés les années les plus anciennes. **En 2010, on retrouve encore 21 % des répondants ayant comme plus haut diplôme un bac+5 hors écoles et 74 % des répondants ayant réussi une thèse. Ces deux proportions inciteraient, en cas de renouvellement de l'appariement, à allonger la profondeur historique couverte par le fichier historicisé. Elles pourraient aussi conduire à renoncer à retracer tout le parcours des titulaires d'un doctorat afin de ne pas alourdir trop l'exercice d'appariement pour une minorité de sortants.**

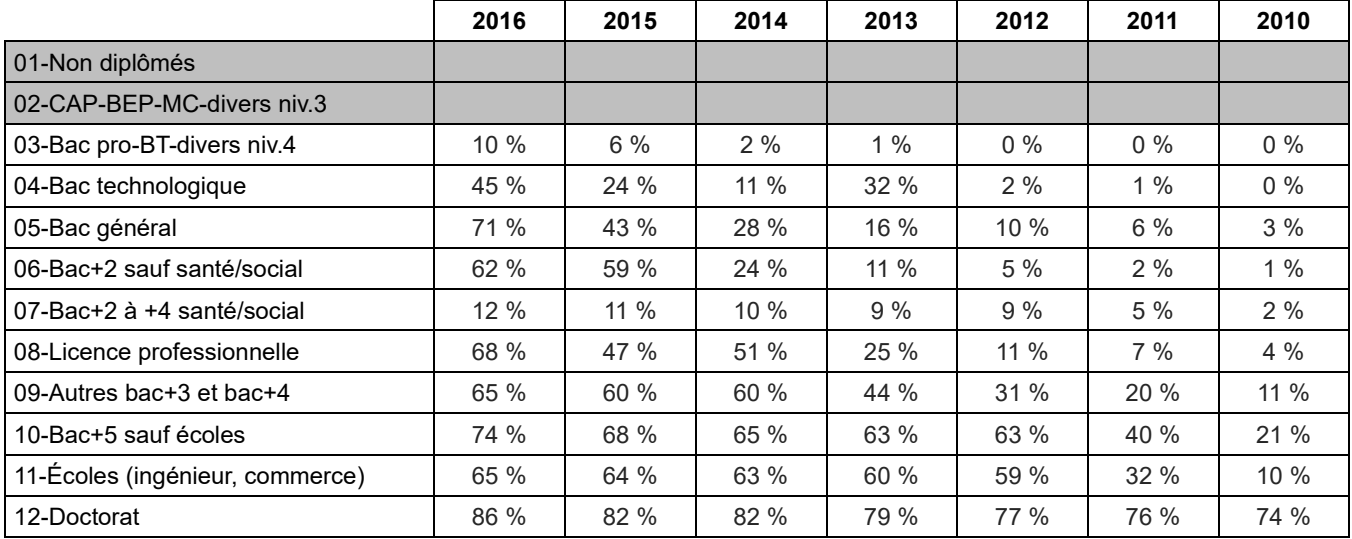

#### **Tableau 30 ● Proportion de répondants retrouvés\* dans chacun des fichiers annuels SISE, selon le plus haut diplôme atteint**

\* Retrouvé au moins une fois dans le fichier historicisé de SISE construit comme présenté dans ce document de travail.

Champ : ensemble des répondants de l'enquête 2020 auprès de la Génération 2017 hors post-initiaux du sport.

Source : appariement de Céreq enquête Génération 2017 avec le fichier historicisé de SISE élaboré à partir de SIES – SISE-Inscriptions 2010 à 2016 (composantes UNIV, MANA, INGE, ENS, E26b), BPBAC 2010 à 2016 (seules les inscriptions en BTS et CPEG sont conservées pour BPBAC).

Pour les 11 416 répondants à l'enquête appariés avec le fichier historicisé de SISE, la cohérence entre les deux sources a été examinée pour quelques caractéristiques du profil de l'étudiant : sexe, année de naissance, mois de naissance, année du baccalauréat.

Pour ces variables, il a fallu d'abord examiner la cohérence interne à SISE en considérant les informations fournies par toutes les inscriptions associées à un même répondant (IDENT) dans SISE sur la période 2006- 2016, sachant qu'un répondant (IDENT) peut être associé à deux étudiants (INE) dans SISE et que, pour chaque année, nous avons conservé, au plus, deux inscriptions principales et deux inscriptions secondaires par étudiants dans SISE (INE).

Si l'individu n'est présent qu'avec une seule inscription administrative sur la période, il est comptabilisé parmi les cas de cohérence interne à SISE. **L'analyse de la cohérence interne à SISE** pour les 11 416 répondants à l'enquête appariés avec le fichier historicisé conduit aux résultats suivants, très satisfaisants sous réserve de la disponibilité de l'information dans SISE :

- − **concernant le sexe**, il y a cohérence interne à SISE pour 11 352 répondants et divergence pour 56 cas. L'information n'est pas disponible dans SISE pour les autres ;
- − **concernant l'année de naissance**, il y a cohérence interne à SISE pour 9 717 répondants et divergence pour 25 répondants. L'information n'est pas disponible dans SISE pour les autres. Sur les 25 cas de divergence, l'écart maximal entre les années de naissance disponibles dans SISE n'est que d'un an dans 14 cas et de trois ans ou plus dans 6 cas ;
- − **concernant le mois de naissance**, il y a cohérence interne à SISE pour 9 270 répondants et divergence pour 12 répondants. L'information n'est pas disponible dans SISE pour les autres ;
- − **concernant l'année du baccalauréat**, il y a cohérence interne à SISE pour 9 054 répondants et divergence pour 129 répondants (avec un an d'écart maximal pour 105 répondants). L'information n'est pas disponible dans SISE pour les autres.

Pour analyser **la cohérence entre les informations de l'enquête Génération et les informations de SISE** en cas d'informations divergentes dans SISE, on prend en compte la modalité la plus fréquente pour le sexe et on ne prend en compte l'information SISE qu'en cas d'absence de divergence pour les informations numériques (année de naissance, mois de naissance, année du baccalauréat). L'analyse de la cohérence entre les deux sources pour les 11 416 répondants à l'enquête appariés avec le fichier historicisé conduit alors aux résultats suivants, là encore satisfaisants sous réserve de la disponibilité de l'information dans SISE :

- − **concernant la combinaison « sexe et année de naissance »**, il y a cohérence totale, interne à SISE et avec l'enquête pour 9 633 répondants (84 % des répondants appariés). Il y a cohérence entre les deux sources sur le sexe mais indisponibilité de l'année de naissance dans SISE pour 1 663 répondants (15 %). Il y a cohérence entre les deux sources pour l'année de naissance mais pas pour le sexe pour 34 répondants, tandis que 49 sont dans le cas inverse (cohérence pour le sexe mais pas pour l'année de naissance) ;
- − **en tenant compte du sexe, de l'année de naissance et du mois de naissance**, il y a cohérence totale, interne à SISE et avec l'enquête pour 9 174 répondants ;
- − **concernant l'année du baccalauréat**, il y a cohérence totale, interne à SISE et avec l'enquête pour 8 305 répondants (73 % des répondants appariés). L'information n'est pas disponible dans SISE pour 2 233 répondants (20 %). Il y a cohérence interne à SISE mais divergence entre les deux sources pour 749 répondants (7 %). Les 129 autres répondants sont des cas d'incohérence interne à SISE ;
- − **si l'on combine le sexe, l'année de naissance, le mois de naissance et l'année du baccalauréat**, il y a cohérence totale pour 7 853 répondants (69 % des répondants appariés), une absence d'information sur l'année du baccalauréat dans SISE pour 2 233 répondants (20 %).

### **2.5. Troisième étape : l'appariement avec les fichiers de SISE-Résultats**

L'appariement de l'enquête Génération 2017 avec les fichiers de SISE-Résultats a été réalisé avec des principes proches de ceux retenus pour le rapprochement de l'enquête avec les fichiers de SISE-Inscriptions.

**Dans un premier temps, des fichiers globaux annuels SISE-Résultats ont été produits** pour chaque année les composantes disponibles (UNIV, MANA, ING, ENS sur l'ensemble de la période, complétées par E26b à partir de 2016). Seul un nombre restreint de variables a été conservé. Par ailleurs :

- − pour la composante UNIV sur toute la période et pour la composante ENS à partir de 2016, seuls les enregistrements associés à des réussites au diplôme<sup>24</sup> ont été conservés. Pour les autres composantes, les travaux exploratoires ont suggéré que seules les informations concernant les diplômés avaient été remontées. Tous les enregistrements ont donc été conservés ;
- − la qualité de l'INE a été évaluée selon la même méthode que pour les inscriptions. Seuls les enregistrements associés à des INE jugés « valides » ont été conservés ;
- les observations considérées comme des doublons par le SIES<sup>25</sup> ont été supprimées ;
- les observations associées à un INE qui n'a pas été apparié à un répondant de l'enquête Génération lors de la deuxième étape ont également été supprimées.

**Dans un deuxième temps, un fichier historicisé de résultats a été construit.** Au préalable, les fichiers globaux annuels ont été retravaillés de façon à n'avoir qu'un enregistrement par répondant à l'enquête (IDENT). Pour chaque année, chaque répondant peut avoir jusqu'à trois diplômes décrits puisque l'analyse exploratoire a montré qu'il pouvait y avoir jusqu'à trois diplômes pour une même personne une année donnée. Par exemple, 6 805 répondants ont été retrouvés dans SISE-Résultats 2016 avec au moins un diplôme, dont 433 ont été repérés deux fois diplômés et 34 trois fois (tableau 31). Les fichiers annuels ont ensuite été

<sup>24</sup> Variable TOT=1.

<sup>25</sup> FLAG\_RES=1.

appariés de façon à connaître la trajectoire de diplomation dans SISE-Résultats sur la période 2010-2016 pour les répondants à l'enquête Génération 2017.

**Dans un troisième temps, ce fichier historicisé de résultats a été rapproché du fichier obtenu à l'issue de l'étape décrite dans la partie 2.4** (appariement de l'enquête Génération 2017 et du fichier historicisé des inscriptions).

#### **Tableau 31 ● Nombre de répondants à l'enquête Génération 2017 pour lesquels un diplôme est récupéré\* dans les fichiers SISE-Résultats de l'année considérée**

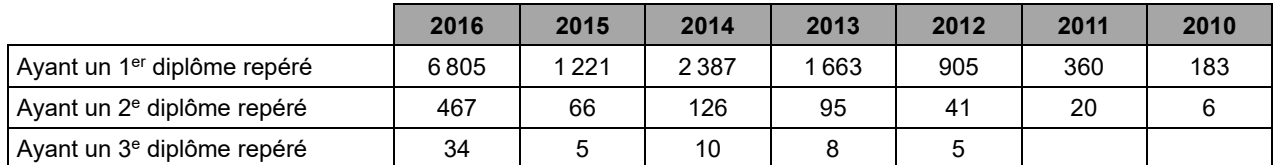

\* Selon la méthode de qualification présentée dans ce document de travail.

Lecture : la réussite à un diplôme est repérée dans les fichiers SISE-Résultats de 2016 pour 6 805 répondants de l'enquête Génération. Parmi eux, la même année, 467 ont un deuxième diplôme identifié dans les fichiers SISE.

Champ : ensemble des répondants de l'enquête Génération.

Source : appariement de Céreq enquête Génération 2017 avec le fichier historicisé de SISE élaboré à partir de SIES – SISE-Résultats 2010 à 2016 (composantes UNIV, MANA, INGE, ENS, E26b).

**Une codification synthétique des diplômes a été réalisée de façon à faciliter l'exploitation des résultats de l'appariement. Cette codification devrait être réexaminée et validée en cas de renouvellement de l'exercice. En cas de renouvellement régulier, une veille serait également nécessaire pour tenir compte des évolutions des diplômes, de leur codification et des centres d'intérêt des politiques publiques.** Cette codification s'appuie principalement sur la variable TYP\_DIPR et, pour affiner les regroupements « autres », sur la variable DEGETU. Le tableau 32 présente les choix effectués.

#### **Tableau 32 ● Codification synthétique des diplômes**

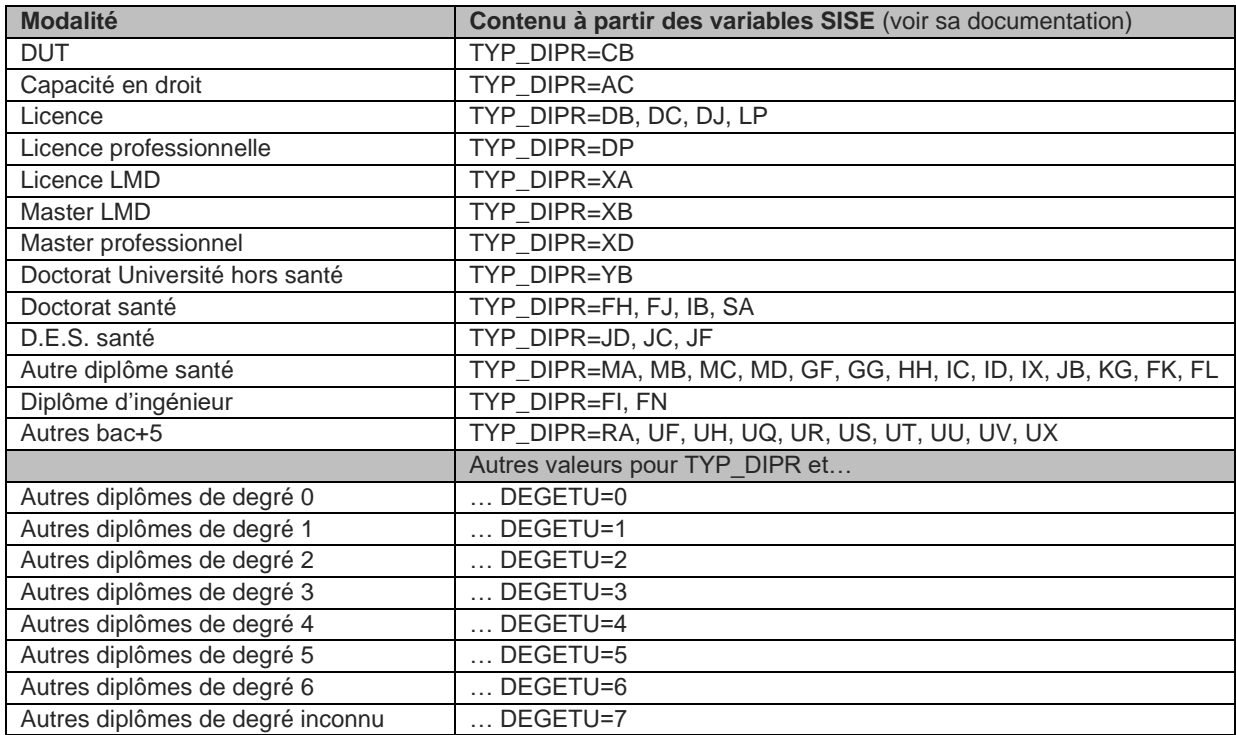

# **3. Les parcours dans SISE des jeunes de la Génération 2017**

### **3.1. Les parcours d'inscription**

Les tableaux 33 à 41 résument le parcours d'inscription dans SISE sur la période 2010 à 2016 des jeunes de la Génération 2017, selon leur plus haut niveau de diplôme atteint dans l'enquête. Plus précisément, les jeunes ayant atteint un plus haut diplôme donné sont répartis chaque année selon leur situation d'inscription dans SISE :

- Sont-ils retrouvés ou non dans SISE ?
- S'ils ne sont pas retrouvés, est-ce parce qu'ils n'ont pas d'INE valide ou sont-ils retrouvés au moins une fois dans la période, mais pas l'année considérée ?
- − S'ils sont retrouvés, dans quelle composante de SISE et à quel degré d'études sont-ils retrouvés<sup>26</sup> ?

#### **Les données présentées sont pondérées.**

#### Pour **les jeunes de la Génération 2017 ayant un doctorat comme plus haut diplôme** (tableau 33) :

- 89 % des jeunes concernés sont retrouvés dans le fichier historicisé des inscriptions en 2016. Le taux monte à 97 % si l'on se retreint à ceux disposant d'un INE valide.
- − Ces taux sont respectivement de 79 % et 86 % en 2010.
- − En 2016, 91 % de ceux qui sont retrouvés dans SISE le sont dans la composante « Université », en degré d'études bac+6.
- − En 2010, 20 % des jeunes concernés retrouvés dans SISE sont inscrits en niveau bac+6, 19 % en niveau bac+5, 24 % en niveau bac+4, 16 % en niveau bac+3. Rapportés à l'ensemble des jeunes ayant un doctorat comme plus haut diplôme, qu'ils soient retrouvés ou non dans SISE, ces taux sont respectivement de 16 %, 15 %, 19 % et 12 %.
	- $\Rightarrow$  Les sortants ayant un doctorat comme plus haut diplôme sont bien couverts par SISE-Inscriptions et leurs trajectoires semblent plutôt bien suivies sur la période. La profondeur historique retenue de six années avant l'année de sortie ne permet pas de retracer l'ensemble du parcours dans le supérieur pour la plupart d'entre eux. Pour atteindre ce but, un recul significativement plus important serait nécessaire, de l'ordre d'une dizaine d'années supplémentaires.

#### Pour **les jeunes de la Génération 2017 ayant un diplôme d'école comme plus haut diplôme** (tableau 34) :

- − 59 % des jeunes concernés sont retrouvés dans le fichier historicisé des inscriptions en 2016. Le taux monte à 88 % si l'on se retreint à ceux disposant d'un INE valide.
- − Ces taux sont respectivement de 10 % et 15 % en 2010.
- − En 2016, 62 % de ceux qui sont retrouvés dans SISE le sont dans les composantes « MANA » ou « INGE » en degré d'études bac+5 et 29 % dans la composante « Université », également au niveau bac+5.
- La proportion de jeunes disposant d'un INE valide qui sont retrouvés dans SISE reste entre 54 % et 59 % de 2016 à 2012 puis baisse à 29 % en 2011, puis 10 % en 2010. Cette année-là, 81 % des jeunes retrouvés sont inscrits au niveau bac+1.

<sup>26</sup> Variable DEGETU.

 $\Rightarrow$  Une proportion importante de sortants ayant un diplôme d'école comme plus haut diplôme n'est pas retrouvée dans SISE, pour une part importante, en raison de l'absence d'INE dans la base de sondage de l'enquête Génération (33 % de la cohorte), mais également, pour une part significative, malgré la disponibilité d'un INE dans la base de sondage. Pour ceux qui sont retrouvés dans SISE, la trajectoire synthétique observée semble cohérente avec le plus haut diplôme atteint. La profondeur historique retenue gagnerait à être repoussée d'une ou deux années supplémentaires.

#### Pour **les jeunes de la Génération 2017 ayant un bac+5 comme plus haut diplôme, hors diplôme d'école** (tableau 35) :

- − 76 % des jeunes concernés sont retrouvés dans le fichier historicisé des inscriptions en 2016. Le taux monte à 93 % si l'on se retreint à ceux disposant d'un INE valide.
- − Ces taux sont respectivement de 25 % et 30 % en 2010.
- − En 2016, 86 % de ceux qui sont retrouvés dans SISE le sont dans la composante « Université », au niveau bac+5.
- − La proportion de jeunes disposant d'un INE valide qui sont retrouvés dans SISE reste entre autour des deux tiers de 2015 à 2012 puis baisse à 44 % en 2011, puis 25 % en 2010. Cette année-là, 54 % des jeunes retrouvés sont inscrits au niveau bac+1, 22 % au niveau bac+2, 8 % au nveau bac+3 et 6 % audelà.
	- $\Rightarrow$  Les sortants ayant un diplôme bac+5 hors diplôme d'école comme plus haut diplôme sont bien mieux couverts par SISE que les diplômés d'école et d'autant plus quand l'INE est disponible. Toutefois, entre un cinquième et un sixième des jeunes concernés ayant un INE ne sont pas retrouvés dans les années précédant la sortie. Ce constat suggère une difficulté à retracer avec SISE l'intégralité du parcours dans l'enseignement supérieur d'une proportion significative de jeunes ayant atteint ce niveau de diplôme, même lorsqu'on dispose d'un INE. La profondeur historique retenue gagnerait à être repoussée de quatre à cinq années supplémentaires.

#### Pour **les jeunes de la Génération 2017 ayant une licence professionnelle comme plus haut diplôme** (tableau 36) :

- − 72 % des jeunes concernés sont retrouvés dans le fichier historicisé des inscriptions en 2016. Le taux monte à 89 % si l'on se retreint à ceux disposant d'un INE valide.
- − Ces taux sont respectivement de 5 % et 6 % en 2010.
- − En 2016, 93 % de ceux qui sont retrouvés dans SISE le sont dans la composante « Université », au niveau bac+3.
- − La proportion de jeunes disposant d'un INE valide qui sont retrouvés dans SISE baisse à 65 % en 2015, 72 % en 2014, puis 37 % en 2013, 18 % en en 2012.
- − Très peu d'inscriptions sont enregistrées sur la période au niveau bac+4 ou supérieur.
	- $\Rightarrow$  Les sortants ayant une licence professionnelle comme plus haut diplôme sont aussi bien couverts par SISE que les bac+5 hors diplôme d'école l'année de sortie, mais la capacité à retracer l'intégralité du parcours dans l'enseignement supérieur semble moins bonne. La profondeur historique retenue semble suffisante pour ce plus haut niveau de diplôme, même si une année supplémentaire pourrait apporter une légère amélioration.

#### Pour **les jeunes de la Génération 2017 ayant un diplôme bac+3 comme plus haut diplôme, hors licence professionnelle et hors secteur santé/social** (tableau 37) :

− 67 % des jeunes concernés sont retrouvés dans le fichier historicisé des inscriptions en 2016. Le taux monte à 90 % si l'on se retreint à ceux disposant d'un INE valide.

- − Ces taux sont respectivement de 15 % et 20 % en 2010.
- − En 2016, 49 % de ceux qui sont retrouvés dans SISE le sont dans la composante « Université », au niveau bac+3, 31 % au niveau bac+4 et 8 % au niveau bac+5.
- − La proportion de jeunes disposant d'un INE valide qui sont retrouvés dans SISE baisse à 83 % en 2015 et 2014, 64 % en 2013, puis 47 % en 2012, 32 % en en 2012, puis 20 % en 2010. Cette année-là, 62 % des jeunes retrouvés sont inscrits en niveau bac+1, 23 % en niveau bac+2 et 10 % en niveau bac+3.
	- $\Rightarrow$  Les sortants ayant un diplôme bac+3 comme plus haut diplôme (hors licence professionnelle et hors secteur santé/social) sont aussi bien couverts par SISE que les bac+5 hors diplôme d'école l'année de sortie, avec une capacité à retracer l'intégralité du parcours dans l'enseignement supérieur qui semble analogue, donc meilleure que pour les licences professionnelles. La profondeur historique retenue n'est pas suffisante pour ce plus haut niveau de diplôme. Elle gagnerait à être complétée de quelques années.

Pour **les jeunes de la Génération 2017 ayant un diplôme bac+2 comme plus haut diplôme, hors secteur santé/social** (tableau 38) :

- − 63 % des jeunes concernés sont retrouvés dans le fichier historicisé des inscriptions en 2016. Le taux monte à 78 % si l'on se retreint à ceux disposant d'un INE valide.
- − Ces taux sont respectivement de 1 % et 2 % en 2010.
- − En 2016, 71 % de ceux qui sont retrouvés dans SISE le sont dans la composante « BTS » au niveau bac+2, 14 % dans la composante « Université » au niveau bac+2 et 8 % dans la même composante au niveau bac+3.
- − La proportion de jeunes disposant d'un INE valide qui sont retrouvés dans SISE est encore de 74 % en 2015 puis baisse à 30 % en 2014, 15 % en 2013, puis 7 % en 2012.
- − Très peu d'inscriptions sont enregistrées sur la période au niveau bac+4 ou supérieur.
	- $\Rightarrow$  Les sortants ayant un diplôme bac+2 comme plus haut diplôme (hors secteur santé/social) sont largement couverts par SISE mais une part significative de ceux ayant un INE semblent rester horschamp. La profondeur historique retenue est suffisante pour suivre le parcours dans l'enseignement supérieur.

Les tableaux 29 à 41 portent sur **les jeunes de la Génération 2017 ayant le baccalauréat comme plus haut diplôme**, qu'il soit général (tableau 39), technologique (tableau 40) ou professionnel (tableau 41) :

- Une proportion importante de ces jeunes n'est pas forcément attendue dans le supérieur. En 2016, 67 % sont retrouvés dans SISE pour les baccalauréats généraux, 45 % pour les baccalauréats technologiques et 12 % pour les baccalauréats professionnels (ces taux sont respectivement de 76 %, 52 % et 13 % si l'on se restreint aux jeunes disposant d'un INE valide).
- − Pour les bacheliers généraux retrouvés dans SISE en 2016, 64 % étaient inscrits dans la composante « université » en bac+1, 20 % en bac+2 et 6 % en bac+3. Les inscriptions en niveau bac+4 ou plus sont très peu nombreuses
- − Pour les bacheliers technologiques retrouvés dans SISE en 2016, 55 % étaient inscrits dans la composante « université » en bac+1, 18 % en première année de BTS, 14 % en deuxième année de BTS. Les inscriptions en niveau bac+3 ou plus sont négligeables.
- − Pour les bacheliers professionnels retrouvés dans SISE en 2016, 35 % étaient inscrits en 1re année de BTS, 26 % en deuxième année de BTS et 34 % dans la composante « université » en bac+1. Les inscriptions en niveau bac+3 ou plus sont négligeables.

#### **Tableau 33 ● Parcours rétrospectif dans SISE des jeunes de la Génération 2017 ayant comme plus haut diplôme un DOCTORAT**

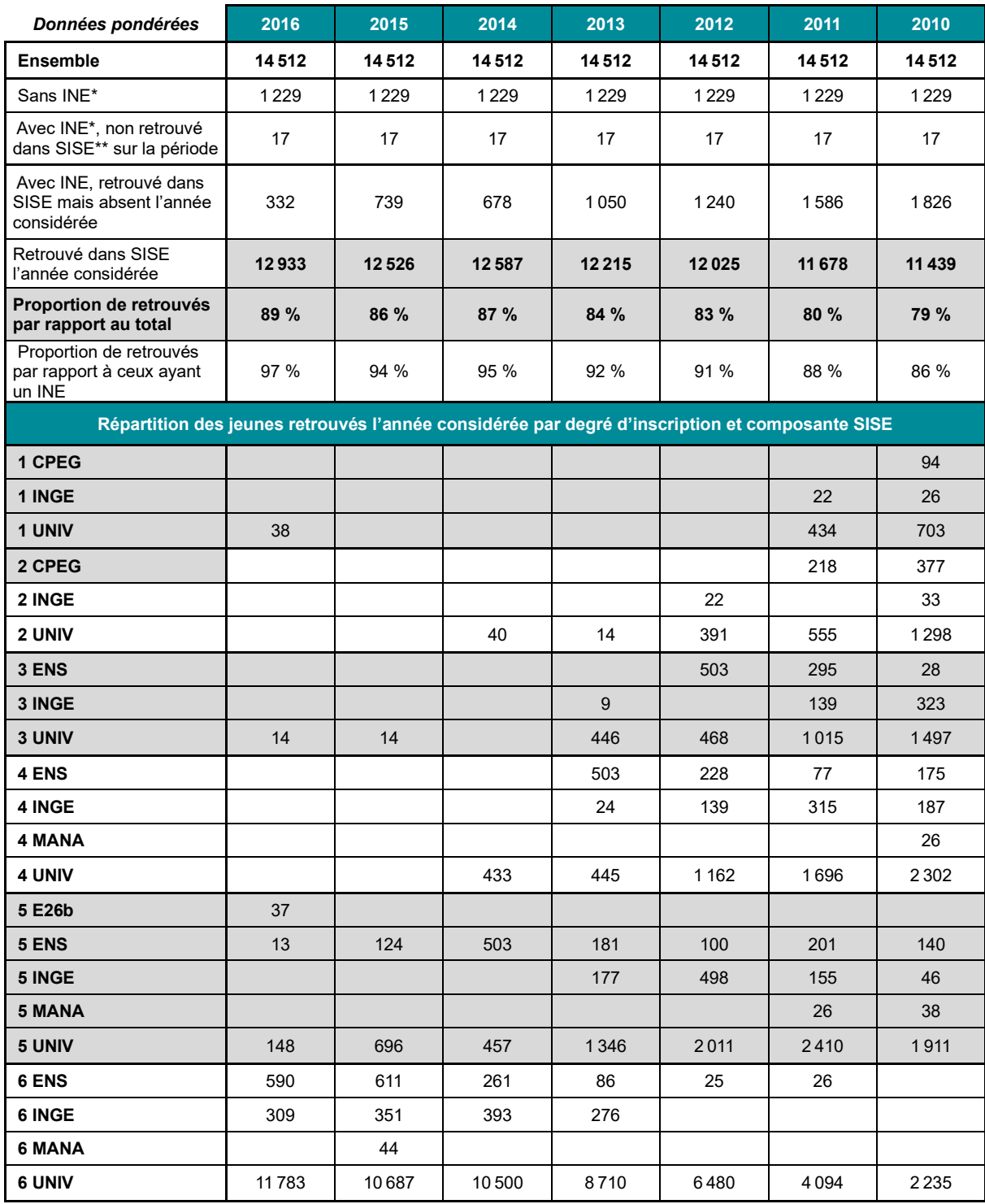

\* Selon la méthode de qualification de l'INE présentée dans ce document.

\*\* Retrouvé au moins une fois sur la période 2010-2016, avec les restrictions de champ présentées dans ce document.

Lecture : sur l'ensemble de la Génération 2017, 14 512 jeunes sont sortis de formation initiale avec un doctorat comme plus haut diplôme. Parmi eux, 1 229 n'avaient pas d'INE valide, 17 ont un INE valide, mais n'ont pas été retrouvés dans SISE-Inscriptions sur la période 2010-2016 et 332 ont été retrouvés au moins une fois sur la période, mais pas dans les fichiers de 2016. Au total, 12 933 jeunes sortis de formation initiale avec un doctorat comme plus haut diplôme sont présents dans les fichiers de SISE-Inscriptions 2016, soit 89 % de l'ensemble des jeunes ayant ce niveau de diplôme (le taux de personnes retrouvées s'élève à 97 % quand on se limite aux jeunes disposant d'un INE valide). Parmi ces 12 933 jeunes retrouvés dans SISE-Inscriptions 2016, 11 783 sont retrouvés dans la composante Université, avec une inscription de degré d'étude égal à 6 (variable DEGETU) tandis que 38 sont retrouvés dans la composante Université avec degré d'étude égal à 1 (bac+1).

Champ : ensemble des répondants de l'enquête Génération (hors post-initiaux du sport).

#### **Tableau 34 ● Parcours rétrospectif dans SISE des jeunes de la Génération 2017 ayant comme plus haut diplôme un DIPLÔME D'ÉCOLE (commerce ou ingénieur)**

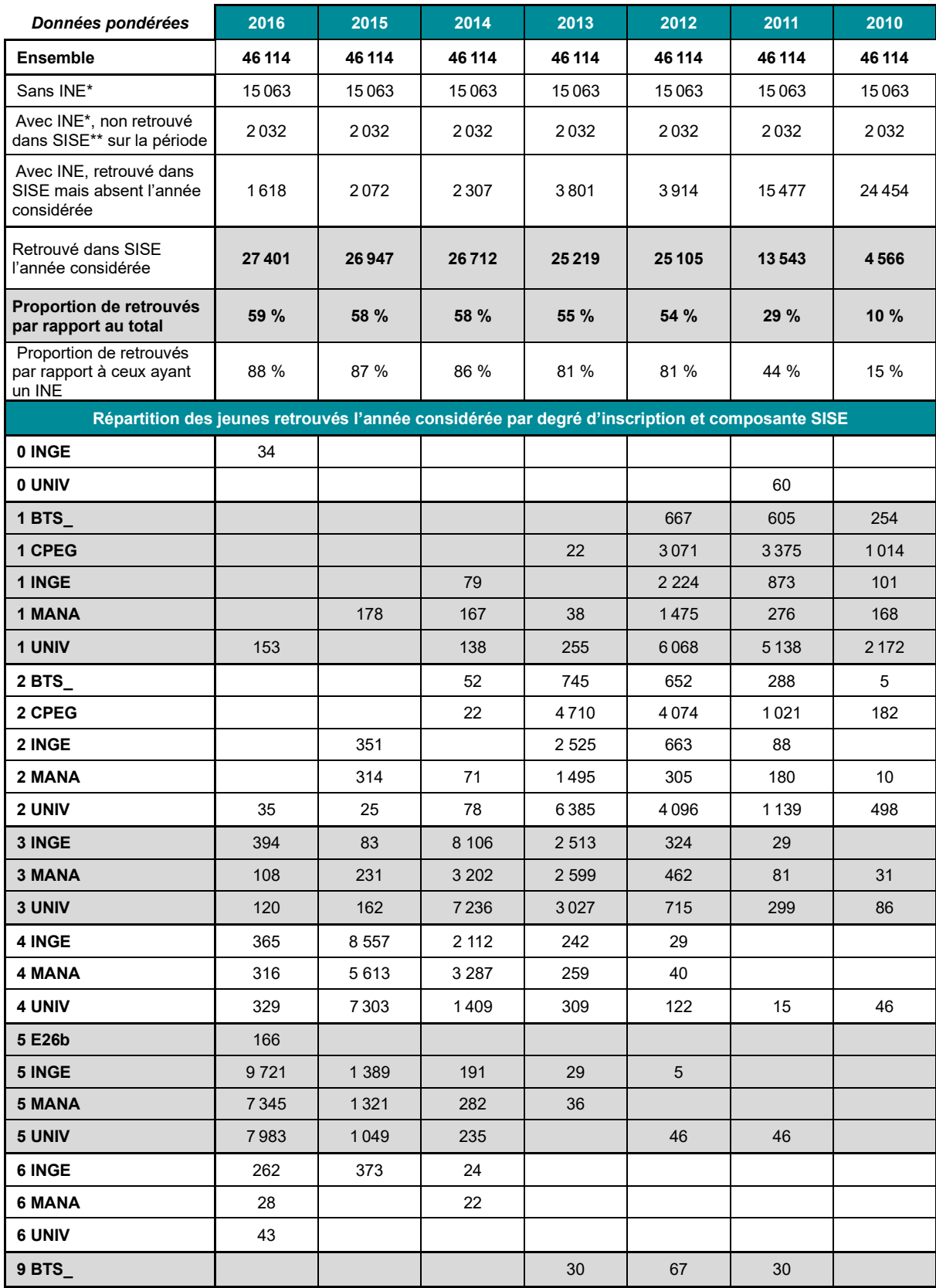

\* Selon la méthode de qualification de l'INE présentée dans ce document.

\*\* Retrouvé au moins une fois sur la période 2010-2016, avec les restrictions de champ présentées dans ce document.

Champ : ensemble des répondants de l'enquête Génération (hors post-initiaux du sport).

#### **Tableau 35 ● Parcours rétrospectif dans SISE des jeunes de la Génération 2017 ayant comme plus haut diplôme un DIPLÔME BAC+5 hors diplôme d'école**

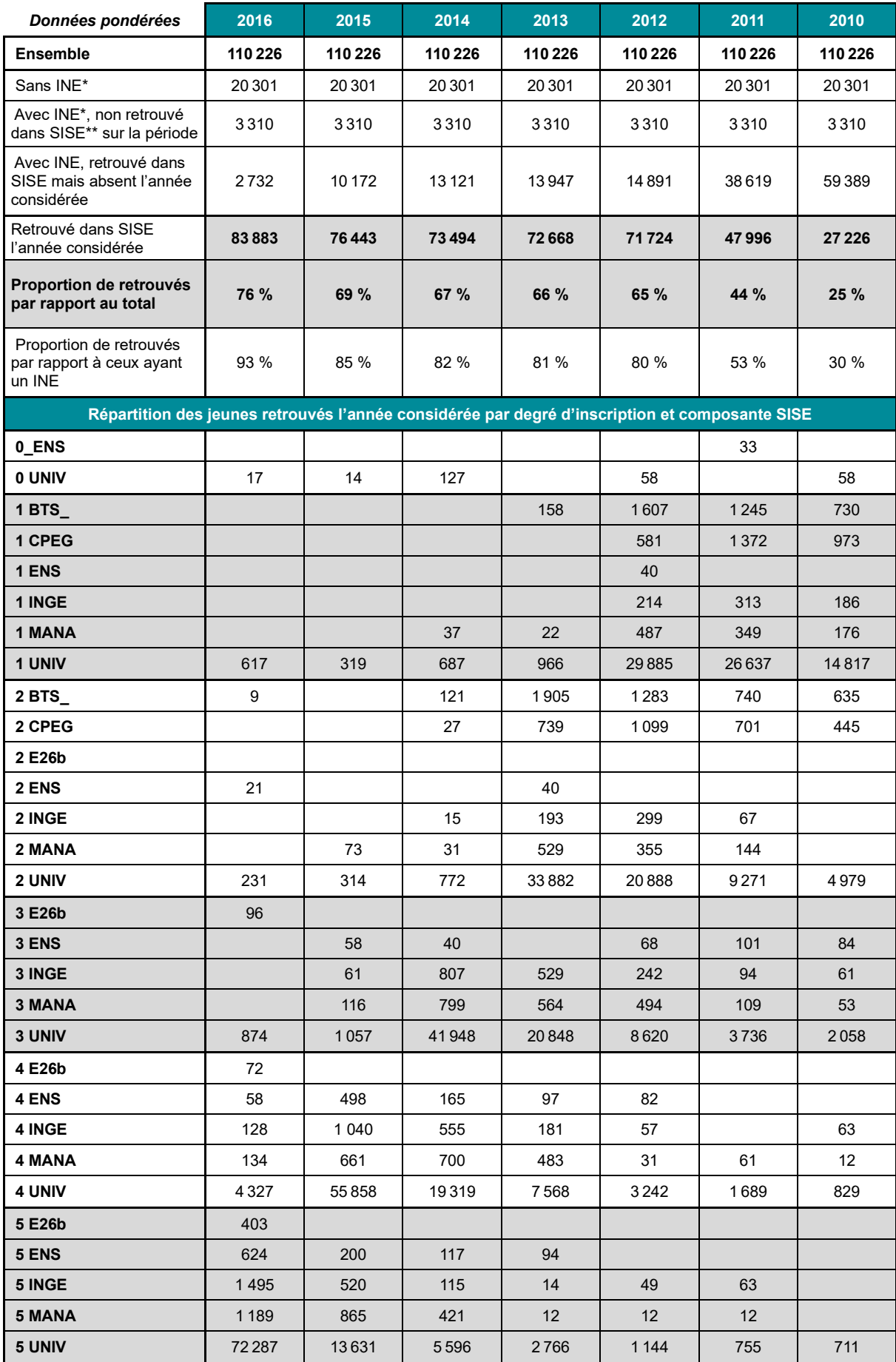

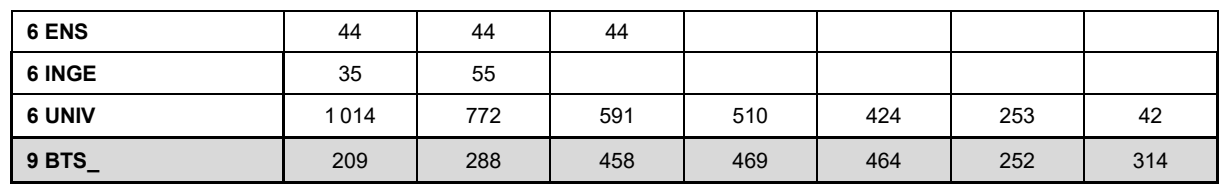

\* Selon la méthode de qualification de l'INE présentée dans ce document.

\*\* Retrouvé au moins une fois sur la période 2010-2016, avec les restrictions de champ présentées dans ce document.

Champ : ensemble des répondants de l'enquête Génération (hors post-initiaux du sport).

#### **Tableau 36 ● Parcours rétrospectif dans SISE des jeunes de la Génération 2017 ayant comme plus haut diplôme une LICENCE PROFESSIONNELLE**

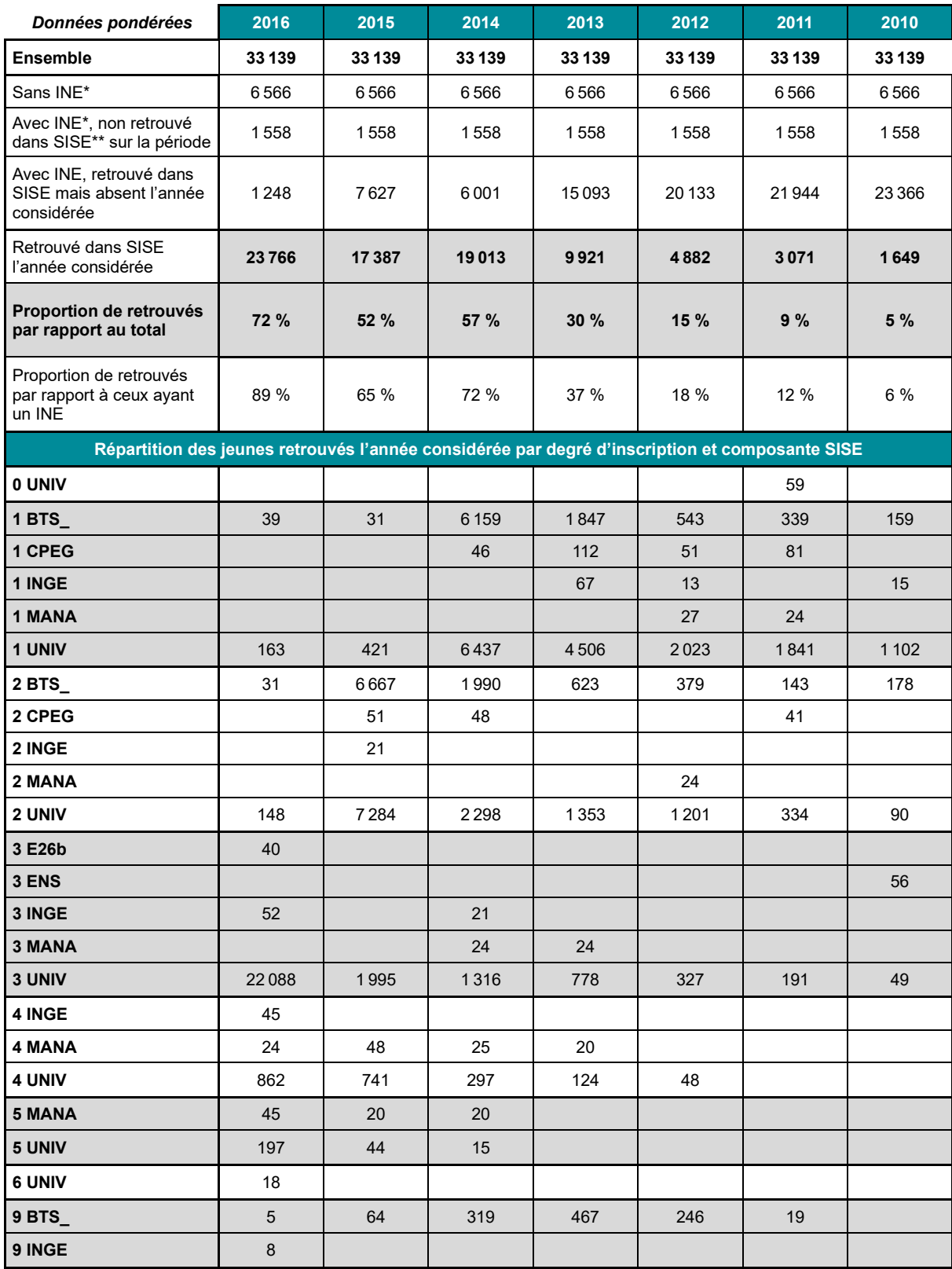

\* Selon la méthode de qualification de l'INE présentée dans ce document.

\*\* Retrouvé au moins une fois sur la période 2010-2016, avec les restrictions de champ présentées dans ce document.

Champ : ensemble des répondants de l'enquête Génération (hors post-initiaux du sport).

#### **Tableau 37 ● Parcours rétrospectif dans SISE des jeunes de la Génération 2017 ayant comme plus haut diplôme un DIPLÔME BAC+3 (hors licence professionnelle)**

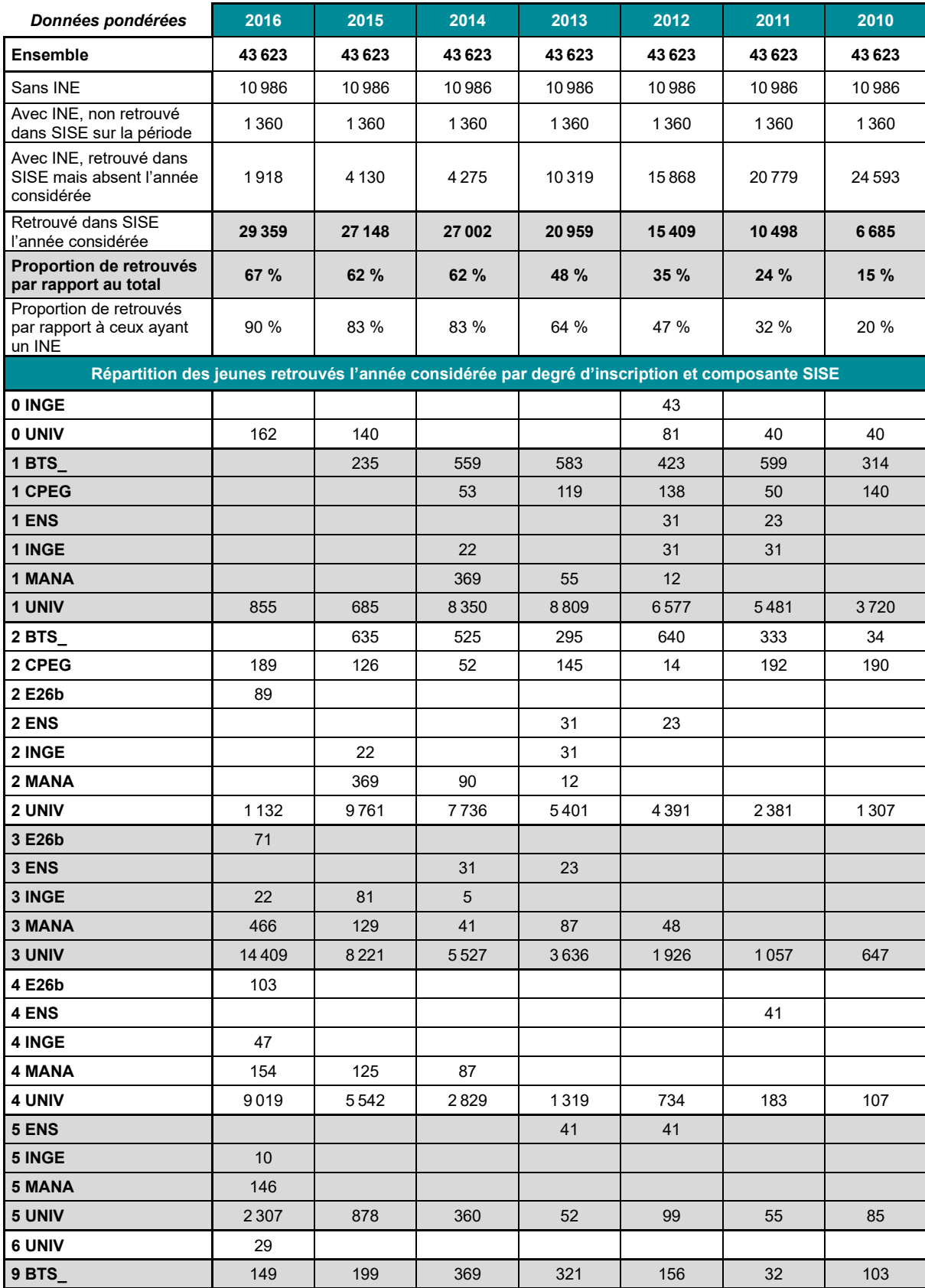

#### **Tableau 38 ● Parcours rétrospectif dans SISE des jeunes de la Génération 2017 ayant comme plus haut diplôme un DIPLÔME BAC+2 hors santé/social**

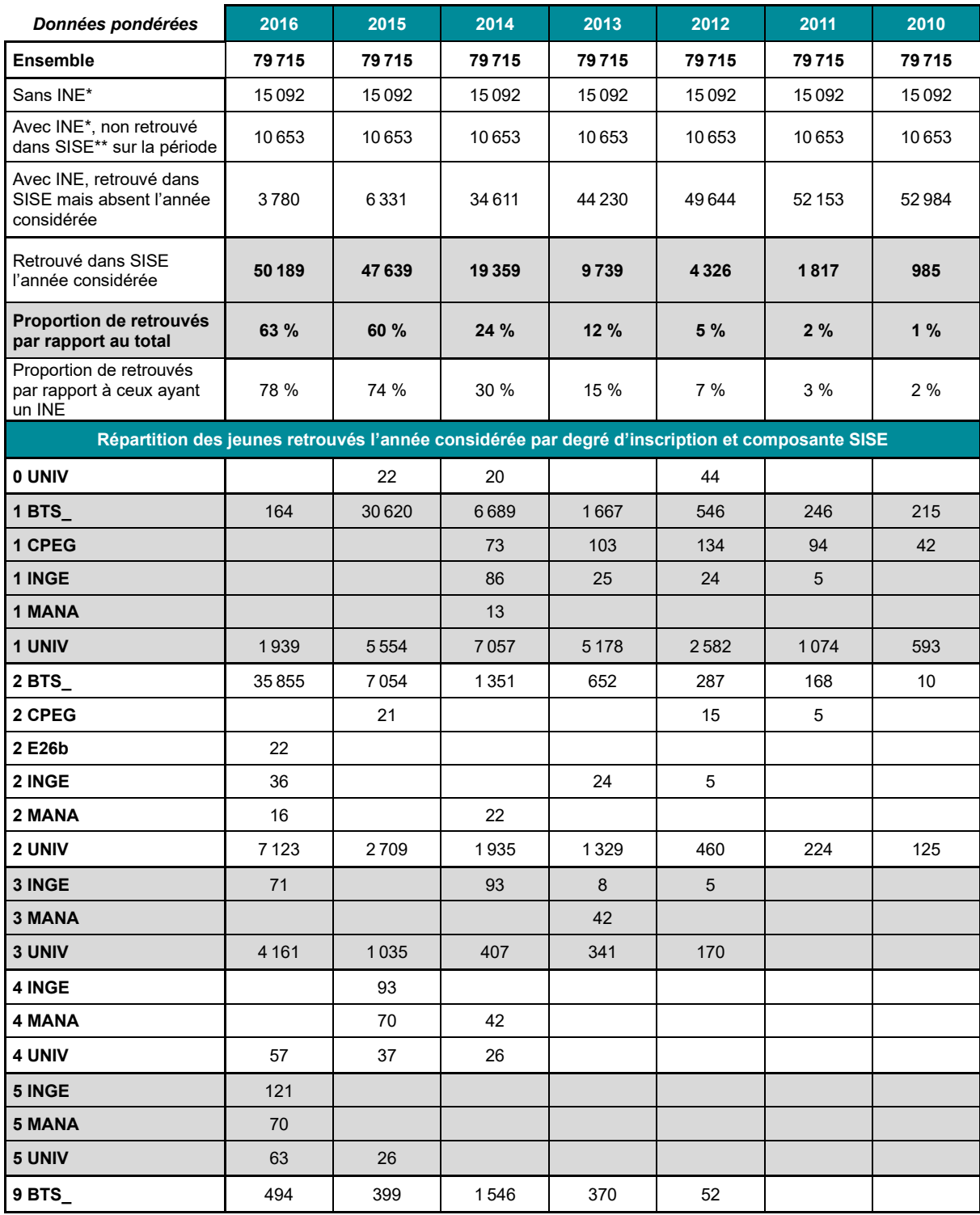

\* Selon la méthode de qualification de l'INE présentée dans ce document.

\*\* Retrouvé au moins une fois sur la période 2010-2016, avec les restrictions de champ présentées dans ce document.

Champ : ensemble des répondants de l'enquête Génération (hors post-initiaux du sport).

#### **Tableau 39 ● Parcours rétrospectif dans SISE des jeunes de la Génération 2017 ayant comme plus haut diplôme un BACCALAURÉAT GÉNÉRAL**

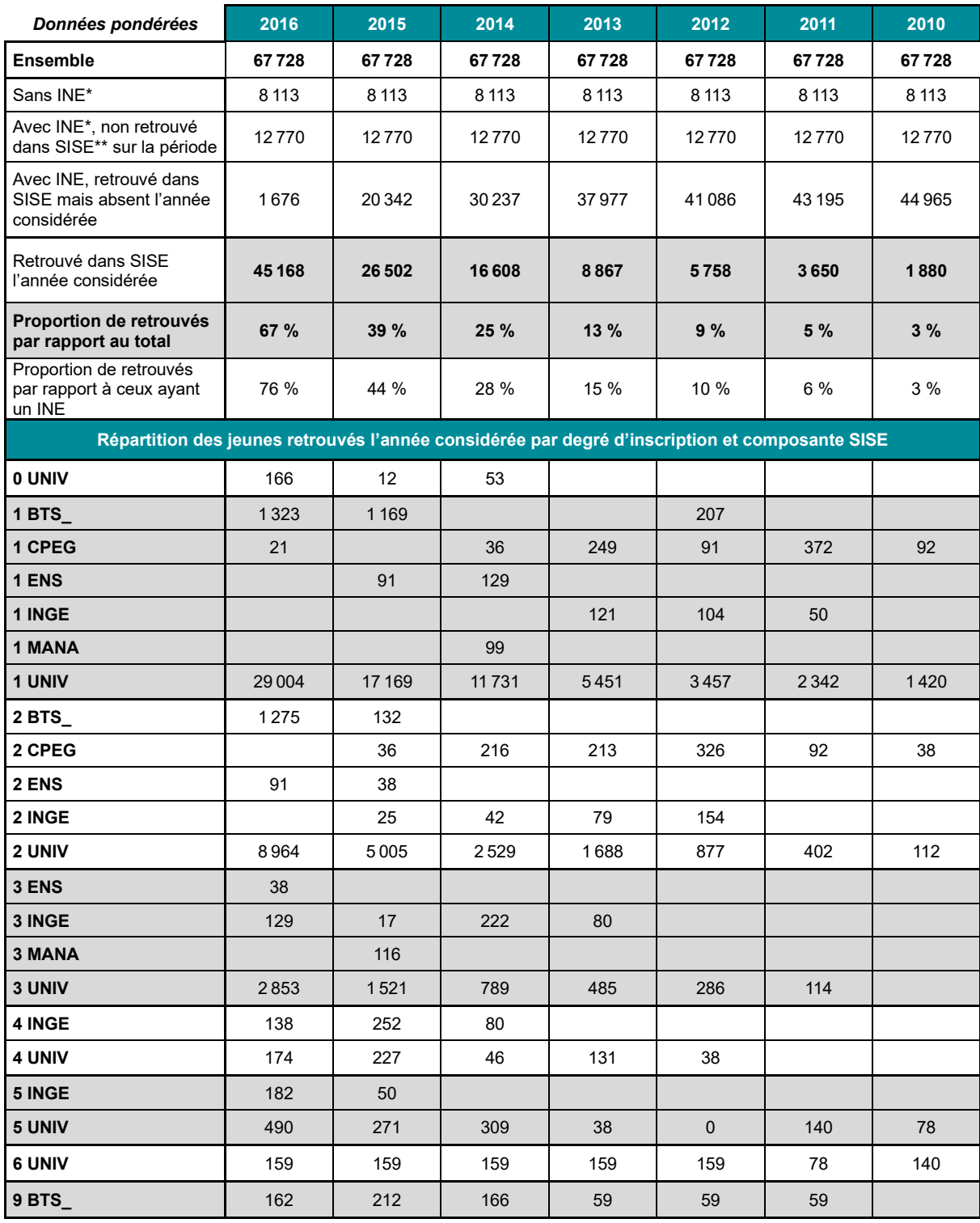

\* Selon la méthode de qualification de l'INE présentée dans ce document.

\*\* Retrouvé au moins une fois sur la période 2010-2016, avec les restrictions de champ présentées dans ce document.

Champ : ensemble des répondants de l'enquête Génération (hors post-initiaux du sport).

#### **Tableau 40 ● Parcours rétrospectif dans SISE des jeunes de la Génération 2017 ayant comme plus haut diplôme un BACCALAURÉAT TECHNOLOGIQUE**

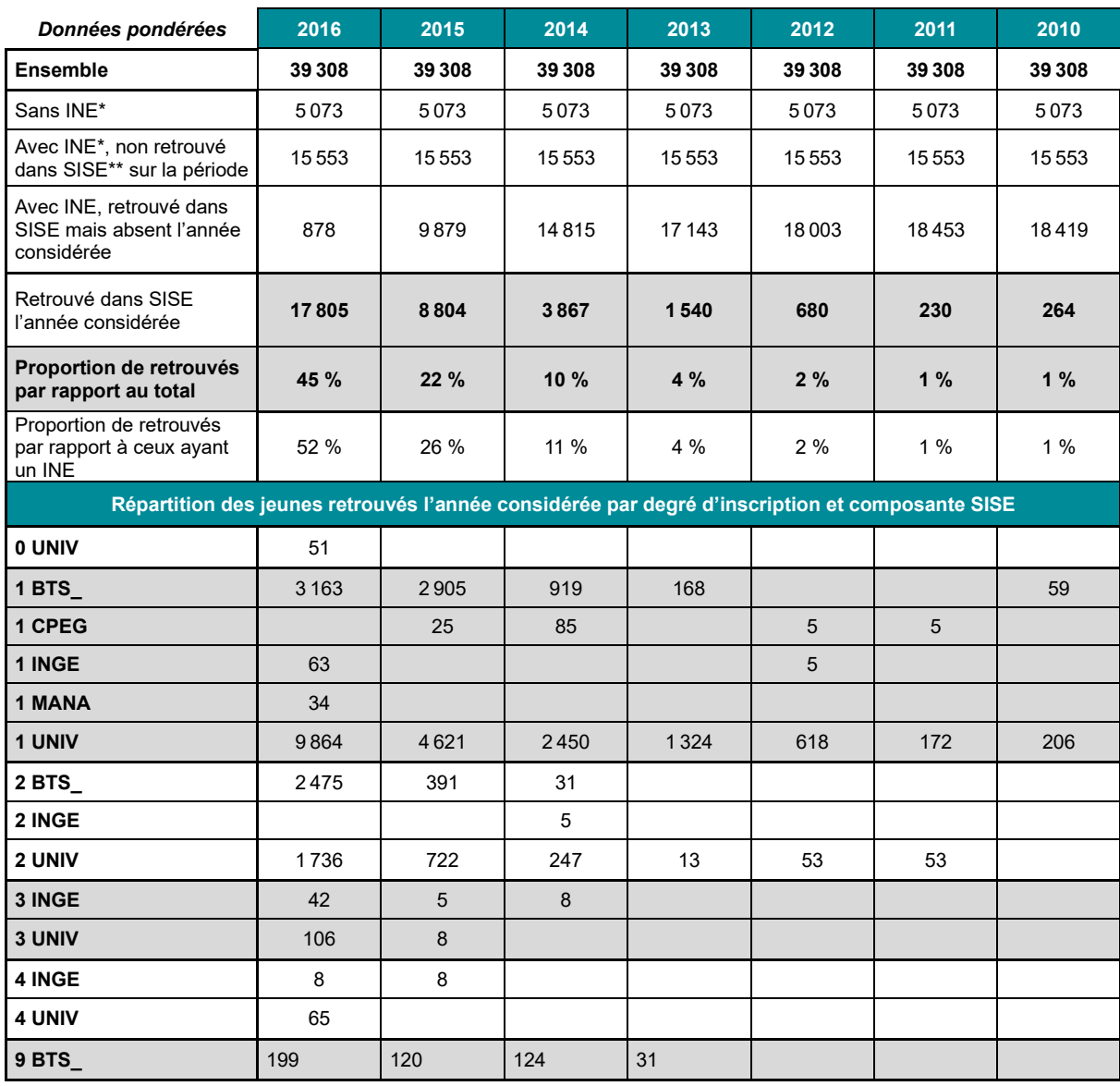

\* Selon la méthode de qualification de l'INE présentée dans ce document.

\*\* Retrouvé au moins une fois sur la période 2010-2016, avec les restrictions de champ présentées dans ce document.

Champ : ensemble des répondants de l'enquête Génération (hors post-initiaux du sport).

#### **Tableau 41 ● Parcours rétrospectif dans SISE des jeunes de la Génération 2017 ayant comme plus haut diplôme un BACCALAURÉAT PROFESSIONNEL**

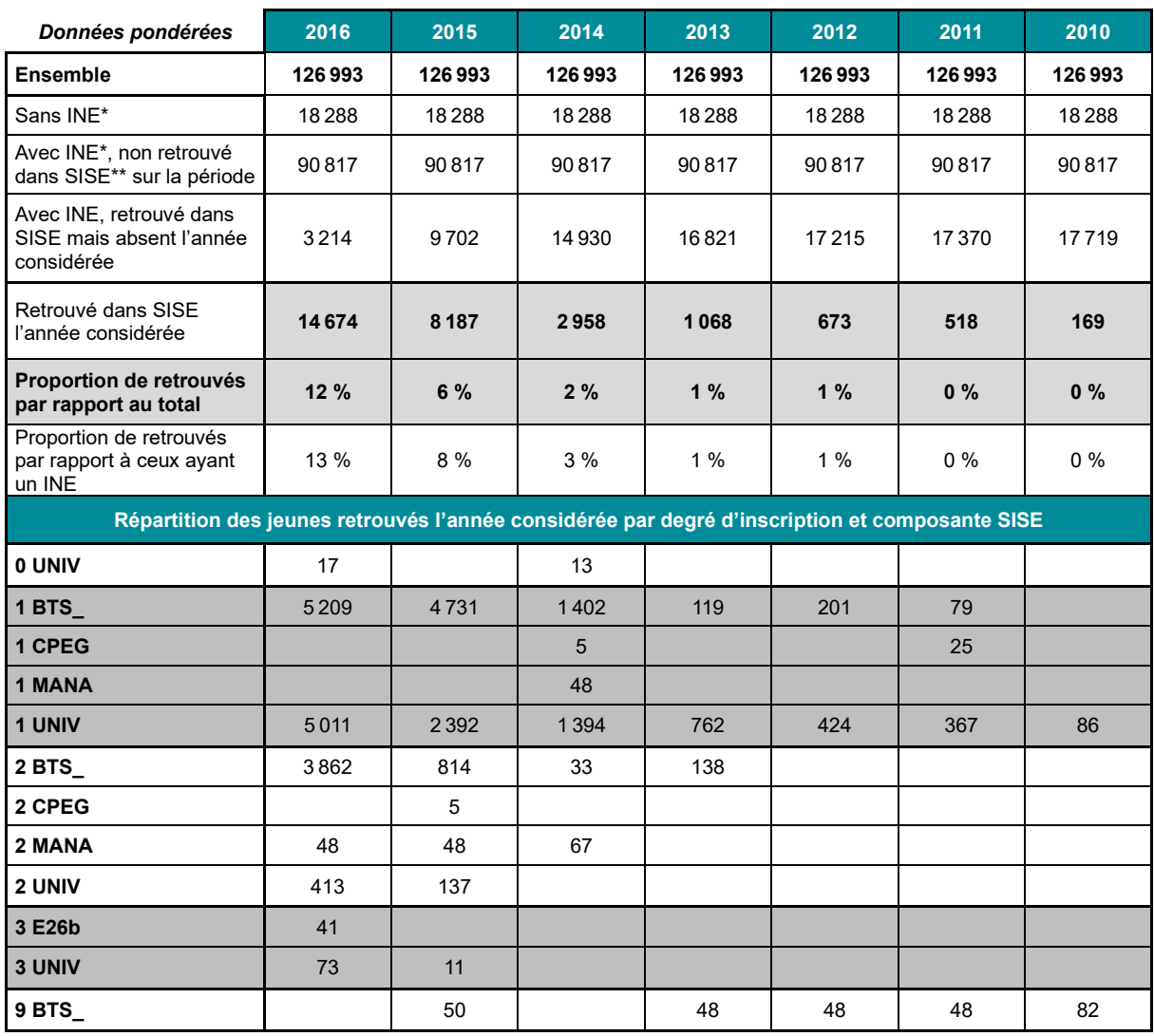

\* Selon la méthode de qualification de l'INE présentée dans ce document.

\*\* Retrouvé au moins une fois sur la période 2010-2016, avec les restrictions de champ présentées dans ce document.

Champ : ensemble des répondants de l'enquête Génération (hors post-initiaux du sport).

Source : appariement Céreq – Enquête Génération 2017 et SIES – SISE-Inscriptions 2010 à 2016 (composantes UNIV, MANA,

INGE, ENS, E26b), BPBAC 2010 à 2016 (seules les inscriptions en BTS et CPEG sont conservées pour BPBAC).

### **3.2. Les parcours de diplomation dans le supérieur**

Pour cette analyse, nous n'avons pas cherché une comparaison stricte et systématique des informations recueillies dans l'enquête avec les données administratives car elle aurait demandé un travail lourd de comparaison et de rapprochement des nomenclatures utilisées dans les deux sources. Nous nous sommes limités à quelques comparaisons.

Le tableau 42 résume le parcours de diplomation des répondants de l'enquête Génération 2017 à partir des informations disponibles dans SISE-Résultats sur la période 2010 à 2016. Ces parcours sont proposés selon le plus haut niveau de diplôme atteint (les données présentées ne sont pas pondérées).

#### **Tableau 42 ● Nombre de répondants à l'enquête Génération 2017 ayant des diplômes repérés\* dans les fichiers SISE-Résultats, selon leur plus haut diplôme atteint dans l'enquête**

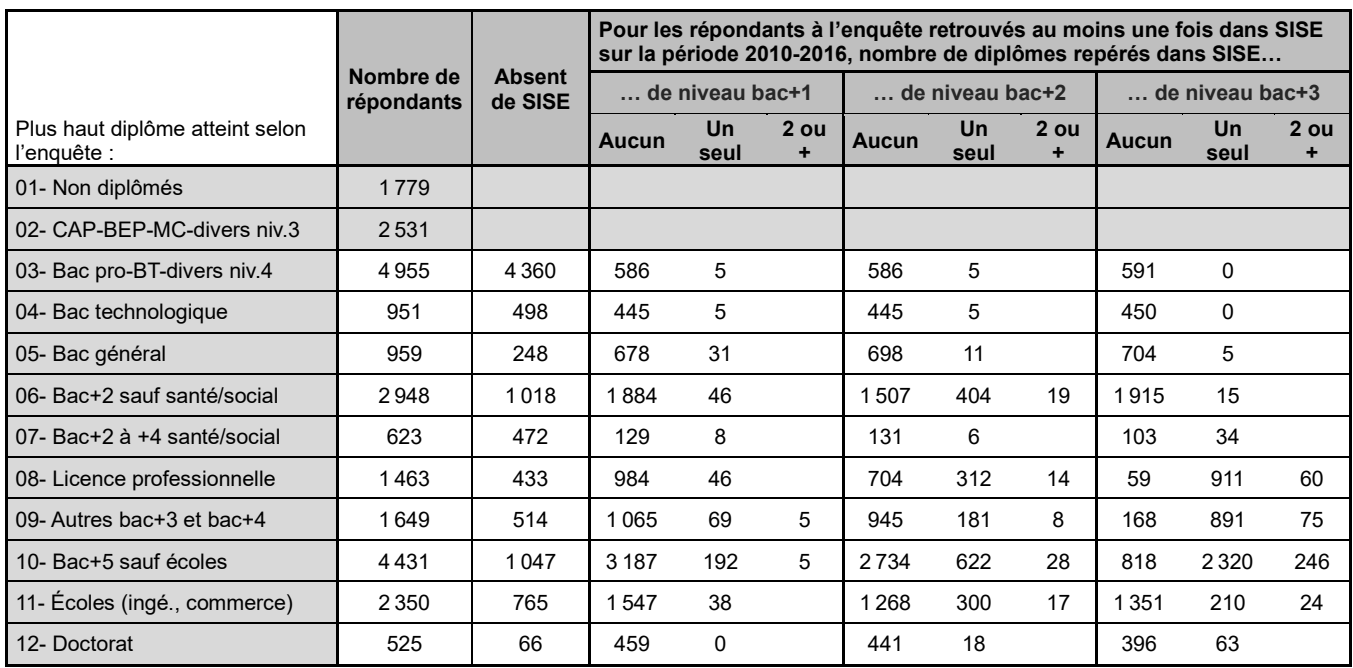

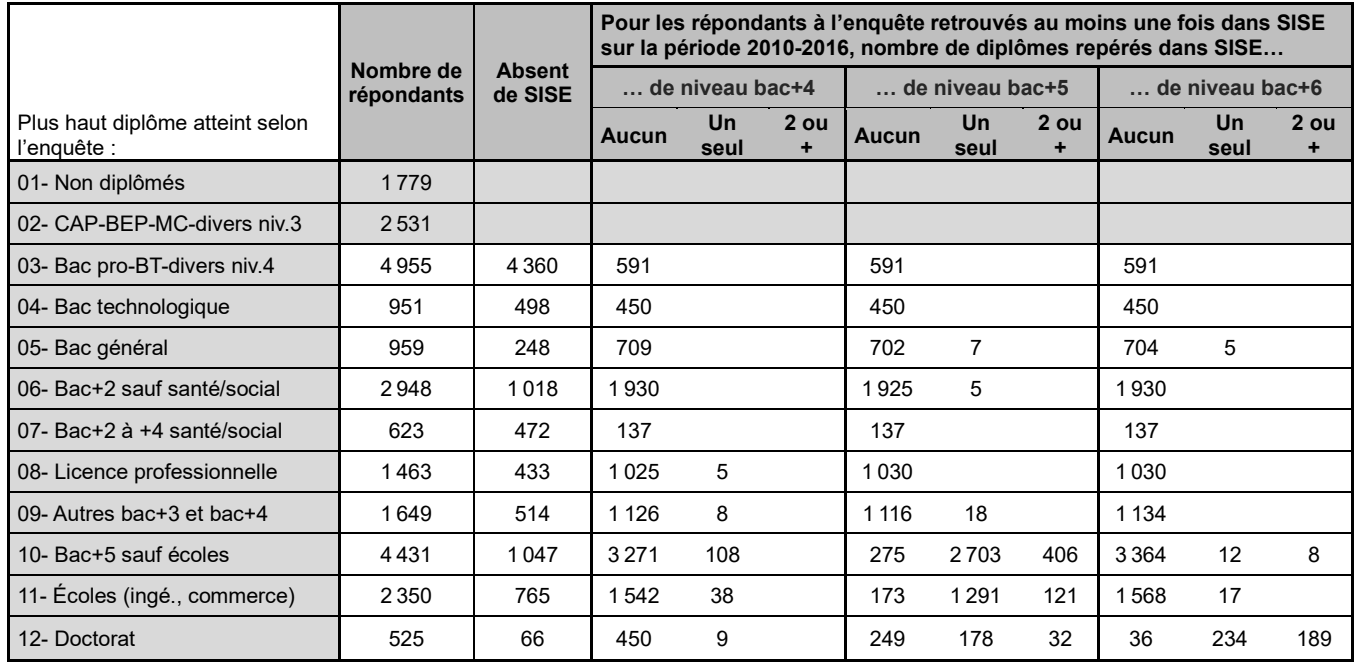

\* Selon la méthode de qualification présentée dans ce document.

Champ : ensemble des répondants de l'enquête Génération (hors post-initiaux du sport).

Source : appariement Céreq – Enquête Génération 2017, SIES – SISE-Inscriptions 2010 à 2016 (composantes UNIV, MANA, INGE, ENS, E26b), BPBAC 2010 à 2016 (seules les inscriptions en BTS et CPEG sont conservées pour BPBAC), SIES – SISE-Résultats 2010 à 2016 (composantes UNIV, MANA, INGE, ENS, E26b).

Sans détailler l'ensemble des résultats de ce tableau, on peut notamment noter les résultats suivants :

- − **Sur les 459 répondants ayant un doctorat comme plus haut diplôme** et retrouvés au moins une fois dans SISE sur la période<sup>27</sup>, 423 (92 %) ont au moins un diplôme de niveau bac+6 identifié dans SISE-Résultats, 210 (46 %) ont au moins un diplôme de niveau bac+5 identifié et 43 (14 %) au moins un diplôme de niveau bac+3.
- − **Sur les 1 585 répondants ayant un diplôme d'école d'ingénieurs ou de commerce comme plus haut diplôme** et retrouvés au moins une fois dans SISE sur la période 28 , 1 412 (89 %) ont au moins un diplôme de niveau bac+5 identifié dans SISE-Résultats, 234 (7 %) ont au moins un diplôme de niveau bac+3 identifié et 317 (9 %) au moins un diplôme de niveau bac+2. *A contrario*, 17 répondants (1 %) ont réussi un diplôme de niveau bac+6 d'après SISE-Résultats.
- − **Sur les 3 384 répondants ayant un diplôme bac+5 (hors diplôme d'école) comme plus haut diplôme** et retrouvés au moins une fois dans SISE sur la période<sup>29</sup>, 3 109 (92 %) ont au moins un diplôme de niveau bac+5 identifié dans SISE-Résultats, 2 566 (76 %) ont au moins un diplôme de niveau bac+3 identifié et 650 (19 %) au moins un diplôme de niveau bac+2*. A contrario*, 20 répondants (0,6 %) ont réussi un diplôme de niveau bac+6 d'après SISE-Résultats.
- − **Sur les 1 135 répondants ayant une licence professionnelle comme plus haut diplôme** et retrouvés au moins une fois dans SISE sur la période<sup>30</sup>, 971 (86 %) ont au moins un diplôme de niveau bac+3 identifié dans SISE-Résultats et 326 (29 %) ont au moins un diplôme de niveau bac+2 identifié et 650 (19 %). *A contrario*, 5 répondants (0,4 %) ont réussi un diplôme de niveau bac+4 d'après SISE-Résultats.
- − **Pour les répondants ayant un baccalauréat comme plus haut diplôme, le nombre de ceux identifiés dans SISE-Résultats comme ayant réussi un diplôme supérieur est également non nul, mais négligeable.**

Le tableau 43 précise, par niveau de plus haut diplôme atteint dans l'enquête, la proportion de répondants ayant un type de diplôme donné dans SISE-Résultats. Il montre notamment qu'en se limitant aux répondants retrouvés au moins une fois dans SISE :

- − 49 % des répondants ayant un doctorat comme plus haut diplôme à l'enquête ont réussi, une thèse hors santé sur la période 2006-2016, 33 % un DES santé, 33 % un master LMD, 11 % une licence LMD, d'après SISE.
- − 67 % des répondants ayant un diplôme d'école comme plus haut diplôme à l'enquête ont obtenu un diplôme d'ingénieur sur la période 2006-2016, 7 % un master LMD, 9 % une licence LMD, 19 % un DUT, d'après SISE.
- − 75 % des répondants ayant un diplôme bac+5 (hors diplôme d'école) comme plus haut diplôme à l'enquête ont obtenu un master LMD sur la période 2006-2016, 7 % un master professionnel, 70 % une licence LMD, 13 % un DUT, d'après SISE.
- − 93 % des répondants ayant une licence professionnelle comme plus haut diplôme à l'enquête ont obtenu une licence professionnelle sur la période 2006-2016, 5 % une licence LMD, 30 % un DUT, d'après SISE.
- − 82 % des répondants ayant un autre diplôme bac+3 ou bac+4 comme plus haut diplôme à l'enquête ont obtenu une licence LMD sur la période 2006-2016, 10 % un DUT, d'après SISE.
- − 21 % des répondants ayant un bac+2 hors secteur santé/social comme plus haut diplôme à l'enquête ont obtenu un DUT sur la période 2006-2016, d'après SISE.

<sup>&</sup>lt;sup>27</sup> 66 répondants ayant un doctorat comme plus haut diplôme n'ont pas été retrouvés dans SISE, soit 13 % des répondants concernés.

<sup>&</sup>lt;sup>28</sup> 765 répondants ayant un diplôme d'école en plus haut diplôme n'ont pas été retrouvés dans SISE, soit 33 % des répondants concernés. <sup>29</sup> 1047 répondants ayant un diplôme bac+5 (hors école) en plus haut diplôme n'ont pas été retrouvés dans SISE, soit 24 % des répondants concernés.

<sup>30 433</sup> répondants ayant une licence professionnelle en plus haut diplôme n'ont pas été retrouvés dans SISE, soit 30 % des répondants concernés.

**Tableau 43 ● Proportion des répondants à l'enquête Génération 2017 repérés dans SISE-Résultats comme ayant eu certains diplômes, selon leur plus haut diplôme atteint à l'enquête**

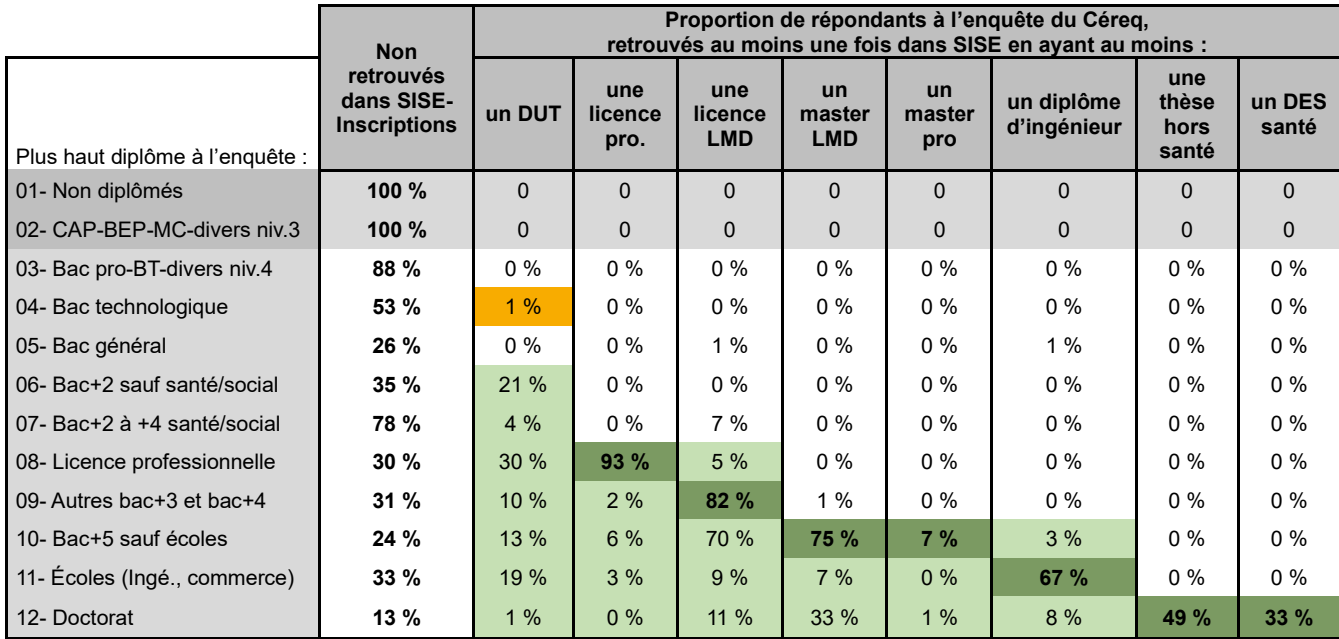

\* Selon la méthode de qualification présentée dans ce document.

Champ : ensemble des répondants de l'enquête Génération (hors post-initiaux du sport).

Source : appariement Céreq – Enquête Génération 2017, SIES – SISE-Inscriptions 2010 à 2016 (composantes UNIV, MANA, INGE, ENS, E26b), BPBAC 2010 à 2016 (seules les inscriptions en BTS et CPEG sont conservées pour BPBAC), SIES – SISE-Résultats 2010 à 2016 (composantes UNIV, MANA, INGE, ENS, E26b).

### **3.3. Le plus haut diplôme identifié**

Pour conclure, nous comparons le plus haut diplôme atteint par les répondants d'après leur réponse à l'enquête (variable PHD) au diplôme de plus haut niveau atteint sur la période 2006-2016 dans SISE-Résultats. Cette comparaison est réalisée par plus haut diplôme atteint dans l'enquête. Le tableau 44 donne les résultats pour les répondants (données non pondérées). Le tableau 45 donne la distribution des résultats pour les données pondérées.

**Ces tableaux montrent que, lorsque les individus ont pu être retrouvé dans SISE, il existe des divergences entre les deux sources sur le plus haut niveau de diplôme atteint. Elles sont globalement plutôt marginales, mais non nulles pour ceux atteignant au mieux la licence professionnelle, un bac+5 ou une thèse. Pour les autres diplômes de bac+3 à bac+4 et pour les bac+2, la proportion d'individus retrouvés dans SISE-Inscriptions mais pas dans SISE-Résultats est plus significative.** 

**Tableau 44 ● Répartition des répondants à l'enquête Génération 2017 selon leur plus haut diplôme dans l'enquête et leur plus haut diplôme repéré dans SISE-Résultats**

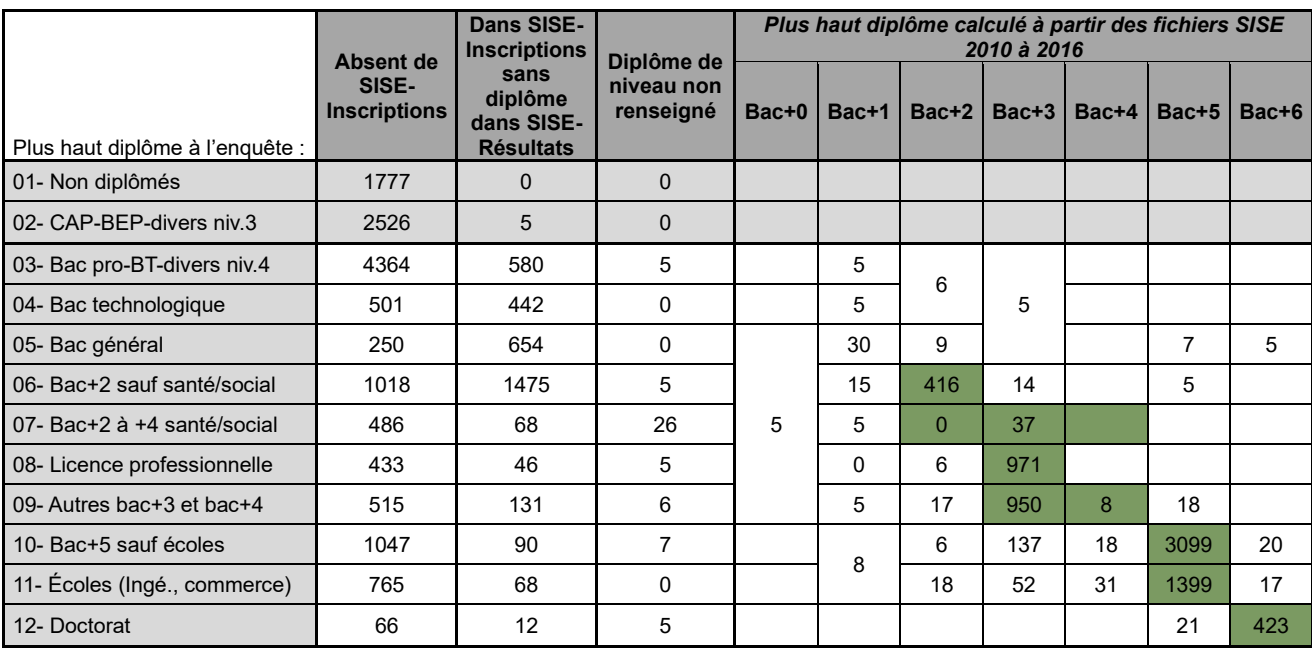

Note : certaines cases sont regroupées pour respecter le secret statistique.

\* Selon la méthode de qualification présentée dans ce document.

Champ : ensemble des répondants de l'enquête Génération (hors post-initiaux du sport).

Source : appariement Céreq – Enquête Génération 2017, SIES – SISE-Inscriptions 2010 à 2016 (composantes UNIV, MANA, INGE, ENS, E26b), BPBAC 2010 à 2016 (seules les inscriptions en BTS et CPEG sont conservées pour BPBAC), SIES – SISE-Résultats 2010 à 2016 (composantes UNIV, MANA, INGE, ENS, E26b).

#### **Tableau 45 ● Répartition de la Génération 2017 selon leur plus haut diplôme dans l'enquête et leur plus haut diplôme repéré dans SISE-Résultats (données pondérées)**

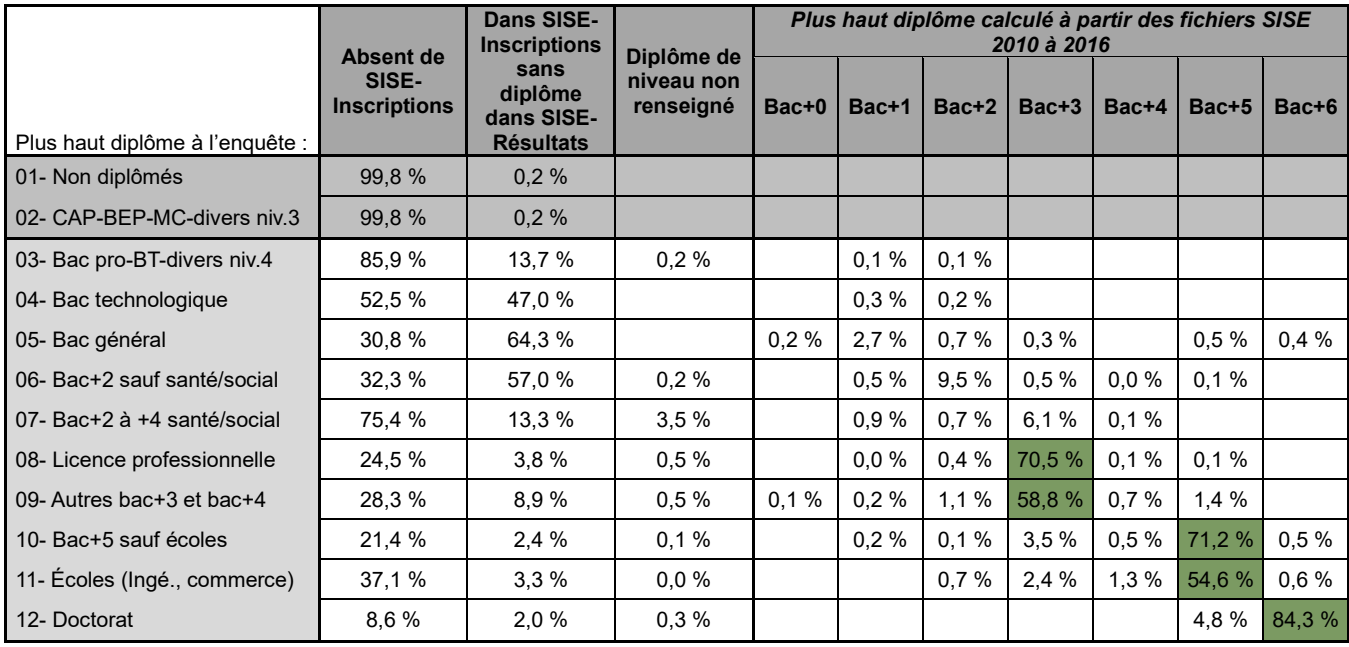

Note : certaines cases sont regroupées pour respecter le secret statistique.

\* Selon la méthode de qualification présentée dans ce document.

Champ : ensemble des répondants de l'enquête Génération (hors post-initiaux du sport).

Source : appariement Céreq – Enquête Génération 2017, SIES – SISE-Inscriptions 2010 à 2016 (composantes UNIV, MANA, INGE, ENS, E26b), BPBAC 2010 à 2016 (seules les inscriptions en BTS et CPEG sont conservées pour BPBAC), SIES – SISE-Résultats 2010 à 2016 (composantes UNIV, MANA, INGE, ENS, E26b).

## **Annexe 1. Fiche programme**

### **Rapprochement exploratoire des données administratives de scolarité avec l'enquête Génération 2017**

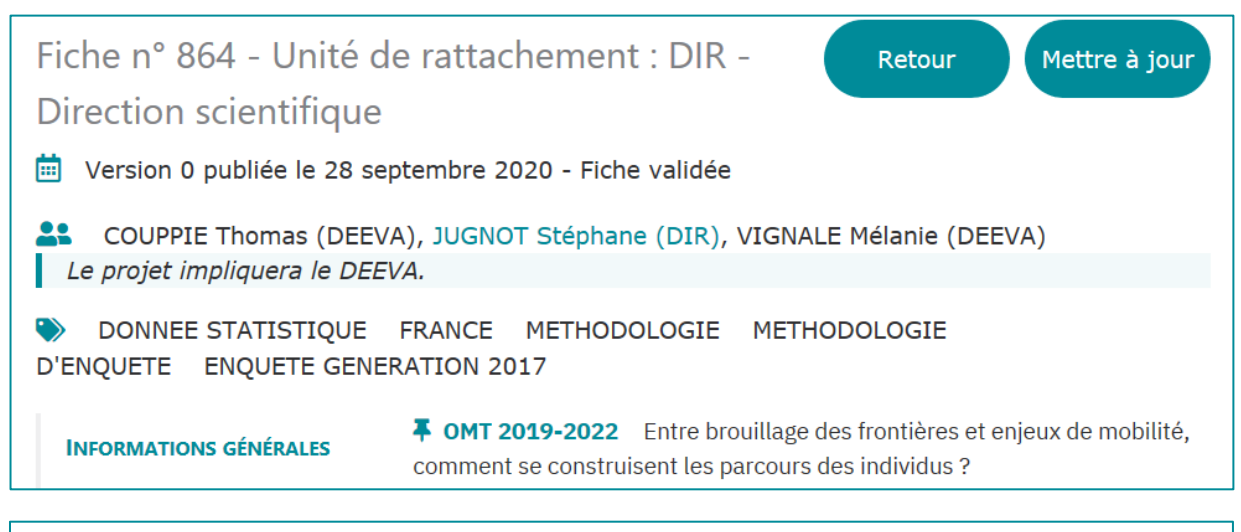

### Pourquoi ? (objectifs et hypothèses)

Le recours aux données administratives sur la scolarité est envisagé pour réduire la taille du questionnaire de l'enquête Génération, à compter de la Génération 2021. Le travail exploratoire envisagé vise à expertiser la faisabilité d'un tel rapprochement et ses conséquences pour le dispositif Génération (apports et limites).

### **Comment ? (méthode et déroulé)**

Ce travail exploratoire serait réalisé en rapprochant les données administratives détenues par la DEPP et le SIES aux réponses des enquêtés de la génération 2017, collectées fin 2020. Il implique donc un accord et une convention de mise à disposition des données avec chacun de ces deux partenaires. Il ne pourra être réalisé qu'une fois les résultats de l'enquête Génération 2017 disponibles.

Deux options seront à envisager :

- soit un rapprochement pour les seuls répondants, qui permettra de comparer les parcours déclarés aux parcours enregistrés dans les données administratives de la DEPP et du SIES.

- soit un rapprochement sur l'ensemble des enquêtés, afin d'examiner aussi l'apport possible des données administratives dans le traitement des non réponses.

# **Annexe 2. Extraits du questionnaire de la première interrogation de l'enquête Génération 2017**

Le Céreq ne produisant plus de questionnaire papier, les éléments présentés ci-dessous sont issus des spécifications détaillées du questionnaire, réalisées à l'attention du prestataire de collecte pour les pilotes de l'enquête.

### **MODULE DE CONTROLE PREALABLE A LA PASSATION DU QUESTIONNAIRE**

*La base de sondage de l'enquête fournie des informations sur l'établissement d'inscription et la formation suivie pour l'année scolaire 2016/2017. Le questionnaire commence par valider ou corriger ces informations pour s'assurer que l'individu contacté est la bonne personne et entre dans le champ de l'enquête Génération. En particulier, il faut s'assurer que la personne n'a pas poursuivi ses études après l'année scolaire 2016/2017 et qu'elle ne les avait pas déjà interrompues avant. Dans ce module de contrôle, les jeunes inscrits dans une classe de niveau terminal d'un diplôme sont aussi interrogés pour savoir s'ils ont obtenu ce diplôme. Après le module de contact et de vérification d'appartenance au champ de l'enquête, le questionnaire aborde le parcours scolaire puis le plus haut diplôme obtenu.* 

*=> classe de sortie l'année scolaire 2006/2007 et obtention ou non du diplôme en fin de scolarité pour ceux inscrits dans un niveau terminal de diplôme.*

### **MODULE : PARCOURS SCOLAIRE**

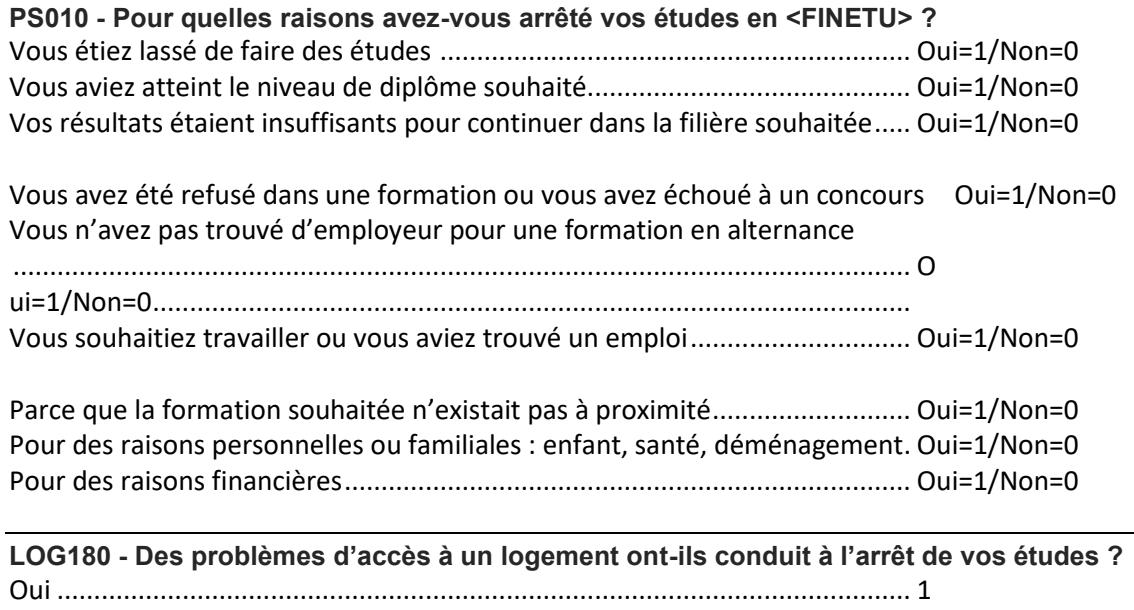

Non ................................................................................................................... 2

#### **LA SIXIEME (QUESTION ABORDEE POUR TOUS)**

**PS020 - Nous allons vous poser quelques questions sur votre parcours scolaire. Aviez-vous redoublé avant d'entrer en sixième ?**

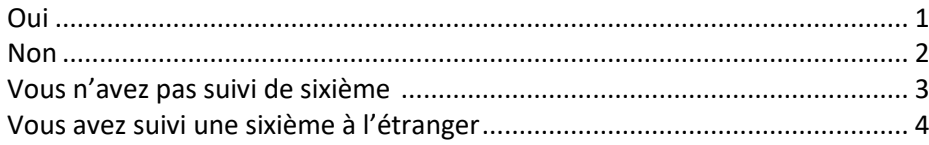

#### **LA TROISIEME ET L'ORIENTATION POST TROISIEME (PARTIE POSEE UNIQUEMENT AUX JEUNES SORTIS***<sup>31</sup>* **DU SECONDAIRE APRES LA CLASSE DE 3EME OU DE L'ENSEIGNEMENT SUPERIEUR JUSQU'AU NIVEAU BAC+3 INCLUS)**

#### **PS040 - Quelle classe de troisième avez-vous suivi ?**

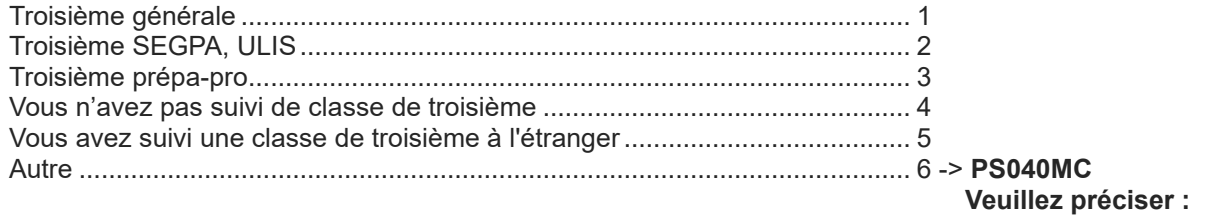

#### **PS050 - Aviez-vous redoublé au collège ?**

*(Restriction de champ : question posée à ceux ayant répondu à PS040)*

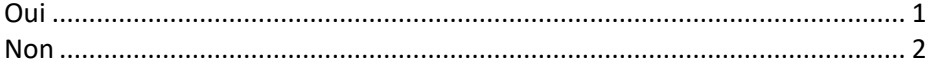

#### **PS060 - Quelle classe avez-vous suivi après la troisième ?**

*(Restriction de champ :question posée à ceux ayant répondu à PS040 une modalité différente de 4)*

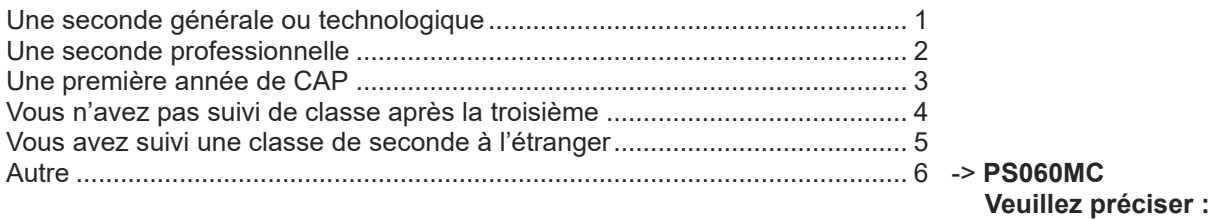

#### **PS070 - Était-ce ?**

*(Restriction de champ : question posée à ceux ayant répondu 2 ou 3 à PS060)*

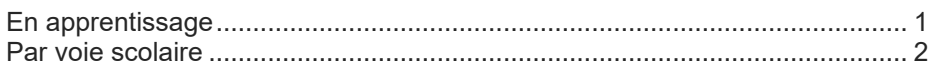

#### **PS080 - Au moment de cette orientation, auriez-vous préféré suivre cette formation par apprentissage ?** *(Restriction de champ : question posée à ceux ayant répondu 2 à PS070)*

Oui .................................................................................................................... 1 Non ................................................................................................................... 2

<sup>&</sup>lt;sup>31</sup> Le niveau de sortie correspond au niveau auquel le jeune est inscrit au cours de l'année scolaire 2016/2017, indépendamment de son parcours scolaire antérieur.
**PS090 - Votre orientation correspondait-elle au premier vœu de votre dossier d'orientation ?**  *(Restriction de champ : question posée à ceux ayant répondu 1, 2, 3 ou 6 à PS060)*

Oui .................................................................................................................... 1 Non ................................................................................................................... 2

#### **PS100 - Votre premier vœu était-il une seconde générale ou technologique ?**  *(Restriction de champ : question posée à ceux ayant répondu 2, 3 ou 6 à PS060 et 2 à PS090)*

Oui .................................................................................................................... 1 Non ................................................................................................................... 2

#### **PS110 – Après la troisième, vous n'avez pas suivi de formation par apprentissage car :**

*(Restriction de champ : question posée à ceux ayant répondu 1 à PS080)*

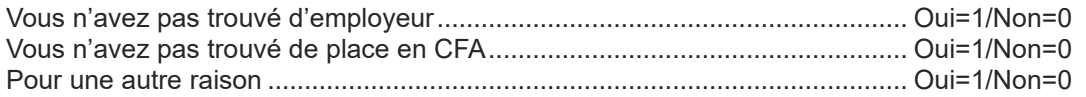

#### **LE BACCALAUREAT ET L'ORIENTATION POST TERMINALE**

#### **PS120 - Quel bac avez-vous obtenu ?**

*(Restriction de champ : question posée aux jeunes sortis à un niveau Bac+1 ou plus pour lesquels le baccalauréat n'est pas connu dans la base de sondage)*

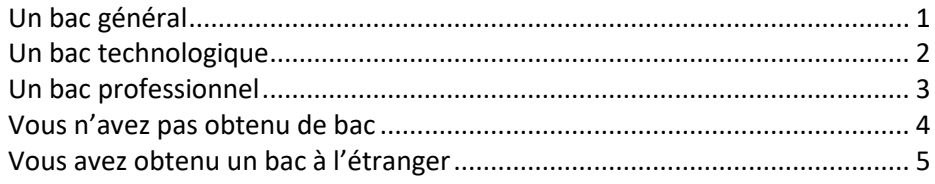

#### **PS130T - Dans quelle série ?**

*(Restriction de champ : question posée aux jeunes ayant répondu « bac général » à PS120)*

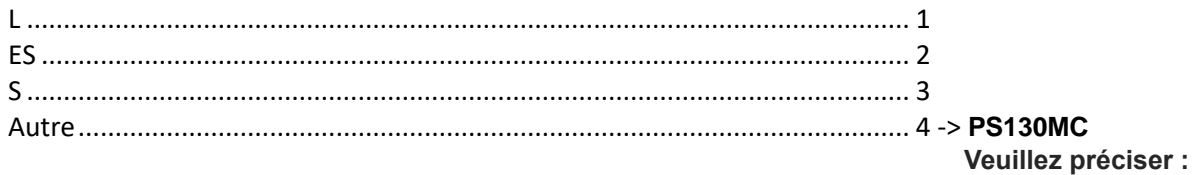

#### **PS140T - Dans quelle série ?**

*(Restriction de champ : question posée aux jeunes ayant répondu « bac technologique » à PS120)*

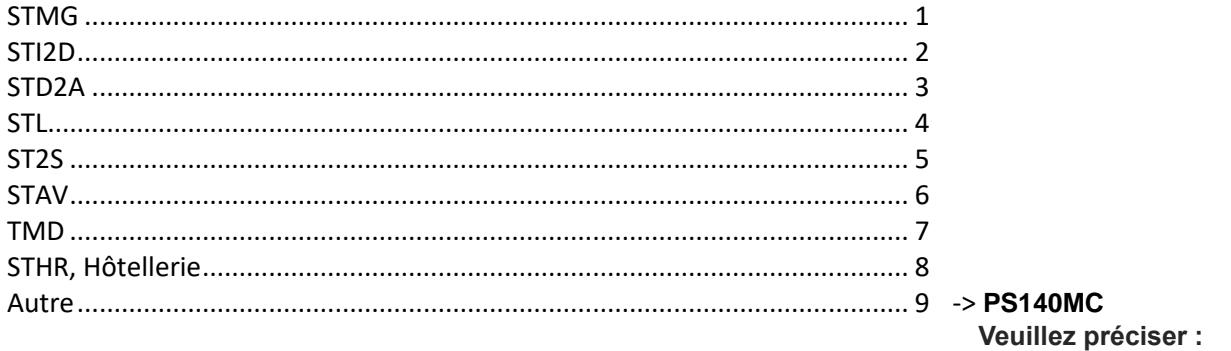

#### **PS150 - Dans quelle spécialité ?**

*(Restriction de champ : question posée aux jeunes ayant répondu « bac professionnel » à PS120)*

#### **[ouverture d'un menu listant les bacs professionnels]**

#### **PS160 - Comment avez-vous réalisé votre bac professionnel ?**

*(Restriction de champ : question posée aux jeunes ayant répondu 3 à PS120)*

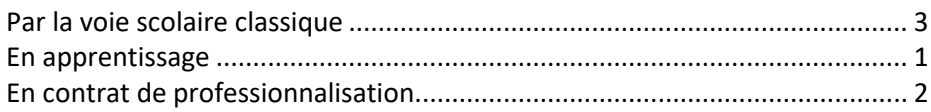

#### **PS170 - Avez-vous obtenu une mention au Bac ?**

*(Restriction de champ : question posée aux jeunes pour lesquels un baccalauréat est disponible dans la base de sondage ou qui ont indiqué à PS120 avoir eu le bac en répondant à la modalité 1, 2 ou 3)*

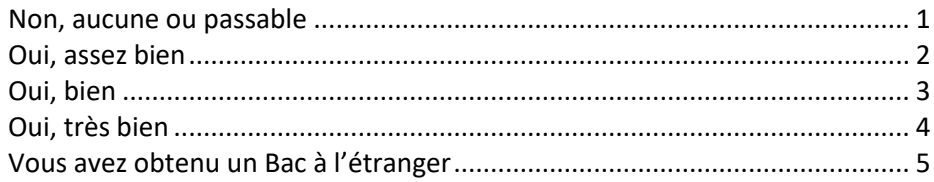

#### **PS180 - En quelle année avez-vous obtenu votre Bac ?**

*(Restriction de champ : question posée aux jeunes concernés par la question PS170 pour lesquels l'année du bac n'est pas connu dans la base de sondage<sup>32</sup>)*

#### **PS190 - Avez-vous néanmoins suivi une année de Terminale ?**

*(Restriction de champ : question posée aux jeunes ayant répondu ne pas avoir eu le bac à PS120)* 

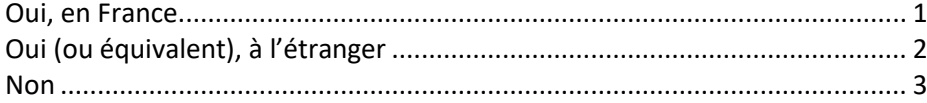

#### **PS210 – L'année du bac, avez-vous candidaté en :**

*(Restriction de champ : question posée aux jeunes pour lesquels un baccalauréat est disponible dans la base de sondage, ou à ceux qui ont indiqué à PS120 avoir eu le bac en répondant à la modalité 1, 2 ou 3, ou à ceux qui ont indiqué avoir suivi une année de terminale en France à PS190)*

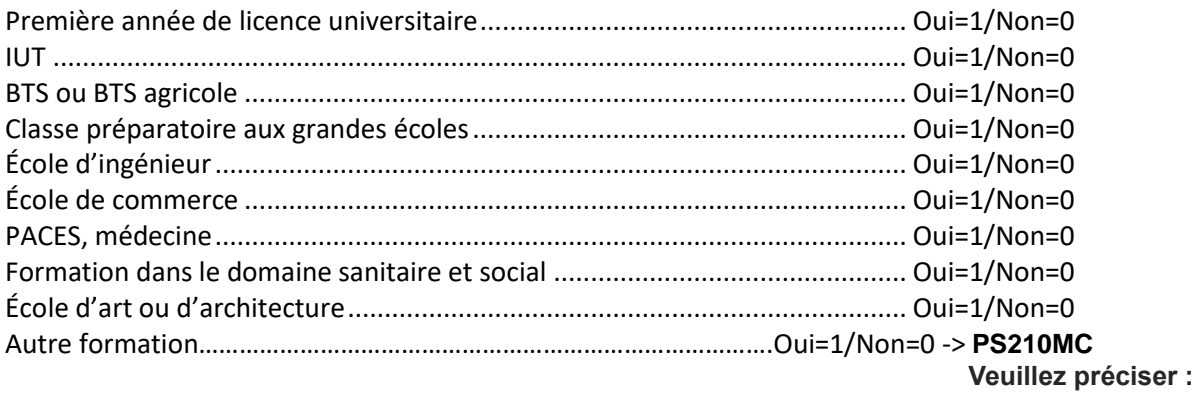

<sup>&</sup>lt;sup>32</sup> À confirmer car ANBAC n'est pas dans la liste des variables d'import.

#### **PS220 - Finalement, qu'avez-vous fait immédiatement après la terminale ?**

*(Restriction de champ : question posée aux jeunes entrant dans le champ de PS210 sauf ceux qui sont sortis de formation initiale au niveau du bac en 2006/2007)*

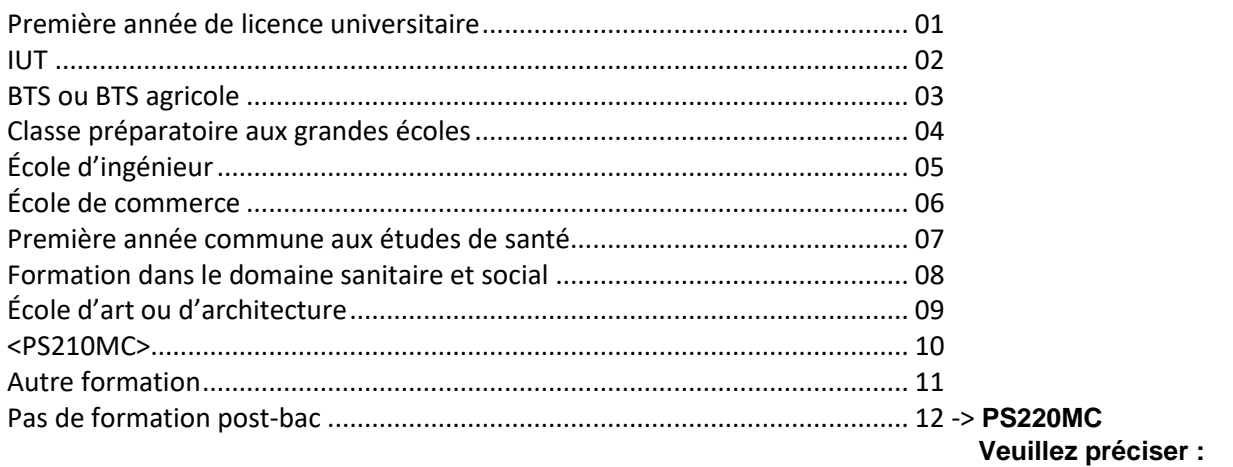

#### **PS230 - Vous nous avez déclaré avoir arrêté vos études car vous avez été refusé dans une formation ou échoué à un concours. Dans quelle formation aviez-vous candidaté ?**

*(Restriction de champ : question posée aux jeunes ayant répondu « oui » à la quatrième question PS010, première question du module, sous réserve que leur classe de sortie soit de niveau Bac+2 ou plus)*

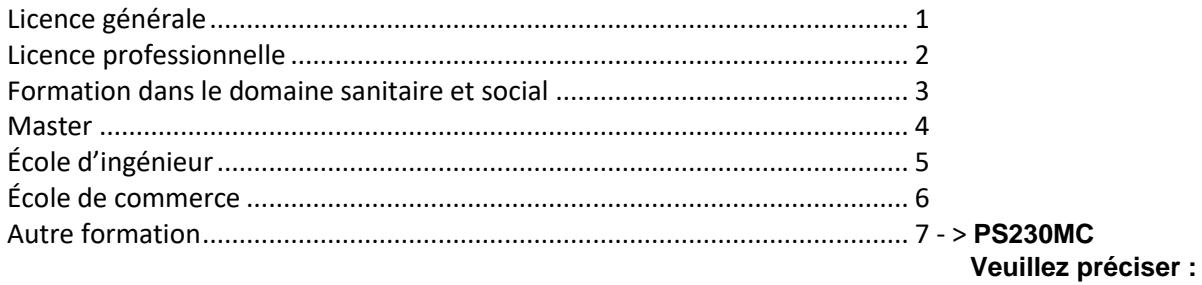

**MODULE : IDENTIFICATION DU PLUS HAUT DIPLÔME**

**1 ER GROUPE DE SORTANTS : LES SORTANTS DU SECONDAIRE ET LES SORTANTS D'UNE FORMATION DE NIVEAU BAC A BAC+3 PRESUMES AVOIR UN BAC PROFESSIONNEL** 

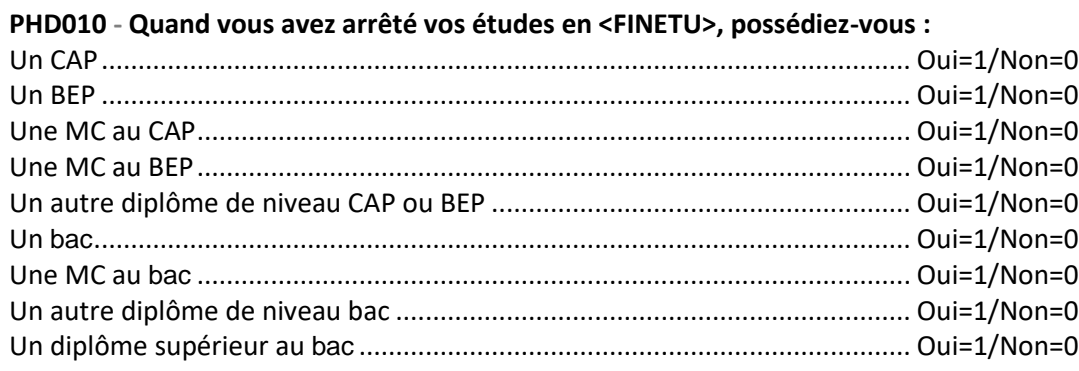

#### **PHD020 - Ce bac est-il le <BACLIBNEW> décrit précédemment ?**  *(Restriction de champ : question posée aux jeunes ayant répondu « bac » à PHD010 et ayant déclaré avoir un bac dans le module précédant, à la question PS120)*

Oui .................................................................................................................... 1 Non ................................................................................................................... 2

#### **PHD030 - Ce bac est-il votre <DIPSOR> ?**

*(Restriction de champ : question posée aux jeunes ayant répondu « bac » à PHD010, n'ayant pas déclaré avoir un bac dans le module précédant, à la question PS120, mais ayant déclaré avoir réussi leur diplôme dans le module de contrôle alors qu'ils étaient inscrits en Terminale )*

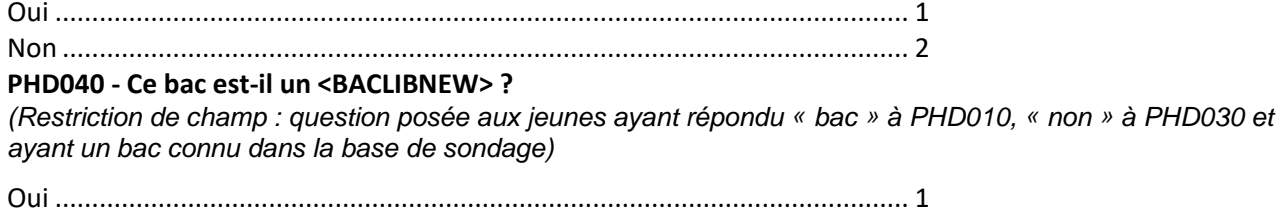

#### **PHD050 - Avez-vous obtenu :**

*(Restriction de champ : question posée aux jeunes ayant répondu « bac » à PHD010 et n'ayant pas répondu « oui » à l'une ou l'autre des trois questions précédentes : PHD020, PHD030, PHD040)* 

Consigne : Si plusieurs bacs obtenus, sélectionner le dernier

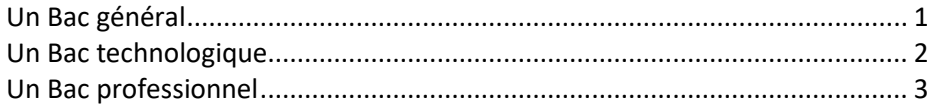

Non ................................................................................................................... 2

#### **PHD060T - Dans quelle série ?**

*(Restriction de champ : question posée aux jeunes ayant répondu « bac général » à PHD050)* 

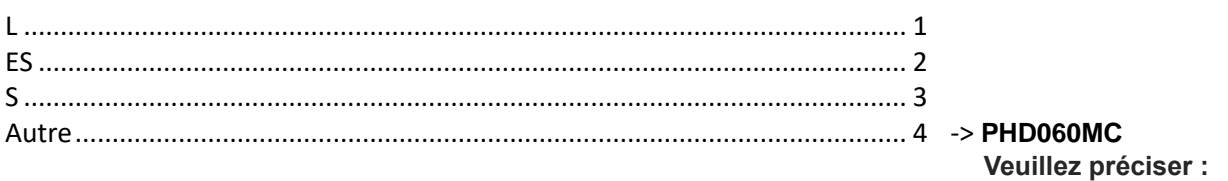

#### **PHD070T - Dans quelle série ?**

*(Restriction de champ : question posée aux jeunes ayant répondu « bac technologique » à PHD050)*

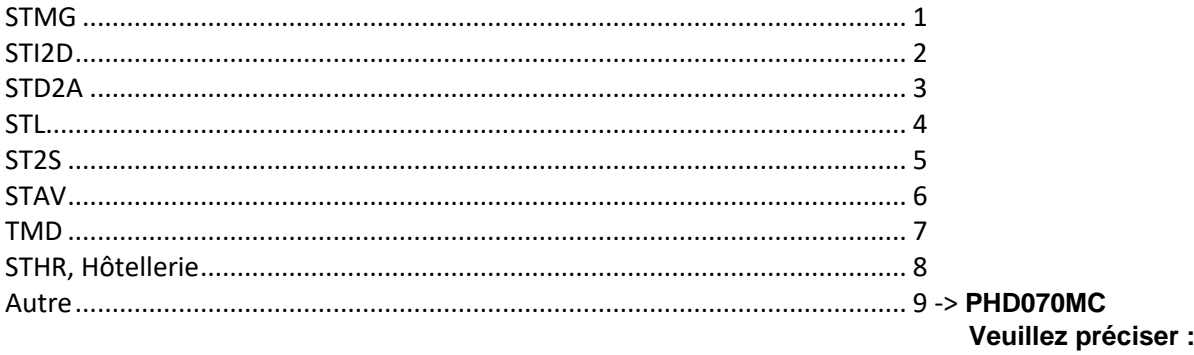

#### **PHD080 - Dans quelle spécialité ?**

*(Restriction de champ : question posée aux jeunes ayant répondu « bac professionnel » à PHD050)*

#### ➔ **Libellé de spécialité**

#### **PHD100T - Avez-vous obtenu une mention pour ce Bac ?**

*(Restriction de champ : question posée à ceux ayant répondu à PHD050)*

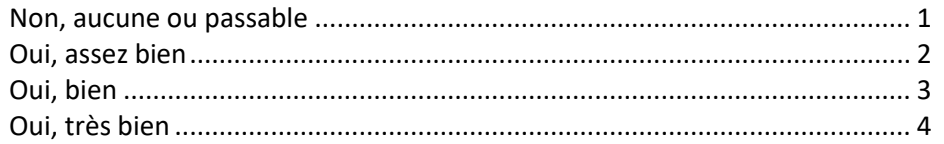

#### **PHD110 - En quelle année avez-vous obtenu ce Bac ?**

*(Restriction de champ : question posée à ceux ayant répondu à PHD050)*

### **DESCRIPTION DU PLUS HAUT DIPLOME DE L'ENSEIGNEMENT SECONDAIRE**

**Après détermination automatique du plus haut diplôme de l'enseignement secondaire parmi les modalités de PHD010 ( -> FIPHD120)** 

- 1. Autre diplôme de niveau CAP ou BEP
- 2. BEP
- 3. CAP
- 4. MC au BEP
- 5. MC au CAP
- 6. Autre diplôme de niveau bac
- 7. Bac
- 8. MC au bac

9. Autre diplôme de niveau supérieur au bac

#### **PHD130 - Quel est ce <FIPHD120> ?**

*(Restriction de champ : question posée aux jeunes ayant un CAP, un BEP, une MC au CAP ou au BEP mais pas le bac ou plus, ni une MC au bac, selon FIPHD120 – modalités 1 à 6)*

➔ **Libellé de diplôme**

#### **PHD140 - Quel est la spécialité de <FIPHD120> ?**

*(Restriction de champ : question posée aux jeunes concerné par la question précédante + ceux ayant eu une MC au bac, selon FIPHD120)*

#### ➔ **Libellé de spécialité**

**2E GROUPE DE SORTANTS : LES SORTANTS DE L'ENSEIGNEMENT SUPERIEUR ET LES SORTANTS DU SECONDAIRE AYANT REPONDU AVOIR UN DIPLOME DU SUPERIEUR A LA QUESTION PHD010** 

#### **PHD160 - Quand vous avez arrêté vos études en <FINETU>, possédiez-vous :**

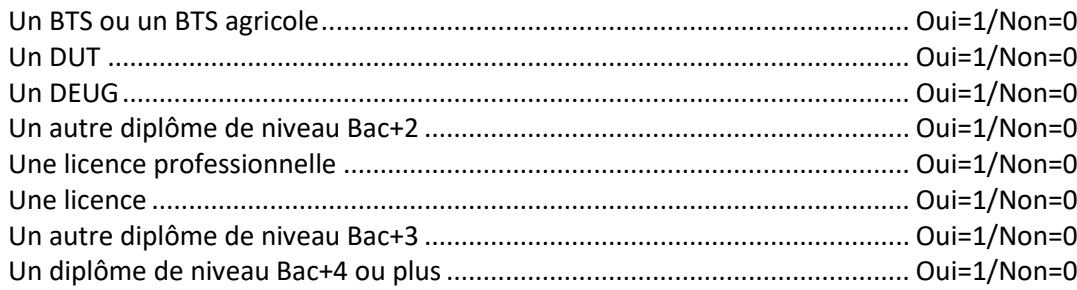

**FIPHD170 - Vous avez déclaré un diplôme de niveau bac+4 ou plus et n'avez déclaré aucun autre diplôme de l'enseignement supérieur. Confirmez-vous votre réponse ?**

*(question posée ou non, en fonction des résultats internes aux sous-questions de PHD160 pour les personnes qui ne sortent pas d'école d'ingénieur ou de commerce)*

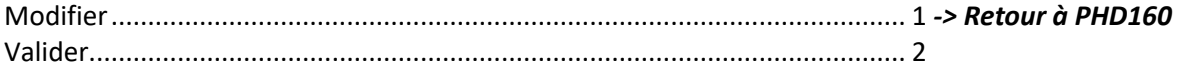

#### **FIPHD170X - Lorsque vous avez arrêté vos études en <FINETU>, vous étiez dans une formation de niveau supérieur à bac+3, et n'avez déclaré aucun diplôme de l'enseignement supérieur. Confirmez-vous votre réponse ?**

*(question posée ou non, en fonction des résultats internes aux sous-questions de PHD160 pour les personnes qui ne sortent pas d'école d'ingénieur ou de commerce)*

Modifier............................................................................................................ 1 *-> Retour à PHD160* Valider............................................................................................................... 2

#### **PHD170 – Quand vous avez arrêté vos études en <FINETU>, possédiez-vous :**

*(restriction de champ : question posée à ceux ayant répondu « un diplôme de niveau bac+4 ou plus » à la question PHD180)* 

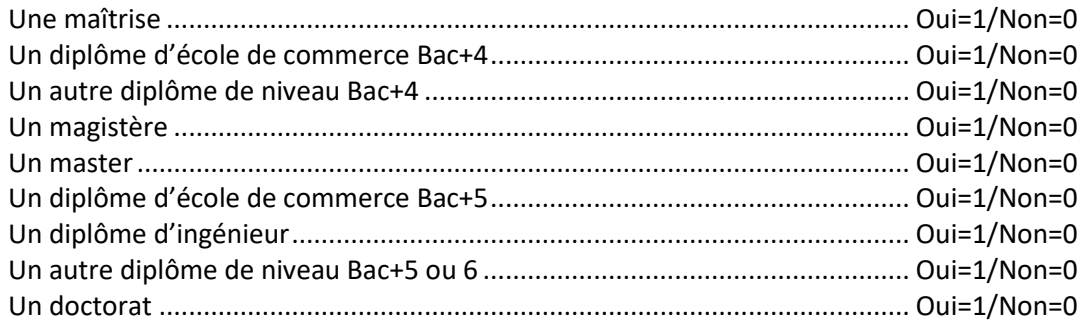

#### **DESCRIPTION DU PLUS HAUT DIPLOME DE L'ENSEIGNEMENT SUPERIEUR Après détermination automatique du plus haut diplôme de l'enseignement supérieur parmi les modalité suivantes ( -> FIPHD180)**

- 1. Autre diplôme de niveau Bac+2
- 2. DEUG
- 3. BTS ou BTS agricole
- 4. DUT
- 5. Autre diplôme de niveau Bac+3
- 6. Licence
- 7. Licence professionnelle
- 8. Autre diplôme de niveau Bac+4
- 9. Maîtrise
- 10. Diplôme d'école de commerce Bac+4
- 11. Diplôme de niveau Bac+5 ou 6
- 12. Magistère
	- 13. Master
	- 14. Diplôme d'école de commerce Bac+5
	- 15. Diplôme d'ingénieur
	- 16. Doctorat

#### **PHD190 - Quel est ce <FIPHD180> ?**

*(Restriction de champ : question posée aux jeunes ayant un plus haut diplôme du supérieur mal déterminé – modalité 1, 5, 8 ou 11 pour FIPHD180)*

➔ **Libellé de diplôme**

#### **PHD200 - Quel est la spécialité de <FIPHD180> ?**

*(pour tous ceux ayant un plus haut diplôme du supérieur)* 

#### ➔ **Libellé de spécialité**

**3E GROUPE DE SORTANTS (QUESTION BALAI) : JEUNES N'AYANT PAS INDIQUE AVOIR OBTENU DE DIPLOME LORS DE LEUR ANNEE DE SORTIE DANS LE MODULE DE CONTROLE ET N'AYANT AUCUN PLUS HAUT DIPLOME REPERE, NI DANS LE SECONDAIRE (FIPHD120 VIDE), NI DANS LE SUPERIEUR (FIPHD180 VIDE)**

#### **PHD220 - Lorsque vous avez arrêté vos études en <FINETU>, possédiez-vous cependant un diplôme ?**

Oui .......................................................................................................... 1 Non ......................................................................................................... 2

#### **PHD230 - Quel était ce diplôme ?**

*(Restriction de champ : si PHD220=1)* 

➔ **Libellé de diplôme**

#### **PHD240 – Dans quelle spécialité ?** *(Restriction de champ : si PHD220=1)*

➔ **Libellé de** spécialité

# **Annexe 3. Les informations de SISE pouvant intéresser le Céreq**

Deux ensembles de fichiers annuels SISE sont disponibles : les fichiers relatifs aux étudiants inscrits au 1 er janvier de l'année considérée (SISE-Inscriptions) et les fichiers relatifs à la diplomation des étudiants l'année considérée (SISE-Diplomation).

Pour un domaine donné (inscriptions ou diplomation) et une année donnée, les données sont réparties entre plusieurs fichiers, chacun portant sur un champ spécifique : les universités publiques, les écoles de management ou de gestion, les écoles d'ingénieurs, les écoles non rattachées aux universités, les instituts catholiques, les grands établissements (écoles normales supérieures, écoles vétérinaires, école de paysage de Versailles…). Les informations et les noms de variables sont normés et harmonisés dans les fichiers mis à disposition, mais certaines informations peuvent être manquantes pour certains champs.

Les deux tableaux ci-dessous listent les variables susceptibles d'intéresser le Céreq dans les deux domaines couverts. Les informations contenues dans SISE-Diplomation qui sont issues de SISE-Inscriptions ne sont pas reprises dans le tableau SISE-Diplomation.

## **SISE-Inscriptions**

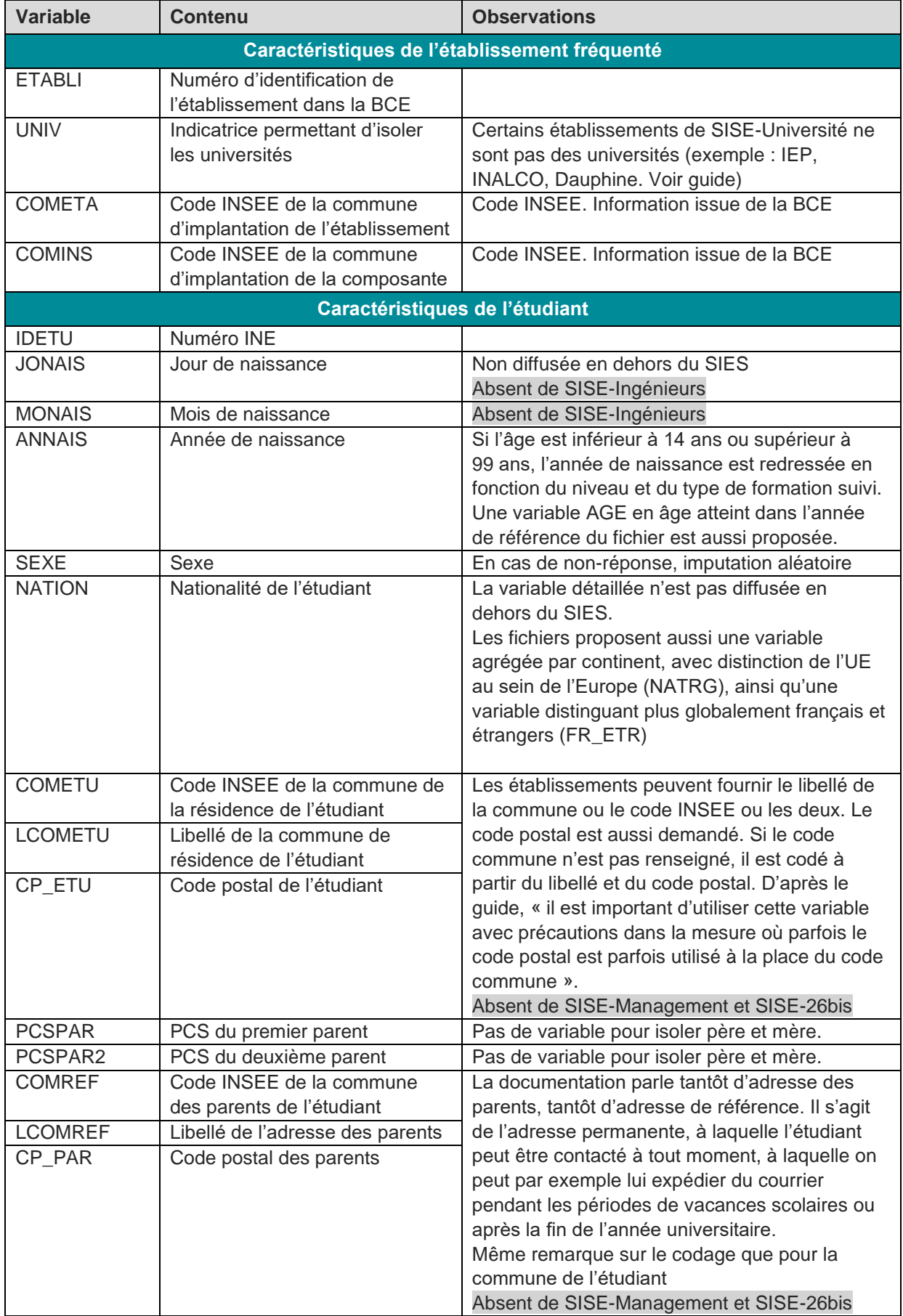

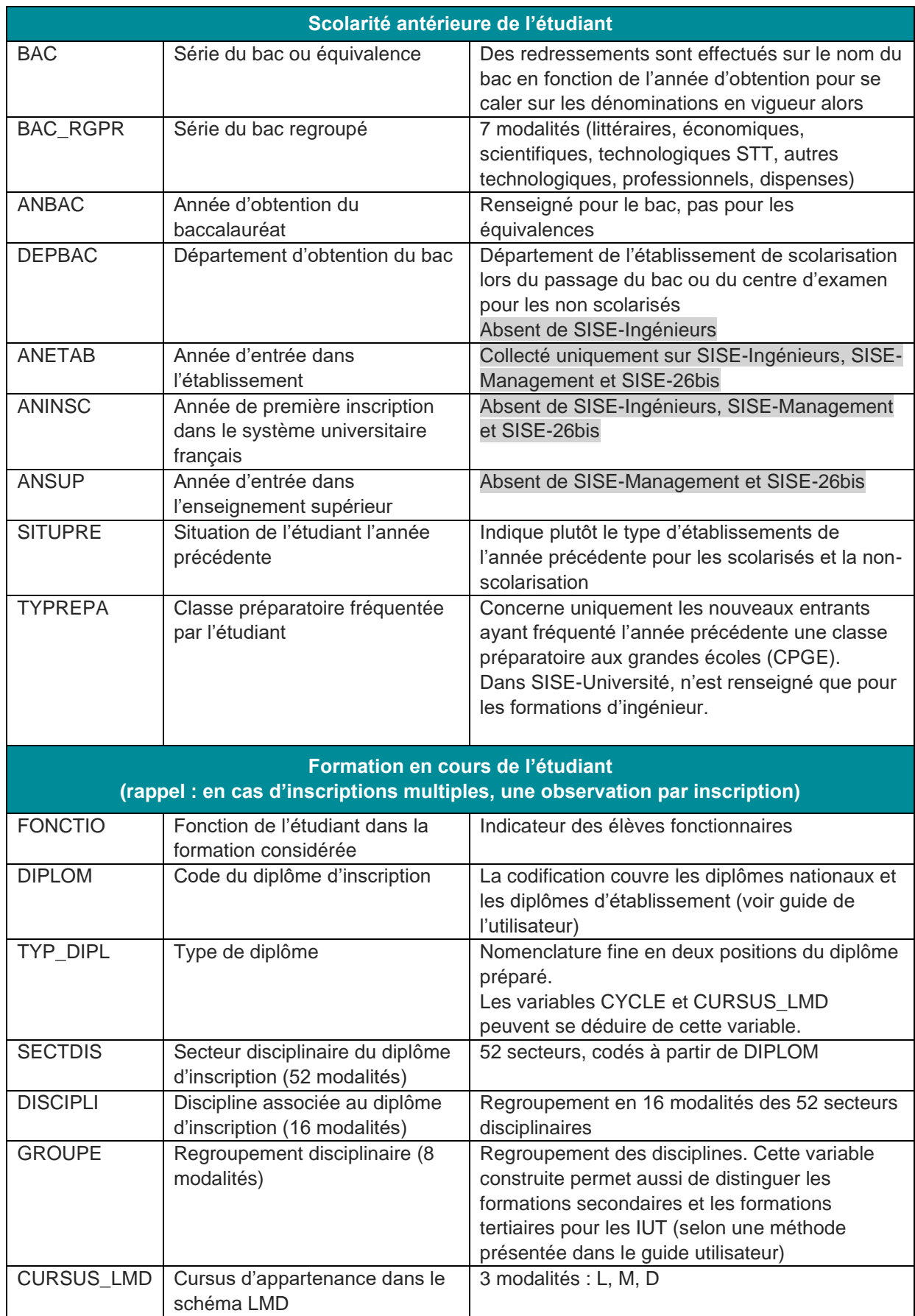

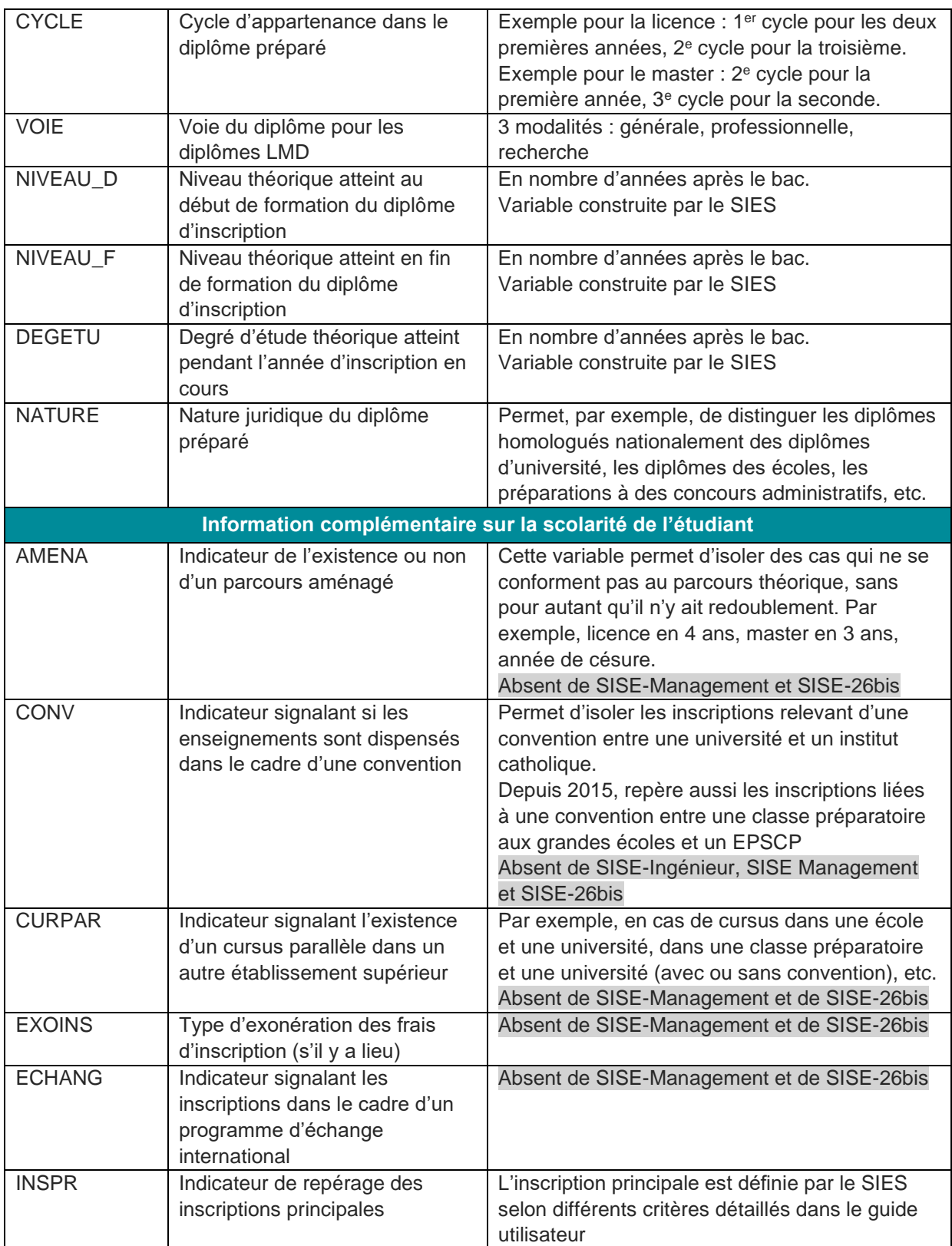

## **SISE-Diplomation**

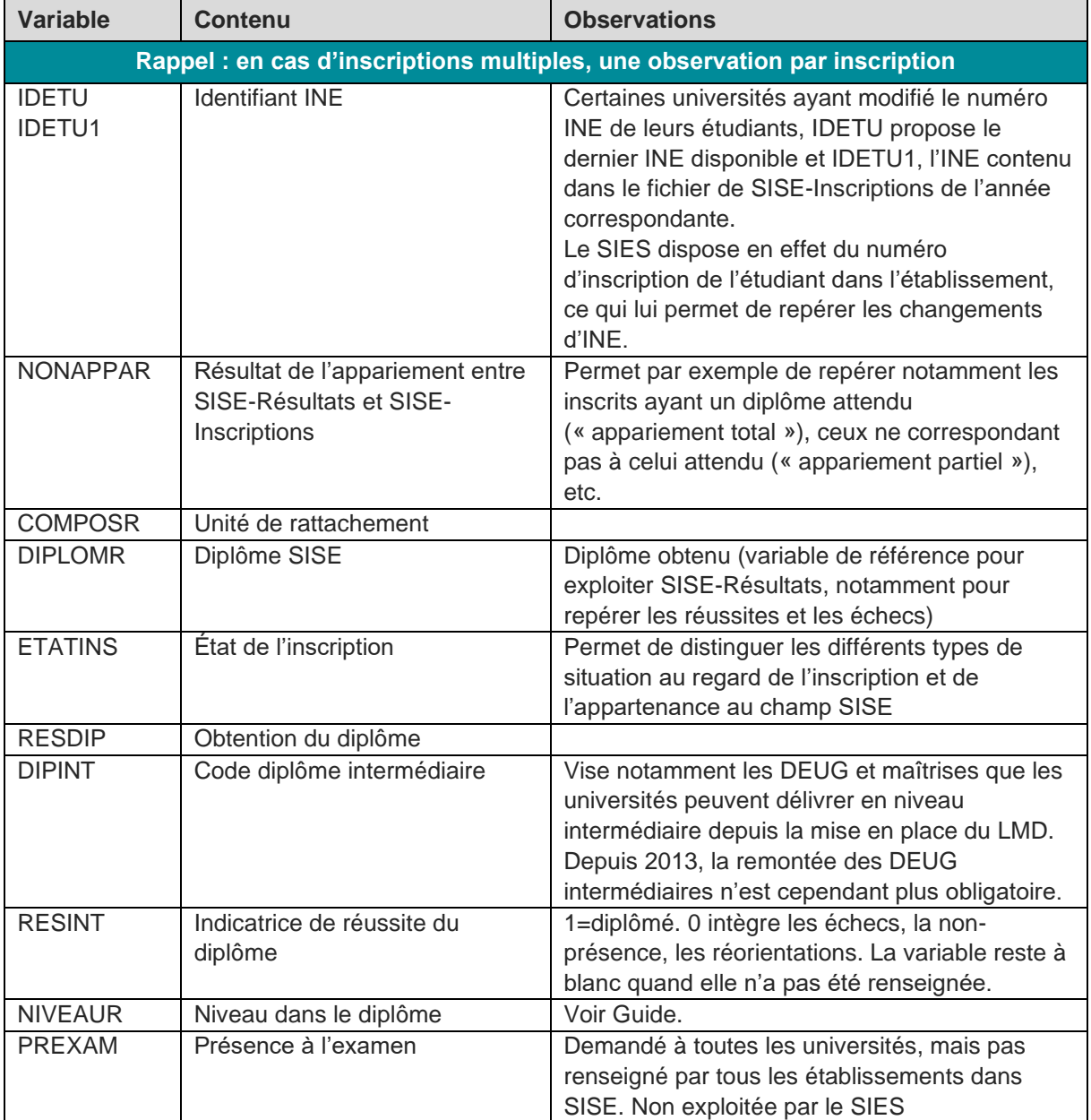

## **Annexe 4. Quelques statistiques descriptives de suivi des parcours dans les fichiers SISE-Inscriptions mobilisés**

**Tableau A4.1. ● Où les inscrits de 2016 sont-ils inscrits en 2015, selon leur degré et composante d'inscription dans de SISE-Inscriptions 2016 (en % ligne) ?**

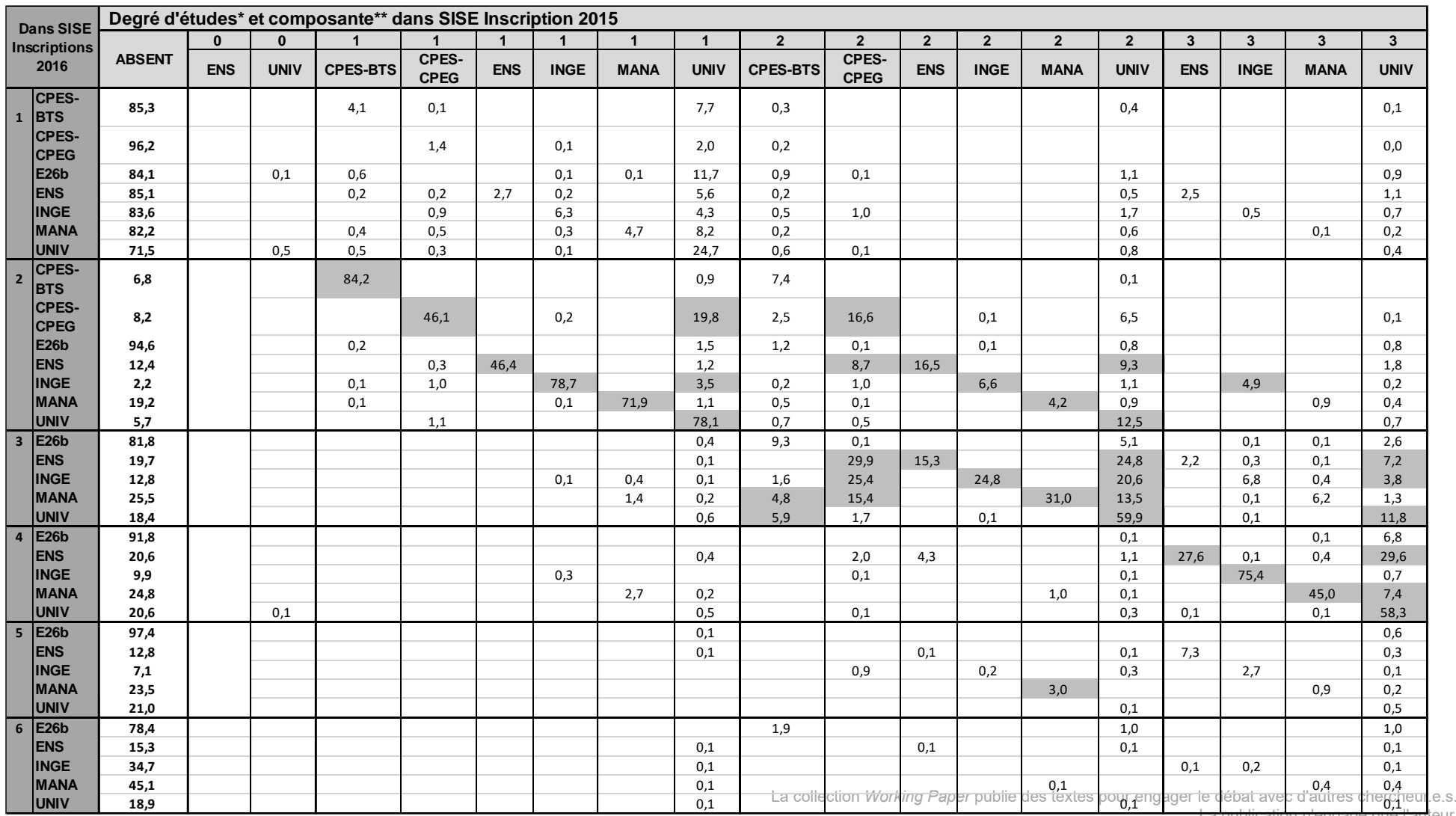

La publication n'engage que l'auteur.

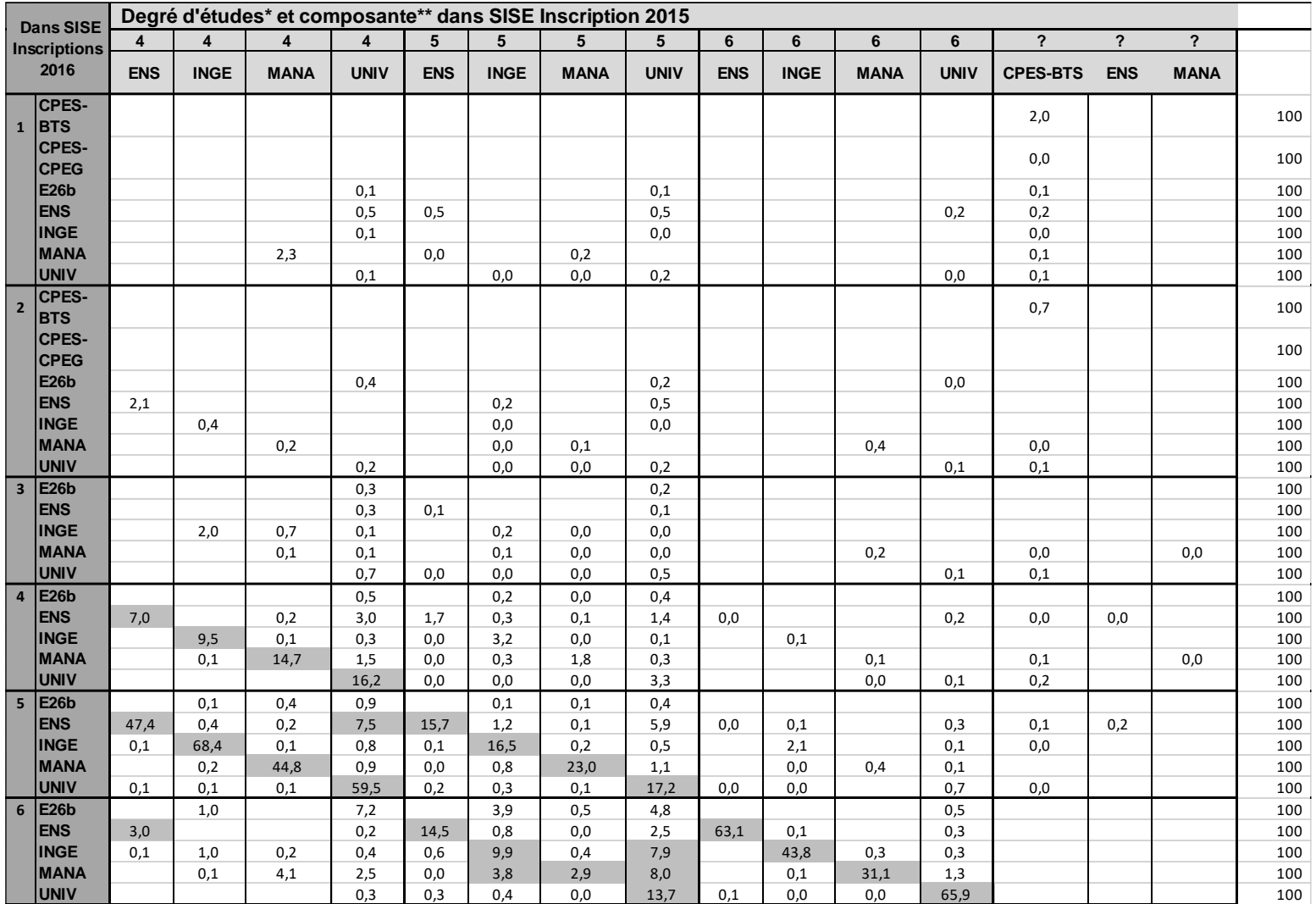

\* Variable DEGETU. \*\* En cas d'inscriptions multiples en 2016, la composante retenue résulte de l'application de la méthode présentée dans le document de travail, parmi au plus, les deux inscriptions principales et les deux inscriptions secondaires retenues.

Champ : ensemble des étudiants inscrits dans SISE 2016. Ne sont prises en compte que les inscriptions ayant un INE jugé « valide » (méthode de l'auteur), avec FLAG SUP  $\neq$  1.

Source : fichier historicisé de SISE-Inscriptions élaboré à partir de SIES – SISE-Inscriptions 2010 à 2016 (composantes UNIV, MANA, INGE, ENS, E26b), BPBAC 2010 à 2016 (seules les inscriptions en BTS et CPEG sont conservées pour BPBAC).

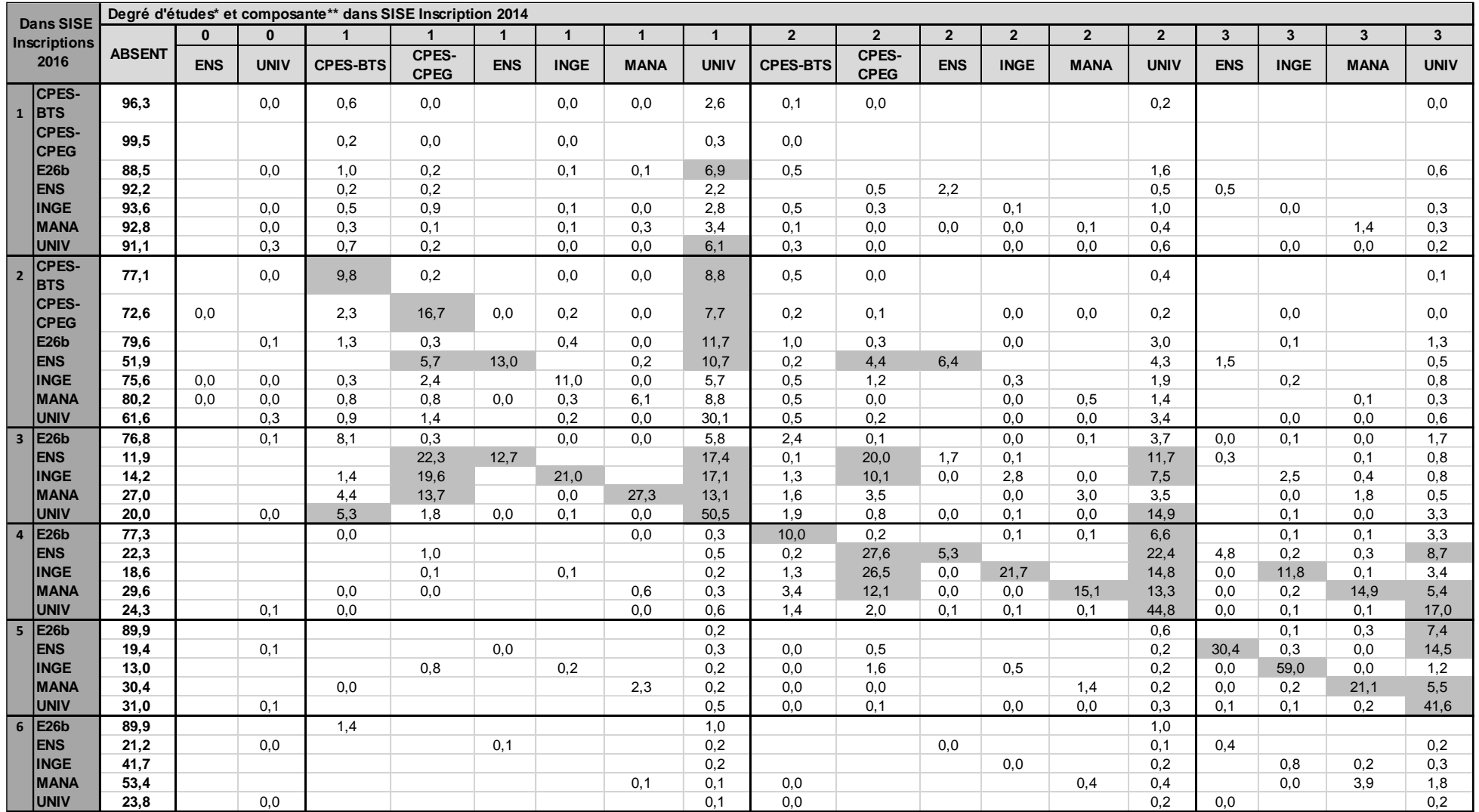

**Tableau A4.2. ● Où les inscrits de 2016 sont-ils inscrits en 2014, selon leur degré et composante d'inscription dans de SISE-Inscriptions 2016 (en % ligne) ?**

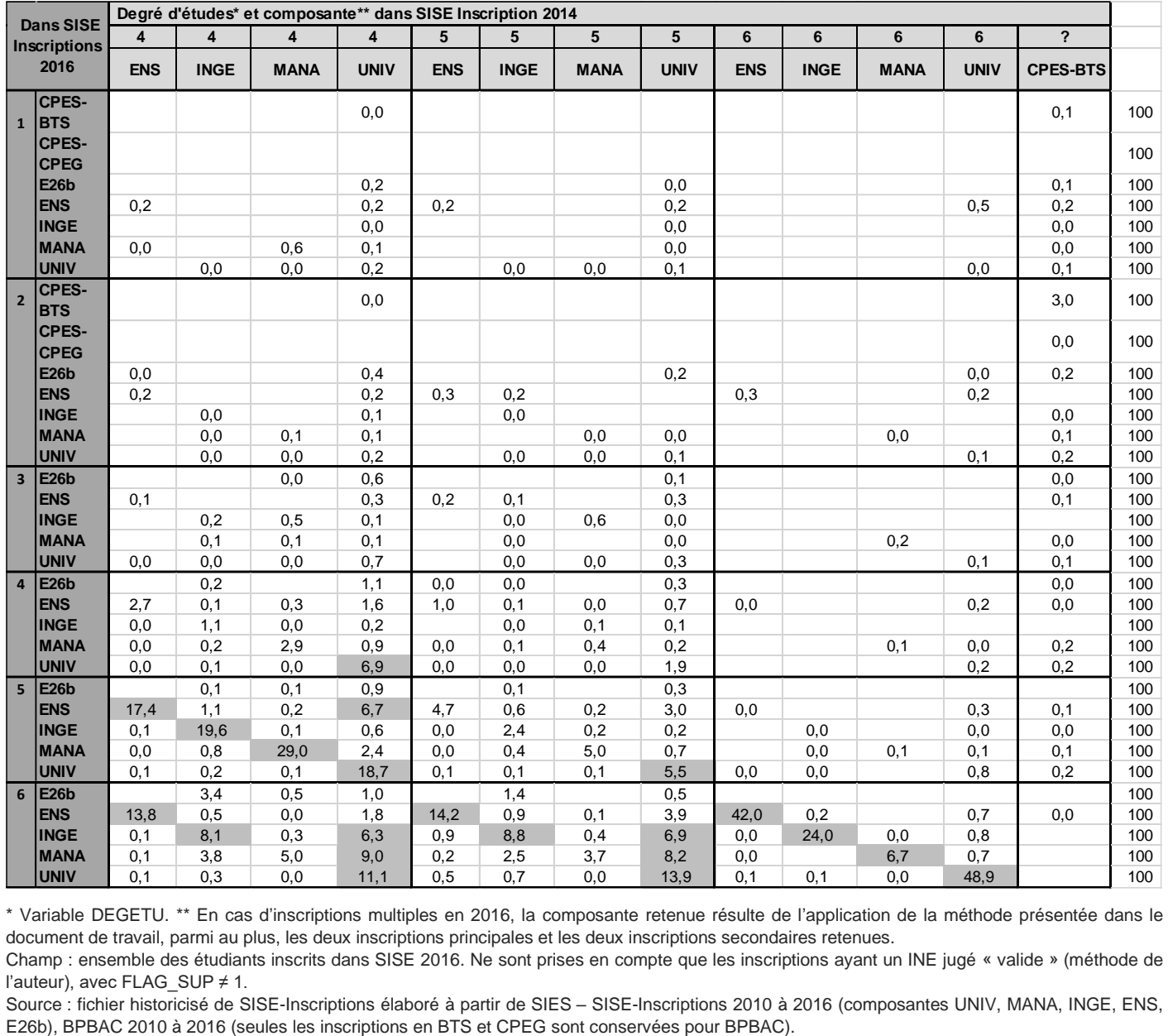

\* Variable DEGETU. \*\* En cas d'inscriptions multiples en 2016, la composante retenue résulte de l'application de la méthode présentée dans le document de travail, parmi au plus, les deux inscriptions principales et les deux inscriptions secondaires retenues.

Champ : ensemble des étudiants inscrits dans SISE 2016. Ne sont prises en compte que les inscriptions ayant un INE jugé « valide » (méthode de l'auteur), avec FLAG\_SUP ≠ 1.

Source : fichier historicisé de SISE-Inscriptions élaboré à partir de SIES – SISE-Inscriptions 2010 à 2016 (composantes UNIV, MANA, INGE, ENS,

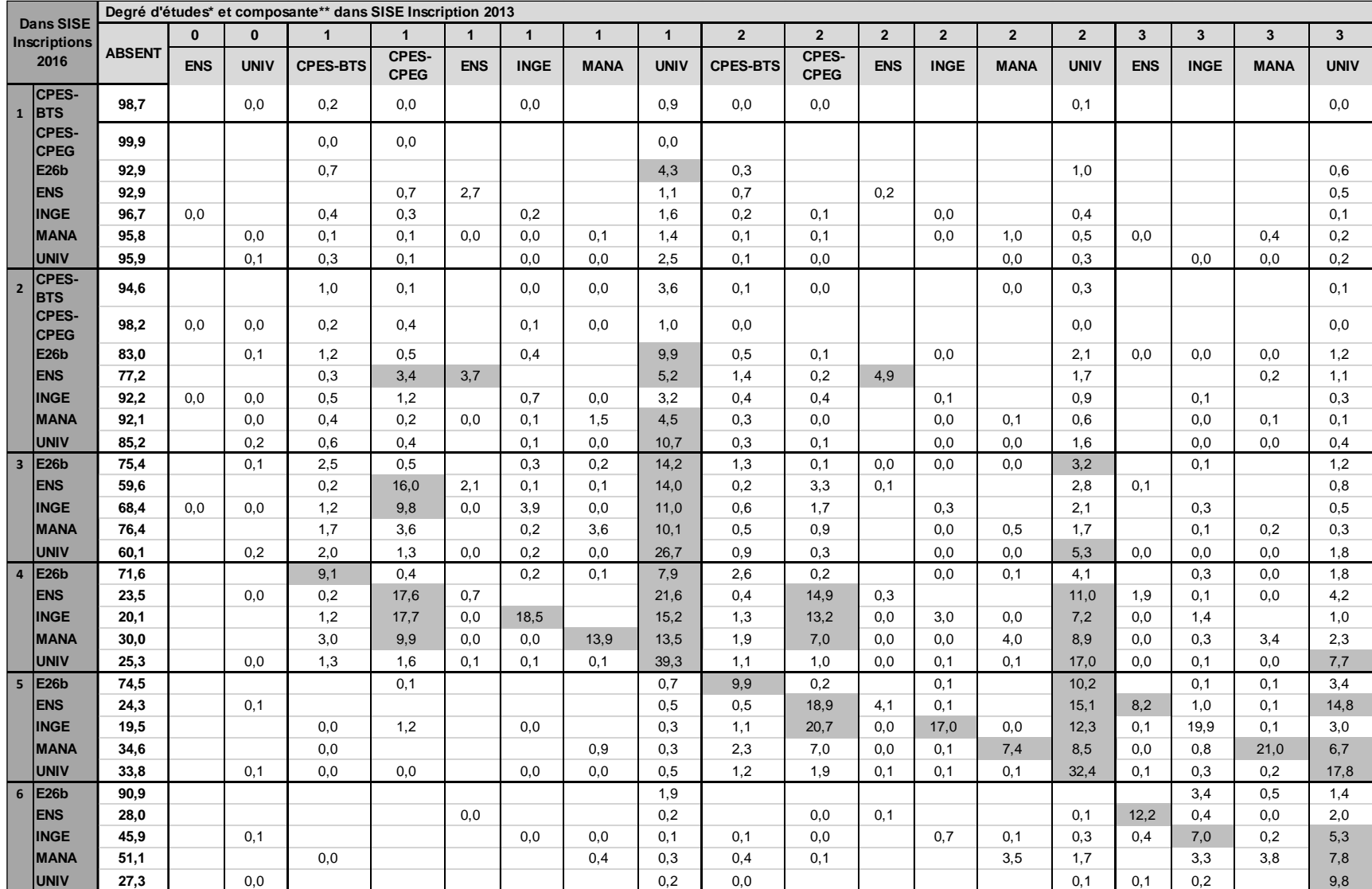

**Tableau A4.3. ● Où les inscrits de 2016 sont-ils inscrits en 2013, selon leur degré et composante d'inscription dans de SISE-Inscriptions 2016 (en % ligne) ?**

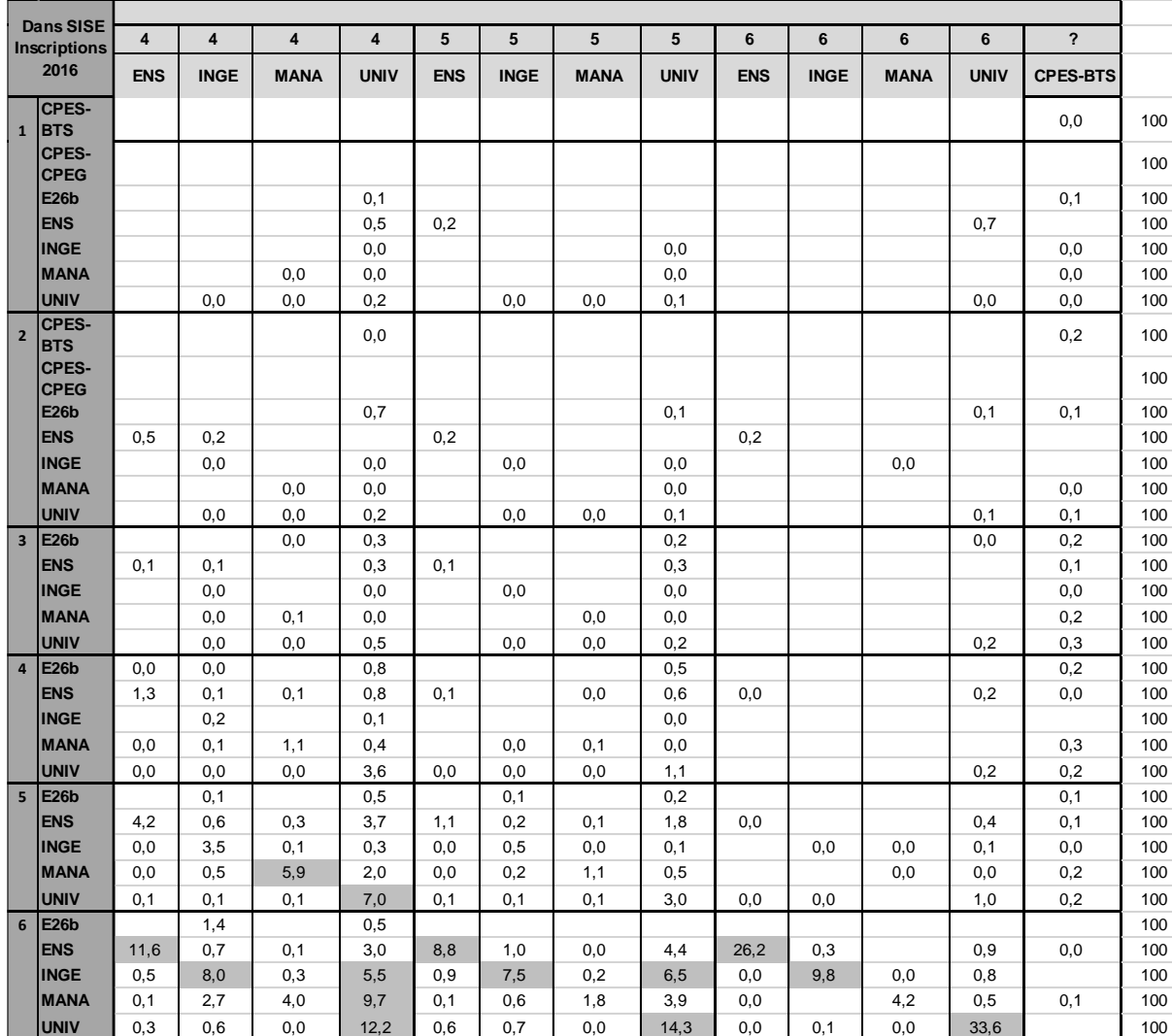

\* Variable DEGETU. \*\* En cas d'inscriptions multiples en 2016, la composante retenue résulte de l'application de la méthode présentée dans le document de travail, parmi au plus, les deux inscriptions principales et les deux inscriptions secondaires retenues.

Champ : ensemble des étudiants inscrits dans SISE 2016. Ne sont prises en comptes que les inscriptions ayant un INE jugé « valide » (méthode de l'auteur), avec FLAG\_SUP ≠ 1.

Source : fichier historicisé de SISE-Inscriptions élaboré à partir de SIES – SISE-Inscriptions 2010 à 2016 (composantes UNIV, MANA, INGE, ENS, E26b), BPBAC 2010 à 2016 (seules les inscriptions en BTS et CPEG sont conservées pour BPBAC).

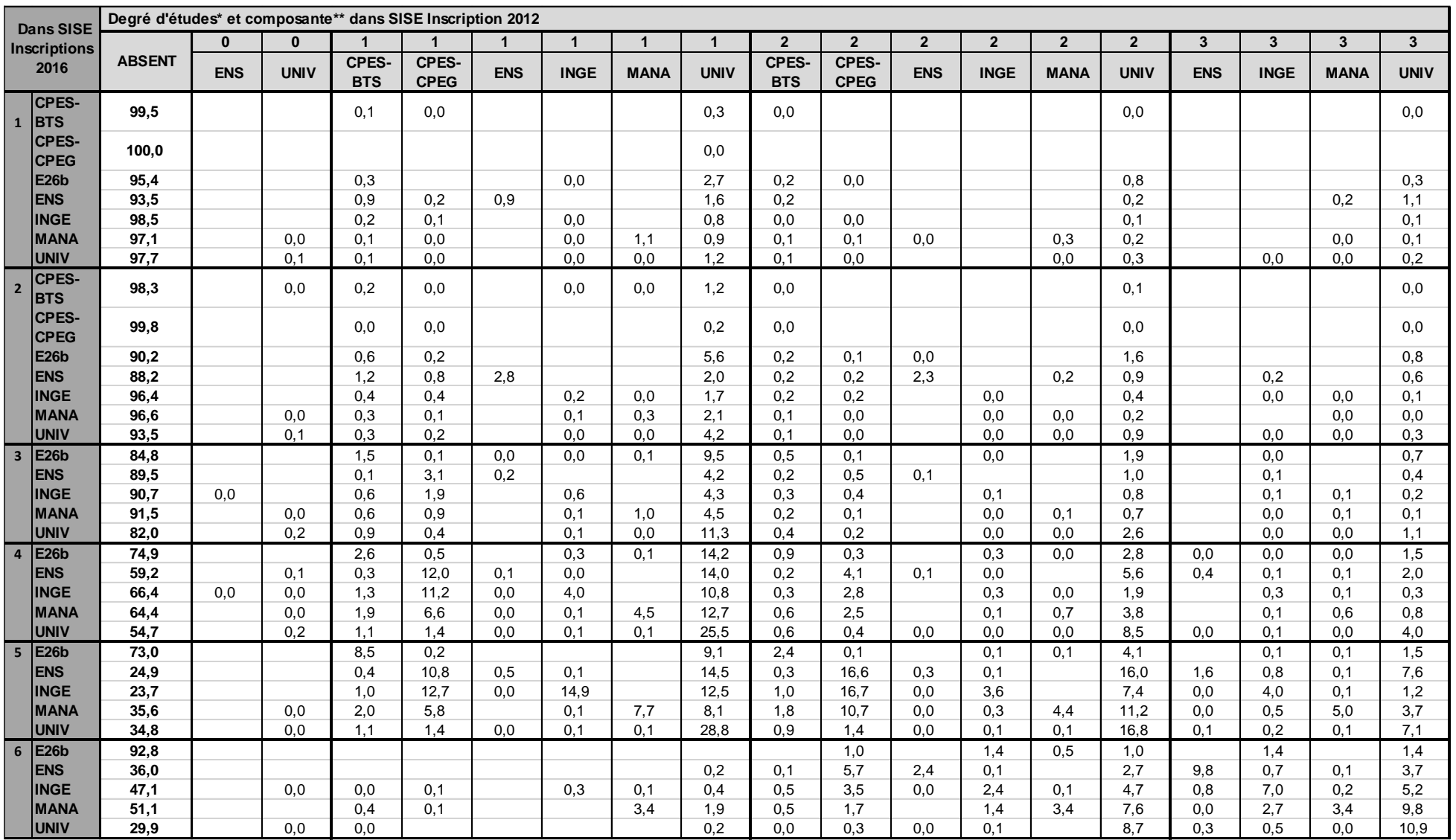

**Tableau A4.4. ● Où les inscrits de 2016 sont-ils inscrits en 2012, selon leur degré et composante d'inscription dans de SISE-Inscriptions 2016 (en % ligne) ?**

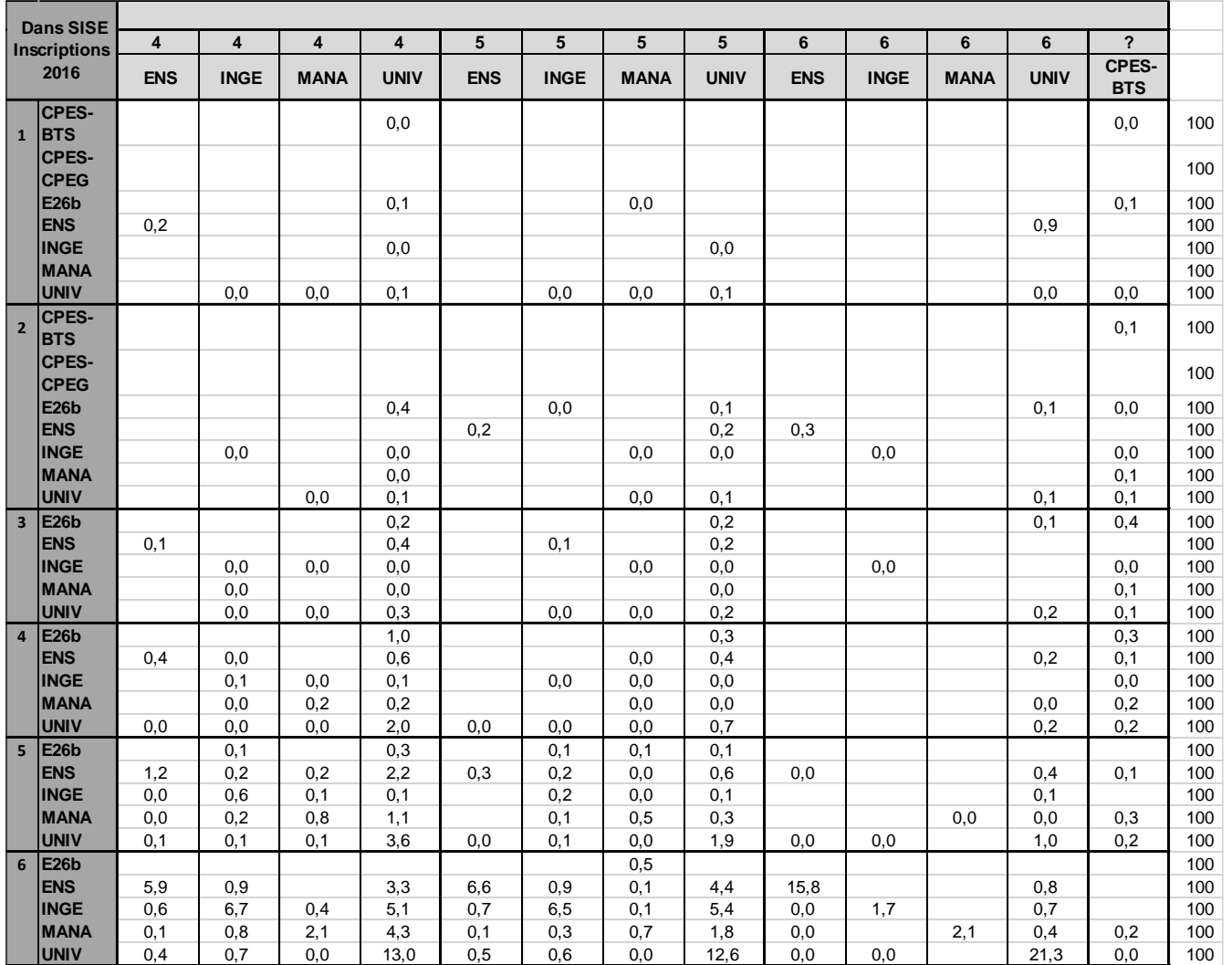

\* Variable DEGETU. \*\* En cas d'inscriptions multiples en 2016, la composante retenue résulte de l'application de la méthode présentée dans le document de travail, parmi au plus, les deux inscriptions principales et les deux inscriptions secondaires retenues.

Champ : ensemble des étudiants inscrits dans SISE 2016. Ne sont prises en comptes que les inscriptions ayant un INE jugé « valide » (méthode de l'auteur), avec FLAG\_SUP ≠ 1.

Source : fichier historicisé de SISE-Inscriptions élaboré à partir de SIES – SISE-Inscriptions 2010 à 2016 (composantes UNIV, MANA, INGE, ENS, E26b), BPBAC 2010 à 2016 (seules les inscriptions en BTS et CPEG sont conservées pour BPBAC).

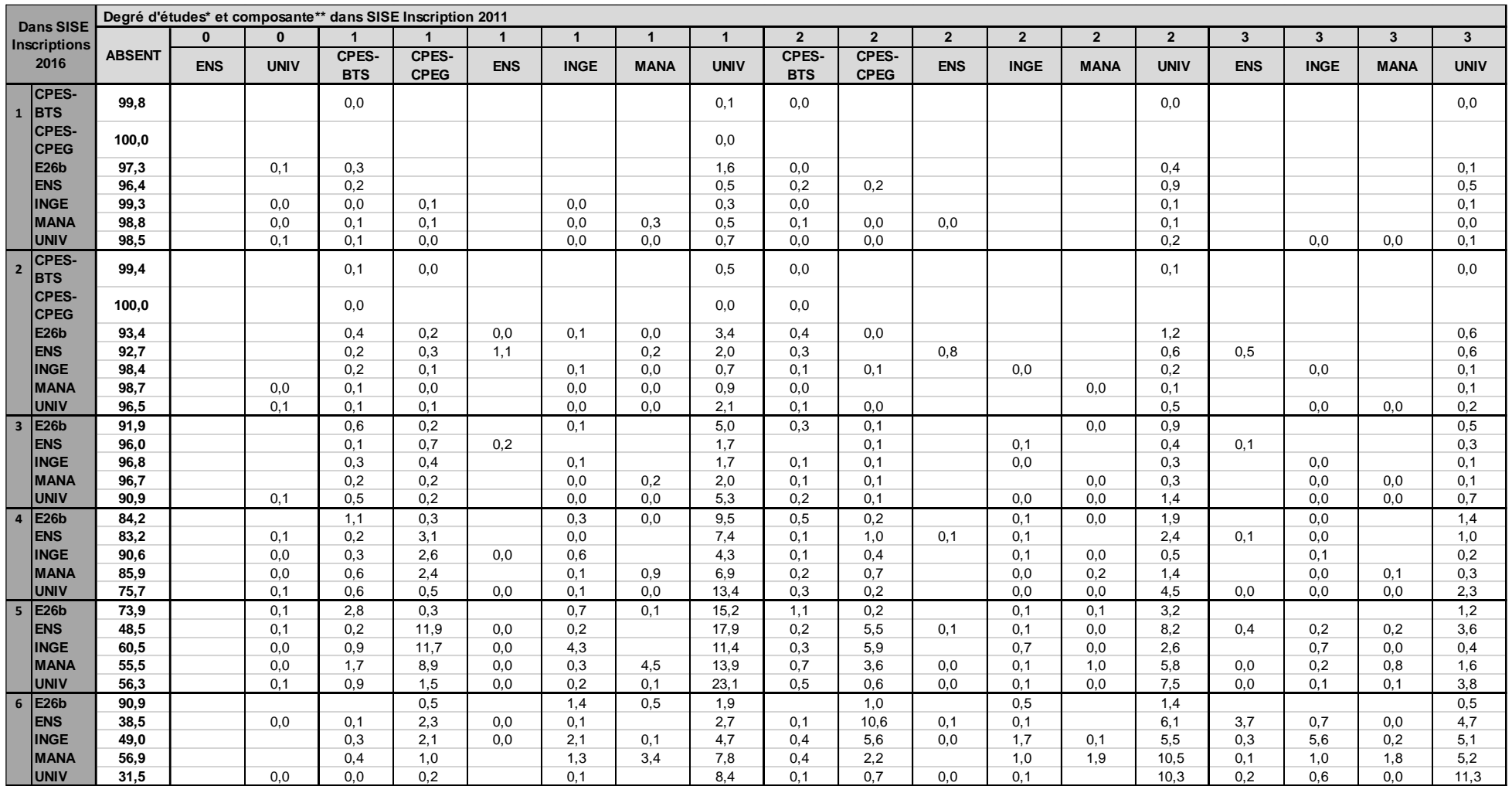

**Tableau A4.5. ● Où les inscrits de 2016 sont-ils inscrits en 2011, selon leur degré et composante d'inscription dans de SISE-Inscriptions 2016 (en % ligne) ?**

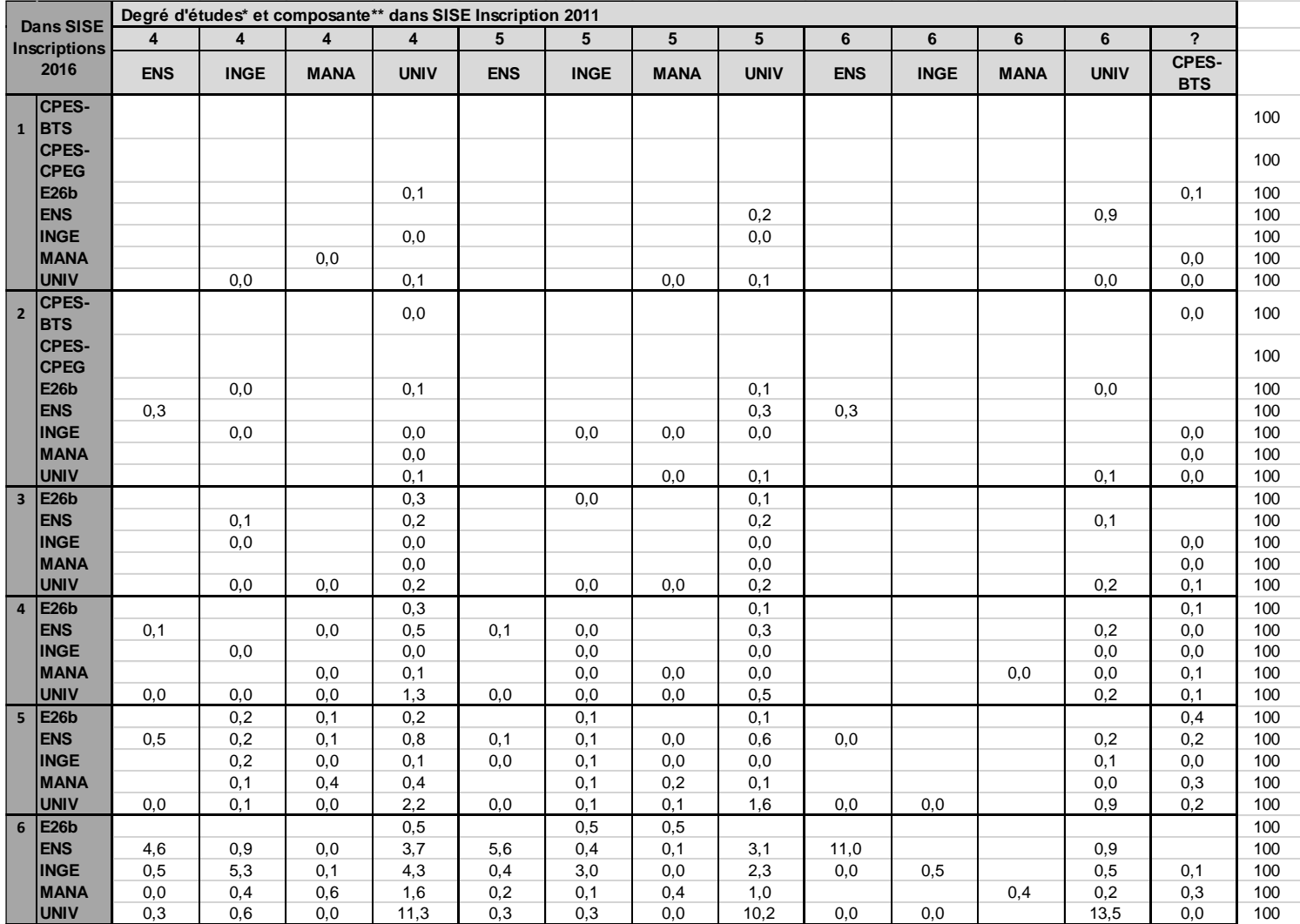

\* Variable DEGETU. \*\* En cas d'inscriptions multiples en 2016, la composante retenue résulte de l'application de la méthode présentée dans le document de travail, parmi au plus, les deux inscriptions principales et les deux inscriptions secondaires retenues.

Champ : ensemble des étudiants inscrits dans SISE 2016. Ne sont prises en compte que les inscriptions ayant un INE jugé « valide » (méthode de l'auteur), avec FLAG  $SUP \neq 1$ .

Source : fichier historicisé de SISE-Inscriptions élaboré à partir de SIES – SISE-Inscriptions 2010 à 2016 (composantes UNIV, MANA, INGE, ENS, E26b), BPBAC 2010 à 2016 (seules les inscriptions en BTS et CPEG sont conservées pour BPBAC).

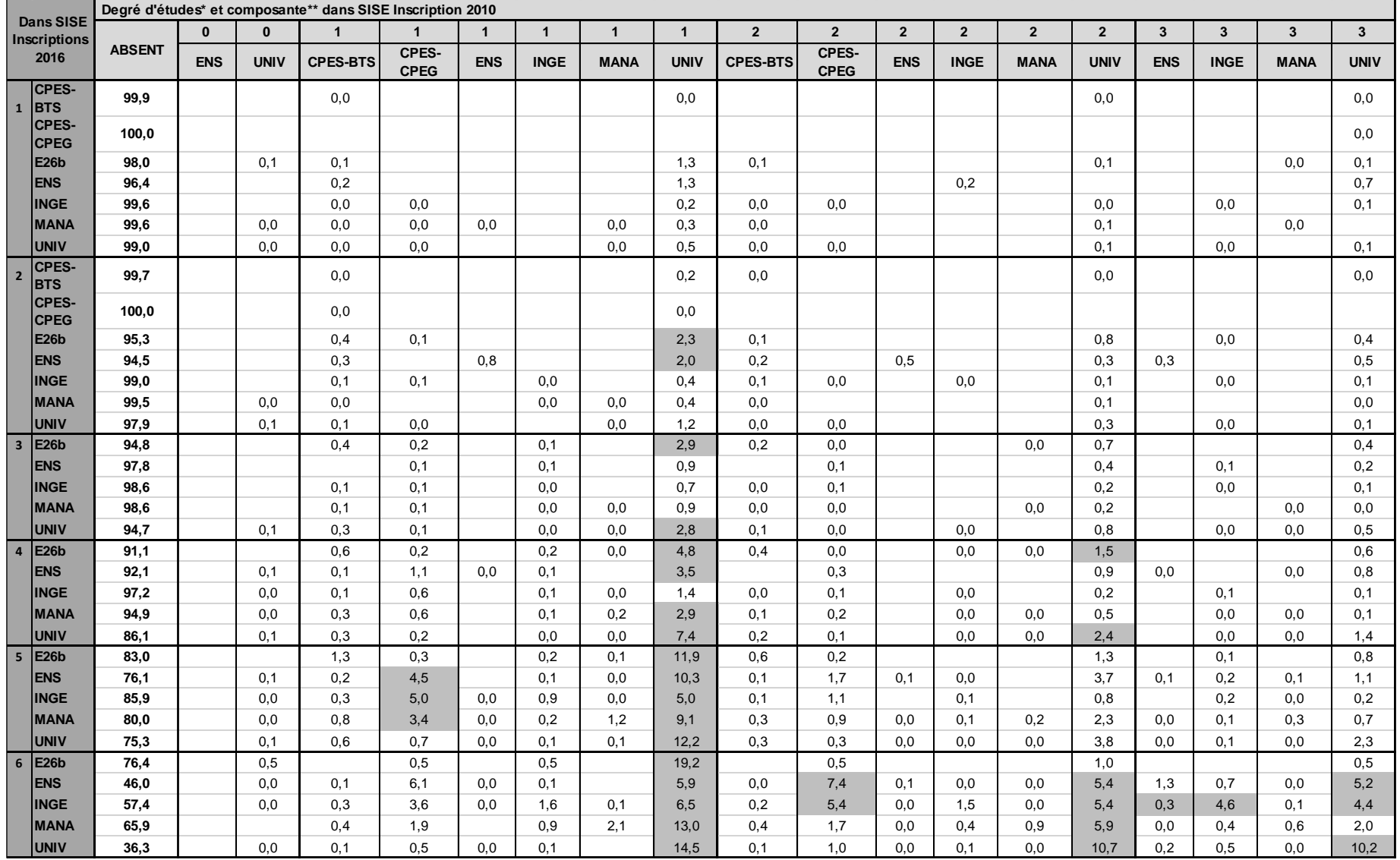

**Tableau A4.6. ● Où les inscrits de 2016 sont-ils inscrits en 2010, selon leur degré et composante d'inscription dans de SISE-Inscriptions 2016 (en % ligne) ?**

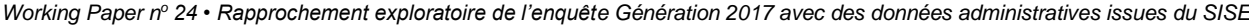

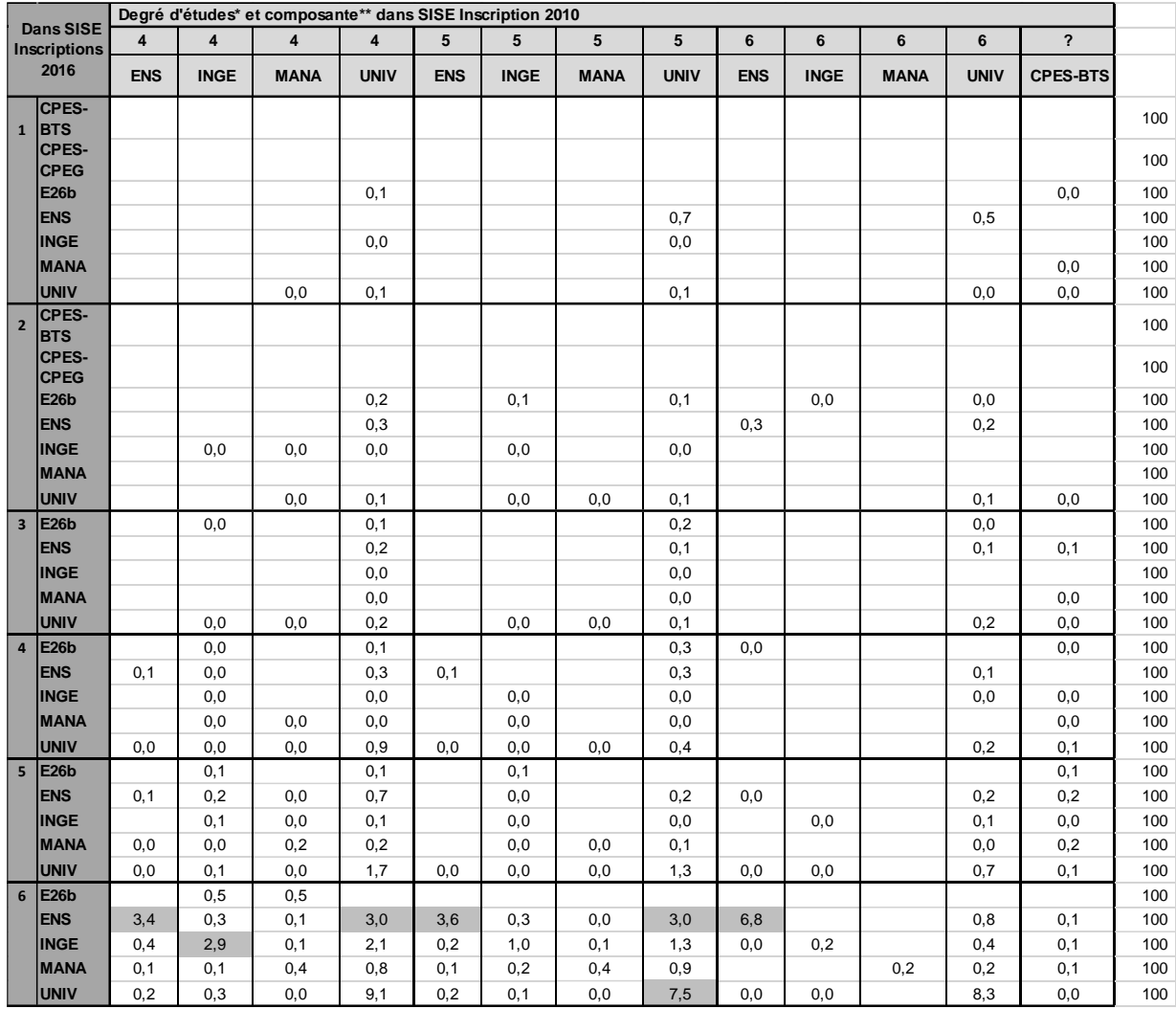

\* Variable DEGETU. \*\* En cas d'inscriptions multiples en 2016, la composante retenue résulte de l'application de la méthode présentée dans le document de travail, parmi au plus, les deux inscriptions principales et les deux inscriptions secondaires retenues. Champ : ensemble des étudiants inscrits dans SISE 2016. Ne sont prises en compte que les inscriptions ayant un INE jugé « valide » (méthode de l'auteur), avec FLAG\_SUP ≠ 1.

Source : fichier historicisé de SISE-Inscriptions élaboré à partir de SIES – SISE-Inscriptions 2010 à 2016 (composantes UNIV, MANA, INGE, ENS, E26b), BPBAC 2010 à 2016 (seules les inscriptions en BTS et CPEG sont conservées pour BPBAC).

## **Annexe 5. Programmes SAS**

### Partie A. Création d'une table unique d'inscrits par année (INSCRITSaa, aa=2010 à 2017) et exploitations exploratoires

- Création d'un fichier annuel INSCRITSaa compilant tous les fichiers des inscrits. Une variable SOURCEaa précise la table d'origine de l'information (UNIV,  $\equiv$ MANA, INGE...).
- Des PROC FREQ exploratoires simples sont faites sur ces tables annuelles pour quelques variables.  $\overline{\phantom{a}}$
- Comme un même individu, repéré par son identifiant IDETU (lié de manière unique à l'INE), peut avoir plusieurs inscriptions, on repère ensuite le nombre  $\equiv$ d'inscriptions multiples et quelques PROC FREQ essaient de voir quels secteurs sont les plus concernés (ENS ? Écoles ? Université ?).

/\*\*\* Projet CÉREQ de rapprochement experimental entre Génération 2017 /\*\*\* et les données administratives du SIES sur les inscrits dans l'enseignement supérieur /\*\*\* Début des travaux en juillet 2021 

```
/*** Le repertoires des tables du Céreq et des tables en sortie ***/
```
 $\lim_{m \to \infty} \frac{\text{C:}}{\text{Usters}} \text{Public} \text{Documents}$  ases de travail": run:

/\*\*\* Les repertoires des inscrits en entrée \*\*\*/

libname Ins17uni "\\casd.fr\casdfs\Projets\APPSISE\Data\SISE SISE inscrits UNIV 2017"; libname Ins16uni "\\casd.fr\casdfs\Projets\APPSISE\Data\SISE SISE Inscrits UNIV 2016"; libname Ins15uni "\\casd.fr\casdfs\Projets\APPSISE\Data\SISE\_SISE\_Inscrits\_UNIV\_2015"; libname Ins14uni "\\casd.fr\casdfs\Projets\APPSISE\Data\SISE SISE Inscrits UNIV 2014"; libname Ins13uni "\\casd.fr\casdfs\Projets\APPSISE\Data\SISE SISE Inscrits UNIV 2013"; libname Ins12uni "\\casd.fr\casdfs\Projets\APPSISE\Data\SISE SISE Inscrits UNIV 2012"; libname Ins11uni "\\casd.fr\casdfs\Projets\APPSISE\Data\SISE SISE Inscrits UNIV 2011";

La collection Working Paper publie des textes pour engager le débat avec d'autres chercheur.e.s. La publication n'engage que l'auteur.

libname Ins10uni "\\casd.fr\casdfs\Projets\APPSISE\Data\SISE SISE Inscrits UNIV 2010";

libname Ins17man "\\casd.fr\casdfs\Projets\APPSISE\Data\SISE SISE inscrits MANA 2017"; libname Ins16man "\\casd.fr\casdfs\Projets\APPSISE\Data\SISE\_SISE Inscrits MANA\_2016"; libname Ins15man "\\casd.fr\casdfs\Projets\APPSISE\Data\SISE\_SISE Inscrits MANA\_2015"; libname Ins14man "\\casd.fr\casdfs\Projets\APPSISE\Data\SISE\_SISE Inscrits MANA\_2014"; libname Ins13man "\\casd.fr\casdfs\Projets\APPSISE\Data\SISE\_SISE Inscrits MANA\_2013"; libname Ins12man "\\casd.fr\casdfs\Projets\APPSISE\Data\SISE\_SISE Inscrits MANA\_2012"; libname Ins11man "\\casd.fr\casdfs\Projets\APPSISE\Data\SISE\_SISE Inscrits MANA\_2011"; libname Ins10man "\\casd.fr\casdfs\Projets\APPSISE\Data\SISE SISE Inscrits MANA 2010";

libname Ins17ing "\\casd.fr\casdfs\Projets\APPSISE\Data\SISE SISE inscrits INGE 2017"; libname Ins16ing "\\casd.fr\casdfs\Projets\APPSISE\Data\SISE SISE Inscrits INGE 2016"; libname Ins15ing "\\casd.fr\casdfs\Projets\APPSISE\Data\SISE\_SISE Inscrits INGE\_2015"; libname Ins14ing "\\casd.fr\casdfs\Projets\APPSISE\Data\SISE SISE Inscrits INGE 2014"; libname Ins13ing "\\casd.fr\casdfs\Projets\APPSISE\Data\SISE\_SISE Inscrits INGE\_2013"; libname Ins12ing "\\casd.fr\casdfs\Projets\APPSISE\Data\SISE SISE Inscrits INGE 2012"; libname Ins11ing "\\casd.fr\casdfs\Projets\APPSISE\Data\SISE\_SISE Inscrits INGE\_2011"; libname Ins10ing "\\casd.fr\casdfs\Projets\APPSISE\Data\SISE\_SISE Inscrits INGE\_2010";

libname Ins17ens "\\casd.fr\casdfs\Projets\APPSISE\Data\SISE\_SISE inscrits ENS\_2017"; libname Ins16ens "\\casd.fr\casdfs\Projets\APPSISE\Data\SISE\_SISE Inscrits ENS\_2016"; libname Ins15ens "\\casd.fr\casdfs\Projets\APPSISE\Data\SISE\_SISE Inscrits ENS\_2015"; libname Ins14ens "\\casd.fr\casdfs\Projets\APPSISE\Data\SISE\_SISE Inscrits ENS\_2014"; libname Ins13ens "\\casd.fr\casdfs\Projets\APPSISE\Data\SISE\_SISE Inscrits ENS\_2013"; libname Ins12ens "\\casd.fr\casdfs\Projets\APPSISE\Data\SISE\_SISE Inscrits ENS\_2012"; libname Ins11ens "\\casd.fr\casdfs\Projets\APPSISE\Data\SISE\_SISE Inscrits ENS\_2011"; libname Ins10ens "\\casd.fr\casdfs\Projets\APPSISE\Data\SISE SISE Inscrits ENS\_2010";

libname Ins17e26 "\\casd.fr\casdfs\Projets\APPSISE\Data\SISE\_SISE\_inscrits Enq26bis\_2017"; libname Ins16e26 "\\casd.fr\casdfs\Projets\APPSISE\Data\SISE SISE Inscrits Enq26bis 2016";

```
/*** Les repertoires des lycées ***/
```
libname Lyc17PB "\\casd.fr\casdfs\Projets\APPSISE\Data\Suivi lycées BPBAC 2017"; libname Lyc16PB "\\casd.fr\casdfs\Projets\APPSISE\Data\Suivi lycées BPBAC 2016"; libname Lyc15PB "\\casd.fr\casdfs\Projets\APPSISE\Data\Suivi lycées BPBAC 2015"; libname Lyc14PB "\\casd.fr\casdfs\Projets\APPSISE\Data\Suivi lycées BPBAC 2014"; libname Lyc13PB "\\casd.fr\casdfs\Projets\APPSISE\Data\Suivi\_lycées\_BPBAC\_2013"; libname Lyc12PB "\\casd.fr\casdfs\Projets\APPSISE\Data\Suivi lycées BPBAC 2012"; libname Lyc11PB "\\casd.fr\casdfs\Projets\APPSISE\Data\Suivi\_lycées\_BPBAC\_2011";

libname Lyc10PB "\\casd.fr\casdfs\Projets\APPSISE\Data\Suivi lycées BPBAC 2010";

```
libname Lyc17e24 "\\casd.fr\casdfs\Projets\APPSISE\Data\Suivi lycées Enquête 24 2017";
libname Lyc16e24 "\\casd.fr\casdfs\Projets\APPSISE\Data\Suivi lycées Enquête 24 2016";
libname Lyc15e24 "\\casd.fr\casdfs\Projets\APPSISE\Data\Suivi_lycées_Enquête 24_2015";
libname Lyc14e24 "\\casd.fr\casdfs\Projets\APPSISE\Data\Suivi_lycées_Enquête 24_2014";
libname Lyc13e24 "\\casd.fr\casdfs\Projets\APPSISE\Data\Suivi_lycées_Enquête 24_2013";
libname Lyc12e24 "\\casd.fr\casdfs\Projets\APPSISE\Data\Suivi lycées Enquête 24 2012";
libname Lyc11e24 "\\casd.fr\casdfs\Projets\APPSISE\Data\Suivi lycées Enquête 24 2011";
libname Lyc10e24 "\\casd.fr\casdfs\Projets\APPSISE\Data\Suivi_lycées_Enquête 24_2010";
run;
```

```
/*************************************************************/
/*************************************************************/
/*************************************************************/
/*** construction d'un fichier unique des inscrits par année */
/**** par compilation simple \rightarrow SOR. INSCRITS&AN. ***/
/*** (qques corrections simples pour permettre la compil ***/
/*************************************************************/
/*************************************************************/
/*************************************************************/
```
#### **%macro** *Inscrits*;

```
/* Import des tables par champ */
%do an = 10 %to 17;
Data Univ ; set Ins&an.uni.inscri&an.; source="UNIV"; run;
Data Mana ; set Ins&an.man.mana&an.; source="MANA"; run;
Data Inge ; set Ins&an.ing.inge&an.; source="INGE"; run;
Data Ens ; set Ins&an.ens.ens&an.; source="ENS "; run;
```

```
Data Prepa ; set Lyc&an.PB.bpbac20&an.; length Degetu $3.;
source="CPES";
mefst2=substr(mefst11,1,2);
IDETU=IDENT;
if substr(mefst11,1,4) in ("3111","3211","3221","3131") then degetu="1";
else if substr(mefst11,1,4) in ("3112","3222","3232","3233") then degetu="2";
else degetu="9";
flag_sup=0;
run;
```
%if &an. ge **11** %then %do;

```
Data BTS ; set Lyc&an.e24.bts&an.; source="BTS "; drop age; run;
%end;
%if &an. ge 16 %then %do; 
Data Enq26 ; set Ins&an.e26.enq26bis&an.;source="E26b";run;
%end;
/* creation des tables globales annuelles */
%if &an. = 10 %then %do; /* pour 2010 */
Data sor.inscrits&an.; set Univ Mana Inge Ens Prepa;
niveau&an.=source!!"-"!!degetu;
if anbac=. or anbac="9999" then do ; anbac= "9999"; annee connue="NON";end;
else annee connue="OUI";
If effectif="" then effectif="9";
If nbach="" then nbach="9";
If net="" then net="9";
If flag sup="" then flag sup="9";
rename Source=Source&an. Degetu=Degetu&an.;run;
Data Univ Mana Inge Ens Prepa; set null ; run;
%end;
%else %if &an. lt 16 %then %do; /* pour 2011 à 2016 */
Data sor.inscrits&an.; set Univ Mana Inge Ens Prepa BTS; 
niveau&an.=source!!"-"!!degetu;
if anbac=. or anbac="9999" then do ; anbac= "9999"; annee connue="NON";end;
else annee connue="OUI";
If effectif="" then effectif="9";
If nbach="" then nbach="9";
If net="" then net="9";
If flag sup="" then flag sup="9";
rename Source=Source&an. Degetu=Degetu&an.;run;
Data Univ Mana Inge Ens Prepa BTS; set null ; run;
%end;
%else %if &an. ge 16 %then %do; /* pour 2017 */
Data sor.inscrits&an.; set Univ Mana Inge Ens Prepa BTS Enq26;
niveau&an.=source!!"-"!!degetu;
if anbac=. or anbac="9999" then do ; anbac= "9999"; annee connue="NON";end;
else annee connue="OUI";
If effectif="" then effectif="9";
If nbach="" then nbach="9";
If net="" then net="9";
```

```
If flag sup="" then flag sup="9";
rename Source=Source&an. Degetu=Degetu&an.; run;
Data Univ Mana Inge Ens Prepa BTS Eng26; set null ; run;
gend:
%end:
% <math>mean</math>
```
#### $\frac{1}{6}$  Inscrits:

run:

```
/******* EXPLORATION DES DONNEES DU SIES ***************/
/*** A partir de la compilation simple des fichiers ***/
/*** en un seul fichier par année (SOR. INSCRITS&AN.) ***/
%let an=10;/* choix de l'année à examiner */
```
Data exploratoire; set sor. inscrits&an;

```
*** indicateur de qualité de l'INE:
If substr(IDETU, 11, 1) = "" then Qualite INE="INVALIDE";
   *repérage des valeurs trop courtes;
Else if IDETU*1 ge 0 then Qualite INE="INVALIDE";
   *repérage des valeurs sans lettre;
Else if substr(IDETU, 1, 1) in ("A", "B", "C", "D", "E", "F", "G", "H", "I", "J", "K", "L", "M", "N", "O",
                                "P", "O", "R", "S", "T", "U", "V", "W", "X", "Y", "Z")
     then Qualite INE="INVALIDE"; *repérage des valeurs commençant par une lettre;
Else if substr(IDETU, 1, 5) = "99999" then Qualite INE="INVALIDE";
Else Oualite INE ="VALIDE ?";
***.If DEGETU&an. = "" then DEGETU&an. = "9";
If Aninsc="" then aninsc="9999";
```
#### run:

Title "Exploratoire sur la compilation des fichiers d'inscriptions (valeur 9 pour valeurs vides)";

```
Title3 "Source d'origine de l'inscription";
Proc freq data=exploratoire; 
tables source&an.;
run;
Title3 "Qualité de l'INE (calculs SJ)";
Proc freq data=exploratoire; 
tables Qualite_INE*source&an./nopercent nocol norow;
run;
Title3 "FLAG SUP=1 pour les lignes en doublons repérées par le SIES (A SUPPRIMER ENSUITE)";
Proc freq data=exploratoire; 
tables Flag sup*source&an./nopercent nocol norow;
run;
Title "Exploratoire sur la compilation des fichiers d'inscriptions (valeur 9 pour valeurs vides)"; 
Title2 "CHAMP : FLAG SUP ne 1";
Title3 "EFFECTIF=1 pour l'inscription principale (calculs sans double compte)";
Proc freq data=exploratoire (where=(flag_sup ne 1)); 
tables effectif*source&an./nopercent nocol norow;
run;
Title3 "NBACH=1 pour les bacheliers de l'année en première inscription à l'université";
Proc freq data=exploratoire (where=(flag_sup ne 1)); 
tables nbach*source&an./nopercent nocol norow;
run;
Title3 "NET=1 pour les 1ère année, 1er cycle qui sont des 1ères inscriptions à l'université";
Proc freq data=exploratoire (where=(flag_sup ne 1)); 
tables net*source&an. net*nbach/nopercent nocol norow;
run;
Title3 "REIMMA=P (?) pour repérer les réimmatriculations (donc nouvel INE) abusives";
Proc freq data=exploratoire (where=(flag_sup ne 1)); 
tables reimma*source&an./nopercent nocol norow;
run;
Title3 "DEGETU&an pour repérer le niveau d'études (en années post-bac)";
Proc freq data=exploratoire (where=(flag_sup ne 1)); 
tables DEGETU&an.*source&an. DEGETU&an.*effectif/nopercent nocol norow;
run;
```
Working Paper n° 24 · Rapprochement exploratoire de l'enguête Génération 2017 avec des données administratives issues du SISE

```
Title3 "ANNEE CONNUE (SJ) : connaissance ou non de ANBAC, année du bac";
Proc freq data=exploratoire (where=(flaq sup ne 1));
tables (annee connue anbac) *source&an./nopercent nocol norow;
run:
Title3 "ANNEE INS : année de lère inscription dans le sup.";
Proc freq data=exploratoire (where=(flag sup ne 1));
tables aninsc*source&an./nopercent nocol norow;
run:
Title3 "variable MEFST2 du fichier depp sur les CPES : CPEG(31), BTS(32), FC(43), Divers post bas (52)";
Proc freq data=exploratoire (where=(flaq sup ne 1));
tables MEFST2*source&an./nopercent nocol norow;
run:
/* recherche d'identifiants en doublon (Supérieur ie EFFECTIF = 0 ou 1) */
Data doublon INE:
set exploratoire (keep=IDETU Flag SUP Source&an. qualite ine effectif MEFST2) ;
If Flaq SUP ne 1; * suppression des doublons repérés par le SIES;
If source&an. ne "BTS "; * suppression des BTS car pas d'INE valide pour eux;
If qualite ine = "VALIDE ?"; *conservantion des INE supposés possiblement valides;
* On impute les sources CPES (CPEG et BTS) et Eng26 à EFFECTIF=1;
If source&an. = "E26b" then effectif=1;
If source&an.="CPES" and MEFST2 in ("31","32") then effectif=1;
*remise à zéro pour les comptages des effectifs mis à 9 pour dire "non renseigné";
If effectif=9 then effectif=0;
run:
proc sort data=doublon INE; by Idetu; run;
Data Doublon INE; set doublon INE;
retain nb&an. 0 eff&an. 0 Univ 0 Ecole 0 ENS 0 Id;
If idetu ne id then do:
  nh\&an.=1:
  eff\an.=effectif;Univ=(source&an.="UNIV") * effectif;
  Ecole=(source&an. in ("MANA", "INGE"))*effectif;
```

```
ENS = (source\&an. = "ENS ")*effective;end:else do:
   nb\&an = nb\&an +1:
   eff&an.=effectif+eff&an.;
   Univ=Univ+(source&an.="UNIV") *effectif:
   \texttt{Ecole=Ecole} + (\texttt{source@an}, \texttt{in} (\texttt{"MANA", "INGE")) * \texttt{effectif};ENS=ENS+(source&an.="ENS ")*effectif;
   end:id=idetu:
ENS Ecole=ENS+Ecole:
run:Data Doublon INE; set doublon INE; by idetu; if last. idetu;
Sans ins princ=(eff\&an.=0);
Tout princ=(eff&an. qt 0 and eff&an.=nb&an.);
InsRetenu=(eff&an, le 2 or nb&an,-eff&an, le 2);*on gardera 2 principales et 2 secondaires;
* Les étudiants ayant une inscription principale à l'université;
If Univ = 1 and Univ=eff&an.
                                           then Princ Univ="Une seule (qui est UNIV)";
Else If Univ qt 1 and Univ=eff&an. then Princ Univ="Plusieurs, ttes UNIV
                                                                                \cdots \cdotsElse If Univ ge 1 and Univ 1t eff&an. then Princ Univ="Plusieurs, pas ttes UNIV";
Else
                                             Princ Univ="Aucune dans UNIV
* Les étudiants avant une inscription principale dans une Ecole;
If ECOLE = 1 and ECOLE=eff&an.
                                         then Princ ECOL="Une seule (qui est ECOLE) ";
Else If ECOLE qt 1 and ECOLE=eff&an.
                                          then Princ ECOL="Plusieurs, ttes ECOLE
Else If ECOLE ge 1 and UNIV ge 1 then Princ ECOL="Plusieurs, dont ECOL & UNIV";
Else If ECOLE ge 1 and ECOLE 1t eff&an. then Princ ECOL="Autres plusieurs dont ECOLE";
Else
                                                 Princ ECOL="Aucune dans ECOLE
                                                                                          \mathbf{u}_{\mathrm{in}}* Les étudiants ayant une inscription principale dans une ENS;
If ENS = 1 and ENS = eff\&an.
                                     then Princ ENS="Une seule (qui est ENS)
Else If ENS qt 1 and ENS=eff&an. then Princ ENS="Plusieurs, ttes ENS
Else If ENS ge 1 and UNIV ge 1
                                    then Princ ENS="Plusieurs, dont ENS & UNIV";
Else If ENS ge 1 and ENS 1t eff&an. then Princ ENS="Autres plusieurs dont ENS ";
                                             Princ ENS="Aucune dans ENS
Else
                                                                                    \mathbf{w}_irun:
Title "Repérage des doublons dans la compilation des fichiers des inscrits de l'année";
Title2 "CHAMP : FLAG SUP ne 1 // Source ne BTS // Oualité INE=VALIDE ?";
```

```
Title3 "Nombre d'identifiants présents n fois dans la table annuelle (inscription principale ou non)";
Proc freq data=Doublon INE; tables nb&an.;
```
**run**;

```
Title3 "Nombre de présences de l'identifiant et nbre d'inscriptions principales (EFFECTIF=1)";
Proc freq data=Doublon_INE;tables nb&an.*eff&an./nopercent norow nocol;
run;
```
Title3 "Nbre d'inscriptions principales selon nature des établissements fréquentés "; **Proc freq** data=Doublon\_INE;tables Univ\*(Ecole ENS)/nopercent norow nocol; **run**;

```
Title3 "Nombre d'étudiants sans inscriptions principales";
Proc freq data=Doublon_INE;tables Sans_ins_princ/nocum;
run;
```

```
Title3 "Les étudiants n'ayant que des inscriptions principales parmi ceux en ayant au moins une";
Proc freq data=Doublon INE (where=(eff&an gt 0));tables Tout princ/nocum;
run;
```

```
Title3 "Où sont les principales ? ";
Proc freq data=Doublon_INE (where=(eff&an gt 0));tables Princ_Univ Princ_ECOL Princ_ENS/nocum;
run;
```

```
Title3 "Les inscriptions retenues (2 principales max et 2 secondaires max";
Proc freq data=Doublon_INE;tables InsRetenu/nocum;
run;
```

```
Data Doublon INE Exploratoire; set null;
run;
```
### Partie B. Création d'une table de trajectoires 2010 à 2017 (table HISTORIQUESISE) et exploitations exploratoires

Comme un même individu (IDETU) peut avoir plusieurs inscriptions une même année, on crée d'abord pour chaque année, une table INDIVaa qui a l'IDETU  $\equiv$ comme observation

Pour cela, on conserve au plus deux inscriptions « principales » au sens du SIES (variable EFFECTIF=1) et deux inscriptions secondaires (EFFECTIF=0). Cette variable n'étant pas produite sur les segments E26b et CPES, on impute dans ce cas EFFECTIF=1.

On ne garde qu'une sélection de variables pour décrire les inscriptions. Ces variables sont suffixées par « P1 » pour la 1<sup>re</sup> inscription principale retenue, « P2 » pour la 2<sup>e</sup> inscription principale, « \_S1 » pour la première inscription secondaire et « \_S2 » pour la seconde inscription secondaire.

- On crée ensuite une table de trajectoire unique HISTORIQUESISE par simple « merge » des tables annuelles INDIVaa  $\overline{\phantom{a}}$
- Pour ces deux étapes, des analyses exploratoires sont faites avec des PROC FREQ simples. En particulier, des contrôles de cohérence sur les  $\overline{\phantom{m}}$ caractéristiques sociodémographiques sont réalisés en cas d'inscriptions multiples une même année pour s'assurer qu'il s'agit bien de la même personne (examen du sexe, année et mois de naissance, indicatrice d'une nationalité étrangère, année et type de bac).

```
/*** Le repertoires des tables du Céreq et des tables en sortie ***/
libname SOR "C:\Users\Public\Documents\Bases de travail":run:
7***Constitution des tables annuelles
                              ***/7***AVEC UNE SEULE LIGNE PAR IDETU
                             ***//*** en conservant au plus 2 inscriptions principales ***/
/**** et 2 inscriptions secondaires -> SOR. INDIV&AN. ***/
/*** AVEC Macro ELABOR INDIV(&an.);
```
%Macro Elabor Indiv (an); Data Elabor Indiv: set sor.inscrits&an (keep=IDETU Flag SUP Source&an. effectif

```
degetu&an. TYP DIPL anbac sexe annais monais etabli PARIPA
                   FR ETR MEFST2 BAC RGRP ANSUP ANETAB TYPREPA INSPR ECHANG REGIME
                          CURPAR CONV AMENA VOIE):
     /* Construction de QUALITE INE nécessaire au filtrage */
     If substr(IDETU, 11, 1) = "" then Qualite INE="INVALIDE";
  *repérage des valeurs trop courtes;
Else if IDETU*1 ge 0 then Qualite INE="INVALIDE";
  *repérage des valeurs sans lettre;
Else if substr(IDETU, 1, 1) in ("A", "B", "C", "D", "E", "F", "G", "H", "I", "J", "K", "L", "M", "N", "O",
                        "P", "Q", "R", "S", "T", "U", "V", "W", "X", "Y", "Z")
    then Oualite INE="INVALIDE";
                            *repérage des valeurs commencant par une lettre;
Else if substr(IDETU, 1, 5) = "99999" then Qualite INE="INVALIDE";
Else Oualite INE ="VALIDE ?";
* On impute les sources CPES (CPEG et BTS) et Enq26 à EFFECTIF=1;
If source&an. = "E26b" then effectif=1;
If source&an.="CPES" and MEFST2="31" then do; source&an.="CPEG"; effectif=1;end;
If source&an.="CPES" and MEFST2="32" then do; source&an.="BTS "; effectif=1;end;
  *In fine, pas de BTS car pas d INE valide;
     \star /
     /* FILTRAGE
     If Flag SUP= 1 then delete; * suppression des doublons repérés par le SIES;
If source&an. = "BTS " then delete; * suppression des BTS car pas d INE valide pour eux;
If qualite ine ne "VALIDE ?" then delete ; *conservantion des INE supposés possiblement valides;
If effectif =9 then delete ;*suppression des observations à 9 (= de fait, aux "CPES" non retenus)
     /* Modification et construction de Variables
     *imputation à 9 des valeurs manquantes (pour avoir des comptages exhaustifs);
If DEGETU&an. = "" then DEGETU&an. = "9";
If Aninsc="" then aninsc="9999";
run:
```
La collection Working Paper publie des textes pour engager le débat avec d'autres chercheur.e.s. La publication n'engage que l'auteur.

```
/* Numérotation des inscriptions principales et secondaires */
```
Proc Freq data=Elabor Indiv; tables source&an. \*Effectif/nopercent norow nocol; run;

```
Proc sort data=Elabor Indiv; by Idetu; run;
Data Elabor Indiv; set Elabor Indiv;
retain Sec&an. 0 Princ&an. 0 Id;
If idetu ne id then do:
  Princ\an.=effectif:
  Sec\&an=(effective=0);end:else do:
  Princ&an.=Princ&an.+effectif;
  Sec&an.=Sec&an.+(effective=0);
  end:
id=idetu;
run;
Title "CONSTRUCTION DE LA TABLE SOR. INDIV&an.";
Title2 "Contrôle sur les inscriptions multiples";
Title3 "(Eff&an. : Nbre d inscriptions principales // Nb&an. : nbre d inscriptions secondaires)";
Data verif; set Elabor Indiv; by idetu; if last. idetu;
Keep idetu Sec&an. Princ&an.;
Proc freq data=verif; tables Sec&an. * Princ&an. / nopercent norow nocol;
run;
     /* Table des lères inscriptions principales (P1)
                                                     \star /
```
Data P1; set Elabor Indiv (keep= Sec&an. Princ&an. IDETU Source&an. effectif degetu&an. TYP DIPL anbac sexe annais monais etabli FR ETR PARIPA BAC RGRP ANSUP ANETAB TYPREPA INSPR ECHANG REGIME CURPAR CONV AMENA VOIE) ;

If effectif=1 and Princ&an.=1; \*selection de la première inscription principale observée;

Sociodemo&an. P1=sexe!!annais!!Monais;
```
Rename sexe=sexe&an. P1 annais=annais&an. P1 monais=monais&an. P1 FR ETR=FR ETR&an. P1
      etabli=etabli&an. P1 degetu&an.=degetu&an. P1 anbac=anbac&an. P1 BAC RGRP=BAC RGRP&an. P1
        PARIPA=PARIPA&an, P1
        ANSUP=ANSUP&an. P1 ANETAB=ANETAB&an. P1 TYPREPA=TYPREPA&an. P1 INSPR=INSPR&an. P1
      ECHANG=ECHANG&an. P1 REGIME=REGIME&an. P1 CURPAR=CURPAR&an. P1 CONV=CONV&an. P1
        AMENA=AMENA&an. P1 VOIE=VOIE&an. P1 Source&an. =Source&an. P1 TYP DIPL=TYP DIPL&an. P1;
Drop effectif :
run:
Title2 "TABLE P1 (lere inscription principale)";
proc freq data=P1; tables Sec&an. *Princ&an. /nopercent norow nocol;
run:
     /* Table des 2e inscriptions principales (P2)
     Data P2; set Elabor Indiv (keep= Sec&an, Princ&an, IDETU Source&an, effectif
                    degetu&an. TYP DIPL anbac sexe annais monais etabli
                    FR ETR PARTPA
                             BAC RGRP ANSUP ANETAB TYPREPA INSPR ECHANG REGIME
                             CURPAR CONV AMENA VOIE) ;
If effectif=1 and Princ&an.=2; *selection de la première inscription principale observée;
Sociodemo&an. P2=sexe!!annais!!Monais;
Rename sexe=sexe&an. P2 annais=annais&an. P2 monais=monais&an. P2 FR ETR=FR ETR&an. P2
      etabli=etabli&an. P2 degetu&an.=degetu&an. P2 anbac=anbac&an. P2 BAC RGRP=BAC RGRP&an. P2
        PARIPA=PARIPA&an. P2
        ANSUP=ANSUP&an. P2 ANETAB=ANETAB&an. P2 TYPREPA=TYPREPA&an. P2 INSPR=INSPR&an. P2
      ECHANG=ECHANG&an, P2 REGIME=REGIME&an, P2 CURPAR=CURPAR&an, P2 CONV=CONV&an, P2
        AMENA=AMENA&an. P2 VOIE=VOIE&an. P2 Source&an. =Source&an. P2 TYP DIPL=TYP DIPL&an. P2;
Drop effectif ;
run:
Title2 "TABLE P2 (2e inscription principale)";
proc freq data=P2; tables Sec&an. *Princ&an./nopercent norow nocol;
run:/* Table des lères inscriptions secondaires (S1)
     Data S1; set Elabor Indiv (keep= Sec&an, Princ&an, IDETU Source&an, effectif
                    degetu&an. TYP DIPL anbac sexe annais monais etabli
                    FR ETR PARIPA
```
BAC RGRP ANSUP ANETAB TYPREPA INSPR ECHANG REGIME CURPAR CONV AMENA VOIE);

If effectif=0 and Sec&an.=1; \*selection de la première inscription principale observée;

```
Sociodemo&an. S1=sexe!!annais!!Monais;
```
Rename sexe=sexe&an. S1 annais=annais&an. S1 monais=monais&an. S1 FR ETR=FR ETR&an. S1 etabli=etabli&an. S1 degetu&an.=degetu&an. S1 anbac=anbac&an. S1 BAC RGRP=BAC RGRP&an. S1 PARIPA=PARIPA&an. S1 ANSUP=ANSUP&an. S1 ANETAB=ANETAB&an. S1 TYPREPA=TYPREPA&an. S1 INSPR=INSPR&an. S1 ECHANG=ECHANG&an. S1 REGIME=REGIME&an. S1 CURPAR=CURPAR&an. S1 CONV=CONV&an. S1 AMENA=AMENA&an. S1 VOIE=VOIE&an. S1 Source&an. =Source&an. S1 TYP DIPL=TYP DIPL&an. S1; Drop effectif ; run: Title2 "TABLE S1 (lere inscription secondaire)": proc freq data=S1; tables Sec&an. \*Princ&an. /nopercent norow nocol; run;  $/*$  Table des 2e inscriptions secondaires (S2) Data S2; set Elabor Indiv (keep= Sec&an. Princ&an. IDETU Source&an. effectif degetu&an. TYP DIPL anbac sexe annais monais etabli FR ETR PARIPA BAC RGRP ANSUP ANETAB TYPREPA INSPR ECHANG REGIME CURPAR CONV AMENA VOIE) ; If effectif=0 and Sec&an.=2; \*selection de la première inscription principale observée; Sociodemo&an. S2=sexe!!annais!!Monais; Rename sexe=sexe&an. S2 annais=annais&an. S2 monais=monais&an. S2 FR ETR=FR ETR&an. S2 etabli=etablikan. S2 degetu&an.=degetu&an. S2 anbac=anbac&an. S2 BAC RGRP=BAC RGRP&an. S2 PARIPA=PARIPA&an. S2 ANSUP=ANSUP&an. S2 ANETAB=ANETAB&an. S2 TYPREPA=TYPREPA&an. S2 INSPR=INSPR&an. S2 ECHANG=ECHANG&an, S2 REGIME=REGIME&an, S2 CURPAR=CURPAR&an, S2 CONV=CONV&an, S2 AMENA=AMENA&an. S2 VOIE=VOIE&an. S2 Source&an. =Source&an. S2 TYP DIPL=TYP DIPL&an. S2; Drop effectif ; run: Title2 "TABLE S2 (1e inscription secondaire)": proc freq data=S2; tables Sec&an. \*Princ&an./nopercent norow nocol; run:

```
/* Appariement pour créer la table des individus
                                                         \star//* avec au plus 2 isncriptions principales et 2 second*/
   /* -> SOR. INDIV&AN.
     Proc sort data= verif; by idetu; run;
Proc sort data= P1; by idetu; run;
Proc sort data= P2; by idetu; run;
Proc sort data= S1; by idetu; run;
Proc sort data= S2; by idetu; run;
Data INDIV&AN.; merge verif P1 P2 S1 S2; by IDETU;
** selection de l inscription privilégiée pour l annee;
** Plus haut degré d etude et ecole/ENS prime sur univ;
** Sinon, on garde P1;
If Source&an. P1 ne "" and Source&an. P2=""
  then do; Inscrit&an.=degetu&an. P1!!Source&an. P1;Selec Ins&an.="P1-1P ";end;
Else if Source&an. P1 ne "" and Source&an. P2 ne ""
  then do:
  If degetu&an. P1*1 gt degetu&an. P2*1
       then do ; Inscrit&an.=degetu&an. P1!!Source&an. P1; Selec Ins&an.="P1-2P/a"; end;
  else If degetu&an. P1*1 lt degetu&an. P2*1
       then do; Inscrit&an.=degetu&an. P2!!Source&an. P2;Selec Ins&an.="P2-2P/a";end;
  else If degetu&an. P1*1=degetu&an. P2*1 and source&an. P1="ENS "
       then do ; Inscrit&an.=degetu&an. P1!!Source&an. P1; Selec Ins&an.="P1-2P/b"; end;
  else If degetu&an. P1*1=degetu&an. P2*1 and source&an. P2="ENS "
       then do; Inscrit&an.=degetu&an. P2!!Source&an. P2;Selec Ins&an.="P2-2P/b";end;
  else If degetu&an. Pl*1=degetu&an. P2*1 and source&an. P1 in ("MANA","INGE")
       then do ; Inscrit&an.=degetu&an. P1!!Source&an. P1; Selec Ins&an.="P1-2P/c"; end;
  else If degetu&an. P1*1=degetu&an. P2*1 and source&an. P2 in ("MANA","INGE")
       then do; Inscrit&an.=degetu&an. P2!!Source&an. P2;Selec Ins&an.="P2-2P/c";end;
```

```
else If degetu&an. P1*1=degetu&an. P2*1 and source&an. P1 in ("CGPE")
       then do ; Inscrit&an.=degetu&an. P1!!Source&an. P1; Selec Ins&an.="P1-2P/d"; end;
  else If degetu&an. Pl*1=degetu&an. P2*1 and source&an. P2 in ("CGPE")
       then do ; Inscrit&an.=degetu&an. P2!!Source&an. P2; Selec Ins&an.="P2-2P/d"; end;
  else If degetu&an. P1*1=degetu&an. P2*1
       then do ; Inscrit&an.=degetu&an. P1!!Source&an. P1; Selec Ins&an.="P1-2P/e"; end;
  end:
Else If Source&an. S1 ne ""
       then do; Inscrit&an.=degetu&an. S1!!Source&an. S1; Selec Ins&an.="S1-0P "; end;
Else do; Selec Ins&an.="ABSENT "; Inscrit&an.="ABSEN"; end;
Drop Sec&an. Princ&an.;
run;
Title "SELECTION D UNE INSCRIPTION PRIVILEGIEE";
Proc freq data=INDIV&AN.;
tables Inscrit&an. Selec Ins&an. /nocum;
run:
Data sor. INDIV&AN.; set INDIV&AN.; run;
Data INDIV&AN. Elabor Indiv verif P1 P2 S1 S2; set null ;
run;
%mend;
*****************
* FIN MACRO Elabor Indiv;
*****************
     /* MACRO COHERENCE pour
                                                          \star /
     /* Examen de la coéherence des infos dans SOR. INDIV&AN. */
     /* en cas d'inscriptions multiples
                                                          \star /
     %Macro Coherence (VAR, an) ;
```
Data INDIV&AN.; set sor. INDIV&AN.;

```
If &VAR. &an. P1 ne "" then do;
      If &VAR.&an. P2 ne "" and &VAR.&an. P1=&VAR.&an. P2 then Coher1 &VAR.="OK/P1-P2";
      If &VAR.&an. P2 ne "" and &VAR.&an. P1 ne &VAR.&an. P2 then Coher1 &VAR.="NO/P1-P2";
      If &VAR.&an. S1 ne "" and &VAR.&an. P1=&VAR.&an. S1 then Coher2 &VAR.="OK/P1-S1";
     If &VAR.&an. S1 ne "" and &VAR.&an. P1 ne &VAR.&an. S1 then Coher2 &VAR.="NO/P1-S1";
      If &VAR.&an. S2 ne "" and &VAR.&an. P1=&VAR.&an. S2 then Coher3 &VAR.="OK/P1-S2";
     If &VAR.&an. S2 ne "" and &VAR.&an. P1 ne &VAR.&an. S2 then Coher3 &VAR.="NO/P1-S2";
end;
If &VAR. &an. P2 ne "" then do;
      If &VAR.&an. S1 ne "" and &VAR.&an. P2=&VAR.&an. S1 then Coher4 &VAR.="OK/P2-S1";
     If &VAR.&an. S1 ne "" and &VAR.&an. P2 ne &VAR.&an. S1 then Coher4 &VAR.="NO/P2-S1";
     If &VAR.&an. S2 ne "" and &VAR.&an. P2=&VAR.&an. S2 then Coher5 &VAR.="OK/P2-S2";
     If &VAR.&an. S2 ne "" and &VAR.&an. P2 ne &VAR.&an. S2 then Coher5 &VAR.="NO/P2-S2";
end;
If &VAR. &an. S1 ne "" then do;
     If &VAR.&an. S2 ne "" and &VAR.&an. S1=&VAR.&an. S2 then Coher6 &VAR.="OK/S1-S2";
     If &VAR.&an. S2 ne "" and &VAR.&an. S1 ne &VAR.&an. S2 then Coher6 &VAR.="NO/S1-S2";
end;
If Coher1 &VAR.="" then Coher1 &VAR.="SANS OBJ";
If Coher2 &VAR.="" then Coher2 &VAR.="SANS OBJ";
If Coher3 &VAR.="" then Coher3 &VAR.="SANS OBJ";
If Coher4 &VAR.="" then Coher4 &VAR.="SANS OBJ";
If Coher5 &VAR.="" then Coher5 &VAR.="SANS OBJ";
If Coher6<sup>-</sup>&VAR.="" then Coher6<sup>-</sup>&VAR.="SANS OBJ";
Nb_&VAR._OK=(substr(Coher1_&VAR.,1,2)="OK")+(substr(Coher2_&VAR.,1,2)="OK")+(substr(Coher3_&VAR.,1,2)="OK")
       +(substr(Coher4_&VAR.,1,2)="OK")+(substr(Coher5_&VAR.,1,2)="OK")+(substr(Coher6_&VAR.,1,2)="OK");
Nb_&VAR._NO=(substr(Coher1_&VAR.,1,2)="NO")+(substr(Coher2_&VAR.,1,2)="NO")+(substr(Coher3_&VAR.,1,2)="NO")
       +(substr(Coher4_&VAR.,1,2)="NO")+(substr(Coher5_&VAR.,1,2)="NO")+(substr(Coher6_&VAR.,1,2)="NO") ;run;
Data sor. Coher &VAR. &an.; set INDIV&AN.;
Keep idetu Nb &VAR. OK Nb &VAR. NO;
run;
```

```
Title "CONSTRUCTION DE LA TABLE SOR.INDIV&an."; 
Title2 "Cohérence dans la table INDIV finale";
Title3 "P1 et P2= inscription principales // S1 et S2= inscription secondaires";
Proc freq data=INDIV&AN.; 
tables Nb &VAR. OK Nb &VAR. NO /nocum;
*tables Coher1_&VAR. Coher2_&VAR. Coher3 &VAR. Coher4 &VAR. Coher5 &VAR. Coher6 &VAR./nocum;
run;
%mend;
****************;
* FIN MACRO Coherence;
****************;
****************;
*Creation de la composante 2017 de lhistorique et verif de sa coherence;
%Elabor_Indiv (17);run;
%Coherence(SocioDemo,17); 
%Coherence(Sexe,17); 
%Coherence(annais,17); %Coherence(monais,17);run;
%Coherence(FR_ETR,17);run;
%Coherence(anbac,17);%Coherence(BAC_RGRP,17);run;
***;
*Creation de la composante 2016 de l'historique et verif de sa coherence;
%Elabor_Indiv (16);run;
%Coherence(SocioDemo,16); 
%Coherence(Sexe,16); 
%Coherence(annais,16); %Coherence(monais,16);run;
%Coherence(FR_ETR,16);run;
%Coherence(anbac,16);%Coherence(BAC_RGRP,16);run;
***;
*Creation de la composante 2015 de l'historique et verif de sa coherence;
%Elabor_Indiv (15);run;
%Coherence(SocioDemo,15); 
%Coherence(Sexe,15); 
%Coherence(annais,15); %Coherence(monais,15);run;
%Coherence(FR_ETR,15);run;
%Coherence(anbac,15);%Coherence(BAC_RGRP,15);run;
***;
*Creation de la composante 2014 de l'historique et verif de sa coherence;
%Elabor_Indiv (14);run;
%Coherence(SocioDemo,14); 
%Coherence(Sexe,14);
```

```
%Coherence(annais,14); %Coherence(monais,14);run;
%Coherence(FR_ETR,14);run;
%Coherence(anbac,14);%Coherence(BAC_RGRP,14);run;
***;
*Creation de la composante 2013 de l'historique et verif de sa coherence;
%Elabor_Indiv (13);run;
%Coherence(SocioDemo,13); 
%Coherence(Sexe,13); 
%Coherence(annais,13); %Coherence(monais,13);run;
%Coherence(FR_ETR,13);run;
%Coherence(anbac,13);%Coherence(BAC_RGRP,13);run;
***;
*Creation de la composante 2012 de l'historique et verif de sa coherence;
%Elabor_Indiv (12);run;
%Coherence(SocioDemo,12); 
%Coherence(Sexe,12); 
%Coherence(annais,12); %Coherence(monais,12);run;
%Coherence(FR_ETR,12);run;
%Coherence(anbac,12);%Coherence(BAC_RGRP,12);run;
***;
*Creation de la composante 2011 de l'historique et verif de sa coherence;
%Elabor_Indiv (11);run;
%Coherence(SocioDemo,11); 
%Coherence(Sexe,11); 
%Coherence(annais,11); %Coherence(monais,11);run;
%Coherence(FR_ETR,11);run;
%Coherence(anbac,11);%Coherence(BAC_RGRP,11);run;
***;
*Creation de la composante 2010 de l'historique et verif de sa coherence;
%Elabor_Indiv (10);run;
%Coherence(SocioDemo,10); 
%Coherence(Sexe,10); 
%Coherence(annais,10); %Coherence(monais,10);run;
%Coherence(FR_ETR,10);run;
%Coherence(anbac,10);%Coherence(BAC_RGRP,10);run;
***;
```

```
/*****************************************************/
/*****************************************************/
/*** CREATION DE LA TABLE HISTORIQUE UNIQUE
```

```
/*** par appariement des tables INDIV&an créées
/*** ci-dessus
Proc sort data=sor.indiv17; by idetu; run;
Proc sort data=sor.indiv16; by idetu; run;
Proc sort data=sor.indiv15; by idetu; run;
Proc sort data=sor.indiv14; by idetu; run;
Proc sort data=sor.indiv13; by idetu; run;
Proc sort data=sor.indiv12; by idetu; run;
Proc sort data=sor.indiv11; by idetu; run;
Proc sort data=sor.indiv10; by idetu; run;
Proc sort data=sor.coher sociodemo 17; by idetu; run;
Proc sort data=sor.coher sociodemo 16; by idetu; run;
Proc sort data=sor.coher sociodemo 15; by idetu; run;
Proc sort data=sor.coher sociodemo 14; by idetu; run;
Proc sort data=sor.coher sociodemo 13; by idetu; run;
Proc sort data=sor.coher sociodemo 12; by idetu;run;
Proc sort data=sor.coher sociodemo 11; by idetu; run;
Proc sort data=sor.coher sociodemo 10; by idetu; run;
Data sor. HistoriqueSise;
merge sor.indiv17 sor.indiv16 sor.indiv15 sor.indiv14
       sor.indiv13 sor.indiv12 sor.indiv11 sor.indiv10
       sor.coher sociodemo 17 sor.coher sociodemo 16 sor.coher sociodemo 15 sor.coher sociodemo 14
       sor.coher sociodemo 13 sor.coher sociodemo 12 sor.coher sociodemo 11 sor.coher sociodemo 10;
by idetu;
If Inscrit17="" then Inscrit17="ABSEN";
If Inscrit16="" then Inscrit16="ABSEN";
If Inscrit15="" then Inscrit15="ABSEN";
If Inscrit14="" then Inscrit14="ABSEN";
If Inscrit13="" then Inscrit13="ABSEN";
If Inscrit12="" then Inscrit12="ABSEN";
If Inscrit11="" then Inscrit11="ABSEN";
If Inscrit10="" then Inscrit10="ABSEN";
```

```
run:
```

```
/*** EXAMEN DES TRAJECTOIRES
Data HistoriqueSise; set sor.HistoriqueSise;
Nb annee=(Inscrit15 ne "ABSEN")+(Inscrit14 ne "ABSEN")+(Inscrit13 ne "ABSEN")
      +(Inscrit12 ne "ABSEN")+(Inscrit11 ne "ABSEN")+(Inscrit10 ne "ABSEN");
run:
Title "Où retrouve-t-on les inscrits de 2016 les années précédentes ?";
Proc freq data=HistoriqueSise
(where=(Inscrit16 ne "ABSEN" and substr(Inscrit16,1,1) in ("1", "2", "3", "4", "5", "6")));
Tables Inscrit16*Nb annee/norow nocol nopercent;
Tables Inscrit16*(Inscrit15 Inscrit14 Inscrit13 Inscrit12 Inscrit11 Inscrit10)/nofreg nocol nopercent;
run:
```
# **Partie C. Rapprochement de la table HISTORIQUESISE et de la table de l'échantillon de l'enquête Génération (table SISE\_ECHANT) et exploitations exploratoires sur la capacité à faire ce rapprochement**

− La table de l'échantillon de Génération (« ine\_gene2017 »-> ECHANTILLON) est la table de passage qui permet de relier l'identifiant SISE (IDETU) à l'identifiant non signifiant de l'enquête (IDENT).

Plus exactement, seuls les deux premiers caractères de l'IDENT ont un sens : il désigne la composante de sondage, celle-ci étant construite par récupération d'informations auprès de différents acteurs (« UN » pour les universités, « SY » pour le système d'information Scolarité de la DEPP, « SI » pour le système d'information des formations par apprentissage de la DEPP, etc.).

La table ECHANTILLON comporte aussi une variable REPONDANT, variable indicatrice permettant de repérer les personnes échantillonnées ayant répondu à l'enquête.

- − Certains établissements n'ont pas pu transmettre d'INE/IDETU au Céreq. Cette information n'est pas disponible dans la table de passage du Céreq. Une variable QUALITE\_INE est donc construite pour identifier sur la base du format si l'INE disponible dans la table échantillon est « valide » ou « invalide ».
- − Pour certaines personnes (IDENT), le Céreq a collecté plusieurs INE/IDETU. Avant l'appariement avec HISTORIQUESISE, on crée une table ayant une seule observation par IDENT et contenant tous les INE/IDETU qui lui sont associés (3 au plus après analyse exploratoire) => table Echant\_Céreq
- − On apparie ensuite cette table Echant Céreq avec la table HISTORIQUESISE. Cet appariement est effectué en deux tours (car très peu d'IDENT sont associés à 3 INE/IDETU) => tables SISE\_ECHANT, avec des variables suffixées par « T1 » et « T2 ».
- − À ce stade, il s'agit uniquement de voir si on retrouve des informations SISE pour les individus de l'échantillon et de voir si, quand un IDENT a plusieurs INE/IDETU associés, il s'agit bien de la même personne. De ce fait on ne retient que quelques variables sociodémographiques dans HISTORIQUE SISE (année de naissance, mois de naissance, sexe, indicatrice d'une nationalité étrangère).
- − Quelques analyses exploratoires de contrôles sont faites aux différentes étapes.

```
/*** Le repertoires des tables du Céreq et des tables en sortie ***/
libname SOR "C:\Users\Public\Documents\Bases de travail";run;
/*****************************************************/
   /*****************************************************/
/*****************************************************/
/*** Repérage des doublons */
/*** dans la table de passage du Céreq "IDENT-INE" */
```

```
/*** Et création d'une table avec une seule ligne
                                                 \star /
\frac{7***}{*} par IDENT (bcp de doublons et gques triplettes) */
/*** Surtout lié à SISE et SYCA et un peu UNIV
                                                  \star /
Data Echantillon; set sor.ine gene2017;
run:
Proc sort data= Echantillon; by Ident;
run:
Data Echantillon; set Echantillon; retain n 0 Ident1;
*comptage des ident;
If Ident ne Ident1 then do; Ident1=Ident; n=1; end;
Else do; Ident1=Ident; n=n+1; end;
*Identification de la composante de la base de sondage;
Prefix Ident=substr(ident, 1, 2);
*** indicateur de qualité de l'INE;
If substr(IDETU, 11, 1) = "" then Qualite INE="INVALIDE";
   *repérage des valeurs trop courtes;
Else if IDETU*1 ge 0 then Oualite INE="INVALIDE";
   *repérage des valeurs sans lettre;
Else if substr(IDETU, 1, 1) in ("A", "B", "C", "D", "E", "F", "G", "H", "I", "J", "K", "L", "M", "N", "O",
                            "P", "Q", "R", "S", "T", "U", "V", "W", "X", "Y", "Z")
     then Qualite INE="INVALIDE";
                                  *repérage des valeurs commençant par une lettre;
Else if substr(IDETU, 1, 5) = "99999" then Qualite INE="INVALIDE";
Else Qualite INE ="VALIDE ?";
run;
run:
Title "Examen des IDENT en doublon dans la table de passage IDENT/INE du CÉREO";
Title2 "SUR TOUT L ECHANTILLON";
Proc freq data=Echantillon;
Table n:
Tables Prefix Ident*n/nopercent norow nocol;
Tables Oualite INE*n/nopercent norow nocol;
Tables Repondant*n/nopercent norow nocol;
run:
Title2 "Sur champ des répondants (ie Sport)";
```

```
Proc freq data=Echantillon (where=(repondant="1"));
Tables Prefix Ident*n/nopercent norow nocol;
run:
```

```
* Creation de la table avec une ligne par IDENT ;
* et les différents IDETU associés;
**** ATTENTION !!!! SUPPRESSION DES INE SUPPOSES INVALIDES;
```

```
** conservation des observations avec n=1:
Data Echant1: set Echantillon: if n=1:
IDETU1=IDETU; rep1=repondant;
If Oualite INE="INVALIDE" then delete;
keep IDENT IDETU1 rep1; run;
Proc sort data=Echant1; by ident; run;
```

```
** conservation des observations avec n=2:
Data Echant2; set Echantillon; if n=2;
IDETU2=IDETU; rep2=repondant;
If Oualite INE="INVALIDE" then delete;
keep IDENT IDETU2 \text{rep2:run:}Proc sort data=Echant2; by ident; run;
```

```
** conservation des observations avec n=3;
Data Echant3; set Echantillon; if n=3;
IDETU3=IDETU; rep3=repondant;
If Oualite INE="INVALIDE" then delete;
keep IDENT IDETU3 rep3; run;
Proc sort data=Echant3; by ident; run;
```

```
** creation de la table globale;
Data sor. Echant Céreq; Merge Echant1 Echant2 Echant3; by ident;
repondant=rep1;
*Identification de la composante de la base de sondage;
Prefix Ident=substr(ident, 1, 2);
run:
```

```
Data Echantillon Echant1 Echant2 Echant3; set null ;
run:
```

```
/******* APPARIEMENT AVEC LES IDENTIFIANTS GENE 2017 */
/******* (REPONDANTS ET NON REPONDANTS)
                                        \star /
**** ATTENTION !!!! SUPPRESSION DES INE SUPPOSES INVALIDES;
**** Et rapprochement en plusieurs tours pour tester les;
**** différents IDETU des IDENT en ayant plusieurs;
Proc sort data=sor. HistoriqueSise;
by Idetu;
run:
***** ler tour;
Data Tour1; set sor. Echant Céreq;
Idetu=idetu1; If Idetu="" then delete; run;
Proc sort data=Tourl; by idetu;
run:
Data Tourl;
merge Tourl (in=a)sor.HistoriqueSise (keep=IDETU Source17 P1 Source17 S1 Source16 P1 Source16 S1
                      Source15 P1 Source15 S1 Source14 P1 Source14 S1
                                 Source13 P1 Source13 S1 Source12 P1 Source12 S1
                                 Source11 P1 Source11 S1 Source10 P1 Source10 S1
                                  Sexe17 P1 Sexe17 S1 Sexe16 P1 Sexe16 S1
                      Sexe15 P1 Sexe15 S1 Sexe14 P1 Sexe14 S1
                                 Sexe13 P1 Sexe13 S1 Sexe12 P1 Sexe12 S1
                                 Sexell P1 Sexell S1 Sexel0 P1 Sexel0 S1
                                 annais17 P1 annais17 S1 annais16 P1 annais16 S1
                      annais15 P1 annais15 S1 annais14 P1 annais14 S1
                                 annais13 P1 annais13 S1 annais12 P1 annais12 S1
```
annais11 P1 annais11 S1 annais10 P1 annais10 S1

FR\_ETR17\_P1\_FR\_ETR17\_S1\_FR\_ETR16\_P1\_FR\_ETR16\_S1 FR\_ETR15\_P1\_FR\_ETR15\_S1\_FR\_ETR14\_P1\_FR\_ETR14\_S1 FR\_ETR13\_P1 FR\_ETR13\_S1 FR\_ETR12\_P1 FR\_ETR12\_S1 FR\_ETR11\_P1 FR\_ETR11\_S1 FR\_ETR10\_P1 FR\_ETR10\_S1

 Inscrit17 Inscrit16 Inscrit15 Inscrit14 Inscrit13 Inscrit12 inscrit11 Inscrit10

Selec Ins17 Selec Ins16 Selec Ins15 Selec Ins14 Selec Ins13 Selec Ins12 Selec Ins11 Selec Ins10);

by idetu ; if a;

Tour1=**1**;

```
Sise17_T1=(Source17_P1 ne "" or Source17_S1 ne "");
Sise16 T1=(Source16 P1 ne "" or Source16 S1 ne "");
Sise15 T1=(Source15 P1 ne "" or Source15 S1 ne "");
Sise14 T1=(Source14 P1 ne "" or Source14 S1 ne "");
Sise13_T1=(Source13_P1 ne "" or Source13_S1 ne "");
Sise12_T1=(Source12_P1 ne "" or Source12_S1 ne "");
Sise11<sup>-T</sup>1=(Source11<sup>-</sup>P1 ne "" or Source11<sup>-</sup>S1 ne "");
Sise10\overline{T}1=(Source10\overline{P}1 ne "" or Source10\overline{S}1 ne "");
Nb_SISE_T1=Sise17_T1+Sise16_T1+Sise15_T1+Sise14_T1+Sise13_T1+Sise12_T1+Sise11_T1+Sise10_T1;
```

```
SocioDemo17_T1=Sexe17_P1!!annais17_P1!!FR_ETR17_P1;
SocioDemo16_T1=Sexe16_P1!!annais16_P1!!FR_ETR16_P1;
SocioDemo15_T1=Sexe15_P1!!annais15_P1!!FR_ETR15_P1;
SocioDemo14_T1=Sexe14_P1!!annais14_P1!!FR_ETR14_P1;
SocioDemo13_T1=Sexe13_P1!!annais13_P1!!FR_ETR13_P1;
SocioDemo12<sup>-T1=Sexe12<sup>-P1!!annais12<sup>-P1!!FR_ETR12-P1;</sup></sup></sup>
SocioDemo11_T1=Sexe11_P1!!annais11_P1!!FR_ETR11_P1;
SocioDemo10_T1=Sexe10_P1!!annais10_P1!!FR_ETR10_P1;
```

```
Inscrit17_T1=inscrit17; Selec_Ins17_T1=Selec_Ins17;
Inscrit16 T1=inscrit16; Selec Ins16 T1=Selec Ins16;
Inscrit15_T1=inscrit15; Selec_Ins15_T1=Selec_Ins15;
Inscrit14_T1=inscrit14; Selec_Ins14_T1=Selec_Ins14;
Inscrit13_T1=inscrit13; Selec_Ins13_T1=Selec_Ins13;
Inscrit12_T1=inscrit12; Selec_Ins12_T1=Selec_Ins12;
```

```
Inscrit11_T1=inscrit11; Selec_Ins11_T1=Selec_Ins11;
Inscrit10_T1=inscrit10; Selec_Ins10_T1=Selec_Ins10;
Drop Source17 P1 Source17 S1 Source16 P1 Source16 S1 Source15 P1 Source15 S1 Source14 P1 Source14 S1
Source13_P1 Source13_S1 Source12_P1 Source12_S1 Source11_P1 Source11_S1 Source10_P1 Source10_S1
Sexe17 P1 Sexe17 S1 Sexe16 P1 Sexe16 S1 Sexe15 P1 Sexe15 S1 Sexe14 P1 Sexe14 S1
Sexe13<sup>-</sup>P1 Sexe13<sup>-S1</sup> Sexe12<sup>-P1</sup> Sexe12<sup>-S1</sup> Sexe11<sup>-P1</sup> Sexe11<sup>-S1</sup> Sexe10<sup>-</sup>P1 Sexe10<sup>-S1</sup>
annais17_P1 annais17_S1 annais16_P1 annais16_S1 annais15_P1 annais15_S1 annais14_P1 annais14_S1
annais13 P1 annais13 S1 annais12 P1 annais12 S1 annais11 P1 annais11 S1 annais10 P1 annais10 S1
FR_ETR17_P1 FR_ETR17_S1_FR_ETR16_P1 FR_ETR16_S1 FR_ETR15_P1 FR_ETR14_P1 FR_ETR14_S1
FR_ETR13_P1 FR_ETR13_S1 FR_ETR12_P1 FR_ETR12_S1 FR_ETR11_P1 FR_ETR11_S1 FR_ETR10_P1 FR_ETR10_S1
Inscrit17 Inscrit16 Inscrit15 Inscrit14 Inscrit13 Inscrit12 inscrit11 Inscrit10
Selec Ins17 Selec Ins16 Selec Ins15 Selec Ins14 Selec Ins13 Selec Ins12 Selec Ins11 Selec Ins10;
run;
/*****************************************************/
/*****************************************************/
***** 2e tour;
/*****************************************************/
/*****************************************************/
Data Tour2; set sor.Echant Céreq;
Idetu=idetu2;if idetu="" then delete; run;
Proc sort data=Tour2;by idetu;
run;
Data Tour2; 
merge Tour2 (in=a) 
      sor.HistoriqueSise (keep=IDETU Source17 P1 Source17 S1 Source16 P1 Source16 S1
                               Source15_P1 Source15_S1 Source14_P1 Source14_S1
                                               Source13_P1 Source13_S1 Source12_P1 Source12_S1
                                              Source11 P1 Source11 S1 Source10 P1 Source10 S1
                                              Sexe17_P1 Sexe17_S1 Sexe16_P1 Sexe16_S1
                              Sexe15_P1 Sexe15_S1 Sexe14_P1 Sexe14_S1
                                              Sexe13_P1 Sexe13_S1 Sexe12_P1 Sexe12_S1
```
Sexe11 P1 Sexe11 S1 Sexe10 P1 Sexe10 S1

annais17 P1 annais17 S1 annais16 P1 annais16 S1 annais15 P1 annais15 S1 annais14 P1 annais14 S1 annais13 P1 annais13 S1 annais12 P1 annais12 S1 annais11<sup>-</sup>P1 annais11<sup>-</sup>S1 annais10<sup>-</sup>P1 annais10<sup>-</sup>S1 FR\_ETR17\_P1\_FR\_ETR17\_S1\_FR\_ETR16\_P1\_FR\_ETR16\_S1 FR\_ETR15\_P1\_FR\_ETR15\_S1\_FR\_ETR14\_P1\_FR\_ETR14\_S1 FR\_ETR13\_P1 FR\_ETR13\_S1\_FR\_ETR12\_P1 FR\_ETR12\_S1 FR\_ETR11\_P1\_FR\_ETR11\_S1\_FR\_ETR10\_P1\_FR\_ETR10\_S1 Inscrit17 Inscrit16 Inscrit15 Inscrit14 Inscrit13 Inscrit12 inscrit11 Inscrit10 Selec Ins17 Selec Ins16 Selec Ins15 Selec Ins14 Selec Ins13 Selec<sup>Ins12</sup> Selec<sup>Ins11</sup> Selec<sup>Ins10</sup>); by idetu ; if a; Tour2=**1**; Sise17 T2=(Source17 P1 ne "" or Source17 S1 ne "");  $Sise16$ <sup>-T</sup>2=(Source16<sup>-</sup>P1 ne "" or Source16<sup>-</sup>S1 ne ""); Sise15  $T2 = (Source15P1$  ne "" or Source15 S1 ne ""); Sise14 $T$ 2=(Source14 $\overline{P}$ 1 ne "" or Source14 $\overline{S}$ 1 ne ""); Sise13\_T2=(Source13\_P1 ne "" or Source13\_S1 ne ""); Sise12\_T2=(Source12\_P1 ne "" or Source12\_S1 ne ""); Sise11\_T2=(Source11\_P1 ne "" or Source11\_S1 ne ""); Sise10\_T2=(Source10\_P1 ne "" or Source10\_S1 ne ""); Nb\_SISE\_T2=Sise17\_T2+Sise16\_T2+Sise15\_T2+Sise14\_T2+Sise13\_T2+Sise12\_T2+Sise11\_T2+Sise10\_T2; SocioDemo17\_T2=Sexe17\_P1!!annais17\_P1!!FR\_ETR17\_P1; SocioDemo16\_T2=Sexe16\_P1!!annais16\_P1!!FR\_ETR16\_P1; SocioDemo15\_T2=Sexe15\_P1!!annais15\_P1!!FR\_ETR15\_P1; SocioDemo14\_T2=Sexe14\_P1!!annais14\_P1!!FR\_ETR14\_P1; SocioDemo13<sup>-</sup>T2=Sexe13<sup>-</sup>P1!!annais13 P1!!FR ETR13 P1; SocioDemo12\_T2=Sexe12\_P1!!annais12\_P1!!FR\_ETR12\_P1; SocioDemo11\_T2=Sexe11\_P1!!annais11\_P1!!FR\_ETR11\_P1; SocioDemo10\_T2=Sexe10\_P1!!annais10\_P1!!FR\_ETR10\_P1;

Inscrit17\_T1=inscrit17; Selec\_Ins17\_T1=Selec\_Ins17;

Inscrit16 T1=inscrit16; Selec Ins16 T1=Selec Ins16; Inscrit15\_T1=inscrit15; Selec\_Ins15\_T1=Selec\_Ins15; Inscrit14\_T1=inscrit14; Selec\_Ins14\_T1=Selec\_Ins14; Inscrit13 T1=inscrit13; Selec Ins13 T1=Selec Ins13; Inscrit12\_T1=inscrit12; Selec\_Ins12\_T1=Selec\_Ins12; Inscrit11\_T1=inscrit11; Selec\_Ins11\_T1=Selec\_Ins11; Inscrit10\_T1=inscrit10; Selec\_Ins10\_T1=Selec\_Ins10;

Drop Source17\_P1 Source17\_S1 Source16\_P1 Source16\_S1 Source15\_P1 Source15\_S1 Source14\_P1 Source14\_S1 Source13 P1 Source13 S1 Source12 P1 Source12 S1 Source11 P1 Source11 S1 Source10 P1 Source10 S1

```
Sexe17 P1 Sexe17 S1 Sexe16 P1 Sexe16 S1 Sexe15 P1 Sexe15 S1 Sexe14 P1 Sexe14 S1
Sexe13 P1 Sexe13 S1 Sexe12 P1 Sexe12 S1 Sexe11 P1 Sexe11 S1 Sexe10 P1 Sexe10 S1
```
annais17 P1 annais17 S1 annais16 P1 annais16 S1 annais15 P1 annais15 S1 annais14 P1 annais14 S1 annais13<sup>-</sup>P1 annais13<sup>-</sup>S1 annais12<sup>-P1</sup> annais12<sup>-S1</sup> annais11<sup>-P1</sup> annais11<sup>-S1</sup> annais10<sup>-P1</sup> annais10<sup>-S1</sup>

FR\_ETR17\_P1 FR\_ETR17\_S1\_FR\_ETR16\_P1 FR\_ETR16\_S1\_FR\_ETR15\_P1 FR\_ETR14\_P1 FR\_ETR14\_S1 FR\_ETR13\_P1 FR\_ETR13\_S1\_FR\_ETR12\_P1 FR\_ETR12\_S1\_FR\_ETR11\_P1 FR\_ETR11\_S1\_FR\_ETR10\_P1 FR\_ETR10\_S1

Inscrit17 Inscrit16 Inscrit15 Inscrit14 Inscrit13 Inscrit12 inscrit11 Inscrit10 Selec Ins17 Selec Ins16 Selec Ins15 Selec Ins14 Selec Ins13 Selec Ins12 Selec Ins11 Selec Ins10; **run**;

```
/*****************************************************/
/*****************************************************/
***** Fusion des deux tours;
/*****************************************************/
/*****************************************************/
Proc sort data=Tour1; by ident;run;
Proc sort data=Tour2; by ident;run;
Data SISE Echant; merge Tour1 (in=a) Tour2;
by ident; if a;
tour1=(tour1=1);tour2=(tour2=1); 
If NB_SISE_T2=. then NB_SISE_T2=0;
If NB SISE T1=0 and NB SISE T2=0 then APPSISE="Absent SISE "\cdot"
```

```
else if NB SISE T1 ge 1 and NB SISE T2=0 then APPSISE="Present SISE avec Idetul";
else if NB SISE T1=0 and NB SISE T2 ge 1 then APPSISE="Present SISE avec Idetu2";
else if NB SISE T1 ge 1 and NB SISE T2 ge 1 then APPSISE="Present sur Idetu1 et 2 ";
else and \overline{a} are \overline{a} are \overline{a} are \overline{a} are \overline{a} are \overline{a} are \overline{a} are \overline{a} are \overline{a} are \overline{a} are \overline{a} are \overline{a} are \overline{a} are \overline{a} are \overline{a} are \overline{a} are \overline{AppSise17=Sise17_T1+Sise17_T2;
AppSise16=Sise16_T1+Sise16_T2;
AppSise15=Sise15_T1+Sise15_T2;
AppSise14=Sise14_T1+Sise14_T2;
AppSise13=Sise13_T1+Sise13_T2;
AppSise12=Sise12_T1+Sise12_T2;
AppSise11=Sise11_T1+Sise11_T2;
AppSise10=Sise10_T1+Sise10_T2;
If AppSise17=2 then Controle17=(SocioDemo17_T1=SocioDemo17_T2); else Controle17=9;
If AppSise16=2 then Controle16=(SocioDemo16_T1=SocioDemo16_T2); else Controle16=9;
If AppSise15=2 then Controle15=(SocioDemo15_T1=SocioDemo15_T2); else Controle15=9;
If AppSise14=2 then Controle14=(SocioDemo14_T1=SocioDemo14_T2); else Controle14=9;
If AppSise13=2 then Controle13=(SocioDemo13_T1=SocioDemo13_T2); else Controle13=9;
If AppSise12=2 then Controle12=(SocioDemo12_T1=SocioDemo12_T2); else Controle12=9;
If AppSise11=2 then Controle11=(SocioDemo11_T1=SocioDemo11_T2); else Controle11=9;
If AppSise10=2 then Controle10=(SocioDemo10_T1=SocioDemo10_T2); else Controle10=9;
run;
/*****************************************************/
*** Examen de l'apport des deux premiers tours d'appariement;
/*****************************************************/
Title "Contrôle des tours d'appariements de l'echantillon Céreq avec SISE";
Title2 "SUR TOUT L ECHANTILLON";
Proc freq data=SISE_Echant; 
tables tour1*tour2/nopercent nocol norow;
tables Nb SISE T1*Nb SISE T2/nopercent nocol norow;
tables APPSISE;
tables prefix ident*APPSISE/nopercent nocol norow;
tables repondant*APPSISE/nopercent nocol norow;
run;
Title "Contrôle des tours d'appariements de l'echantillon Céreq avec SISE";
Title2 "CHAMP DES REPONDANT (ie SPORT)";
```

```
Proc freq data=SISE Echant (where=(repondant="1"));
tables prefix_ident*APPSISE/nopercent nocol norow;
```
### **run**;

Title "En cas de presence avec plusieurs IDETU, est-ce la même année ?"; Title2 "EXAMEN DES SEULS IDENT RETROUVES DANS SISE AVEC DEUX IDETU"; **Proc freq** data=SISE\_Echant (where=(APPSISE="Present sur Idetu1 et 2 ")); tables prefix ident\*(AppSise17 AppSise16 AppSise15 AppSise14 AppSise13 AppSise12 AppSise11 AppSise10)/nopercent nocol norow;

#### **run**;

Title "En cas de presence avec plusieurs IDETU la même année, est-ce le même sexe, age, FR-ETR ?"; Title2 "EXAMEN DES SEULS IDENT RETROUVES DANS SISE AVEC DEUX IDETU"; **Proc freq** data=SISE Echant (where=(APPSISE="Present sur Idetu1 et 2 ")); tables Controle17 Controle16 Controle15 Controle14 Controle13 Controle12 Controle11 Controle10; **run**;

Data sor. SISE Echant; set SISE Echant; **run**;

# Partie D. Rapprochement des répondant l'enquête et des informations issues de SISE-Incriptions (appariement du fichier « Progedo » Génération 2017 et HISTORIQUESISE)

- Dans un premier temps, on rapproche le fichier « Progedo » des répondants à l'enquête Génération 2017 (table g17individus) et SISE ECHANT pour savoir  $\overline{\phantom{a}}$ qui est apparié avec SISE et si c'est le cas, si c'est avec l'identifiant du « 1<sup>er</sup> tour », du « 2<sup>e</sup> tour » ou des deux. On récupère aussi les IDETU concernés,
- On apparie ensuite la table avec HSITORIQUESISE pour récupérer les informations sur l'inscription issue de SISE.  $\overline{a}$
- On étudie ensuite la cohérence des informations sociodémographiques (sexe, année et mois de naissance) et du bac (réussite au bac et année du bac) entre  $\overline{\phantom{m}}$ ce que dit l'enquête et ce que disent les données administratives.
- On regarde enfin à grosse maille, qui est inscrit où dans SISE de 2010 à 2016. Les analyses se font principalement par tabulation (PROC FREQ) selon la  $\overline{\phantom{m}}$ variable du plus haut diplôme atteint pour l'enguête Génération, en douze modalités (PHD QEEF2). Quelques tabulations sont faites selon le niveau de sortie à l'enguête Génération, en 18 modalités (NIVSOR), et selon la composante de la base de sondage, en 12 modalités,

/\*\*\* Le repertoires des tables du Céreq et des tables en sortie \*\*\*/

 $\lim_{m \to \infty} \frac{\text{C:}}{\text{Usters}} \text{Public} \text{Documents}$  ases de travail": run:

```
/******* APPARIEMENT DES REPONDANTS DE GENERATION 2017
/******* AVEC SISE HISTORIQUE
*** Etape 1 : on associe Generation avec ;
*** la table issue de la phase C, qui liste les IDETU;
*** de SISE associé à un IDENT donné;
```
Proc sort data=sor. SISE Echant; by ident; run; **Proc sort** data=sor.g17individus; by ident; run;

```
Data SISE GENE; merge sor.g17individus (in=a) sor.SISE Echant ;
by ident; if a;
Prefix_Ident=substr(ident,1,2);
Nivsor=substr(nisor_Céreq,1,2);
*** Codification du plus haut diplôme agrégé, 
en partant de la nomenclature du Céreq pour Génération 2017;
If substr(phd Céreq, 1, 2)="01" then phd qeef2="01-Non diplômés ";
If substr(phd_Céreq,1,2)in ("02") then phd_qeef2="02-CAP-BEP-MC-Divers Niv.3";
If substr(phd_Céreq,1,2) in ("03","04") then phd_qeef2="03-Bac Pro-BT-Divers Niv.4";
If substr(phd<sup>_</sup>Céreq,1,2)="05" then phd qeef2="04-Bac technologique ";
If substr(phd Céreq, 1, 2)="06" then phd qeef2="05-Bac général ";
If substr(phd_Céreq,1,2)in ("07","08") then phd_qeef2="06-Bac+2 sauf Santé/Social";
If substr(phd Céreq, 1, 2)="09" then phd qeef2="07-Bac+2 à +4 Santé/Social";
If phd Céreq in ("10L","10M") then phd qeef2="08-Licence professionnelle";
If phd Céreq in ("11L","11M","12L","12M") then phd qeef2="09-Autres Bac+3 et Bac+4 ";
If phd Céreq in ("13L","13M","14L","14M") then phd qeef2="10-Bac+5 sauf Ecoles ";
If substr(phd_Céreq,1,2)in ("15","16") then phd_qeef2="11-Ecoles (Ingé,commerce) ";
If substr(phd_Céreq,1,2)in ("17","18") then phd_qeef2="12-Doctorat ";
If phd_qeef2="" then phd_qeef2= "ZZZZZZZZZZZ ";
If APPSISE="" Then APPSISE="Absent de APPSISE_ECHANT";
* cas des IDENT invalides qui sont absents de APPSISE_ECHANT;
run;
Title "Etape 1- Verification construction de PHD QEEF2";
Proc freq data=SISE_GENE;
Tables phd qeef2*phd Céreq/nopercent norow nocol;
run;
Title "Etape 1- Exploratoire du bilan global de l'appariement Génération/SISE historique";
Proc freq data=SISE_GENE;
Tables (Prefix Ident phd qeef2 Nivsor)*APPSISE/nopercent norow nocol;
run;
Proc freq data=SISE_GENE;
Tables (Prefix Ident phd qeef2 Nivsor)*APPSISE/nopercent nofreq nocol;
weight pondef;
```
run;

```
*** Etape 2 : selection de l'IDETU retenue ;
*** puis appariement avec la table historique de SISE;
*** faite dans le programme B:
Data SISE GENE2; set SISE GENE;
If APPSISE="Present SISE avec Idetul" then IDETU=IDETU1:
else If APPSISE="Present SISE avec Idetu2" then IDETU=IDETU2;
else If APPSISE="Present sur Idetul et 2 " then IDETU=IDETU1;
    *choix arbitraire mais trop peu de cas pour examiner une facon optimale de choisir;
else IDETU="":
run:
Proc sort data=SISE GENE2; by idetu; run;
Proc sort data=sor. HistoriqueSise; by idetu; run;
Data sor. SISE GENE2; merge SISE GENE2 (in=a) sor. HistoriqueSise;
By idetu; if a;
run:Title "Etape 2- Exploratoire du bilan global de l'appariement Génération/SISE historique";
Proc freq data=sor. SISE GENE2;
Tables (Prefix Ident phd qeef2) *APPSISE/nopercent norow nocol;
run;
*** Etape 3 : Analyses ;
*** :
*** :
Data SISE GENE3; set sor. SISE GENE2;
princ16=(source16 P1 ne "")+(source16 P2 ne ""); sec16 = (source16 S1 ne "") + (source16 S2 ne "");princ15=(source15<sup>-</sup>P1 ne "")+(source15<sup>-</sup>P2 ne ""); sec15=(source15<sup>-</sup>S1 ne "")+(source15<sup>-</sup>S2 ne "");
princ14=(source14<sup>-</sup>P1 ne "")+(source14<sup>-</sup>P2 ne "");sec14=(source14<sup>-</sup>S1 ne "")+(source14<sup>-</sup>S2 ne "");
princ13=(source13 P1 ne "")+(source13 P2 ne ""); sec13=(source13 S1 ne "")+(source13 S2 ne "");
```
*Working Paper n <sup>o</sup> 24 • Rapprochement exploratoire de l'enquête Génération 2017 avec des données administratives issues du SISE*

```
princ12=(source12 P1 ne "")+(source12 P2 ne "");sec12=(source12 S1 ne "")+(source12 S2 ne "");
princ11=(source11 P1 ne "")+(source11 P2 ne "");sec11=(source11 S1 ne "")+(source11 S2 ne "");
princ10=(source10 P1 ne "")+(source10 P2 ne "");sec10=(source10 S1 ne "")+(source10 S2 ne "");
*Nombre d'années de présence avec au moins une inscription principale;
nb_presence_princ=(princ16 ge 1)+(princ15 ge 1)+(princ14 ge 1)+(princ13 ge 1)+
                         (princ12 ge 1)+(princ11 ge 1)+(princ10 ge 1);
*Nombre d'années de présence avec au moins une inscription secondaire;
nb_presence_sec=(sec17 ge 1)+(sec16 ge 1)+(sec15 ge 1)+(sec14 ge 1)+(sec13 ge 1)+
                         (sec12 ge 1)+(sec11 ge 1)+(sec10 ge 1);
*Indicateur de presence dans SISE;
If nb presence princ ge 1 then I AppSise="P";
     \overline{\phantom{a}} > Dans Sise avec au moins une inscription principale;
Else if nb presence sec ge 1 then I AppSise="S";
      * Dans Sise sans inscription principale mais avec au moins une inscription secondaire;
Else If substr(APPSISE,1,6)="Absent" then do ;
     I AppSise="Z";* Hors SISE;
     If substr(APPSISE,1,6)="Absent" then nb_presence_princ=999;
     If substr(APPSISE,1,6)="Absent" then nb_presence_sec=999;
     end;
Else I AppSise="W";
*variable Princ Sec&an qui agrège le nbre d'inscriptions principales (PRINC&an) et secondaire (SEC&an);
If princ16="" then princ16=9; If sec16="" then sec16=9; Princ_Sec16=princ16!!"_"!!sec16;
If princ15="" then princ15=9; If sec15="" then sec15=9; Princ_Sec15=princ15!!"_"!!sec15;
If princ14="" then princ14=9; If sec14="" then sec14=9; Princ_Sec14=princ14!!"_"!!sec14;
If princ13="" then princ13=9; If sec13="" then sec13=9; Princ_Sec13=princ13!!"_"!!sec13;
If princ12="" then princ12=9; If sec12="" then sec12=9; Princ_Sec12=princ12!!"_"!!sec12;
If princ11="" then princ11=9; If sec11="" then sec11=9; Princ_Sec11=princ11!!"_"!!sec11;
If princ10="" then princ10=9; If sec10="" then sec10=9; Princ_Sec10=princ10!!"_"!!sec10;
**************************************************;
**************************************************;
*** Pour analyse coherence Sexe;
*** repérage du sexe le plus fréquent dans SISE et comparaison avec Géné;
```

```
SexeSiseH=(sexe16_P1="1")+(sexe16_P2="1")+(sexe16_S1="1")+(sexe16_S2="1")
```
La collection *Working Paper* publie des textes pour engager le débat avec d'autres chercheur.e.s. La publication n'engage que l'auteur.

```
+(sexe15_P1="1")+(sexe15_P2="1")+(sexe15_S1="1")+(sexe15_S2="1")
             +(sexe14\text{ Pl}="1")+(sexe14\text{ P2}="1")+(sexe14\text{ Sl}="1")+(sexe14\text{ Sl}="2")+(sexe13\text{ Pl}="1")+(sexe13\text{ Pl}="1")+(sexe13\text{ Sl}="1")+(sexe13\text{ Sl}="2")+(sexe12^-P1="")+(sexe12^-P2="")+(sexe12^-S1="")+(sexe12^-S2="1")+(sexe11^-P1="")+(sexe11^-P2="")+(sexe11^-S1="")+(sexe11^-S1="")+(sexe10^{-}P1=''1")+(sexe10^{-}P2=''1")+(sexe10^{-}S1=''1")+(sexe10^{-}S2=''1");SexeSiseF=(sexe16_P1="2")+(sexe16_P2="2")+(sexe16_S1="2")+(sexe16_S2="2")
             +(sexe15_P1="2")+(sexe15_P2="2")+(sexe15_S1="2")+(sexe15_S2="2")
             +(sexe14_P1="2")+(sexe14_P2="2")+(sexe14_S1="2")+(sexe14_S2="2")
             +(sexe13_P1="2")+(sexe13_P2="2")+(sexe13_S1="2")+(sexe13_S2="2")
             +(sexe12_P1="2")+(sexe12_P2="2")+(sexe12_S1="2")+(sexe12_S2="2")
             +(sexe11^{-}P1=''2")+(sexe11^{-}P2=''2")+(sexe11^{-}S1=''2")+(sexe11^{-}S2=''2")+(sexe10^-P1=''2")+(sexe10^-P2=''2")+(sexe10^-S1=''2")+(sexe10^-S2=''2");If SexeSiseH ge 1 and SexeSiseH ge SexeSiseF+1 then SexeSise="MASC";
Else if SexeSiseH ge 1 and SexeSiseH = SexeSiseF then SexeSise="N.D.";
Else if SexeSiseF ge 1 and SexeSiseF ge SexeSiseH+1 then SexeSise="FEMI";
Else SexeSise="XXXX";
CoherenceSexe=((Sexe="1" and SexeSise="MASC") or (Sexe="2" and SexeSise="FEMI"));
**************************************************;
**************************************************;
*** Pour analyse coherence de l'année de naissance;
*** interne à SISE et comparaison avec Géné;
AnnaisGene=2020-AGE20;
NbAnSise=(Annais16_P1 gt 0)+(Annais16_P2 gt 0)+(Annais16_S1 gt 0)+(Annais16_S2 gt 0)
+(Annais15_P1 gt 0)+(Annais15_P2 gt 0)+(Annais15_S1 gt 0)+(Annais15_S2 gt 0)
+(Annais14_P1 gt 0)+(Annais14_P2 gt 0)+(Annais14_S1 gt 0)+(Annais14_S2 gt 0)
+(Annais13_P1 gt 0)+(Annais13_P2 gt 0)+(Annais13_S1 gt 0)+(Annais13_S2 gt 0)
+(Annais12_P1 gt 0)+(Annais12_P2 gt 0)+(Annais12_S1 gt 0)+(Annais12_S2 gt 0)
+(Annais11_P1 gt 0)+(Annais11_P2 gt 0)+(Annais11_S1 gt 0)+(Annais11_S2 gt 0)
+(Annais10_P1 gt 0)+(Annais10_P2 gt 0)+(Annais10_S1 gt 0)+(Annais10_S2 gt 0);
```
MinAnSise=Min((Annais16\_P1 gt **0**)\*Annais16\_P1,(Annais16\_P2 gt **0**)\*Annais16\_P2, (Annais16\_S1 gt **0**)\*Annais16\_S1,(Annais16\_S2 gt **0**)\*Annais16\_S2, (Annais15\_P1 gt **0**)\*Annais15\_P1,(Annais15\_P2 gt **0**)\*Annais15\_P2,

```
(Annais15_S1 gt 0)*Annais15_S1,(Annais15_S2 gt 0)*Annais15_S2,
(Annais14_P1 gt 0)*Annais14_P1,(Annais14_P2 gt 0)*Annais14_P2,
(Annais14_S1 gt 0)*Annais14_S1,(Annais14_S2 gt 0)*Annais14_S2,
(Annais13_P1 gt 0)*Annais13_P1,(Annais13_P2 gt 0)*Annais13_P2,
(Annais13_S1 gt 0)*Annais13_S1,(Annais13_S2 gt 0)*Annais13_S2,
(Annais12_P1 gt 0)*Annais12_P1,(Annais12_P2 gt 0)*Annais12_P2,
(Annais12_S1 gt 0)*Annais12_S1,(Annais12_S2 gt 0)*Annais12_S2,
(Annais11_P1 gt 0)*Annais11_P1,(Annais11_P2 gt 0)*Annais11_P2,
(Annais11_S1 gt 0)*Annais11_S1,(Annais11_S2 gt 0)*Annais11_S2,
(Annais10_P1 gt 0)*Annais10_P1,(Annais10_P2 gt 0)*Annais10_P2,
(Annais10_S1 gt 0)*Annais10_S1,(Annais10_S2 gt 0)*Annais10_S2);
If NbAnSise=0 then MinAnSise=-1;
MaxAnSise=Max((Annais16_P1 gt 0)*Annais16_P1,(Annais16_P2 gt 0)*Annais16_P2,
(Annais16_S1 gt 0)*Annais16_S1,(Annais16_S2 gt 0)*Annais16_S2,
(Annais15_P1 gt 0)*Annais15_P1,(Annais15_P2 gt 0)*Annais15_P2,
(Annais15_S1 gt 0)*Annais15_S1,(Annais15_S2 gt 0)*Annais15_S2,
(Annais14_P1 gt 0)*Annais14_P1,(Annais14_P2 gt 0)*Annais14_P2,
(Annais14_S1 gt 0)*Annais14_S1,(Annais14_S2 gt 0)*Annais14_S2,
(Annais13_P1 gt 0)*Annais13_P1,(Annais13_P2 gt 0)*Annais13_P2,
(Annais13_S1 gt 0)*Annais13_S1,(Annais13_S2 gt 0)*Annais13_S2,
(Annais12_P1 gt 0)*Annais12_P1,(Annais12_P2 gt 0)*Annais12_P2,
(Annais12_S1 gt 0)*Annais12_S1,(Annais12_S2 gt 0)*Annais12_S2,
(Annais11_P1 gt 0)*Annais11_P1,(Annais11_P2 gt 0)*Annais11_P2,
(Annais11_S1 gt 0)*Annais11_S1,(Annais11_S2 gt 0)*Annais11_S2,
(Annais10_P1 gt 0)*Annais10_P1,(Annais10_P2 gt 0)*Annais10_P2,
(Annais10_S1 gt 0)*Annais10_S1,(Annais10_S2 gt 0)*Annais10_S2);
If NbAnSise=0 then MaxAnSise=-2;
DiffMinMax=MaxAnSise-MinAnSise;
If NbAnSise ge 1 and DiffMinmax=0 and MaxAnSise=AnnaisGene then CoherenceAnais="1-CoherenceSise & Gene ";
Else if NbAnSise ge 1 and DiffMinmax=0 then CoherenceAnais="2-CoherenceSise-pasGene";
Else if NbAnSise ge 1 and DiffMinmax ne 0 then CoherenceAnais="3-Incoherence Sise ";
Else CoherenceAnais="4-Pas d'info Sise 
";
*** Pour analyse coherence du mois de naissance;
*** interne à SISE ;
NbMoisSise=(Monais16_P1 gt 0)+(Monais16_P2 gt 0)+(Monais16_S1 gt 0)+(Monais16_S2 gt 0)
```

```
La collection Working Paper publie des textes pour engager le débat avec d'autres chercheur.e.s.
                                                            La publication n'engage que l'auteur.
```
*Working Paper n <sup>o</sup> 24 • Rapprochement exploratoire de l'enquête Génération 2017 avec des données administratives issues du SISE*

```
+(Monais15_P1 gt 0)+(Monais15_P2 gt 0)+(Monais15_S1 gt 0)+(Monais15_S2 gt 0)
+(Monais14_P1 gt 0)+(Monais14_P2 gt 0)+(Monais14_S1 gt 0)+(Monais14_S2 gt 0)
+(Monais13_P1 gt 0)+(Monais13_P2 gt 0)+(Monais13_S1 gt 0)+(Monais13_S2 gt 0)
+(Monais12_P1 gt 0)+(Monais12_P2 gt 0)+(Monais12_S1 gt 0)+(Monais12_S2 gt 0)
+(Monais11_P1 gt 0)+(Monais11_P2 gt 0)+(Monais11_S1 gt 0)+(Monais11_S2 gt 0)
+(Monais10_P1 gt 0)+(Monais10_P2 gt 0)+(Monais10_S1 gt 0)+(Monais10_S2 gt 0);
MinMoisSise=Min((Monais16_P1 gt 0)*Monais16_P1,(Monais16_P2 gt 0)*Monais16_P2,
(Monais16 S1 gt 0)*Monais16 S1, (Monais16 S2 gt 0)*Monais16 S2,
(Monais15_P1 gt 0)*Monais15_P1,(Monais15_P2 gt 0)*Monais15_P2,
(Monais15_S1 gt 0)*Monais15_S1,(Monais15_S2 gt 0)*Monais15_S2,
(Monais14_P1 gt 0)*Monais14_P1,(Monais14_P2 gt 0)*Monais14_P2,
(Monais14_S1 gt 0)*Monais14_S1,(Monais14_S2 gt 0)*Monais14_S2,
(Monais13_P1 gt 0)*Monais13_P1,(Monais13_P2 gt 0)*Monais13_P2,
(Monais13_S1 gt 0)*Monais13_S1,(Monais13_S2 gt 0)*Monais13_S2,
(Monais12_P1 gt 0)*Monais12_P1,(Monais12_P2 gt 0)*Monais12_P2,
(Monais12_S1 gt 0)*Monais12_S1,(Monais12_S2 gt 0)*Monais12_S2,
(Monais11_P1 gt 0)*Monais11_P1,(Monais11_P2 gt 0)*Monais11_P2,
(Monais11_S1 gt 0)*Monais11_S1,(Monais11_S2 gt 0)*Monais11_S2,
(Monais10_P1 gt 0)*Monais10_P1,(Monais10_P2 gt 0)*Monais10_P2,
(Monais10_S1 gt 0)*Monais10_S1,(Monais10_S2 gt 0)*Monais10_S2);
If NbMoisSise=0 then MinMoisSise=-1;
MaxMoisSise=Max((Monais16_P1 gt 0)*Monais16_P1,(Monais16_P2 gt 0)*Monais16_P2,
(Monais16_S1 gt 0)*Monais16_S1,(Monais16_S2 gt 0)*Monais16_S2,
(Monais15_P1 gt 0)*Monais15_P1,(Monais15_P2 gt 0)*Monais15_P2,
(Monais15_S1 gt 0)*Monais15_S1,(Monais15_S2 gt 0)*Monais15_S2,
(Monais14_P1 gt 0)*Monais14_P1,(Monais14_P2 gt 0)*Monais14_P2,
(Monais14_S1 gt 0)*Monais14_S1,(Monais14_S2 gt 0)*Monais14_S2,
(Monais13_P1 gt 0)*Monais13_P1,(Monais13_P2 gt 0)*Monais13_P2,
(Monais13_S1 gt 0)*Monais13_S1,(Monais13_S2 gt 0)*Monais13_S2,
(Monais12_P1 gt 0)*Monais12_P1,(Monais12_P2 gt 0)*Monais12_P2,
(Monais12_S1 gt 0)*Monais12_S1,(Monais12_S2 gt 0)*Monais12_S2,
(Monais11_P1 gt 0)*Monais11_P1,(Monais11_P2 gt 0)*Monais11_P2,
(Monais11_S1 gt 0)*Monais11_S1,(Monais11_S2 gt 0)*Monais11_S2,
(Monais10_P1 gt 0)*Monais10_P1,(Monais10_P2 gt 0)*Monais10_P2,
(Monais10_S1 gt 0)*Monais10_S1,(Monais10_S2 gt 0)*Monais10_S2);
If NbMoisSise=0 then MaxMoisSise=-2;
```
DiffMinMax2=MaxMoisSise-MinMoisSise;

```
*** Indicateur de coherence d'identité;
```

```
If CoherenceSexe=1 and CoherenceAnais="1-CoherenceSise & Gene " and DiffMinMax2=0
  then CoherenceGlobal=1:
Else if I AppSise in ("S", "P") then CoherenceGlobal=0;
Else CoherenceGlobal=9:
*** Pour analyse coherence de l'année du baccalauréat;
*** interne à SISE et comparaison avec Géné;
AnbacGene=Anbac*1;
If Anbac16 P1="9999" then Anbac16 P1=""; If Anbac16 P2="9999" then Anbac16 P2="";
If Anbac16 S1="9999" then Anbac16 S1=""; If Anbac16 S2="9999" then Anbac16 S2="";
If Anbac15 P1="9999" then Anbac15 P1=""; If Anbac15 P2="9999" then Anbac15 P2="";
If Anbac15 S1="9999" then Anbac15 S1=""; If Anbac15 S2="9999" then Anbac15 S2="";
If Anbac14 P1="9999" then Anbac14 P1=""; If Anbac14 P2="9999" then Anbac14 P2="";
If Anbac14<sup>-S1="9999"</sup> then Anbac14<sup>-S1=""</sup>; If Anbac14<sup>-S2="9999" then Anbac14 S2="";</sup>
If Anbac13 P1="9999" then Anbac13 P1=""; If Anbac13 P2="9999" then Anbac13 P2="";
If Anbac13 S1="9999" then Anbac13 S1=""; If Anbac13 S2="9999" then Anbac13 S2="";
If Anbac12 P1="9999" then Anbac12 P1=""; If Anbac12 P2="9999" then Anbac12 P2="";
If Anbac12 S1="9999" then Anbac12 S1=""; If Anbac12 S2="9999" then Anbac12 S2="";
If Anbac11 P1="9999" then Anbac11 P1=""; If Anbac11 P2="9999" then Anbac11 P2="";
If Anbac11 SI="9999" then Anbac11 SI=""; If Anbac11 SI="9999" then Anbac11 SI="";
If Anbac10 P1="9999" then Anbac10 P1=""; If Anbac10 P2="9999" then Anbac10 P2="";
If Anbac10 S1 = "9999" then Anbac10 S1 = "; If Anbac10 S2 = "9999" then Anbac10 S2 = ";
NbBacSise=(Anbac16 P1 gt 0) + (Anbac16 P2 gt 0) + (Anbac16 S1 gt 0) + (Anbac16 S2 gt 0)
+(Anbac15 P1 qt 0) +(Anbac15 P2 qt 0) +(Anbac15 S1 qt 0) +(Anbac15 S2 qt 0)
+ (Anbac14 P1 qt 0) + (Anbac14 P2 qt 0) + (Anbac14 S1 qt 0) + (Anbac14 S2 qt 0)
+(Anbac13 P1 qt 0) +(Anbac13 P2 qt 0) +(Anbac13 S1 qt 0) +(Anbac13 S2 qt 0)
+ (Anbac12 P1 qt 0) + (Anbac12 P2 qt 0) + (Anbac12 S1 qt 0) + (Anbac12 S2 qt 0)
+ (Anbac11 P1 gt 0) + (Anbac11 P2 gt 0) + (Anbac11 S1 gt 0) + (Anbac11 S2 gt 0)
+ (Anbac10 P1 qt 0) + (Anbac10 P2 gt 0) + (Anbac10 S1 gt 0) + (Anbac10 S2 gt 0);
MinBacSise=Min((Anbac16 P1 gt 0)*Anbac16 P1, (Anbac16 P2 gt 0)*Anbac16 P2,
(Anbac16 S1 qt 0) *Anbac16 S1, (Anbac16 S2 qt 0) *Anbac16 S2,
(Anbac15 P1 qt 0) *Anbac15 P1, (Anbac15 P2 qt 0) *Anbac15 P2,
(Anbac15 S1 qt 0) *Anbac15 S1, (Anbac15 S2 qt 0) *Anbac15 S2,
(Anbac14 P1 qt 0) *Anbac14 P1, (Anbac14 P2 qt 0) *Anbac14 P2,
(Anbac14 S1 qt 0) *Anbac14 S1, (Anbac14 S2 qt 0) *Anbac14 S2,
(Anbac13 P1 qt 0) *Anbac13 P1, (Anbac13 P2 qt 0) *Anbac13 P2,
```

```
(Anbac13_S1 gt 0)*Anbac13_S1,(Anbac13_S2 gt 0)*Anbac13_S2,
(Anbac12_P1 gt 0)*Anbac12_P1,(Anbac12_P2 gt 0)*Anbac12_P2,
(Anbac12_S1 gt 0)*Anbac12_S1,(Anbac12_S2 gt 0)*Anbac12_S2,
(Anbac11_P1 gt 0)*Anbac11_P1,(Anbac11_P2 gt 0)*Anbac11_P2,
(Anbac11_S1 gt 0)*Anbac11_S1,(Anbac11_S2 gt 0)*Anbac11_S2,
(Anbac10_P1 gt 0)*Anbac10_P1,(Anbac10_P2 gt 0)*Anbac10_P2,
(Anbac10_S1 gt 0)*Anbac10_S1,(Anbac10_S2 gt 0)*Anbac10_S2);
If NbBacSise=0 then MinBacSise=-1;
MaxBacSise=Max((Anbac16_P1 gt 0)*Anbac16_P1,(Anbac16_P2 gt 0)*Anbac16_P2,
(Anbac16_S1 gt 0)*Anbac16_S1,(Anbac16_S2 gt 0)*Anbac16_S2,
(Anbac15_P1 gt 0)*Anbac15_P1,(Anbac15_P2 gt 0)*Anbac15_P2,
(Anbac15_S1 gt 0)*Anbac15_S1,(Anbac15_S2 gt 0)*Anbac15_S2,
(Anbac14_P1 gt 0)*Anbac14_P1,(Anbac14_P2 gt 0)*Anbac14_P2,
(Anbac14_S1 gt 0)*Anbac14_S1,(Anbac14_S2 gt 0)*Anbac14_S2,
(Anbac13_P1 gt 0)*Anbac13_P1,(Anbac13_P2 gt 0)*Anbac13_P2,
(Anbac13_S1 gt 0)*Anbac13_S1,(Anbac13_S2 gt 0)*Anbac13_S2,
(Anbac12_P1 gt 0)*Anbac12_P1,(Anbac12_P2 gt 0)*Anbac12_P2,
(Anbac12_S1 gt 0)*Anbac12_S1,(Anbac12_S2 gt 0)*Anbac12_S2,
(Anbac11_P1 gt 0)*Anbac11_P1,(Anbac11_P2 gt 0)*Anbac11_P2,
(Anbac11_S1 gt 0)*Anbac11_S1,(Anbac11_S2 gt 0)*Anbac11_S2,
(Anbac10_P1 gt 0)*Anbac10_P1,(Anbac10_P2 gt 0)*Anbac10_P2,
(Anbac10_S1 gt 0)*Anbac10_S1,(Anbac10_S2 gt 0)*Anbac10_S2);
If NbBacSise=0 then MaxBacSise=-2;
DiffMinMax3=MaxBacSise-MinBacSise;
If NbBacSise ge 1 and DiffMinmax3=0 and MaxBacSise=AnbacGene then CoherenceBac="1-CoherenceSise 10 Gene ";
Else if NbBacSise ge 1 and DiffMinmax3=0 then CoherenceBac="2-CoherenceSise-pasGene";
Else if NbBacSise ge 1 and DiffMinmax3 ne 0 then CoherenceBac="3-Incoherence Sise ";
Else CoherenceBac="4-Pas d'info Sise 
^{\rm m} ;
**************************************************;
**************************************************;
*** Traitement des valeurs manquantes pour l'étude des parcours;
*** d'isnctiption;
If APPSISE="Absent de APPSISE_ECHANT" then do;
     Inscrit16="0 INE";Inscrit15="0 INE";Inscrit14="0 INE";Inscrit13="0 INE";
     Inscrit12="0 INE";Inscrit11="0 INE";Inscrit10="0 INE";
     end;
Else if APPSISE="Absent SISE " then do;
```

```
Inscrit16="0SISE";Inscrit15="0SISE";Inscrit14="0SISE";Inscrit13="0SISE";
      Inscrit12="0SISE"; Inscrit11="0SISE"; Inscrit10="0SISE";
      end:
****************/
****************
Data sor. Sise Gene3; set SISE GENE3;
run:
****************/
*****************
Title "Etape 3a- Nbre d'inscriptions principales et secondaires retrouvées dans chaque SISE annuel";
Proc freq data=SISE GENE3;
Tables phd qeef2* (Princ Sec16 Princ Sec15 Princ Sec14 Princ Sec13
                  Princ Sec12 Princ Sec11 Princ Sec10) /nopercent norow nocol;
run:
**************** :
**************** :
Title2 " Nbre d'années de présence avec un moins une inscription principale";
Proc freq data=SISE GENE3;
Tables (Prefix Ident phd qeef2 NivSor)*nb presence princ/nopercent norow nocol;
run.
Title2 " Nbre d'années de présence avec un moins une inscription secondaire";
Proc freq data=SISE GENE3;
Tables (Prefix Ident phd qeef2 NivSor)*nb presence sec/nopercent norow nocol;
run:
*****************
****************
Title "Etape 3d- Cohérence du sexe SISE (SexeSise) et Génération (Sexe)";
Title2 "";
Proc freq data=SISE GENE3;
tables SexeSiseH*SexeSiseF/nopercent norow nocol;
tables SexeSise* (SexeSiseH SexeSiseF) / nopercent norow nocol;
Tables Sexe*SexeSise/nopercent norow nocol;
Tables CoherenceGlobal*CoherenceSexe/nopercent norow nocol;
run:
```
Title "Etape 3d- Cohérence de l'année de naissance SISE et Génération";

**Proc freq** data=SISE\_GENE3; tables NbAnSise DiffMinMax; tables NbAnSise\*DiffMinMax/norow nocol nopercent; tables CoherenceAnais\*CoherenceSexe/norow nocol nopercent; Tables CoherenceGlobal\*CoherenceAnais/nopercent norow nocol; **run**;

Title "Etape 3d- Cohérence du mois de naissance interne à SISE"; **Proc freq** data=SISE\_GENE3; tables NbMoisSise DiffMinMax2; tables NbMoisSise\*DiffMinMax2/norow nocol nopercent; tables CoherenceGlobal\*DiffMinMax2/norow nocol nopercent; **run**;

Title "Etape 3d- Cohérence pour les cas où on n'a au moins une inscription principale"; **Proc freq** data=SISE\_GENE3 (where=(I\_appSise ="P")); tables CoherenceGlobal\*(CoherenceSexe CoherenceAnais DiffMinMax2)/norow nocol nopercent; **run**;

Title "Etape 3d- Cohérence pour les cas où on n'a que des inscriptions secondaire"; **Proc freq** data=SISE GENE3 (where=(I appSise ="S")); tables CoherenceGlobal\*(CoherenceSexe CoherenceAnais DiffMinMax2)/norow nocol nopercent; **run**;

\*\*\*\*\*\*\*\*\*\*\*\*\*\*\*\* \*\*\*\*\*\*\*\*\*\*\*\*\*\*\*\* Title "Etape 3e- Cohérence de l'année du baccalauréat interne à SISE et Génération"; **Proc freq** data=SISE\_GENE3; tables NbBacSise DiffMinMax3; tables NbBacSise\*DiffMinMax3/norow nocol nopercent; tables CoherenceBac\*CoherenceGlobal/norow nocol nopercent; **run**;

Title2 "champ restreint aux CoherenceGlobal=1"; **Proc freq** data=SISE\_GENE3; tables Prefix\_Ident\*CoherenceBac/norow nocol nopercent; **run**;

\*\*\*\*\*\*\*\*\*\*\*\*\*\*\*\*;

\*\*\*\*\*\*\*\*\*\*\*\*\*\*\*\*;

```
Title "Etape 3f-Inscriptions successives dans SISE selon le Plus haut diplôme";
Proc freq data=SISE GENE3;
tables (Inscrit16 Inscrit15 Inscrit14 Inscrit13 Inscrit12 Inscrit11 Inscrit10)*phd qeef2
/norow nocol nopercent;
run:
```
### **Partie E. Rapprochement des répondant l'enquête et des informations issues de SISE-Résultats**

- − On procède de façon analogue à celle pour les inscriptions.
- − On crée d'abord une table annuelle unique par compilation des différentes tables disponible dans SISE-Résultats pour l'année considérée. Une variable SOURCEaa est aussi créée pour préciser la table d'origine de l'information (UNIV, MANA, INGE…), ainsi que DIPLOMEaa qui indique si le diplôme a été obtenu ou non (variable TOT pour la composante UNIV, mise à 1 pour les autres composantes).
- − Après analyse exploratoire, on se retreint aux observations associées aux diplômes obtenus (DIPLOMEaa=1).
- − Pour alléger les calculs, on se restreint ensuite aux IDETU des seuls répondants à l'enquête Génération.
- − On procède à un recodage des diplômes de façon à limiter le nombre de modalités => NatDiplo&an (construite principalement à partir de la variable de Sise TYP\_DIPR) et NatDiplobis&an (qui indique aussi le degré d'études et la table source de l'information).
- − De nouvelles analyses exploratoires sont effectuées, notamment pour voir une année donnée, combien de diplômes sont disponibles pour un répondant.
- − À la vue des comptages exploratoires, un fichier historique compilant les fichiers annuels est créé (HISTDIPLOM) en conservant les informations pour 3 diplômes au plus par année au plus, avec une sélection réduite de variables, suffixée respectivement, « \_L1 », « \_L2 », « \_L3 ».
- − On apparie la table HISTDIPLOM avec la table des répondants à Génération 2017. Différentes variables de comptage sont ensuite construites.
- − Une première série de variables vise à voir si certains grands types de diplômes que les répondants disent avoir dans l'enquête sont repérés dans les données administratives (pour le DUT, les licences, les licences pro, les masters, les diplômes d'ingénieurs…).
- − Une deuxième série de variables vise à voir pour quels répondants, selon leur plus haut diplôme atteint, il est possible de repérer un diplôme dans SISE chaque année sur la période 2010 à 2016, en tenant compte uniquement du degré d'études du diplôme (en nombre d'années post-bac).

```
/*** Le repertoires des tables du Céreq et des tables en sortie ***/
libname SOR "C:\Users\Public\Documents\Bases de travail";run;
/*** Les repertoires des diplômés en entrée ***/
libname Dip17uni "\\casd.fr\casdfs\Projets\APPSISE\Data\SISE SISE Diplômés UNIV 2017";
libname Dip16uni "\\casd.fr\casdfs\Projets\APPSISE\Data\SISE SISE Diplômés UNIV 2016";
libname Dip15uni "\\casd.fr\casdfs\Projets\APPSISE\Data\SISE_SISE_Diplômés UNIV_2015";
libname Dip14uni "\\casd.fr\casdfs\Projets\APPSISE\Data\SISE_SISE Diplômés UNIV_2014";
```

```
libname Dip13uni "\\casd.fr\casdfs\Projets\APPSISE\Data\SISE SISE Diplômés UNIV 2013";
libname Dip12uni "\\casd.fr\casdfs\Projets\APPSISE\Data\SISE_SISE_Diplômés UNIV_2012";
libname Dip11uni "\\casd.fr\casdfs\Projets\APPSISE\Data\SISE_SISE Diplômés UNIV_2011";
libname Dip10uni "\\casd.fr\casdfs\Projets\APPSISE\Data\SISE SISE Diplômés UNIV 2010";
libname Dip17man "\\casd.fr\casdfs\Projets\APPSISE\Data\SISE_SISE Diplômés MANA_2017";
libname Dip16man "\\casd.fr\casdfs\Projets\APPSISE\Data\SISE_SISE Diplômés MANA_2016";
libname Dip15man "\\casd.fr\casdfs\Projets\APPSISE\Data\SISE_SISE Diplômés MANA_2015";
libname Dip14man "\\casd.fr\casdfs\Projets\APPSISE\Data\SISE_SISE Diplômés MANA_2014";
libname Dip13man "\\casd.fr\casdfs\Projets\APPSISE\Data\SISE_SISE Diplômés MANA_2013";
libname Dip12man "\\casd.fr\casdfs\Projets\APPSISE\Data\SISE_SISE Diplômés MANA_2012";
libname Dip11man "\\casd.fr\casdfs\Projets\APPSISE\Data\SISE_SISE Diplômés MANA_2011";
libname Dip10man "\\casd.fr\casdfs\Projets\APPSISE\Data\SISE_SISE Diplômés MANA_2010";
libname Dip17ing "\\casd.fr\casdfs\Projets\APPSISE\Data\SISE_SISE_Diplômés INGE_2017";
libname Dip16ing "\\casd.fr\casdfs\Projets\APPSISE\Data\SISE_SISE Diplômés INGE_2016";
libname Dip15ing "\\casd.fr\casdfs\Projets\APPSISE\Data\SISE_SISE_Diplômés INGE_2015";
libname Dip14ing "\\casd.fr\casdfs\Projets\APPSISE\Data\SISE_SISE Diplômés INGE_2014";
libname Dip13ing "\\casd.fr\casdfs\Projets\APPSISE\Data\SISE_SISE_Diplômés INGE_2013";
libname Dip12ing "\\casd.fr\casdfs\Projets\APPSISE\Data\SISE_SISE Diplômés INGE_2012";
libname Dip11ing "\\casd.fr\casdfs\Projets\APPSISE\Data\SISE_SISE Diplômés INGE_2011";
libname Dip10ing "\\casd.fr\casdfs\Projets\APPSISE\Data\SISE_SISE Diplômés INGE_2010";
libname Dip17ens "\\casd.fr\casdfs\Projets\APPSISE\Data\SISE_SISE Diplômés ENS_2017";
libname Dip16ens "\\casd.fr\casdfs\Projets\APPSISE\Data\SISE_SISE Diplômés ENS_2016";
libname Dip15ens "\\casd.fr\casdfs\Projets\APPSISE\Data\SISE_SISE Diplômés ENS_2015";
libname Dip14ens "\\casd.fr\casdfs\Projets\APPSISE\Data\SISE_SISE Diplômés ENS_2014";
libname Dip13ens "\\casd.fr\casdfs\Projets\APPSISE\Data\SISE_SISE Diplômés ENS_2013";
libname Dip12ens "\\casd.fr\casdfs\Projets\APPSISE\Data\SISE_SISE Diplômés ENS_2012";
libname Dip11ens "\\casd.fr\casdfs\Projets\APPSISE\Data\SISE_SISE Diplômés ENS_2011";
libname Dip10ens "\\casd.fr\casdfs\Projets\APPSISE\Data\SISE_SISE Diplômés ENS_2010";
libname Dip17e26 "\\casd.fr\casdfs\Projets\APPSISE\Data\SISE_SISE Diplômés Enq26bis_2017";
libname Dip16e26 "\\casd.fr\casdfs\Projets\APPSISE\Data\SISE_SISE Diplômés Enq26bis_2016";
```

```
run;
```
/\*\*\*\*\*\*\*\*\*\*\*\*\*\*\*\*\*\*\*\*\*\*\*\*\*\*\*\*\*\*\*\*\*\*\*\*\*\*\*\*\*\*\*\*\*\*\*\*\*\*\*\*\*\*\*\*\*\*\*\*\*/ /\*\*\*\*\*\*\*\*\*\*\*\*\*\*\*\*\*\*\*\*\*\*\*\*\*\*\*\*\*\*\*\*\*\*\*\*\*\*\*\*\*\*\*\*\*\*\*\*\*\*\*\*\*\*\*\*\*\*\*\*\*/ /\*\*\*\*\*\*\*\*\*\*\*\*\*\*\*\*\*\*\*\*\*\*\*\*\*\*\*\*\*\*\*\*\*\*\*\*\*\*\*\*\*\*\*\*\*\*\*\*\*\*\*\*\*\*\*\*\*\*\*\*\*/

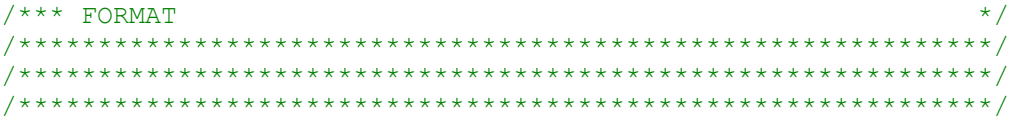

### Proc format: Value SNONAPPAR

```
"A"="Présent dans INSCRIT au même diplôme que dans RESULTAT"
"B"="Présent dans INSCRIT avec autre diplôme"
"C"="Présent dans INSRIT et attendu mais absent de RESULTAT"
"D"="Présent uniquement dans RESULTAT (chqt INE ?)"
"E"="Resultat pour des enregistrements secondaires d'INSCRIT";
```
Value SFLAG DIP "1"="Diplôme hors champ de l'enquête du SIES" "0"="Dans le champ";

Value \$FLAG RES "1"="Enregistrement supprimé car en doublon"  $"0"="Conservé"$ :

Value TOT 1="Diplômé pour SISE" 0="Non diplômé";

### Value \$ETATINS

```
"10"="Inscription du champ SISE et transmise au 15 janv."
"11"="Champ SISE, non transmise au 15 janv., formation initiale"
"12"="Champ SISE, non transmise au 15 janv., apprentissage"
"21"="Champ SISE, non transmise au 15 janv., formation continue"
"22"="Champ SISE, non transmise au 15 janv., reprise non financée"
"30"="Inscription n'appartenant pas au champ de SISE (formation < 1 an)"
"31"="Pas d'inscription directement relative au diplôme ou titre décerné"
"41"="Cas porticulier santé"
"98"="sans objet":
```

```
Value $CURPAR
"00"="SANS OBJET"
"01" = "BTS""02"="CPGE OU PREPARATION INTEGREE"
"03"="ECOLE DE COMMERCE, GESTION, ... "
"04"="ECOLE D'INGENIEURS"
```

```
"05"="ETAB. PRIVE D'ENSEIGNEMENT UNIVERSITAIRE"
"06"="ETAB. D'ENSEIGNEMENT ARTISTIOUE OU CULTUREL"
"10"="ETAB, ETRANGER"
"11"="ECOLE NORMALE SUPERIEURE"
"13"="ECOLE D'ARCHITECTURE"
"14" = "TUFM""15"="AUTRE ECOLE OU CURSUS"
"16"="INIVERSITE"
"17"="ENSEIGNEMENT PAR CORRESPONDANCE"
"18"="ETAB. PARAMEDICAL OU SOCIAL":
```

```
run:
```
/\*\*\* construction d'un fichier unique de diplomés par année \*/ /\*\*\* par compilation -> SOR. DIP GENE&AN.  $***/$  $/****$  1° Ques corrections simples pour permettre la compil \*\*\*/ /\*\*\* 2° Ajout d'un n° de ligne lié au nbre de présence  $***/$  $7***$ des IDENT (variable N)  $***/$ /\*\*\* 3° Codification des diplômes (variable NatDiplo&an.  $***/$  $7***$  $***/$  $***/$ /\*\* ATTENTION : restreint aux répondants à Génération 

%macro Diplomes (an);

```
/* repérage des idetu des répondants à Génération */
Data Identifiants; set sor. Sise Gene3 (Keep=IDENT IDETU PHD qeef2);
IDETU1=IDETU;
Drop Idetu;
run;
```

```
Proc sort data=Identifiants; by idetul;
run:
```

```
/* Import des tables par champ *//* attention, certaines info des tables UNIV et ENS ne sont pas dans les autres sources.
Il faut donc les supprimer des keep (TOT, CURPAR, ETATINS, ECTS
=> plus variation selon les années (gros travail avant de fusionner)
Rque : REDISP ET TOT ne sont disponibles sur toute la période que pour la source UNIV.
Rque : par exception, TOT dispo pour la source ENS en 2016
Rque : Vu les effectifs, on postule qu'on a que les diplômés pour les autres sources
Rque : La variable RESDIP et TOT sont dans l'essentiel des cas convergentes pour
la source UNIV (REDISP=0 et TOT=1) On retiendra TOT
\star /
Data Univ ; set Dip&an.uni.result&an.; sourcedip&an.="UNIV";
If resdip ="" then resdip="Z";
Keep sourcedip&an. idetul ETATINS nonappar TOT FLAG DIP FLAG RES
regime situpre CURPAR DIPLOM DIPLOMR ECTS GROUPER NIVEAUR DEGETU
RESDIP TYP DIPR VOIER DISCIPLR voier;
run:
Data Ens ; set Dip&an.ens.dipens&an.; sourcedip&an.="ENS ";
If resdip ="" then resdip="Z";
If tot=, then tot=9;
Keep sourcedip&an. idetul nonappar TOT FLAG DIP FLAG RES DEGETU
regime situpre CUrPAR CURSUS LMDR CYCLER DIPLOM DIPLOMR GROUPER NIVEAUR
RESDIP TYP DIPR VOIER DISCIPLR voier;
run;
Data Mana ; set Dip&an.man.dipmana&an.; sourcedip&an.="MANA";
If resdip ="" then resdip="Z";
If tot=, then tot=9:
Keep sourcedip&an. idetul nonappar TOT FLAG DIP FLAG RES DEGETU
regime situpre CURSUS LMDR CYCLER DIPLOM DIPLOMR GROUPER NIVEAUR
RESDIP TYP DIPR VOIER DISCIPLR voier;
run;
Data Inge ; set Dip&an.ing.dipinge&an.; sourcedip&an. = "INGE";
If resdip ="" then resdip="Z";
If tot =. then tot = 9:
Keep sourcedip&an. idetul nonappar TOT FLAG DIP FLAG RES DEGETU
regime situpre CURSUS LMDR CYCLER DIPLOM DIPLOMR GROUPER NIVEAUR
```
%end:

```
RESDIP TYP DIPR VOIER DISCIPLR voier;
run:
%if &an. ge 16 %then %do;
Data Eng26 ; set Dip&an.e26.dipeng26bis&an.;sourcedip&an.="E26b";
If resdip ="" then resdip="Z";
If tot=, then tot=9;
Keep sourcedip&an. idetul nonappar TOT FLAG DIP FLAG RES DEGETU
regime situpre CURSUS LMDR CYCLER DIPLOM DIPLOMR GROUPER NIVEAUR
RESDIP TYP DIPR VOIER DISCIPLR voier;
run;
%end:
/* creation des tables globales annuelles pour 2010 à 2015*/
%if &an. 1t 16 %then %do;
Data dip&an.; set Univ Mana Inge Ens ;
If sourcedip&an.="UNIV" then Diplome&an.=tot; else Diplome&an.=1;
     /* Construction de OUALITE INE nécessaire au filtrage */
If substr(IDETU1, 11, 1) = "" then Qualite INE="INVALIDE";
   *repérage des valeurs trop courtes;
Else if IDETU1*1 ge 0 then Qualite INE="INVALIDE";
   *repérage des valeurs sans lettre;
Else if substr(IDETU1,1,1) in ("A","B","C","D","E","F","G","H","I","J","K","L","M","N","O",
                           "P", "Q", "R", "S", "T", "U", "V", "W", "X", "Y", "Z")
    then Qualite INE="INVALIDE"; *repérage des valeurs commencant par une lettre;
Else if substr(IDETU1, 1, 5) = "99999" then Qualite INE="INVALIDE";
Else Qualite INE ="VALIDE ?";
run;
Data Univ Mana Inge Ens Prepa BTS; set null ; run;
```

```
/* creation des tables globales annuelles à partir de 2016*/
%else %if &an. ge 16 %then %do;
Data dip&an.; set Univ Mana Inge Ens Eng26;
If sourcedip&an. in ("UNIV", "ENS ") then Diplome&an.=tot; else Diplome&an.=1;
     /* Construction de QUALITE INE nécessaire au filtrage */
If substr(IDETU1, 11, 1) = "" then Qualite INE="INVALIDE";
  *repérage des valeurs trop courtes;
Else if IDETU1*1 ge 0 then Qualite INE="INVALIDE";
  *repérage des valeurs sans lettre;
Else if substr(IDETU1,1,1) in ("A","B","C","D","E","F","G","H","I","J","K","L","M","N","O",
                         "P", "O", "R", "S", "T", "U", "V", "W", "X", "Y", "Z")
    then Qualite INE="INVALIDE"; *repérage des valeurs commençant par une lettre;
Else if substr(IDETU1, 1, 5) = "99999" then Qualite INE="INVALIDE";
Else Qualite INE ="VALIDE ?";
run:
Data Univ Mana Inge Ens Prepa BTS Eng26; set null; run;
fend:
/* Exploratoire sur la table annuelle crée*/
Title "Structure de la table annuelle &an. compilant les fichiers des diplomés";
Proc freq data=dip&an.;
tables Qualite INE*tot/nopercent nocol norow;
tables sourcedip&an.* (resdip tot) /nopercent nocol norow;
tables sourcedip&an.*Diplome&an./nopercent nocol norow;
Format tot tot.;
run:
```
/\*Restriction aux diplômés et suppression des INE supposés invalides\*/

```
Data dip&an.; set dip&an.;
if Diplome&an.=1;
If qualite ine ne "VALIDE ?" then delete ;
If curpar=\frac{1}{\cdot}" then curpar="22";
If Etatins="" then etatins="ZZ";
run:
Title "Structure de la table annuelle &an. RESTREINTE aux diplômés et INE valide";
Proc freq data=dip&an.;
tables sourcedip&an. *Nonappar/nopercent nocol norow;
tables sourcedip&an. *Flag dip/nopercent nocol norow;
tables sourcedip&an. *Flaq res/nopercent nocol norow;
tables sourcedip&an.*curpar/nopercent nocol norow;
tables sourcedip&an. *etatins/nopercent nocol norow;
tables Flag dip*etatins/nopercent nocol norow;
Format Nonappar $nonappar. Flaq dip $flaq dip. Flaq res $Flaq res.
curpar $curpar. etatins $etatins.;
run;
/* Suppression des doublons */
Data dip&an.; set dip&an.;
If flag res="1" then delete ; * suppression des observations jugés en doublons par le SIES;
run;
/*Restriction aux identifiants des répondants de Génération*/
Proc sort data=dip&an.; by idetul; run;
Data Dip Gene&an.; merge Identifiants (in=a) dip&an.;
by idetul; if a;
If Diplome&an. =. then Diplome&an. = 9;
If degetu="" then degetu&an. ="9";
else degetu&an.=degetu;
```
If sourcedip&an.="" then sourcedip&an.="ABST";

```
If typ dipr="CB" then NatDiplo&an.="DUT ";
If typ dipr="AC" then NatDiplo&an.="Capacité Droit";
If typ_dipr in ("DB","DC","DJ") then NatDiplo&an.="Licence ";
If typ_dipr="LP" then NatDiplo&an.="Licence ";
If typ dipr="DP" then NatDiplo&an.="Licence pro. ";
If typ dipr="XA" then NatDiplo&an.="Licence LMD ";
If typ dipr="XB" then NatDiplo&an.="Master LMD ";
If typ dipr="XD" then NatDiplo&an.="Master Prof ";
If typ dipr="YB" then NatDiplo&an.="Doctorat Univ.";
If typ dipr="FH" then NatDiplo&an.="Doctorat Santé"; *Pharmacie;
If typ dipr="FJ" then NatDiplo&an.="Doctorat Santé";*Chirurgie dentaire;
If typ_dipr="IB" then NatDiplo&an.="Doctorat Santé"; *Docteur en santé;
If typ dipr="SA" then NatDiplo&an.="Doctorat Santé";*Vétérinaire;
If typ_dipr in ("JD","JC","JF") then NatDiplo&an.="DES Santé ";*Pharmacie/Médecine/Odontologie;
If typ dipr in ("MA","MB","MC","MD")
                                         then NatDiplo&an.="Aut Dip Santé ";*DESC;
If typ dipr in ("GF","GG","HH") then NatDiplo&an.="Aut Dip Santé ";*CES;
If typ dipr in ("IC","ID","IX") then NatDiplo&an.="Aut Dip Santé ";
If typ dipr in ("JB","KG") then NatDiplo&an.="Aut Dip Santé ";
If typ dipr in ("FK", "FL") then NatDiplo&an.="Aut Dip Santé ";
If typ dipr="FI" then NatDiplo&an.="Ingénieur ";
If typ_dipr="FN" then NatDiplo&an.="Ingénieur ";*Ingénieurs en partenariat;
If typ_dipr in ("RA","UF","UQ","UH","UR","US","UT","UU","UV","UX")
                                         then NatDiplo&an.="Autres Bac+5 ";
If sourcedip&an.="ABST" then NatDiplo&an.="Absent de Dipl";
If NatDiplo&an.="" then NatDiplo&an.="Autre Diplome ";
If NatDiplo&an.="Autre Diplome " and degetu&an.="0" then NatDiplo&an.="Autre Diplome0";
If NatDiplo&an.="Autre Diplome " and degetu&an.="1" then NatDiplo&an.="Autre Diplome1";
If NatDiplo&an.="Autre Diplome " and degetu&an.="2" then NatDiplo&an.="Autre Diplome2";
If NatDiplo&an.="Autre Diplome " and degetu&an.="3" then NatDiplo&an.="Autre Diplome3";
If NatDiplo&an.="Autre Diplome " and degetu&an.="4" then NatDiplo&an.="Autre Diplome4";
If NatDiplo&an.="Autre Diplome " and degetu&an.="5" then NatDiplo&an.="Autre Diplome5";
If NatDiplo&an.="Autre Diplome " and degetu&an.="6" then NatDiplo&an.="Autre Diplome6";
If NatDiplo&an.="Autre Diplome " and degetu&an.="9" then NatDiplo&an.="Autre Diplome9";
*Autre variable de diplo^me agrégée;
If NatDiplo&an. ne "Absent de Dipl"
   then NatDiplobis&an.=Sourcedip&an.!!"-"!!degetu&an.!!"-"!!NatDiplo&an.;
```

```
Else NatDiplobis&an.="ZZZZ-9-Absent de Dipl";
*restriction de champ sur les diplômes à conserver;
If Nonappar ne "A" or etatins in ("21","22","23","30","31","41") then selecDip&an.=0; 
Else selecDip&an.=1; 
run;
Title "Structure de la table &an. RESTREINTE AUX REPONDANTS DE GENERATION";
Proc freq data=Dip Gene&an.;
tables Nonappar/nocum;
tables Flag_dip/nocum;
tables Flag_res/nocum;
tables curpar/nocum;
tables etatins/nocum;
Format Nonappar $nonappar. Flag dip $flag dip. Flag res $Flag res.
curpar $curpar. etatins $etatins.;
run;
Title "Diplômes identifiés pour les répondants de Génération";
Title2 "Tous";
Proc freq data=Dip Gene&an.;
tables NatDiplo&an.*degetu&an./nopercent nocol norow;
tables NatDiplobis&an.* selecDip&an./nopercent nocol norow;
tables phd qeef2*sourcedip&an./nopercent nocol norow;
tables phd qeef2*NatDiplo&an./nopercent nocol norow;
run;
Title2 "Cas des Diplômes non codés (AUTRES)";
Proc freq data=Dip Gene&an. (where=(NatDiplo&an.="Autre Diplome "));
tables sourcedip&an. Typ_dipr*degetu&an./nopercent nocol norow;
run;
*** Ajout d une numerotation des lignes pour un même IDENT;
Proc sort data= Dip Gene&an.; by ident; run;
Data Sor.Dip Gene&an.; set Dip Gene&an.;
retain n 0 nbis 0 ident1; 
* Numerotation globale;
If Ident=Ident1 then n=n+1;
```

```
Else n=1;
* Numerotation des diplômes selecbis=1;
If n=1 and selecdip&an.=1 then nbis=1;
Else If Ident=Ident1 and selecdip&an.=1 then nbis=nbis+1;
Else nbis=0;
\star :
Ident1=Ident;
run;
*** Nombre de lignes par IDENT;
Data verif; set sor. Dip Gene&an.; by ident;
If last.ident;
run;
Title "Nombre de lignes par IDENT ";
Title2 "Table &an.";
Proc freq data=verif;
tables n*nbis/norow nocol nopercent;
run;
Data verif; set _null_;
run;
*** Nature du diplôme par ligne d observations;
Title "Nature du diplôme par numero de ligne des IDENT ";
Title2 "Table &an.";
Proc freq data=sor.Dip Gene&an.;
tables NatDiplo&an.*n/nopercent nocol norow;
run;
%mend;
run;
%Diplomes(16); run;
%Diplomes(15); run;
%Diplomes(14); run;
%Diplomes(13); run;
%Diplomes(12); run;
%Diplomes(11); run;
%Diplomes(10); run;
```
%*Diplomes*(**17**);

**run**;

```
/*** construction d'un fichier unique historique
                                             \star /
                                           ***//*** de diplômés avec une ligne par IDENT
                                           ***//*** Conservation de 3 diplomes par an max
                                            ***//*** -> sor.HistDiplom
/** ATTENTION : restreint aux répondants à Génération
                                            ***/****** DEBUT MACRO;
%Macro Histdiplom;
\frac{1}{6} do an = 10 \frac{1}{6} to 16;
*Table des lère observations associées à un IDENT;
Data Temp L1; set sor. Dip Gene&an.
(keep=IDENT n NatDiplo&an. degetu&an. sourcedip&an. Diplome&an. selecdip&an. typ dipr);
if n=1:
L1 Diplome&an.= Diplome&an.;
L1 NatDiplo&an.=NatDiplo&an.;
L1 degetu&an. = degetu&an.;
L1 sourcedip&an.=sourcedip&an.;
L1 selecdip&an.=selecdip&an.;
L1 typ dipr&an.=typ dipr;
Drop n NatDiplo&an. degetu&an. sourcedip&an. selecdip&an. typ dipr Diplome&an.;
run:
*Table des 2e observations associées à un IDENT;
Data Temp L2;
set sor. Dip Gene&an.
(keep=IDENT n NatDiplo&an. degetu&an. sourcedip&an. Diplome&an. selecdip&an. typ dipr);
if n=2;
L2 Diplome&an.= Diplome&an.;
L2 NatDiplo&an.=NatDiplo&an.;
L2 degetu&an. = degetu&an.;
```

```
L2 selecdip&an.=selecdip&an.;
L2 typ dipr&an.=typ dipr;
Drop n NatDiplo&an. degetu&an. sourcedip&an. selecdip&an. typ dipr Diplome&an.;
run;
*Table des 3e observations associées à un IDENT;
Data Temp L3;
set sor. Dip Gene&an.
(keep=IDENT n NatDiplo&an. degetu&an. sourcedip&an. Diplome&an. selecdip&an. typ dipr);
if n=3;
L3 Diplome&an.= Diplome&an.;
L3 NatDiplo&an.=NatDiplo&an.;
L3 degetu&an.=degetu&an.;
L3<sup>-</sup>sourcedip&an.=sourcedip&an.;
L3<sup>-</sup>selecdip&an.=selecdip&an.;
L3 typ_dipr&an.=typ_dipr;
Drop n NatDiplo&an. degetu&an. sourcedip&an. selecdip&an. typ dipr Diplome&an.;
run;
*Table compilant les 3 observations (1 ligne par IDENT);
Proc sort data=Temp L1;by ident;run;
Proc sort data=Temp L2;by ident;run;
Proc sort data=Temp L3;by ident;run;
Data Temp&an. ; merge Temp L1 Temp L2 Temp L3;by ident;
run;
Data Temp L1 Temp L2 Temp L3; set null; run;
%end;
%mend; 
run;
****** FIN MACRO;
%Histdiplom;
run;
Proc sort data=Temp16; by ident;run;
Proc sort data=Temp15; by ident;run;
Proc sort data=Temp14; by ident;run;
Proc sort data=Temp13; by ident;run;
Proc sort data=Temp12; by ident;run;
Proc sort data=Temp11; by ident;run;
Proc sort data=Temp10; by ident;run;
```

```
Data Hist ; merge Temp16 Temp15 Temp14 Temp13 Temp12 Temp11 Temp10 ;
by ident;
*variables de comptage à des fins de contrôle sur le nbre de diplôme L1, L2, L3 par an;
NbDip16_L1=(L1_Diplome16=1); NbDip16_L2=(L2_Diplome16=1); NbDip16_L3=(L3_Diplome16=1);
NbDip15_L1=(L1_Diplome15=1); NbDip15_L2=(L2_Diplome15=1); NbDip15_L3=(L3_Diplome15=1);
NbDip14_L1=(L1_Diplome14=1); NbDip14_L2=(L2_Diplome14=1); NbDip14_L3=(L3_Diplome14=1);
NbDip13_L1=(L1_Diplome13=1); NbDip13_L2=(L2_Diplome13=1); NbDip13_L3=(L3_Diplome13=1);
NbDip12_L1=(L1_Diplome12=1); NbDip12_L2=(L2_Diplome12=1); NbDip12_L3=(L3_Diplome12=1);
NbDip11_L1=(L1_Diplome11=1); NbDip11_L2=(L2_Diplome11=1); NbDip11_L3=(L3_Diplome11=1);
NbDip10_L1=(L1_Diplome10=1); NbDip10_L2=(L2_Diplome10=1); NbDip10_L3=(L3_Diplome10=1);
```
\*variables de repérage des diplômés au moins une fois une année donnée;

```
Dip16=(NbDip16_L1+NbDip16_L2+NbDip16_L3 ge 1);
Dip15=(NbDip15_L1+NbDip15_L2+NbDip15_L3 ge 1);
Dip14=(NbDip14_L1+NbDip14_L2+NbDip14_L3 ge 1);
Dip13=(NbDip13_L1+NbDip13_L2+NbDip13_L3 ge 1);
Dip12=(NbDip12_L1+NbDip12_L2+NbDip12_L3 ge 1);
Dip11=(NbDip11_L1+NbDip11_L2+NbDip11_L3 ge 1);
Dip10=(NbDip10_L1+NbDip10_L2+NbDip10_L3 ge 1);
```
**run**;

```
Title "Comptages de contrôle sur le nbre de diplômés par année pour chacune des ligne L1 à L3";
Title2 "Champ des répondants à Génération";
Proc freq data=hist; 
tables NbDip16 L1 NbDip16 L2 NbDip16 L3;
tables NbDip15 L1 NbDip15 L2 NbDip15 L3;
tables NbDip14 L1 NbDip14 L2 NbDip14 L3;
tables NbDip13_L1 NbDip13_L2 NbDip13_L3;
tables NbDip12_L1 NbDip12_L2 NbDip12_L3;
tables NbDip11_L1 NbDip11_L2 NbDip11_L3;
tables NbDip10_L1 NbDip10_L2 NbDip10_L3;
run;
Data sor.HistDiplom; set Hist; run;
```

```
Data Hist Temp16 Temp15 Temp14 Temp13 Temp12 Temp11 Temp10 ; 
set null ; run;
```

```
/*** Appariement avec
                                              \star /
                        SISE GENE3
Proc sort data=sor. SISE GENE3; by ident;; run;
Proc sort data=sor. HistDiplom; by ident; run;
Data TableGlobale:
merge sor. SISE GENE3 sor. HistDiplom;
by ident:
*** variables de comptages de diplômes présents dans SISE - PAR TYPE;
                                  ') + (L2 NatDiplo16="DUT
DUT=(L1 NatDiplo16="DUT
                                                                   ") + (L3 NatDiplo16="DUT
                                                                                                    \mathbf{u})
   +(L1 NatDiplo15="DUT
                                  ") + (L2 NatDiplo15="DUT
                                                                   ") + (L3 NatDiplo15="DUT
  +(L1 NatDiplo14="DUT
                                  ") + (L2 NatDiplol4="DUT') + (L3 NatDiplo14="DUT
                                                                                                    ^{\prime\prime})
   +(L1 NatDiplo13="DUT
                                  ') + (L2 NatDiplo13="DUT
                                                                   ") + (L3 NatDiplo13="DUT
                                                                                                    ^{\prime\prime})
                                                                   ") + (L3 NatDiplo12="DUT
   +(L1 NatDiplo12="DUT
                                  ') + (L2 NatDiplo12="DUT
                                                                                                    ^{\prime\prime})
   +(L1 NatDiplo11="DUT
                                  ") + (L2 NatDiplo11="DUT
                                                                   ") + (L3 NatDiplo11="DUT
                                                                                                    \mathbf{u})
                                                                   ") + (L3 NatDiplo10="DUT
   +(L1 NatDiplo10="DUT
                                  ") + (L2 NatDiplo10 = "DUT^{\prime\prime}):
If substr(APPSISE, 1, 6) = "Absent" then DUT=999;
LicPro=(L1 NatDiplo16="Licence pro.
                                    ') + (L2 NatDiplo16="Licence pro. ') + (L3 NatDiplo16="Licence pro.
                                                                                                       ^{\prime\prime})
   +(L1 NatDiplo15="Licence pro.
                                  ') + (L2 NatDiplo15="Licence pro.
                                                                   ') + (L3 NatDiplo15="Licence pro.
   +(L1 NatDiplo14="Licence pro.
                                  ") + (L2 \text{ NatDiplo14} = "Licence pro.") + (L3 \text{ NatDiplo14} = "Licence pro.+(L1 NatDiplo13="Licence pro.
                                 ') + (L2 NatDiplo13="Licence pro.
                                                                   ") + (L3 NatDiplo13="Licence pro.
                                                                   ") + (L3 NatDiplo12="Licence pro.
   +(L1 NatDiplo12="Licence pro.
                                  ") + (L2 \text{ NatDiplo12} = "Licence pro.^{\prime\prime})
                                  ') + (L2 NatDiplo11="Licence pro.
                                                                   ') + (L3 NatDiplo11="Licence pro.
   +(L1 NatDiplo11="Licence pro.
                                                                                                    \mathbf{H})
                                                                   ") + (L3 NatDiplo10="Licence pro.
   +(L1 NatDiplo10="Licence pro.
                                  ') + (L2 NatDiplo10="Licence pro.
                                                                                                    ^{\prime\prime}):
If substr(APPSISE, 1, 6)="Absent" then LicPro=999;
Lic=(L1 NatDiplo16="Licence
                                  ') + (L2 NatDiplo16="Licence
                                                                   ') + (L3 NatDiplo16="Licence
                                                                                                    ^{\prime\prime})
                                  ') + (L2 NatDiplo15="Licence
                                                                   ') + (L3 NatDiplo15="Licence
                                                                                                    \mathbf{H})
   +(L1 NatDiplo15="Licence
   +(L1 NatDiplo14="Licence
                                  \texttt{''}) + \texttt{(L2} \texttt{NatDiplol4} = \texttt{''} \texttt{Licence}") + (L3 NatDiplo14="Licence
                                                                                                    \mathbf{u})
   +(L1 NatDiplo13="Licence
                                  ') + (L2 NatDiplo13="Licence
                                                                   ") + (L3 NatDiplo13="Licence
                                                                                                    \mathbf{H})
                                  ") + (L2 NatDiplo12="Licence
  +(L1 NatDiplo12="Licence
                                                                   ") + (L3 NatDiplo12="Licence
                                                                                                    \mathbf{u}
```

```
 +(L1_NatDiplo11="Licence ")+(L2_NatDiplo11="Licence ")+(L3_NatDiplo11="Licence ")
   +(L1_NatDiplo10="Licence ")+(L2_NatDiplo10="Licence ")+(L3_NatDiplo10="Licence ");
If substr(APPSISE,1,6)="Absent" then Lic=999;
LicLMD=(L1_NatDiplo16="Licence LMD ")+(L2_NatDiplo16="Licence LMD ")+(L3_NatDiplo16="Licence LMD ")<br>+(L1 NatDiplo15="Licence LMD ")+(L2 NatDiplo15="Licence LMD ")+(L3 NatDiplo15="Licence LMD ")
                                 '")+(L2 NatDiplo15="Licence LMD '")+(L3 NatDiplo15="Licence LMD ")
    +(L1_NatDiplo14="Licence LMD ")+(L2_NatDiplo14="Licence LMD ")+(L3_NatDiplo14="Licence LMD ")
   +(L1_NatDiplo13="Licence LMD ")+(L2_NatDiplo13="Licence LMD ")+(L3_NatDiplo13="Licence LMD ")
    +(L1_NatDiplo12="Licence LMD ")+(L2_NatDiplo12="Licence LMD ")+(L3_NatDiplo12="Licence LMD ")
    +(L1_NatDiplo11="Licence LMD ")+(L2_NatDiplo11="Licence LMD ")+(L3_NatDiplo11="Licence LMD ")
    +(L1_NatDiplo10="Licence LMD ")+(L2_NatDiplo10="Licence LMD ")+(L3_NatDiplo10="Licence LMD ");
If substr(APPSISE,1,6)="Absent" then LicLMD=999;
MasterLMD=(L1_NatDiplo16="Master LMD ")+(L2_NatDiplo16="Master LMD ")+(L3_NatDiplo16="Master LMD ")
   +(L1_NatDiplo15="Master LMD ")+(L2_NatDiplo15="Master LMD ")+(L3_NatDiplo15="Master LMD ")
   +(L1_NatDiplo14="Master LMD ")+(L2_NatDiplo14="Master LMD ")+(L3_NatDiplo14="Master LMD ")
                                 '') + (L2<sup>-</sup>NatDiplo13="Master LMD ") + (L3<sup>-</sup>NatDiplo13="Master LMD ")
    +(L1_NatDiplo12="Master LMD ")+(L2_NatDiplo12="Master LMD ")+(L3_NatDiplo12="Master LMD ")
    +(L1_NatDiplo11="Master LMD ")+(L2_NatDiplo11="Master LMD ")+(L3_NatDiplo11="Master LMD ")
    +(L1_NatDiplo10="Master LMD ")+(L2_NatDiplo10="Master LMD ")+(L3_NatDiplo10="Master LMD ");
If substr(APPSISE,1,6)="Absent" then MasterLMD=999;
MasterPro=(L1_NatDiplo16="Master Prof ")+(L2_NatDiplo16="Master Prof ")+(L3_NatDiplo16="Master Prof ")
    +(L1_NatDiplo15="Master Prof ")+(L2_NatDiplo15="Master Prof ")+(L3_NatDiplo15="Master Prof ")
   +(L1_NatDiplo14="Master Prof ")+(L2_NatDiplo14="Master Prof ")+(L3_NatDiplo14="Master Prof ")
    +(L1_NatDiplo13="Master Prof ")+(L2_NatDiplo13="Master Prof ")+(L3_NatDiplo13="Master Prof ")
    +(L1_NatDiplo12="Master Prof ")+(L2_NatDiplo12="Master Prof ")+(L3_NatDiplo12="Master Prof ")
    +(L1_NatDiplo11="Master Prof ")+(L2_NatDiplo11="Master Prof ")+(L3_NatDiplo11="Master Prof ")
   +(L1_NatDiplo10="Master Prof ")+(L2_NatDiplo10="Master Prof ")+(L3_NatDiplo10="Master Prof ");
If substr(APPSISE,1,6)="Absent" then MasterPro=999;
Ingenieur=(L1_NatDiplo16="Ingénieur ")+(L2_NatDiplo16="Ingénieur ")+(L3_NatDiplo16="Ingénieur ")
    +(L1_NatDiplo15="Ingénieur ")+(L2_NatDiplo15="Ingénieur ")+(L3_NatDiplo15="Ingénieur ")
    +(L1_NatDiplo14="Ingénieur ")+(L2_NatDiplo14="Ingénieur ")+(L3_NatDiplo14="Ingénieur ")
    +(L1_NatDiplo13="Ingénieur ")+(L2_NatDiplo13="Ingénieur ")+(L3_NatDiplo13="Ingénieur ")
    +(L1_NatDiplo12="Ingénieur ")+(L2_NatDiplo12="Ingénieur ")+(L3_NatDiplo12="Ingénieur ")
    +(L1_NatDiplo11="Ingénieur ")+(L2_NatDiplo11="Ingénieur ")+(L3_NatDiplo11="Ingénieur ")
   +(L1_NatDiplo10="Ingénieur ")+(L2_NatDiplo10="Ingénieur ")+(L3_NatDiplo10="Ingénieur ");
If substr(APPSISE,1,6)="Absent" then Ingenieur=999;
```
DoctUniv=(L1\_NatDiplo16="Doctorat Univ.")+(L2\_NatDiplo16="Doctorat Univ.")+(L3\_NatDiplo16="Doctorat Univ.")

La collection *Working Paper* publie des textes pour engager le débat avec d'autres chercheur.e.s. La publication n'engage que l'auteur.

```
 +(L1_NatDiplo15="Doctorat Univ.")+(L2_NatDiplo15="Doctorat Univ.")+(L3_NatDiplo15="Doctorat Univ.")
   +(L1_NatDiplo14="Doctorat Univ.")+(L2_NatDiplo14="Doctorat Univ.")+(L3_NatDiplo14="Doctorat Univ.")
   +(L1_NatDiplo13="Doctorat Univ.")+(L2_NatDiplo13="Doctorat Univ.")+(L3_NatDiplo13="Doctorat Univ.")
   +(L1_NatDiplo12="Doctorat Univ.")+(L2_NatDiplo12="Doctorat Univ.")+(L3_NatDiplo12="Doctorat Univ.")
   +(L1_NatDiplo11="Doctorat Univ.")+(L2_NatDiplo11="Doctorat Univ.")+(L3_NatDiplo11="Doctorat Univ.")
   +(L1_NatDiplo10="Doctorat Univ.")+(L2_NatDiplo10="Doctorat Univ.")+(L3_NatDiplo10="Doctorat Univ.");
If substr(APPSISE,1,6)="Absent" then DoctUniv=999;
DoctSante=(L1_NatDiplo16="Doctorat Santé")+(L2_NatDiplo16="Doctorat Santé")+(L3_NatDiplo16="Doctorat Santé")
   +(L1_NatDiplo15="Doctorat Santé")+(L2_NatDiplo15="Doctorat Santé")+(L3_NatDiplo15="Doctorat Santé")
   +(L1_NatDiplo14="Doctorat Santé")+(L2_NatDiplo14="Doctorat Santé")+(L3_NatDiplo14="Doctorat Santé")
   +(L1_NatDiplo13="Doctorat Santé")+(L2_NatDiplo13="Doctorat Santé")+(L3_NatDiplo13="Doctorat Santé")
   +(L1_NatDiplo12="Doctorat Santé")+(L2_NatDiplo12="Doctorat Santé")+(L3_NatDiplo12="Doctorat Santé")
   +(L1_NatDiplo11="Doctorat Santé")+(L2_NatDiplo11="Doctorat Santé")+(L3_NatDiplo11="Doctorat Santé")
   +(L1_NatDiplo10="Doctorat Santé")+(L2_NatDiplo10="Doctorat Santé")+(L3_NatDiplo10="Doctorat Santé");
If substr(APPSISE,1,6)="Absent" then DoctSante=999;
DES_Sante=(L1_NatDiplo16="DES Santé ")+(L2_NatDiplo16="DES Santé ")+(L3_NatDiplo16="DES Santé ")
   +(L1_NatDiplo15="DES Santé ")+(L2_NatDiplo15="DES Santé ")+(L3_NatDiplo15="DES Santé ")
   +(L1_NatDiplo14="DES Santé ")+(L2_NatDiplo14="DES Santé ")+(L3_NatDiplo14="DES Santé ")
   +(L1_NatDiplo13="DES Santé ")+(L2_NatDiplo13="DES Santé ")+(L3_NatDiplo13="DES Santé ")
   +(L1_NatDiplo12="DES Santé ")+(L2_NatDiplo12="DES Santé ")+(L3_NatDiplo12="DES Santé ")
   +(L1_NatDiplo11="DES Santé ")+(L2_NatDiplo11="DES Santé ")+(L3_NatDiplo11="DES Santé ")
   +(L1_NatDiplo10="DES Santé ")+(L2_NatDiplo10="DES Santé ")+(L3_NatDiplo10="DES Santé ");
If substr(APPSISE,1,6)="Absent" then DES_Sante=999;
Aut_Sante=(L1_NatDiplo16="Aut Dip Santé ")+(L2_NatDiplo16="Aut Dip Santé ")+(L3_NatDiplo16="Aut Dip Santé ")
   +(L1_NatDiplo15="Aut Dip Santé ")+(L2_NatDiplo15="Aut Dip Santé ")+(L3_NatDiplo15="Aut Dip Santé ")
   +(L1_NatDiplo14="Aut Dip Santé ")+(L2_NatDiplo14="Aut Dip Santé ")+(L3_NatDiplo14="Aut Dip Santé ")
   +(L1_NatDiplo13="Aut Dip Santé ")+(L2_NatDiplo13="Aut Dip Santé ")+(L3_NatDiplo13="Aut Dip Santé ")
   +(L1_NatDiplo12="Aut Dip Santé ")+(L2_NatDiplo12="Aut Dip Santé ")+(L3_NatDiplo12="Aut Dip Santé ")
   +(L1_NatDiplo11="Aut Dip Santé ")+(L2_NatDiplo11="Aut Dip Santé ")+(L3_NatDiplo11="Aut Dip Santé ")
   +(L1_NatDiplo10="Aut Dip Santé ")+(L2_NatDiplo10="Aut Dip Santé ")+(L3_NatDiplo10="Aut Dip Santé ");
If substr(APPSISE,1,6)="Absent" then Aut_Sante=999;
*** variables de comptages de diplômes présents dans SISE AVANT 2016/2017 - PAR TYPE;
DUT_old=(L1_NatDiplo15="DUT ")+(L2_NatDiplo15="DUT ")+(L3_NatDiplo15="DUT ")
   +(L1_NatDiplo14="DUT ")+(L2_NatDiplo14="DUT ")+(L3_NatDiplo14="DUT ")
   +(L1_NatDiplo13="DUT ")+(L2_NatDiplo13="DUT ")+(L3_NatDiplo13="DUT ")
   +(L1_NatDiplo12="DUT ")+(L2_NatDiplo12="DUT ")+(L3_NatDiplo12="DUT ")
  +(L1_NatDiplo11="DUT ")+(L2_NatDiplo11="DUT ")+(L3_NatDiplo11="DUT ")
```

```
 +(L1_NatDiplo10="DUT ")+(L2_NatDiplo10="DUT ")+(L3_NatDiplo10="DUT ");
If substr(APPSISE,1,6)="Absent" then DUT_old=999;
LicPro_old=(L1_NatDiplo15="Licence pro. ")+(L2_NatDiplo15="Licence pro. ")+(L3_NatDiplo15="Licence pro. ")<br>+(L1_NatDiplo14="Licence pro. ")+(L2_NatDiplo14="Licence pro. ")+(L3_NatDiplo14="Licence pro. ")
   +(L1_NatDiplo14="Licence pro. ")+(L2_NatDiplo14="Licence pro. ")+(L3_NatDiplo14="Licence pro.
    +(L1_NatDiplo13="Licence pro. ")+(L2_NatDiplo13="Licence pro. ")+(L3_NatDiplo13="Licence pro. ")
    +(L1_NatDiplo12="Licence pro. ")+(L2_NatDiplo12="Licence pro. ")+(L3_NatDiplo12="Licence pro. ")
    +(L1_NatDiplo11="Licence pro. ")+(L2_NatDiplo11="Licence pro. ")+(L3_NatDiplo11="Licence pro. ")
    +(L1_NatDiplo10="Licence pro. ")+(L2_NatDiplo10="Licence pro. ")+(L3_NatDiplo10="Licence pro. ");
If substr(APPSISE,1,6)="Absent" then LicPro_old=999;
LicLMD_old=(L1_NatDiplo15="Licence LMD ")+(L2_NatDiplo15="Licence LMD ")+(L3_NatDiplo15="Licence LMD ")
    +(L1_NatDiplo14="Licence LMD ")+(L2_NatDiplo14="Licence LMD ")+(L3_NatDiplo14="Licence LMD ")
    +(L1_NatDiplo13="Licence LMD ")+(L2_NatDiplo13="Licence LMD ")+(L3_NatDiplo13="Licence LMD ")
    +(L1_NatDiplo12="Licence LMD ")+(L2_NatDiplo12="Licence LMD ")+(L3_NatDiplo12="Licence LMD ")
   +(L1_NatDiplo11="Licence LMD ")+(L2_NatDiplo11="Licence LMD ")+(L3_NatDiplo11="Licence LMD ")<br>+(L1 NatDiplo10="Licence LMD ")+(L2 NatDiplo10="Licence LMD ")+(L3 NatDiplo10="Licence LMD ")
                                                                          '') + (L3<sup>-</sup>NatDiplo10="Licence LMD ");
If substr(APPSISE,1,6)="Absent" then LicLMD_old=999;
```

```
Master_old=(L1_NatDiplo15="Master LMD ")+(L2_NatDiplo15="Master LMD ")+(L3_NatDiplo15="Master LMD ")<br>+(L1 NatDiplo14="Master LMD ")+(L2 NatDiplo14="Master LMD ")+(L3 NatDiplo14="Master LMD ")
                                  \vert")+(L2 NatDiplo14="Master LMD ")+(L3 NatDiplo14="Master LMD ")
    +(L1_NatDiplo13="Master LMD ")+(L2_NatDiplo13="Master LMD ")+(L3_NatDiplo13="Master LMD ")
    +(L1_NatDiplo12="Master LMD ")+(L2_NatDiplo12="Master LMD ")+(L3_NatDiplo12="Master LMD ")
    +(L1_NatDiplo11="Master LMD ")+(L2_NatDiplo11="Master LMD ")+(L3_NatDiplo11="Master LMD ")
    +(L1_NatDiplo10="Master LMD ")+(L2_NatDiplo10="Master LMD ")+(L3_NatDiplo10="Master LMD ")
    +(L1_NatDiplo15="Master Prof ")+(L2_NatDiplo15="Master Prof ")+(L3_NatDiplo15="Master Prof ")
                                  +(L1_NatDiplo14="Master Prof ")+(L2_NatDiplo14="Master Prof ")+(L3_NatDiplo14="Master Prof ")
    +(L1_NatDiplo13="Master Prof ")+(L2_NatDiplo13="Master Prof ")+(L3_NatDiplo13="Master Prof ")
    +(L1_NatDiplo12="Master Prof ")+(L2_NatDiplo12="Master Prof ")+(L3_NatDiplo12="Master Prof ")
    +(L1_NatDiplo11="Master Prof ")+(L2_NatDiplo11="Master Prof ")+(L3_NatDiplo11="Master Prof ")
    +(L1_NatDiplo10="Master Prof ")+(L2_NatDiplo10="Master Prof ")+(L3_NatDiplo10="Master Prof ");
If substr(APPSISE,1,6)="Absent" then Master_old=999;
Ingenieur_old=(L1_NatDiplo15="Ingénieur ")+(L2_NatDiplo15="Ingénieur ")+(L3_NatDiplo15="Ingénieur ")
    +(L1_NatDiplo14="Ingénieur ")+(L2_NatDiplo14="Ingénieur ")+(L3_NatDiplo14="Ingénieur ")
    +(L1_NatDiplo13="Ingénieur ")+(L2_NatDiplo13="Ingénieur ")+(L3_NatDiplo13="Ingénieur ")
    +(L1_NatDiplo12="Ingénieur ")+(L2_NatDiplo12="Ingénieur ")+(L3_NatDiplo12="Ingénieur ")
```

```
La collection Working Paper publie des textes pour engager le débat avec d'autres chercheur.e.s.
                                                            La publication n'engage que l'auteur.
```

```
 +(L1_NatDiplo11="Ingénieur ")+(L2_NatDiplo11="Ingénieur ")+(L3_NatDiplo11="Ingénieur ")
   +(L1_NatDiplo10="Ingénieur ")+(L2_NatDiplo10="Ingénieur ")+(L3_NatDiplo10="Ingénieur ");
If substr(APPSISE,1,6)="Absent" then Ingenieur_old=999;
Doct_old=(L1_NatDiplo15="Doctorat Univ.")+(L2_NatDiplo15="Doctorat Univ.")+(L3_NatDiplo15="Doctorat Univ.")
   +(L1_NatDiplo14="Doctorat Univ.")+(L2_NatDiplo14="Doctorat Univ.")+(L3_NatDiplo14="Doctorat Univ.")
   +(L1_NatDiplo13="Doctorat Univ.")+(L2_NatDiplo13="Doctorat Univ.")+(L3_NatDiplo13="Doctorat Univ.")
   +(L1_NatDiplo12="Doctorat Univ.")+(L2_NatDiplo12="Doctorat Univ.")+(L3_NatDiplo12="Doctorat Univ.")
   +(L1_NatDiplo11="Doctorat Univ.")+(L2_NatDiplo11="Doctorat Univ.")+(L3_NatDiplo11="Doctorat Univ.")
   +(L1_NatDiplo10="Doctorat Univ.")+(L2_NatDiplo10="Doctorat Univ.")+(L3_NatDiplo10="Doctorat Univ.")
   +(L1_NatDiplo15="Doctorat Santé")+(L2_NatDiplo15="Doctorat Santé")+(L3_NatDiplo15="Doctorat Santé")
   +(L1_NatDiplo14="Doctorat Santé")+(L2_NatDiplo14="Doctorat Santé")+(L3_NatDiplo14="Doctorat Santé")
   +(L1_NatDiplo13="Doctorat Santé")+(L2_NatDiplo13="Doctorat Santé")+(L3_NatDiplo13="Doctorat Santé")
   +(L1_NatDiplo12="Doctorat Santé")+(L2_NatDiplo12="Doctorat Santé")+(L3_NatDiplo12="Doctorat Santé")
   +(L1_NatDiplo11="Doctorat Santé")+(L2_NatDiplo11="Doctorat Santé")+(L3_NatDiplo11="Doctorat Santé")
   +(L1_NatDiplo10="Doctorat Santé")+(L2_NatDiplo10="Doctorat Santé")+(L3_NatDiplo10="Doctorat Santé");
```

```
If substr(APPSISE,1,6)="Absent" then Doct_old=999;
```

```
 *** variables de comptages de diplômes présents dans SISE - PAR DEGRE D'ETUDES;
BACplus0=(L1\text{Degetu16}="0")+(L2\text{Degetu16}="0")+(L3\text{Degetu16}="0") +(L1_Degetu15="0")+(L2_Degetu15="0")+(L3_Degetu15="0")
        +(L1_Degetu14="0") + (L2_Degetu14="0") + (L3_Degetu14="0")
         +(L1_Degetu13="0")+(L2_Degetu13="0")+(L3_Degetu13="0")
         +(L1_Degetu12="0")+(L2_Degetu12="0")+(L3_Degetu12="0")
        +(L1\text{Degetu11}="0")+(L2\text{Degetu11}="0")+(L3\text{Degetu11}="0")+(L1 Degetu10="0") + (L2 Degetu10="0") + (L3 Degetu10="0");
If substr(APPSISE,1,6)="Absent" then BACplus0=999;
```

```
BACplus1=(L1\text{Degetu16="1")+(L2\text{Degetu16="1")}+(L3\text{Degetu16="1")}) +(L1_Degetu15="1")+(L2_Degetu15="1")+(L3_Degetu15="1")
          +(L1_Degetu14="1")+(L2_Degetu14="1")+(L3_Degetu14="1")
          +(L1_Degetu13="1")+(L2_Degetu13="1")+(L3_Degetu13="1")
         +(L1_Degetu12="1")+(L2_Degetu12="1")+(L3_Degetu12="1")
        +(L1\overline{Deqetu11}="1")+(L2\overline{Deqetu11}="1")+(L3\overline{Deqetu11}="1")+(L1_Degetu10="1")+(L2_Degetu10="1")+(L3_Degetu10="1");
If substr(APPSISE,1,6)="Absent" then BACplus1=999;
```

```
BACplus2 = (L1 \text{ Deqetu16} = "2") + (L2 \text{ Deqetu16} = "2") + (L3 \text{ Deqetu16} = "2") +(L1_Degetu15="2")+(L2_Degetu15="2")+(L3_Degetu15="2")
          +(L1_Degetu14="2")+(L2_Degetu14="2")+(L3_Degetu14="2")
          +(L1_Degetu13="2")+(L2_Degetu13="2")+(L3_Degetu13="2")
         +(L1\overline{Deqetu12}="2")+(L2\overline{Deqetu12}="2")+(L3\overline{Deqetu12}="2")+(L1_Degetu11="2")+(L2_Degetu11="2")+(L3_Degetu11="2")
         +(L1\overline{\smash{\big)} Degetu10="2") + (L2\begetu10="2") + (L3\begetu10="2");
If substr(APPSISE,1,6)="Absent" then BACplus2=999;
BACplus3=(L1\text{Deqetu16}="3")+(L2\text{Deqetu16}="3")+(L3\text{Deqetu16}="3") +(L1_Degetu15="3")+(L2_Degetu15="3")+(L3_Degetu15="3")
          +(L1_Degetu14="3")+(L2_Degetu14="3")+(L3_Degetu14="3")
          +(L1_Degetu13="3")+(L2_Degetu13="3")+(L3_Degetu13="3")
          +(L1_Degetu12="3")+(L2_Degetu12="3")+(L3_Degetu12="3")
         +(L1\overline{Deqetu11}="3")+(L2\overline{Deqetu11}="3")+(L3\overline{Deqetu11}="3")+(L1_Degetu10="3")+(L2_Degetu10="3")+(L3_Degetu10="3");
If substr(APPSISE,1,6)="Absent" then BACplus3=999;
```

```
BACplus4 = (L1 Deqetu16 = "4") + (L2 Deqetu16 = "4") + (L3 Deqetu16 = "4") +(L1_Degetu15="4")+(L2_Degetu15="4")+(L3_Degetu15="4")
         +(L1\overline{D}egetu14="4") + (L2\overline{D}egetu14="4") + (L3\overline{D}egetu14="4")
         +(L1_Degetu13="4")+(L2_Degetu13="4")+(L3_Degetu13="4")
         +(L1_Degetu12="4") + (L2_Degetu12="4") + (L3_Degetu12="4")
         +(L1_Degetu11="4") + (L2_Degetu11="4") + (L3_Degetu11="4")
         +(L1 Degetu10="4")+(L2 Degetu10="4")+(L3 Degetu10="4");
If substr(APPSISE,1,6)="Absent" then BACplus4=999;
BACplus5 = (L1\text{Deqetu16} = "5") + (L2\text{Deqetu16} = "5") + (L3\text{Deqetu16} = "5")+(L1\overline{Deqetu15}="5")+(L2\overline{Deqetu15}="5")+(L3\overline{Deqetu15}="5")+(L1\overline{D}egetu14="5") + (L2\overline{D}egetu14="5") + (L3\overline{D}egetu14="5")
          +(L1_Degetu13="5")+(L2_Degetu13="5")+(L3_Degetu13="5")
          +(L1_Degetu12="5")+(L2_Degetu12="5")+(L3_Degetu12="5")
         +(L1\overline{D}egetu11="5") + (L2\overline{D}egetu11="5") + (L3\overline{D}egetu11="5")
         +(L1_Degetu10="5")+(L2_Degetu10="5")+(L3_Degetu10="5");
If substr(APPSISE,1,6)="Absent" then BACplus5=999;
BACplus6=(L1Deqetu16="6")+(L2Deqetu16="6")+(L3Deqetu16="6")+(L1 Degetu15="6") + (L2 Degetu15="6") + (L3 Degetu15="6")
          +(L1_Degetu14="6")+(L2_Degetu14="6")+(L3_Degetu14="6")
```

```
 +(L1_Degetu13="6")+(L2_Degetu13="6")+(L3_Degetu13="6")
         +(L1_Degetu12="6")+(L2_Degetu12="6")+(L3_Degetu12="6")
        +(L1 Degetu11="6") + (L2 Degetu11="6") + (L3 Degetu11="6")
        +(L1_Degetu10="6")+(L2_Degetu10="6")+(L3_Degetu10="6");
If substr(APPSISE,1,6)="Absent" then BACplus6=999;
*** Repérage des titulaire d'un diplôme dans la base MANA;
DipMANA3=(L1_sourcedip16="MANA" and L1_Degetu16="3")+(L2_sourcedip16="MANA" and L2_Degetu16="3")
         +(L3_sourcedip16="MANA" and L3_Degetu16="3")+
             (L1_sourcedip15="MANA" and L1_Degetu15="3")+(L2_sourcedip15="MANA" and L2_Degetu15="3")
         +(L3_sourcedip15="MANA" and L3_Degetu15="3")+
             (L1 sourcedip14="MANA" and L1 Degetu14="3")+(L2 sourcedip14="MANA" and L2 Degetu14="3")
         +(L3_sourcedip14="MANA" and L3_Degetu14="3")+
             (L1 sourcedip13="MANA" and L1 Degetu13="3")+(L2 sourcedip13="MANA" and L2 Degetu13="3")
         +(L3_sourcedip13="MANA" and L3_Degetu13="3")+
             (L1 sourcedip12="MANA" and L1 Degetu12="3")+(L2 sourcedip12="MANA" and L2 Degetu12="3")
         +(L3_sourcedip12="MANA" and L3_Degetu12="3")+
             (L1 sourcedip11="MANA" and L1 Degetu11="3")+(L2 sourcedip11="MANA" and L2 Degetu11="3")
         +(L3_sourcedip11="MANA" and L3_Degetu11="3")+
             (L1 sourcedip10="MANA" and L1 Degetu10="3") + (L2 sourcedip10="MANA" and L2 Degetu10="3")
        +(L3 sourcedip10="MANA" and L3 Degetu10="3");
If substr(APPSISE,1,6)="Absent" then DipMANA3=999;
DipMANA4=(L1_sourcedip16="MANA" and L1_Degetu16="4")+(L2_sourcedip16="MANA" and L2_Degetu16="4")
        +(L3 sourcedip16="MANA" and L3 Degetu16="4")+
             (L1 sourcedip15="MANA" and L1 Degetu15="4")+(L2 sourcedip15="MANA" and L2 Degetu15="4")
         +(L3_sourcedip15="MANA" and L3_Degetu15="4")+
             (L1_sourcedip14="MANA" and L1_Degetu14="4")+(L2_sourcedip14="MANA" and L2_Degetu14="4")
        +(L3 sourcedip14="MANA" and L3 Degetu14="4")+
             (L1 sourcedip13="MANA" and L1 Degetu13="4")+(L2 sourcedip13="MANA" and L2 Degetu13="4")
         +(L3_sourcedip13="MANA" and L3_Degetu13="4")+
             (L1 sourcedip12="MANA" and L1 Degetu12="4")+(L2 sourcedip12="MANA" and L2 Degetu12="4")
         +(L3_sourcedip12="MANA" and L3_Degetu12="4")+
             \bar{a} (L1 sourcedip11="MANA" and L1 Degetu11="4")+(L2 sourcedip11="MANA" and L2 Degetu11="4")
        +(L3 sourcedip11="MANA" and L3 Degetu11="4")+
             (L1 sourcedip10="MANA" and L1 Degetu10="4")+(L2 sourcedip10="MANA" and L2 Degetu10="4")
         +(L3_sourcedip10="MANA" and L3_Degetu10="4");
If substr(APPSISE,1,6)="Absent" then DipMANA4=999;
DipMANA5=(L1_sourcedip16="MANA" and L1_Degetu16="5")+(L2_sourcedip16="MANA" and L2_Degetu16="5")
```

```
 +(L3_sourcedip16="MANA" and L3_Degetu16="5")+
```

```
(L1_sourcedip15="MANA" and L1_Degetu15="5")+(L2_sourcedip15="MANA" and L2_Degetu15="5")
         +(L3_sourcedip15="MANA" and L3_Degetu15="5")+
             (L1 sourcedip14="MANA" and L1 Degetu14="5")+(L2 sourcedip14="MANA" and L2 Degetu14="5")
         +(L3_sourcedip14="MANA" and L3_Degetu14="5")+
             (L1 sourcedip13="MANA" and L1 Degetu13="5")+(L2 sourcedip13="MANA" and L2 Degetu13="5")
         +(L3_sourcedip13="MANA" and L3_Degetu13="5")+
             (L1 sourcedip12="MANA" and L1 Degetu12="5")+(L2 sourcedip12="MANA" and L2 Degetu12="5")
         +(L3_sourcedip12="MANA" and L3_Degetu12="5")+
             (L1_sourcedip11="MANA" and L1_Degetu11="5")+(L2_sourcedip11="MANA" and L2_Degetu11="5")
         +(L3_sourcedip11="MANA" and L3_Degetu11="5")+
             (L1 sourcedip10="MANA" and L1 Degetu10="5")+(L2 sourcedip10="MANA" and L2 Degetu10="5")
         +(L3_sourcedip10="MANA" and L3_Degetu10="5");
If substr(APPSISE,1,6)="Absent" then DipMANA5=999;
```

```
*** Repérage des titulaire d'un diplôme dans la base INGE;
DipINGE3=(L1_sourcedip16="INGE" and L1_Degetu16="3")+(L2_sourcedip16="INGE" and L2_Degetu16="3")
         +(L3_sourcedip16="INGE" and L3_Degetu16="3")+
             (L1_sourcedip15="INGE" and L1_Degetu15="3")+(L2_sourcedip15="INGE" and L2_Degetu15="3")
         +(L3_sourcedip15="INGE" and L3_Degetu15="3")+
             (L1_sourcedip14="INGE" and L1_Degetu14="3")+(L2_sourcedip14="INGE" and L2_Degetu14="3")
         +(L3_sourcedip14="INGE" and L3_Degetu14="3")+
             (L1 sourcedip13="INGE" and L1 Degetu13="3")+(L2 sourcedip13="INGE" and L2 Degetu13="3")
         +(L3_sourcedip13="INGE" and L3_Degetu13="3")+
             (L1 sourcedip12="INGE" and L1 Degetu12="3")+(L2 sourcedip12="INGE" and L2 Degetu12="3")
         +(L3_sourcedip12="INGE" and L3_Degetu12="3")+
             (L1_sourcedip11="INGE" and L1_Degetu11="3")+(L2_sourcedip11="INGE" and L2_Degetu11="3")
         +(L3_sourcedip11="INGE" and L3_Degetu11="3")+
             (L1_sourcedip10="INGE" and L1_Degetu10="3")+(L2_sourcedip10="INGE" and L2_Degetu10="3")
        +(L3 sourcedip10="INGE" and L3 Degetu10="3");
If substr(APPSISE,1,6)="Absent" then DipINGE3=999;
DipINGE4=(L1_sourcedip16="INGE" and L1_Degetu16="4")+(L2_sourcedip16="INGE" and L2_Degetu16="4")
        +(L3 sourcedip16="INGE" and L3 Degetu16="4")+
             (L1 sourcedip15="INGE" and L1 Degetu15="4")+(L2 sourcedip15="INGE" and L2 Degetu15="4")
         +(L3_sourcedip15="INGE" and L3_Degetu15="4")+
             (L1_sourcedip14="INGE" and L1_Degetu14="4")+(L2_sourcedip14="INGE" and L2_Degetu14="4")
         +(L3_sourcedip14="INGE" and L3_Degetu14="4")+
             (L1 sourcedip13="INGE" and L1 Degetu13="4")+(L2 sourcedip13="INGE" and L2 Degetu13="4")
```
La collection *Working Paper* publie des textes pour engager le débat avec d'autres chercheur.e.s. La publication n'engage que l'auteur.

```
 +(L3_sourcedip13="INGE" and L3_Degetu13="4")+
             (L1_sourcedip12="INGE" and L1_Degetu12="4")+(L2_sourcedip12="INGE" and L2_Degetu12="4")
         +(L3_sourcedip12="INGE" and L3_Degetu12="4")+
             (L1 sourcedip11="INGE" and L1 Degetu11="4") + (L2 sourcedip11="INGE" and L2 Degetu11="4")
         +(L3_sourcedip11="INGE" and L3_Degetu11="4")+
             (L1 sourcedip10="INGE" and L1 Degetu10="4")+(L2 sourcedip10="INGE" and L2 Degetu10="4")
         +(L3_sourcedip10="INGE" and L3_Degetu10="4");
If substr(APPSISE,1,6)="Absent" then DipINGE4=999;
DipINGE5=(L1_sourcedip16="INGE" and L1_Degetu16="5")+(L2_sourcedip16="INGE" and L2_Degetu16="5")
         +(L3_sourcedip16="INGE" and L3_Degetu16="5")+
             (L1 sourcedip15="INGE" and L1 Degetu15="5")+(L2 sourcedip15="INGE" and L2 Degetu15="5")
         +(L3_sourcedip15="INGE" and L3_Degetu15="5")+
             (L1 sourcedip14="INGE" and L1 Degetu14="5")+(L2 sourcedip14="INGE" and L2 Degetu14="5")
         +(L3_sourcedip14="INGE" and L3_Degetu14="5")+
             (L1 sourcedip13="INGE" and L1 Degetu13="5")+(L2 sourcedip13="INGE" and L2 Degetu13="5")
         +(L3_sourcedip13="INGE" and L3_Degetu13="5")+
             (L1_sourcedip12="INGE" and L1_Degetu12="5")+(L2_sourcedip12="INGE" and L2_Degetu12="5")
        +(L3_sourcedip12="INGE" and L3_Degetu12="5")+
             (L1_sourcedip11="INGE" and L1_Degetu11="5")+(L2_sourcedip11="INGE" and L2_Degetu11="5")
       +(L3~sourcedip11="INGE" and L3 Degetu11="5")+
             (L1 sourcedip10="INGE" and L1 Degetu10="5")+(L2 sourcedip10="INGE" and L2 Degetu10="5")
        +(L3 sourcedip10="INGE" and L3 Degetu10="5");
If substr(APPSISE,1,6)="Absent" then DipINGE5=999;
```
\*\*\* Calcul de PHD SISE (plus haut degré d'étude dans SISE";

```
If BACplus6 ge 1 and BACplus6 lt 100 then PHD_SISE="Bac+6 ";
Else if BACplus5 ge 1 and BACplus5 lt 100 then PHD_SISE="Bac+5 ";
Else if BACplus4 ge 1 and BACplus4 lt 100 then PHD_SISE="Bac+4 ";
Else if BACplus3 ge 1 and BACplus3 lt 100 then PHD_SISE="Bac+3 ";
Else if BACplus2 ge 1 and BACplus2 lt 100 then PHD_SISE="Bac+2 ";
Else if BACplus1 ge 1 and BACplus1 lt 100 then PHD_SISE="Bac+1 ";
Else if BACplus0 ge 1 and BACplus0 lt 100 then PHD_SISE="Bac+0 ";
Else if substr(APPSISE,1,6)="Absent" then PHD_SISE="AbsSIS";
Else if dip16+dip15+dip14+dip13+dip12+dip11+dip10=0 then PHD_SISE="AbsDIP";
Else if dip17=1 then PHD SISE="DIP17 ";
Else PHD SISE="??????";
```

```
** Variable PHD distinguant école de commerce et écoles d'ingénieurs;
Phd qeef3=phd qeef2;
```
*Working Paper n <sup>o</sup> 24 • Rapprochement exploratoire de l'enquête Génération 2017 avec des données administratives issues du SISE*

```
If substr(phd_Céreq,1,2)="15" then phd_qeef3="11-Ecoles Commerce ";
If substr(phd_Céreq,1,2)="16" then phd_qeef3="11-Ecoles Ingénieurs ";
*** Codification des questions non posées dans Géné ;
If phd010M9="" then phd010M9="9";
If phd160M1="" then phd160M1="9";
If phd160M2="" then phd160M2="9";
If phd160M3="" then phd160M3="9";
If phd160M4="" then phd160M4="9";
If phd160M5="" then phd160M5="9";
If phd160M6="" then phd160M6="9";
If phd160M7="" then phd160M7="9";
If phd160M8="" then phd160M8="9";
If phd170M1="" then phd170M1="9";
If phd170M2="" then phd170M2="9";
If phd170M3="" then phd170M3="9";
If phd170M4="" then phd170M4="9";
If phd170M5="" then phd170M5="9";
If phd170M6="" then phd170M6="9";
If phd170M7="" then phd170M7="9";
If phd170M8="" then phd170M8="9";
If phd170M9="" then phd170M9="9";
```
## **run**;

```
*****************************;
*** les diplômes dans SISE selon le PHD de Génération;
*****************************;
Title "Nombre de diplômes par type retrouvés, selon le plus haut diplôme atteint";
Title2 "Champ : répondants de génération";
Proc freq data=TableGlobale;
Tables phd qeef2*( DUT Licpro Lic LicLMD MasterLMD MasterPro Ingenieur
                   DoctUniv DoctSante DES Sante Aut sante)/nopercent nocol norow;
```
**run**;

```
Title "Nombre de diplômes par niveau postbac, selon le plus haut diplôme atteint";
Title2 "Champ : répondants de génération";
Proc freq data=TableGlobale;
```
## Working Paper nº 24 · Rapprochement exploratoire de l'enguête Génération 2017 avec des données administratives issues du SISE

Tables phd qeef2\* (BACplus1 BACplus2 BACplus3 BACplus4 Bacplus5 Bacplus6)/nopercent nocol norow;  $run:$ Proc freq data=TableGlobale; Tables phd geef3\* ( Ingenieur DipMana3 DipMana4 DipMana5 DipInge3 DipInge4 DipInge5)/nopercent nocol norow;  $run:$ Title "Nombre de diplômes par niveau postbac, selon le plus haut diplôme atteint"; Title2 "Champ : répondants de génération DE LA COMPOSANTE UNIV"; **Proc freq** data=TableGlobale (where= (prefix Ident =  $"UN")$  ); Tables phd qeef2\*(BACplus3 BACplus4 Bacplus5 Bacplus6)/nopercent nocol norow;  $run:$ \*\*\*\*\*\*\*\*\*\*\*\*\*\*\*\*\*\*\*\*\*\*\*\*\*\*\*\*\* \*\*\* Comparaison Génération et SISE; \*\*\*\*\*\*\*\*\*\*\*\*\*\*\*\*\*\*\*\*\*\*\*\*\*\*\*\*\*\* Title "COMPARAISON : PHD calculé dans Génération et avec SISE"; Title2 "Champ : répondants de génération"; Proc freq data=TableGlobale; Tables phd qeef2\*PHD SISE/nopercent nocol norow; run; Title "COMPARAISON : Déclarer des diplômes antérieurs dans Génération et constats dans SISE"; Title2 "Champ : répondants de génération"; Proc freq data=TableGlobale; Tables phd010M9\*PHD SISE/nopercent nocol norow; Tables phd160M2\*DUT old/nopercent nocol norow; Tables phd160M5\*LicPro old/nopercent nocol norow; Tables phd160M6\*LicLMD old/nopercent nocol norow; Tables phd170M5\*Master old/nopercent nocol norow; Tables phd170M7\*Ingenieur old/nopercent nocol norow;

Tables phd170M9\*Doct old/nopercent nocol norow; run;

\*\*\*\*\*\*\*\*\*\*\*\*\*\*\*\*\*\*\*\*\*\*\*\*\*\*\*\*\*\* \*\*\* Comparaison Génération et SISE RESTREINTE A LA COMPOSANTE "UNIV"; \*\*\*\*\*\*\*\*\*\*\*\*\*\*\*\*\*\*\*\*\*\*\*\*\*\*\*\*\*\*

Title "COMPARAISON : PHD calculé dans Génération et avec SISE"; Title2 "Champ : répondants de génération DE LA COMPOSANTE UNIV"; **Proc freq** data=TableGlobale (where=(prefix Ident = "UN"));; Tables phd qeef2\*PHD SISE/nopercent nocol norow; run;

Title "COMPARAISON : Déclarer des diplômes antérieurs dans Génération et constats dans SISE"; Title2 "Champ : répondants de génération DE LA COMPOSANTE UNIV"; **Proc freq** data=TableGlobale (where=(prefix Ident = "UN")); Tables phd010M9\*PHD SISE/nopercent nocol norow; Tables phd160M2\*DUT\_old/nopercent nocol norow; Tables phd160M5\*LicPro old/nopercent nocol norow; Tables phd160M6\*LicLMD\_old/nopercent nocol norow; Tables phd170M5\*Master\_old/nopercent nocol norow; Tables phd170M7\*Ingenieur old/nopercent nocol norow; Tables phd170M9\*Doct\_old/nopercent nocol norow;**run**;

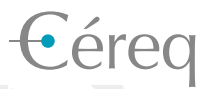

*Établissement public national sous la tutelle du ministère chargé de l'éducation et du ministère chargé de l'emploi.* 

## DEPUIS 1971

Mieux connaître les liens formation - emploi - travail. Un collectif scientifique au service de l'action publique.

> **• 12** centres associés sur le territoire et de nombreuses coopérations internationales

**+ d'infos** et tous les travaux

**À explorer** www.cereq.fr

in

**+ de 600 publications** Accessibles librement